"Restricted Materials of IBM" **All Rights Reserved** Licensed Materials - Property of IBM OCopyright IBM Corp. 1987, 1989 LY28-174S-1 File No. 8370-36

# Program Product

 $\bar{z}$ 

## M VS/Extended Architecture System Logic Library: Scheduler Restart

M VS/System Product:

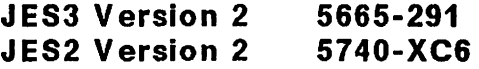

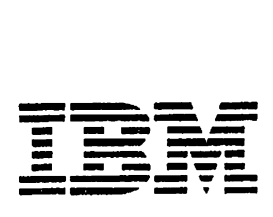

Second Edition (September, 1989)

This is a major revision of, and obsoletes, LY28-1745-0. See the Summary of Amendments following the Contents for a summary of the changes made to this manual. Technical changes or additions to the text and illustrations are indicated by a vertical line to the left of the change.

This edition applies to Version 2 Release 2 of MVS/System Product program number 5665-291 and 5740-XC6 and to all subsequent releases until otherwise indicated in new editions or Technical Newsletters. Changes are made periodically to the information herein; before using this publication in connection with the operation of IBM systems, consult the latest IBM SYstem/370 Bibliography, GC20-0001, for the editions that are applicable and current.

References in this publication to IBM products or services do not imply that IBM intends to make these available in all countries in which IBM operates. Any reference to an IBM product in this publication is not intended to state or imply product in this publication is not intended to state or imply that only IBM's product may be used. Any functionally equivalent product may be used instead. This statement does not expressly or implicitly waive any intellectual property right IBM may hold in any product mentioned herein.

Publications are not stocked at the address given below. Requests for IBM publications should be made to your IBM representative or to the IBM branch office serving your locality.

A form for readers' comments is provided at the back of this publication. If the form has been removed, comments may be addressed to IBM Corporation. Information Development. Department D58, Building 921-2, PO Box 950, Poughkeepsie. N.Y.

- 12602. IBM may use or distribute whatever information you<br>supply in any way it believes appropriate without incurring any<br>obligation to you.
- (c) Copyright International Business Machines Corporation 1987,1989 AlII Rights Reserved

#### PREFACE

The MVS/Extended Architecture System logic library is intended The <u>HVS/Extended Architecture System Logic Library</u> is intend<br>for people who debug or modify the MVS control program. It describes the logic of most MVS control program functions that are performed after master scheduler initialization completes. For detailed information about the MVS control program prior to this point, refer to <u>MVS/Extended Architecture System</u><br>Initialization Logic. For general information about the MVS control program and the relationships among the components that make up the MVS control program, refer to the MVS/Extended Architecture Overview. To obtain the names of publications that describe some of the components not in the System Logic Library, describe some of the components not in the System Logic Library, in MVS/Extended Architecture System logic library: Master Index.

 $\mathbf{I}$ 

#### **I TRADEMARKS**

The following are trademarks of International Business Machines Corporation.

- MVS/DFP(TM)
- MVS/XA(TM)

#### HOW THE LIBRARY IS ORGANIZED

SET OF BOOKS

The System logic library consists of a set of books. Two of the The <u>System Logic Library</u> consists of a set of books. Two of the<br>books provide information that is relevant to the entire set of books:

- 1. The <u>MVS/Extended Architecture System Logic Library: Master</u><br>Index contains the master preface master index for the other<br>books in the set The MVS/Extended Architecture System logic library: Master books 1n the set.
- 2. The MVS/Extended Architecture System logic library: Module Descriptions contains module descriptions for all of the modules in the components documented in the System logic Library.

Each of the other books (referred to as component books) in the Each of the other books (referred to as component books) in the<br>set contains its own table of contents and index, and describes the logic of one of the components in the MVS control program.

## ORGANIZATION OF THE COMPONENTS

Most component books contain information about one component in the MVS control program. However, some component books (such as System Logic Library: Initiator/Terminator) contain more than one component if the components are closely related, frequently referenced at the same time, and not so large that they require a book of their own.

A three or four character mnemonic is associated with each component book and is used in all diagram and page numbers in that book. For example, the mnemonic ASM is associated with the book <u>MVS/Extended Architecture System Logic Library: Auxiliary</u><br><u>Storage Management</u>. All diagrams in this book are identified as Storage Management. All diagrams in this book are identified as<br>Diagram ASM-n, and all pages as ASM-n, where n represents the specific diagram or page number. Whenever possible, the existing component acronym is used as the mnemonic for the component book. The Table of Book Titles in the Master Preface in MVS/Extended Architecture System Logic Library: Master Index lists the book titles, the components included in each book (if a book contains more than one component), the mnemonics for the books. and the order number for each book.

#### HOW TO USE THE LIBRARY

To help you use this library efficiently, the following topics cover

- How to find information using book titles and the master index
- What types of information are provided for each component
- How to obtain further information about other books in the System Logic Library

#### FINDING INFORMATION USING THE BOOK TITLES

As you become familiar with the book titles, MVS component names and mnemonics, and the book contents, you will be able to use the System Logic Library as you would an encyclopedia and go<br>directly to the book that you need. We recommend that you group<br>the books in alphabetical order for easy reference, or, if you are familiar with MVS, that you group the books by related functions.

The Table of Book Titles in the Master Preface in MVS/Extended Architecture System Logic Library: Master Index contains a list of book titles and mnemonics. It provides a quick reference to all the books, and their corresponding components, in the System Logic Library.

#### FINDING INFORMATION USING THE MASTER INDEX

 $\mathbf{I}$ 

 $\mathbf{I}$ 

 $\mathbf{I}$ 

If you are not sure which book contains the information you are looking for, you can locate the book and the page on which the information appears by using the master index in System Logic<br>Library: Master Index. For the component books, the page number in an index entry consists of the mnemonic for the component and the page number.

For example:

ASM-12 refers to MVS/Extended Architecture System Logic Library: Auxiliary Storage Management. page ASM-12.

#### IIRestricted Materials of IBM" Licensed Materials  $-$  Property of IBM

#### INFORMATION PROVIDED FOR MOST COMPONENTS

The following information is provided for most of the components described in the System Logic Library.

- 1. An introduction that summarizes the component's function
- 2. Control block overview figures that show significant fields and the chaining structure of the component's control blocks
- 3. Process flow figures that show control flow between the component's object modules
- 4. Module information that describes the functional organization of a program. This information can be in the form of:
	- Method-of-Operation diagrams and extended descriptions.
	- Automatically-generated prose. The automated module information is generated from the module prologue and the code itself. It consists of three parts: module description, module operation summary, and diagnostic aids.
- S. Module descriptions that describe the operation of the modules (the module descriptions are contained in <u>System</u><br>Logic Library: Module Descriptions)

Some component books also include diagnostic techniques information following the Introduction.

#### FURTHER INFORMATION

For more information about the <u>System Logic Library,</u> including<br>the order numbers of the books in the <u>System Logic Library</u>, see the Master Preface in <u>MVS/Extended Architecture System Logic</u><br>Library: Master Index.

#### **CONTENTS**

Scheduler Restart SCR-I Introduction SCR-3 **Restrictions SCR-3** DSDR Processing SCR-4 The Job Journal SCR-4 Journal Routines SCR-S Control Block Overview SCR-7 Process Flow SCR-II Method of Operation SCR-13 IEFXBSOI - Writing Blocks to the Job Journal SCR-18 IEFXBSOI - Journal for Restarted Jobs SCR-22 IEFXB601 - Job Journal to SWA Merging SCR-24 IEFXB601 - Step Continue Processing SCR-26 IEFXB601 - System Restart Processing SCR-28 IEFXB601 - Automatic Checkpoint Restart SCR-30 IEFXB601 - Automatic Step Restart SCR-32 IEFXB601 - Merge Cleanup SCR-34 IEFXB601 - Updating the Virtual Addresses in SWA SCR-36 IEFXB601 - Journal Merge Reading SCR-38 IEFXB601 - Journal Merge Error Processing SCR-40 IEFXB602 - Move Mode Restart Interface Processing SCR-42 IEFXB604 - Building Step Header Record for Job Journal SCR-44 IEFXB611 - Locate Mode Restart Interface Processing SCR-48 IEFRPREP - Preparing an Abended Job Step for Restart SCR-SO IEFRCSTP - Restart Codes Statement Processor SCR-S4 IEFXBDYS - Restart Dynamic SlOT Processing Routine SCR-70 IEFXBGDG - Checkpoint Restart GDGNT Processing SCR-77 IEFXBRDC - Restart Read Checkpoint Dataset Routine SCR-81 IEFXBSWA - Checkpoint Restart SWA Manager SCR-88 IEFXBSJX - Restart SIOT/JFCB and Extension SCR-94 IEFXBUSJ - Restart Unmatched SIOT/JFCB processing SCR-IIO IEFXB609 - Checkpoint Restart Dataset Descriptor SCR-118

 $Index$   $I-1$ 

viii MVS/XA SLL: Sched Restart

 $\ddot{\phantom{a}}$ 

## FIGURES

1. Scheduler Restart Control Block Overview SCR-8

 $\sim$   $\sim$ 

 $\sim 10$ 

2. Scheduler Restart Process Flow SCR-ll

3. Key to HIPO Diagrams SCR-13 4. Key to Logic Diagrams SCR-IS

 $\label{eq:2.1} \frac{1}{\sqrt{2}}\sum_{i=1}^n\frac{1}{\sqrt{2\pi}}\sum_{i=1}^n\frac{1}{\sqrt{2\pi}}\sum_{i=1}^n\frac{1}{\sqrt{2\pi}}\sum_{i=1}^n\frac{1}{\sqrt{2\pi}}\sum_{i=1}^n\frac{1}{\sqrt{2\pi}}\sum_{i=1}^n\frac{1}{\sqrt{2\pi}}\sum_{i=1}^n\frac{1}{\sqrt{2\pi}}\sum_{i=1}^n\frac{1}{\sqrt{2\pi}}\sum_{i=1}^n\frac{1}{\sqrt{2\pi}}\sum_{i=1}^n\frac{$ 

 $\sim$ 

#### **SUMMARY OF AMENDMENTS**

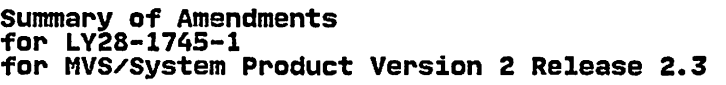

This major revision contains changes to support MVS/System<br>Product Version 2 Release 2.

Changes to this publication include:

- MVS/Extended Architecture Data Facility Product (MVS/XA DFP) Version 3 Release 1.0, which introduces the storage management subsystem (SMS). SMS provides new function for data and storage management.
- Update module IEFXB609.
- The addition of several new checkpoint restrictions.
- The addition of the new modules to the process flow.
- The addition of six new modules (in logic tool format) .

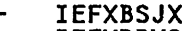

- IEFXBDYS
- IEFXBGDG  $\equiv$
- $\overline{\phantom{0}}$ IEFXBUSJ
- IEFXBRDC  $\overline{\phantom{0}}$
- IEFXBSWA
- The Preface has been updated to include the new title for the MVS/XA System Logic Library: Master Index and the deletion of the index from MVS/XA System Logic Library: Module Descriptions.
- Minor editorial changes.

Summary of Amendments for LY28-1745-0 for MVS/system Product Version 2 Release 2.0

Scheduler Restart is now the name used for this component. It had been called Checkpoint/Restart.

This publication is new for MVS System Product Version 2 Release This publication is new for mvs system rroduct version 2 Rel<br>2.0. It contains information that was reorganized from the Checkpoint/Restart section in MVS/XA System Logic Library Volume J, LY28-1214, which applies to MVS/System Product Version 2 Release 1.7.

This publication contains changes to support MVS/System Product Version 2 Release 2.0. The changes include:

- Updates to modules IEFXB602 and IEFRPREP.
- Addition of information for new module IEFRCSTP.
- Minor technical and editorial changes throughout the publication.

Ñ.

xii MVS/XA SLLI Sched Restart

 $\mathbb{R}^4$ 

LY28-174S-1 (c) Copyright IBM Corp. 1987,1989

 $\ddot{\phantom{a}}$ 

LY28-1745-1 (c) Copyright IBM Corp. 1987,1989

Scheduler Restart SCR-1

#### INTRODUCTION

The job scheduler restart facility consists of routines that collect job-related information and process this information in the event of a job or system failure. This information is recorded either at programmer-designated checkpoints or whenever SNA-contained control blocks that are critical to a job's<br>processing are updated. This permits termination of active jobs<br>in the event of a system failure. It also allows the restarting<br>of a job step from the beginning, it of a job step from the beginning, its most recent checkpoint if<br>automatic restart is requested, or from a programmer-designated<br>checkpoint if deferred restart is requested.

#### RESTRICTIONS

•

You can use checkpoints with the following restrictions:

- A routine that is restricted from issuing SVCs (for example, a routine executing in SRB, disabled, or cross memory mode) is also restricted from establishing checkpoints because programmer-designated checkpoints require the use of the checkpoint SVC.
- An exit routine other than the end-of-volume exit routine cannot request a checkpoint.
- A routine invoked by a program call (PC) cannot request checkpoints because the system environment might be checkpoints because the system environment might be<br>different at the time of the restart from what it was at the time of the checkpoint. This could lead to unpredictable results on the return linkage (PT).
- A routine with a PCLINK STACK request outstanding cannot establish a checkpoint.
- Routines that use both PC/AUTH and scheduler restart facilities must reestablish their PC/AUTH environment at restart. In addition, they must not use any PC/AUTH data (for example, a PC number) that was obtained prior to the restart.
- Subsystems that use the TCB subsystem affinity service<br>cannot issue checkpoints. This is because the subsystem cannot issue checkpoints. This is because the subsystem affinity table (SSAT) index values might change from one arrinity table (55AP) index value.<br>system initialization to another.
- Permanent dynamically concatenated JCL defined DDs will not be properly resolved on a restart. The result is a missing DD statement.
- The use of permanently concatenated dynamically allocated datasets with automatic checkpoint restart may produce incorrect results.
- Dynamically concatenated DDs may invalidate unit affinity requests to the DDs being concatenated.

For additional information concerning the restrictions on the use of checkpoints, see MVS/Extended Architecture Checkpoint/Restart.

#### DSDR PROCESSING

Data set descriptor record (DSDR) processing routines use data from a checkpoint data set to update the control blocks in the scheduler work area (SWA). A CHKPT macro instruction results in the issuing of a checkpoint SVC to save information in the checkpoint data set. Scheduler restart routines use this information when a job restarts at the designated checkpoint. The information required by the scheduler is saved in the DSDR.

#### THE JOB JOURNAL

The job journal. a logical sequential data set residing on JES2's or JES3's direct access spool volume. provides backup direct access storage for the scheduler work area. It contains copies of SWA control blocks that are critical to the restart processing of a job. Each job has its own job journal. which is processing of a job. Each job has its own job journal, which.<br>a temporary data set that exists for the life of the job. For a temporary data set that exists for the life of the job. For<br>each job, the initial entry to the job journal is a job header each job, the initial entry to the job journal is a job header<br>record (JHR). A step header record (SHR) is written to the job<br>journal just prior to the job step allocation processing for fournal just prior to the job step allocation processing for<br>each step. At the completion of allocation processing, the critical SWA control blocks for the job step are written to the job journal.

As SWA is updated during the processing of each job step, a copy of each critical control block for the step is written to the of each critical control block for the step is written to the necessary control blocks for each job is maintained to provide for the reconstruction of the SWA for the following forms of restart:

- Automatic checkpoint restart
- Automatic step restart
- System restart
- Continue restart

To support multiple subsequent restarts, all critical blocks for all steps up to the failing steps are rewritten to the job<br>journal.

Job-processing routines write the following critical SWA control blocks to the job journal:

- Job control table (JCT)
- Job control table extension (JCTX)
- Step control table (SCT)
- Step input/output table (SIOT)
- Job file control block (JFCB)
- Job file control block extension for 3800 printer (JFCBE)
- Job file control block extension (JFCBX)
- Passed data set information block (PDIB) • Generation data group name table (GDGNT)
- Account control table (ACT)
- Volume unload table (VUT)
- Virtual data set control block (VDSCB)
- Data set page control table header (DSPCT)

#### "Restricted Materials of IBM" Licensed Materials - Property of IBM

#### JOURNAL ROUTINES

The journal write routine is responsible for maintaining the job journal. The journal write routine determines which control blocks are necessary for restart and writes those blocks to the job journal. As critical blocks are altered during the processing of a job step (for example, due to an open, scratch, close, checkpoint, or dynamic allocation procedure) the journal write routine writes the updated blocks to the journal.

The SWA resides in virtual (pageable) storage and contains the control blocks used by the scheduler during job processing. When initiator routines perform termination processing at job step failure time, they free the SWA. If a failing job step is authorized for automatic restart, the SWA must be reconstructed using the information preserved in the job journal. The SWA contents are unrecoverable in the event of a system failure. For this situation, restart routines use the information preserved in the job journal to reconstruct the SWA in order to perform termination processing for all active jobs that are eligible for restart.

For system and automatic restart processing, the journal merge routine reconstructs the SWA so it appears as follows:

- When used for automatic checkpoint restart, the SWA contains the control blocks in effect as of the last time they were journalled. Dynamically allocated SlOTS that were present at the checkpoint are not present if they were unallocated after the checkpoint.
- When a system failure occurs, the SWA contains the control blocks in effect at the point of failure. If a system failure occurs during job step termination processing, the failure occurs during job step termination processing, the<br>job is re-enqueued for step-continue processing if there are any additional steps in the job.
- When used for step-continue processing, the SWA contains the control blocks necessary to permit a restart at the next job step.
- For automatic step restarts, the SWA contains the control blocks necessary to start at the beginning of the failing step.

 $\mathcal{F}^{\mathcal{G}}_{\mathcal{G}}$ 

 $\sim$   $\sim$ 

 $\sim 10^{-1}$ 

 $\overline{\phantom{a}}$ 

 $\langle \rangle$  .

SCR-6 MVS/XA SLl: Sched Restart

 $\bar{\mathcal{A}}$ 

 $\mathcal{L}_{\mathrm{c}}$ 

 $\mathcal{L}$ 

 $\bar{.}$ 

 $\sim$ 

 $\mathcal{L}_{\mathcal{A}}$ 

LY28-1745-1 (c) Copyright IBM Corp, 1987,1989

 $\mathcal{L}^{\mathcal{A}}$ 

 $\hat{\mathcal{L}}$ 

 $\sim$ 

### CONTROL BLOCK OVERVIEW

Figure I on page SCR-8 shows an overview of the following control blocks for scheduler restart.

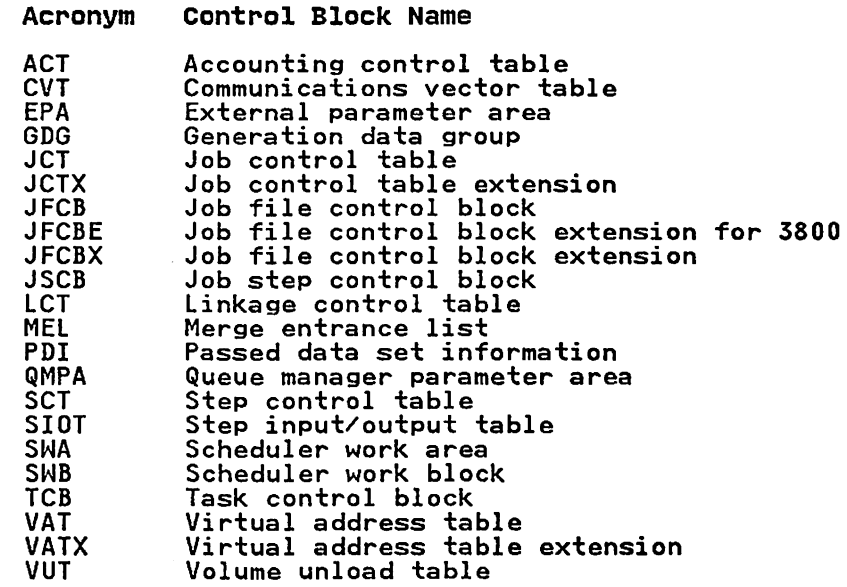

 $\label{eq:2.1} \mathcal{L}(\mathcal{L}^{\text{max}}_{\mathcal{L}}(\mathcal{L}^{\text{max}}_{\mathcal{L}})) \leq \mathcal{L}(\mathcal{L}^{\text{max}}_{\mathcal{L}}(\mathcal{L}^{\text{max}}_{\mathcal{L}}))$ 

 $\sim 10^{-1}$ 

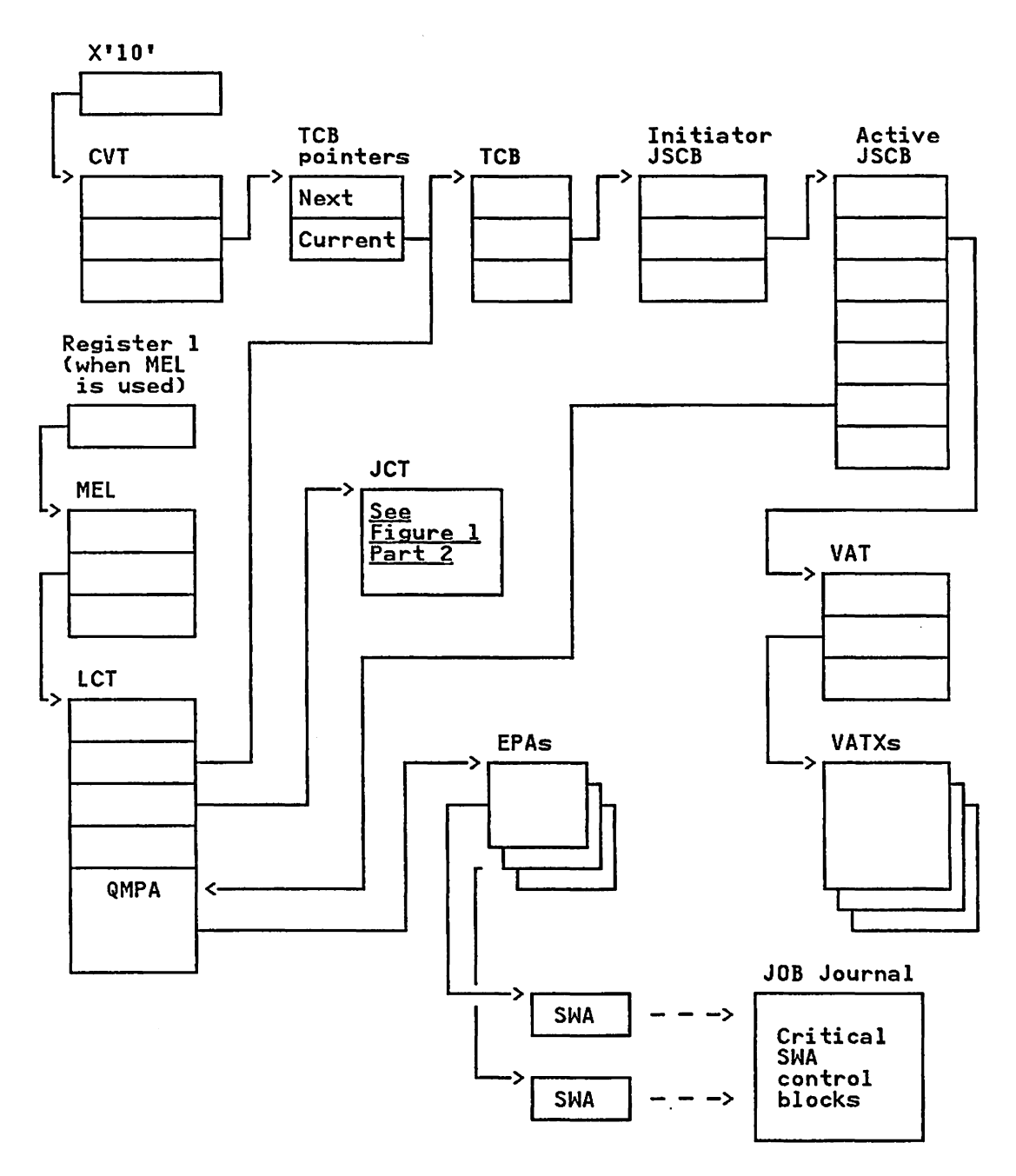

Figure 1 (Part 1 of 2), Scheduler Restart Control Block Overview

## "Restricted Materials of IBM" Licensed Materials - Property of IBM

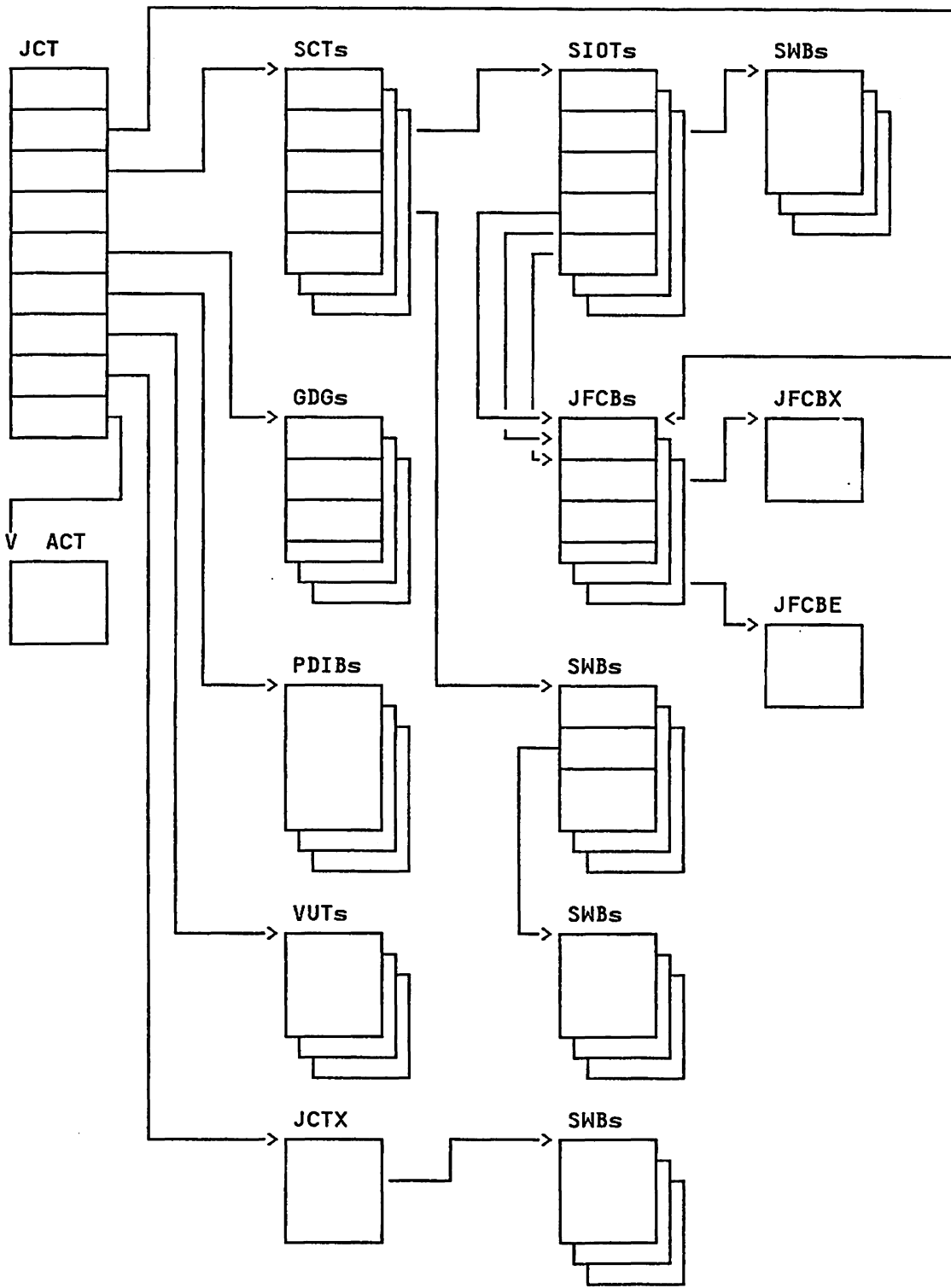

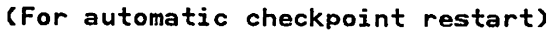

Figure 1 (Part 2 of 2). Scheduler Restart Control Block Overview

 $\sim 10^{11}$ 

## PROCESS FLOW

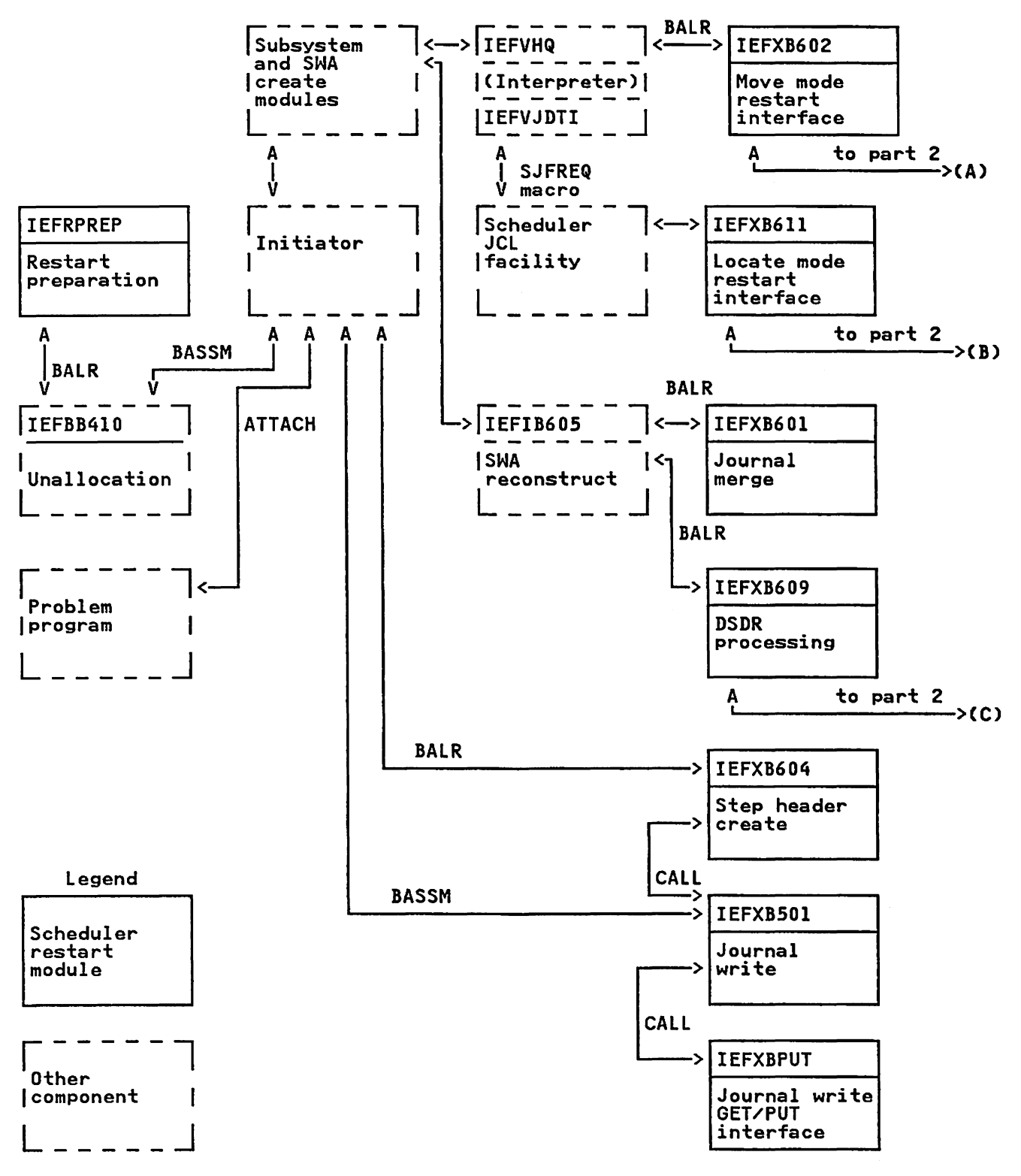

Figure 2 (Part 1 of 2). Scheduler Restart Process Flow

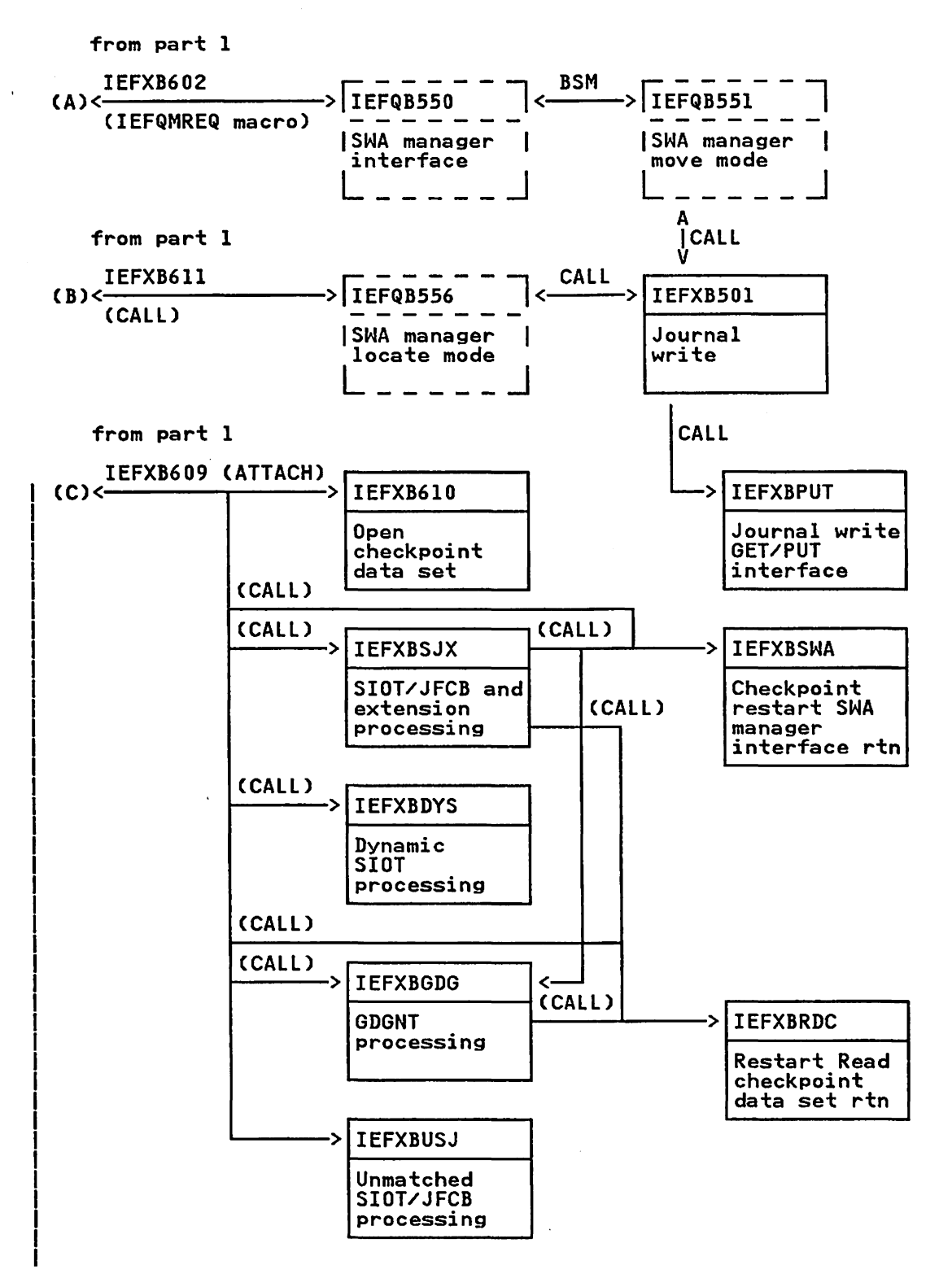

Figure 2 (Part 2 of 2). Scheduler Restart Process Flow

#### METHOD OF OPERATION

 $\mathbf{I}$ 

This section uses diagrams and text to describe the functions performed during scheduler restart processing. There are two types of diagram formats: HIPO and prologue.

HIPO diagrams are arranged in an input-processing-output format. The left side of the diagram contains data that serves as input to the processing steps in the center of the diagram, and the right side contains the data that is output from the processing steps. Each processing step is numbered; the number corresponds to an amplified explanation of the step in the "Extended Description" box. The object module name and labels in the extended description point to the code that performs the function.

The following figure shows the symbols used in HIPO diagrams. The relative size and the order of fields in control block illustrations do not always represent the actual size and format of the control block .

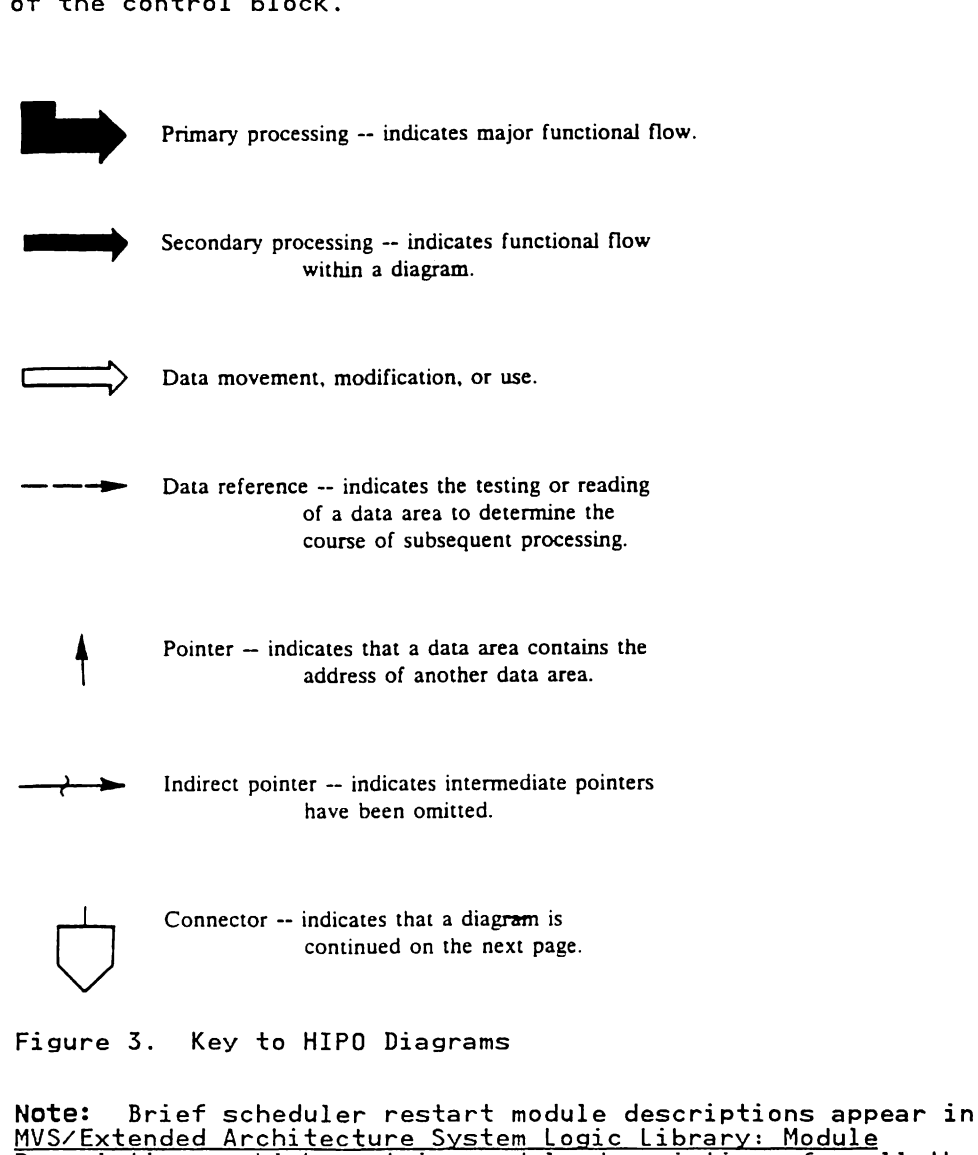

MVS/Extended Architecture System Logic Library: Module Descriptions, which contains module descriptions for all the MVS/Extended Architecture components described in the System Logic Library.

lY28-1745-1 (c) Copyright IBM Corp. 1987,1989 Method of Operation SCR-13

The prologue format diagrams contain detailed information that is broken down into four different headings. The four headings and the topics they document are:

Module Description, which includes:

- Descriptive name
- Function (of the entire module)
- Entry point names, which includes:
- Purpose (of the entry point)<br>Linkage  $\overline{a}$ 
	- $\overline{a}$ Callers
	- -
	- Input  $\overline{\phantom{0}}$ Output
	- Exit normal
	- Exit error, if any
- External references, which includes:
	- Routines
	- $\overline{\phantom{0}}$ Data areas, if any<br>Control blocks
	-
- **Tables**
- **Serialization**

Module Operation, which includes:

- Operation, which explains how the module performs its function.
- Recovery operation, which explains how the module performs any recovery.

Diagnostic aids, which provide information useful for debugging program problems; this includes:

- Entry point names
- **Messages**
- Abend codes
- Wait state codes
- Return codes for each entry point. Within each entry<br>point, return codes might be further categorized by<br>exit-normal and exit-error.
- Entry register contents for each entry point
- Exit register contents for each entry point

Logic Diagram, which illustrates the processing of the L**ogic Diagram,** which illustrates the processing of the<br>module, the input it uses, the output it produces, and the<br>flow of control.

Note: All modules in the prolog format are grouped in alphabetic order following the HIPOs. The following figure illustrates the graphic symbols and format used in the illustrates the graphic symbols and format used in the<br>prolog format diagrams.

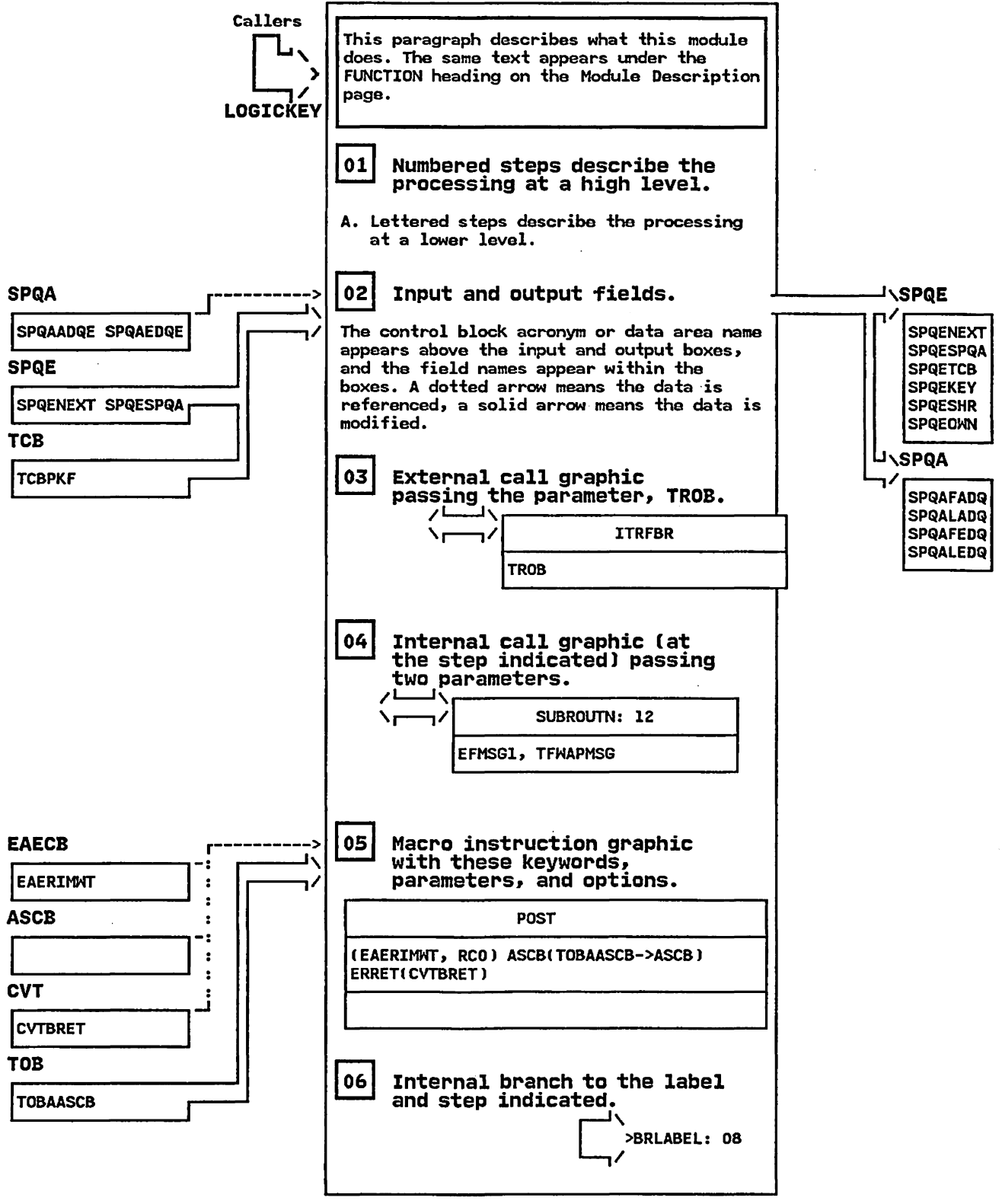

Figure 4. Key to the Logic Diagrams (Part 1 of 2)

LOGICKEY - Key to the Logic Diagrams

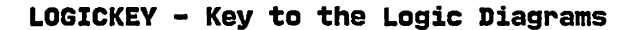

STEP 07

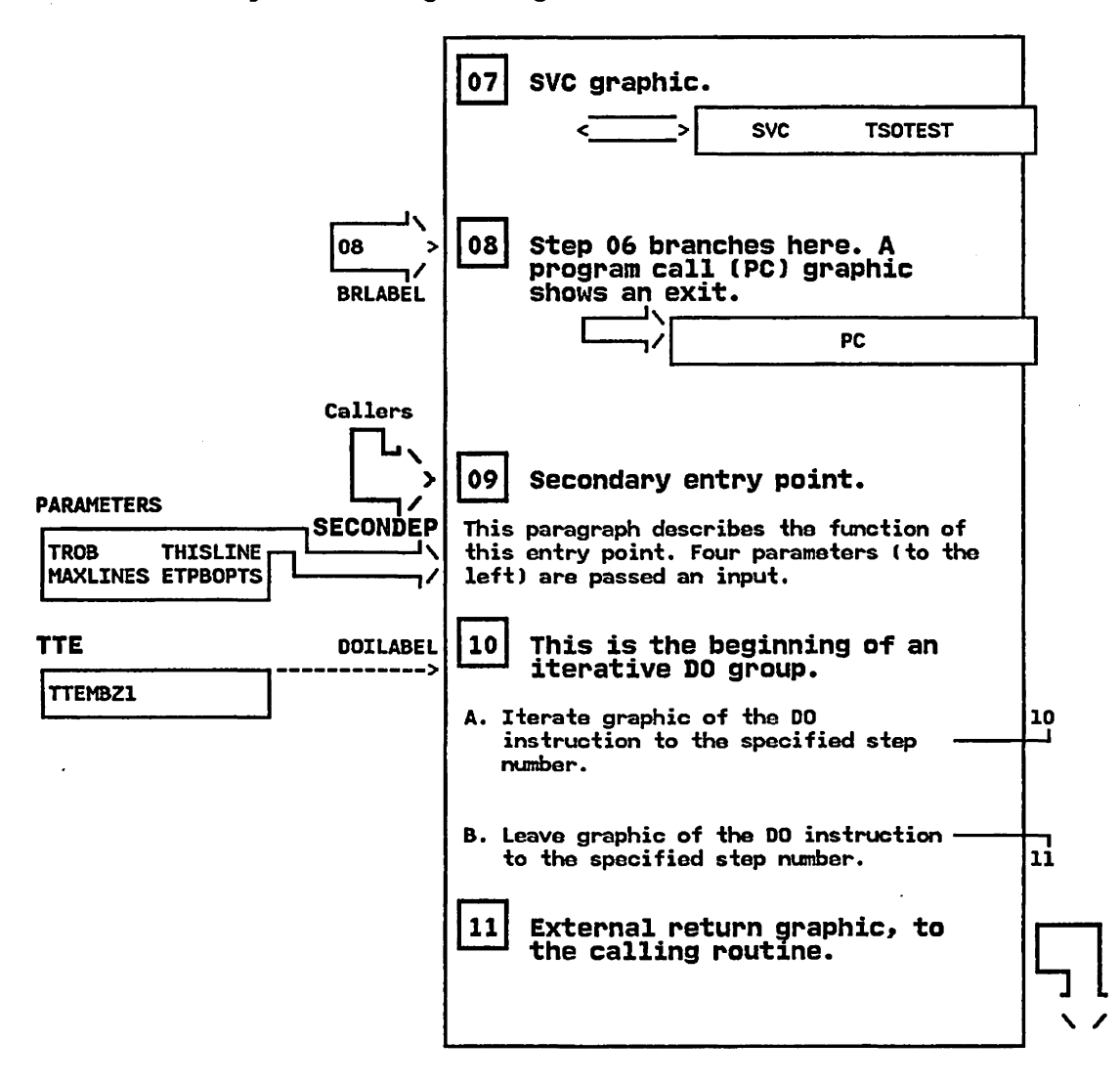

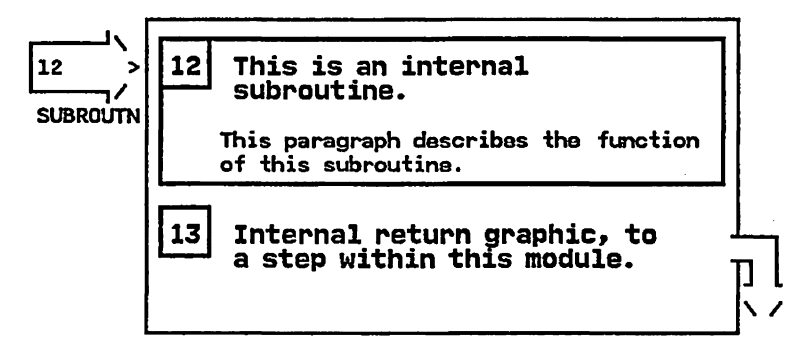

Figure 4. Key to the Logic Diagrams (Part 2 of 2)

## "Restricted Materials of IBM" Licensed Materials - Property of IBM

 $\bar{z}$ 

This page intentionally left blank.

## LY28-1745-1 (c) Copyright IBM Corp. 1987, 1989 Method of Operation SCR-17

 $\bar{z}$ 

- · Initiator (IEFSD162).
- SWA manager (IEFQB551 or IEFQB556),  $\bullet$
- Step header create (IEFXB604).  $\bullet$
- Direct write (IDDWIJRN) (via IEFXB500 interface routine),  $\blacksquare$
- **Scheduler JCL facility**  $\bullet$

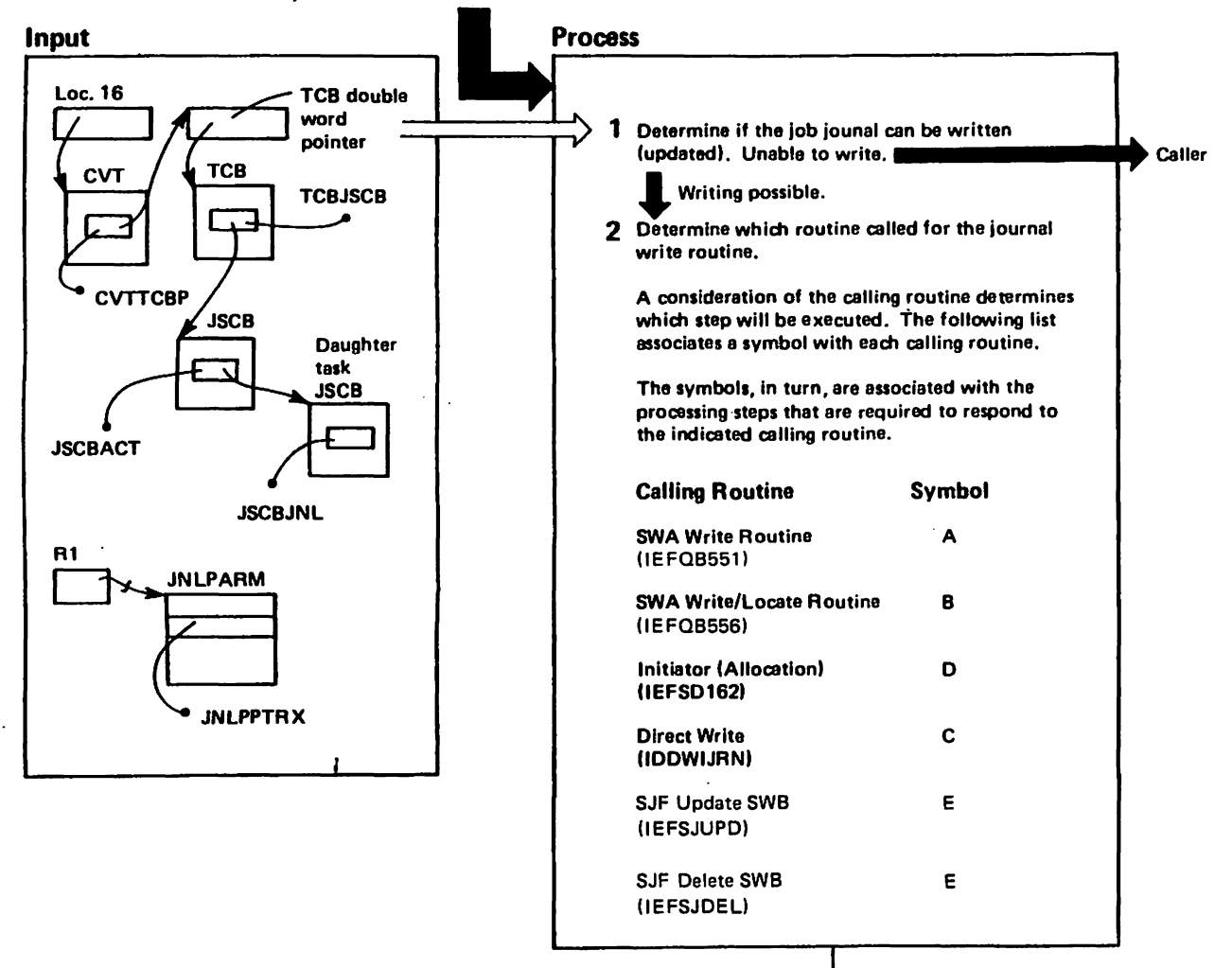

 $\tilde{c}$ 

Copyright

NBI

Corp.

1987,1989

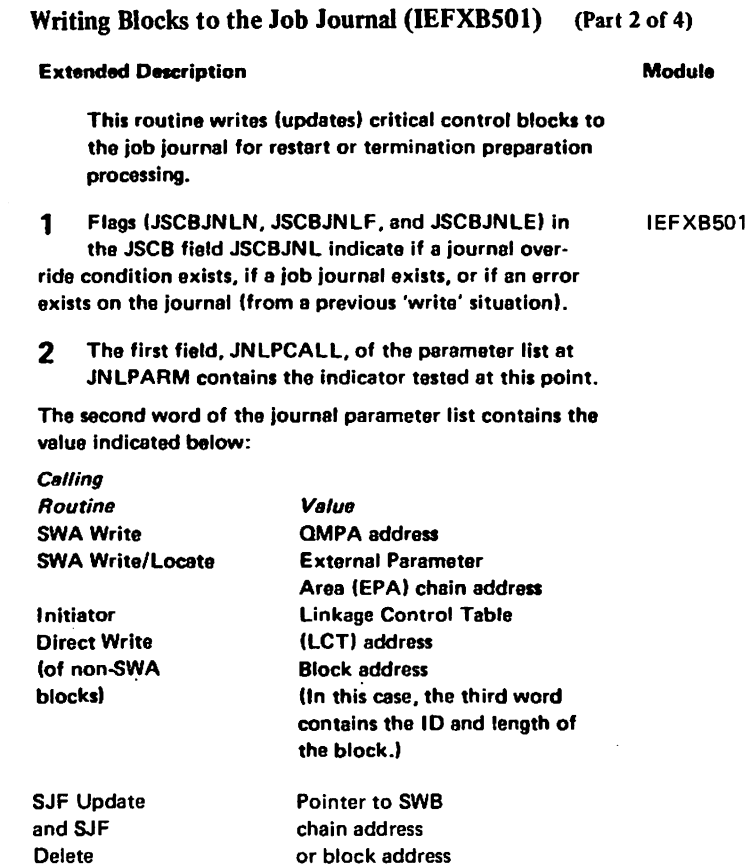

Label

**IEFXB501** 

 $\sim$ 

L-5521142-1

 $\epsilon$  ,  $\epsilon$  ,  $\epsilon$  ,  $\epsilon$  ,  $\epsilon$ 

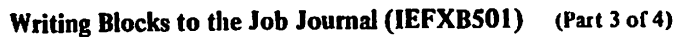

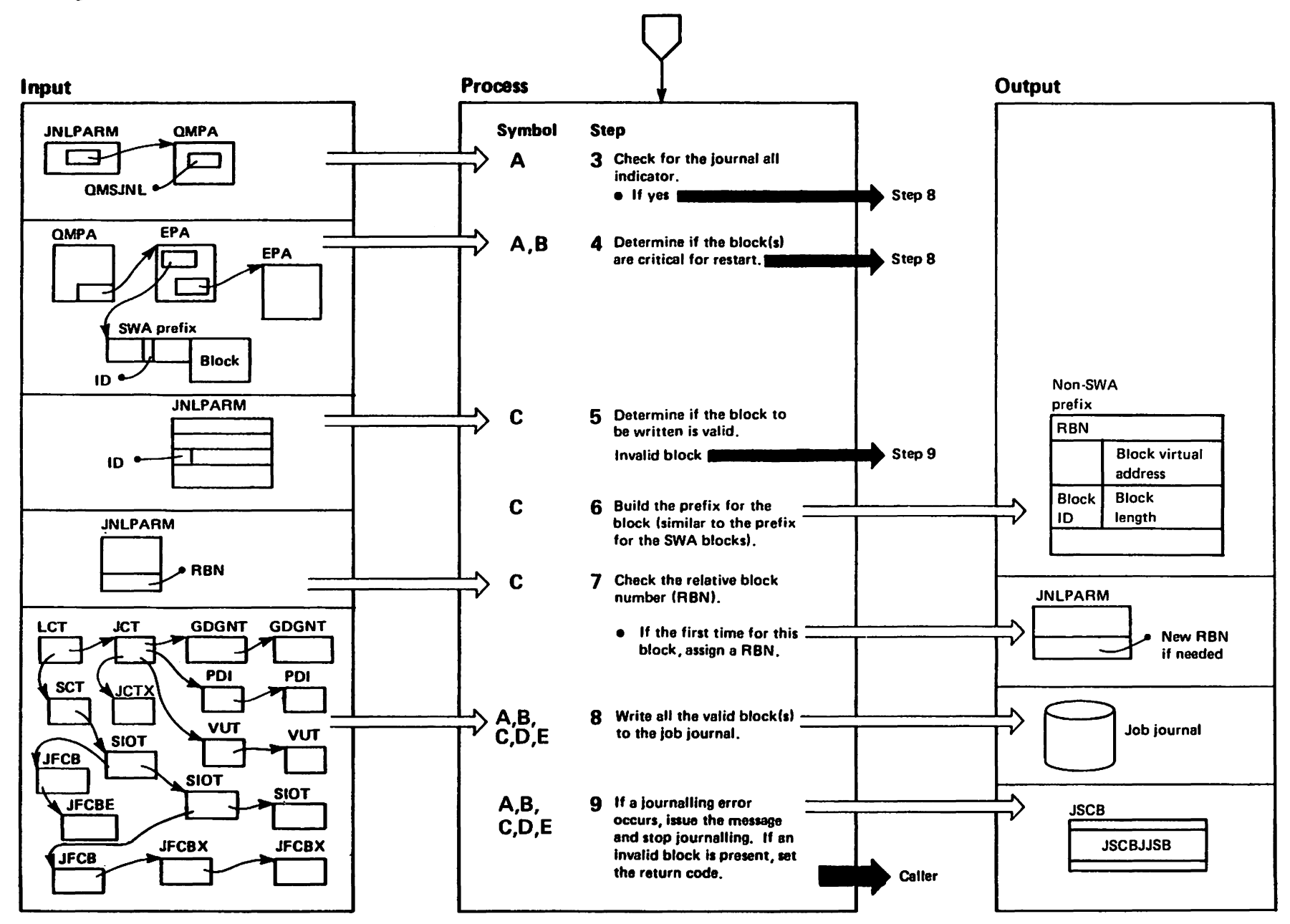

"Restricted<br>Licensed Materials Materials of IBN"<br>TPROPERTY of IBM

## Writing Blocks to the Job Journal (IEFXBSOl) (Part 4 of 4)

o

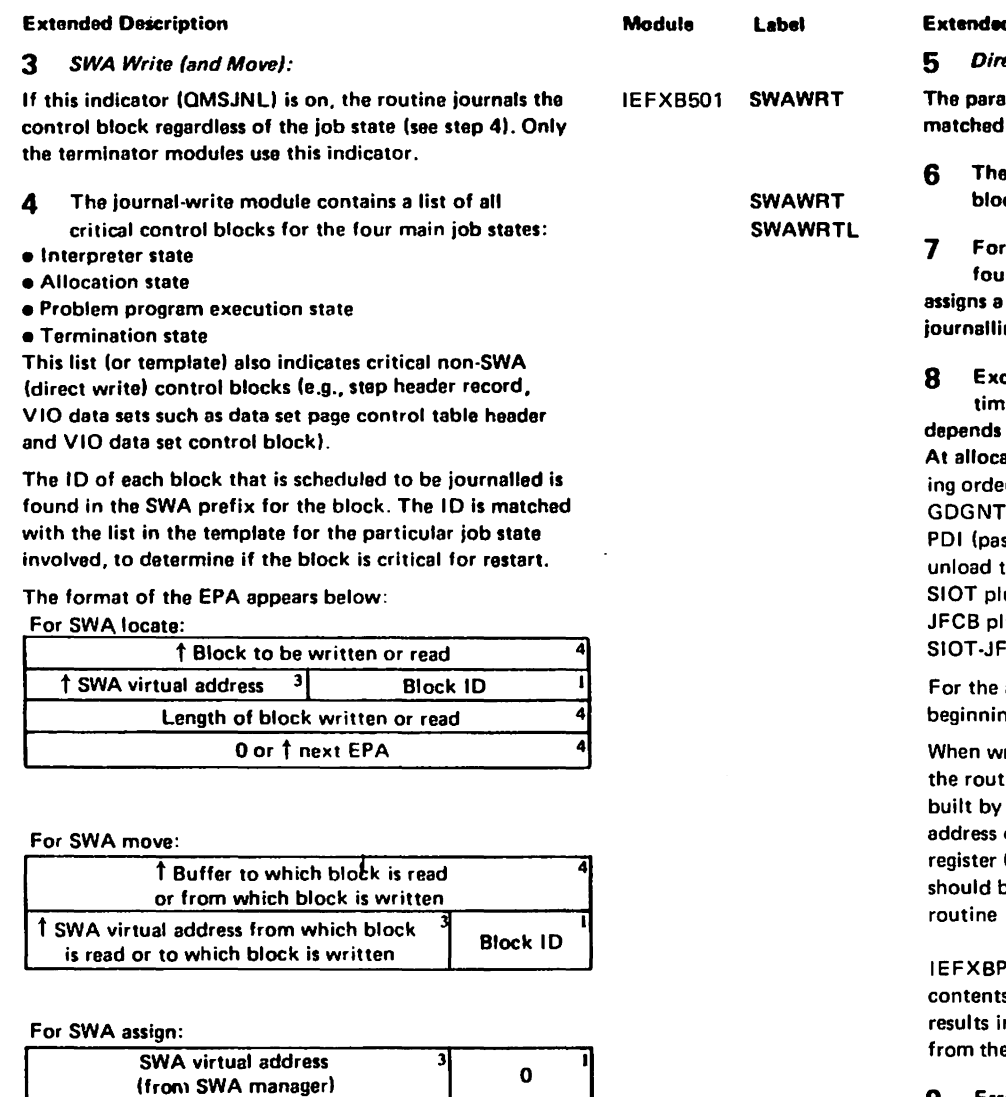

4

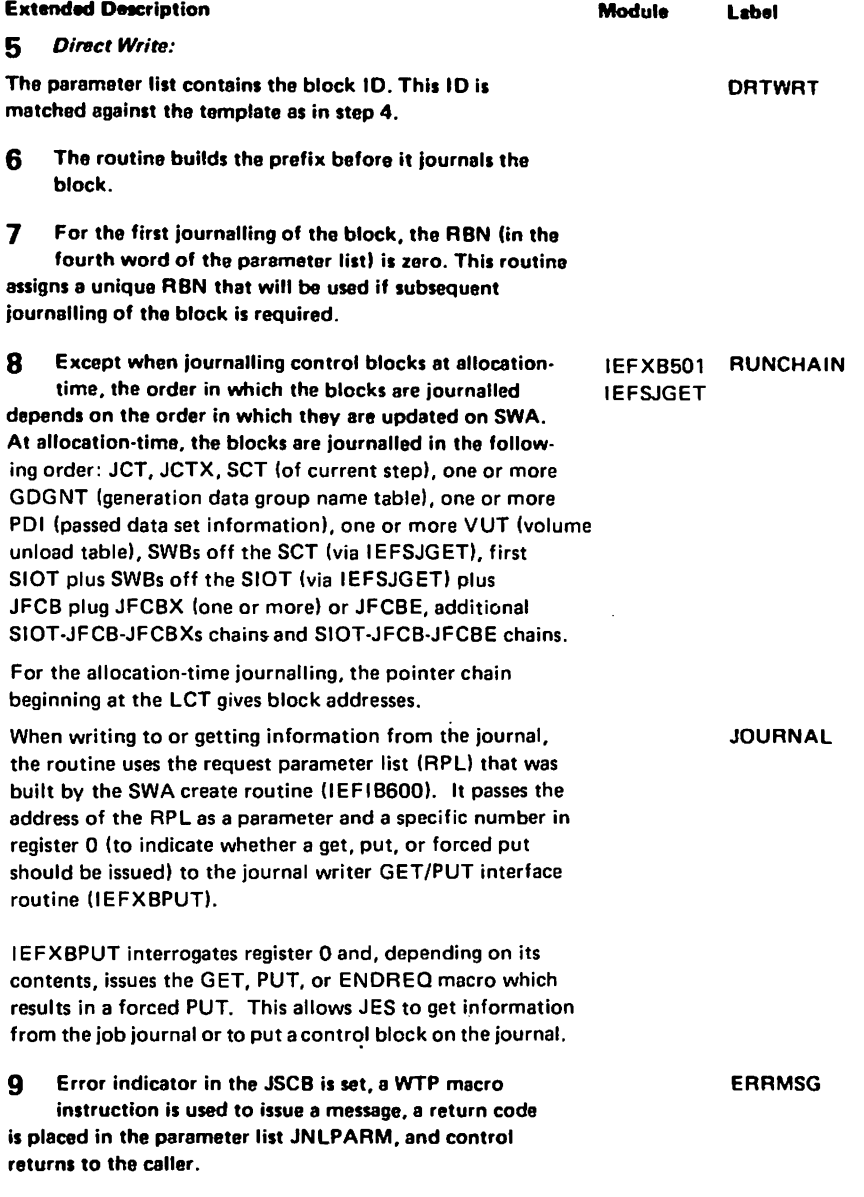

## Journal for Restarted Jobs (IEFXB501) (Part 1 of 2)

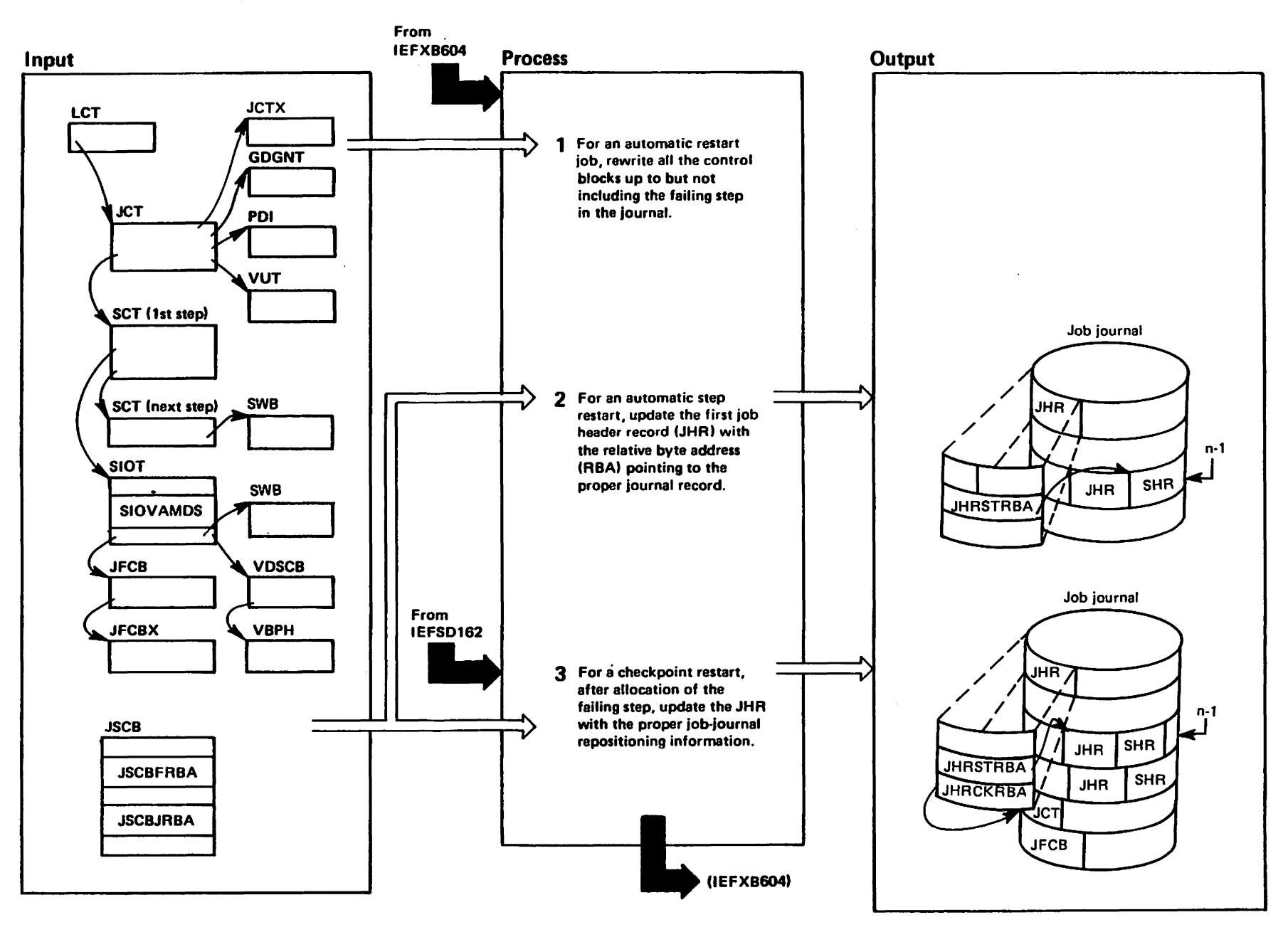

 $\hat{c}$ 

Copyright

**TBM** 

Corp.

1987,1989

## Journal for Restarted Jobs (IEFXBSOI) (Part 2 of 2)

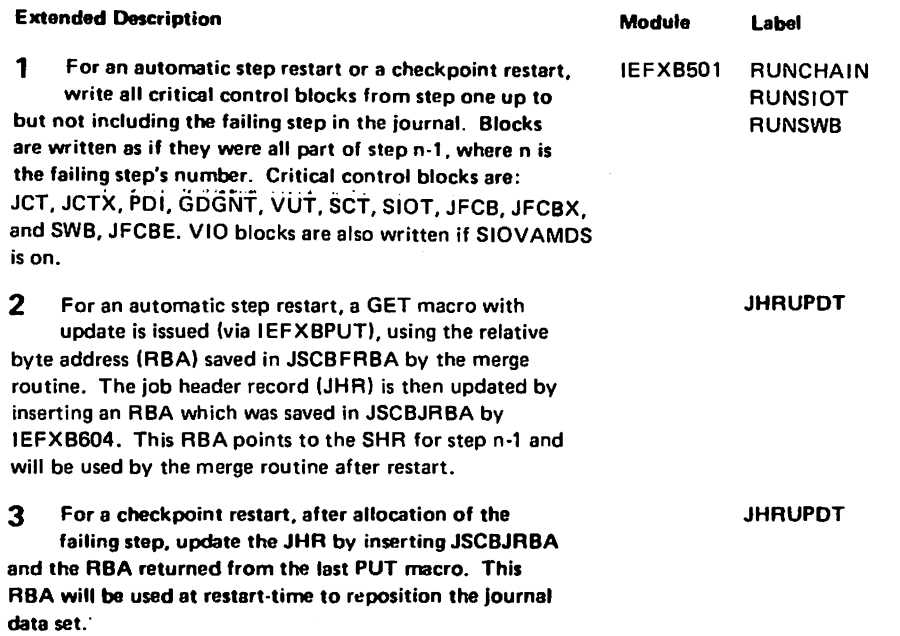

 $\cdot$ 

 $\sim$ 

## Job Journal to SWA Merging (IEFXB601) (Part 1 of 2)

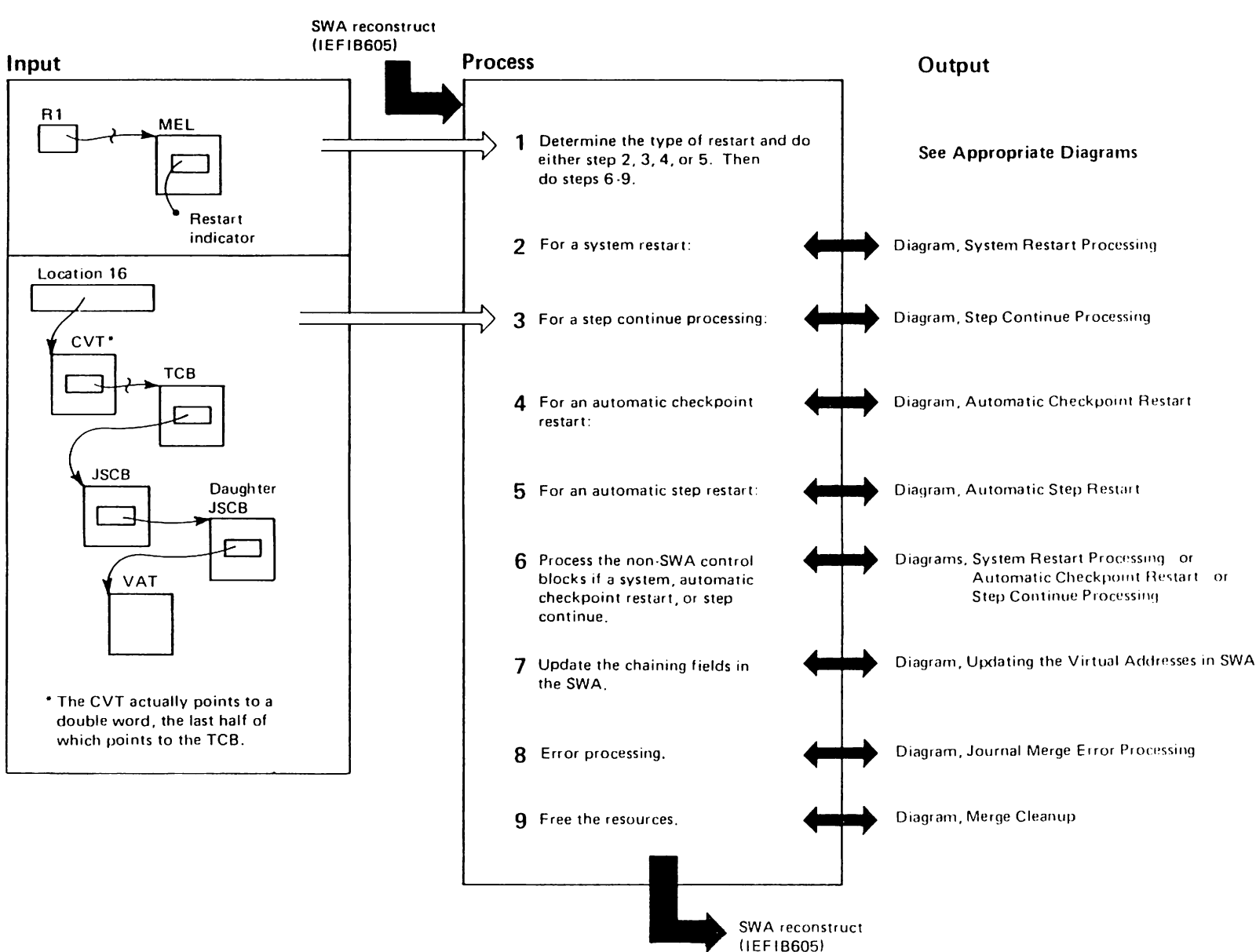

## Job Journal to SWA Merging (IEFXB601) (Part 2 of 2)

 $\sim$ 

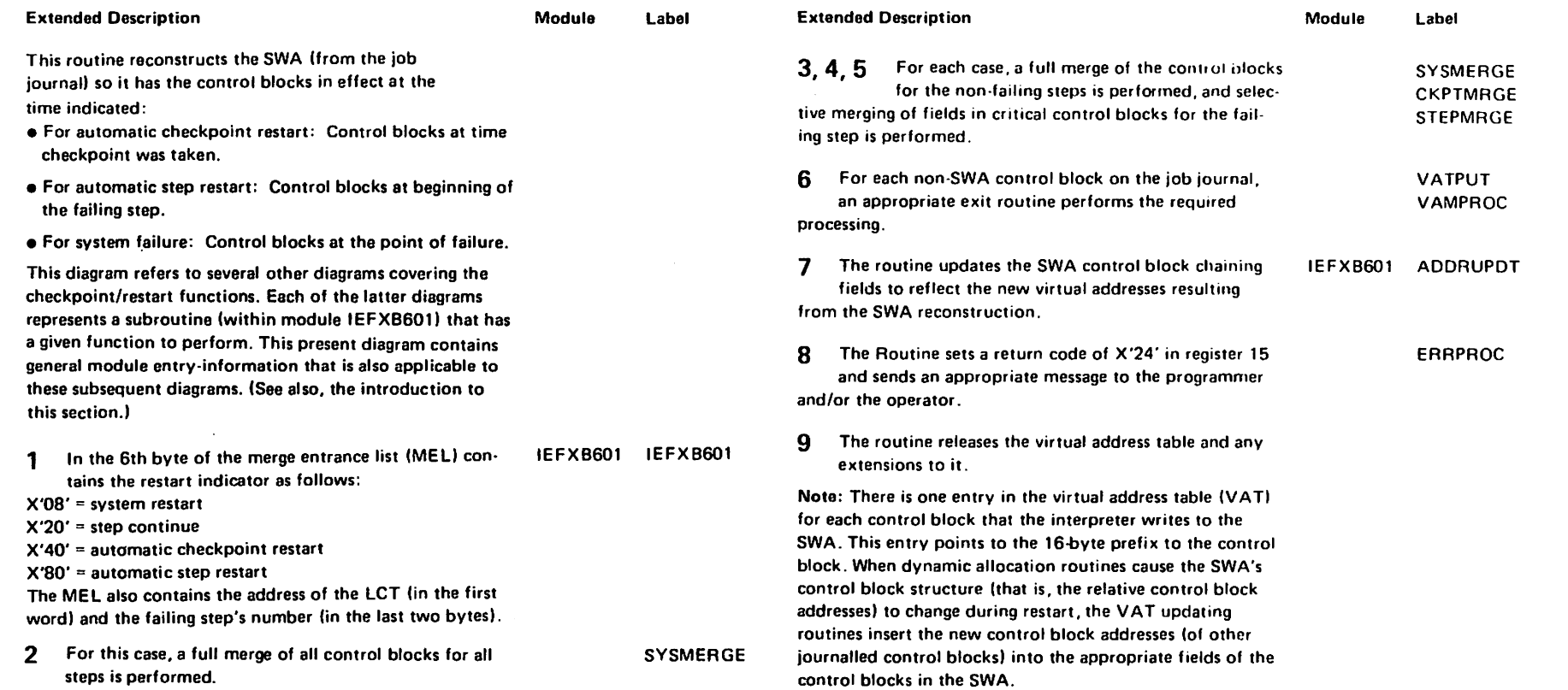

"Restricted Materia<br>Licensed Materials

ials of IBM"<br>Ls - Property

o -h

method o -h Operation SCR-25

 $\sim$ 

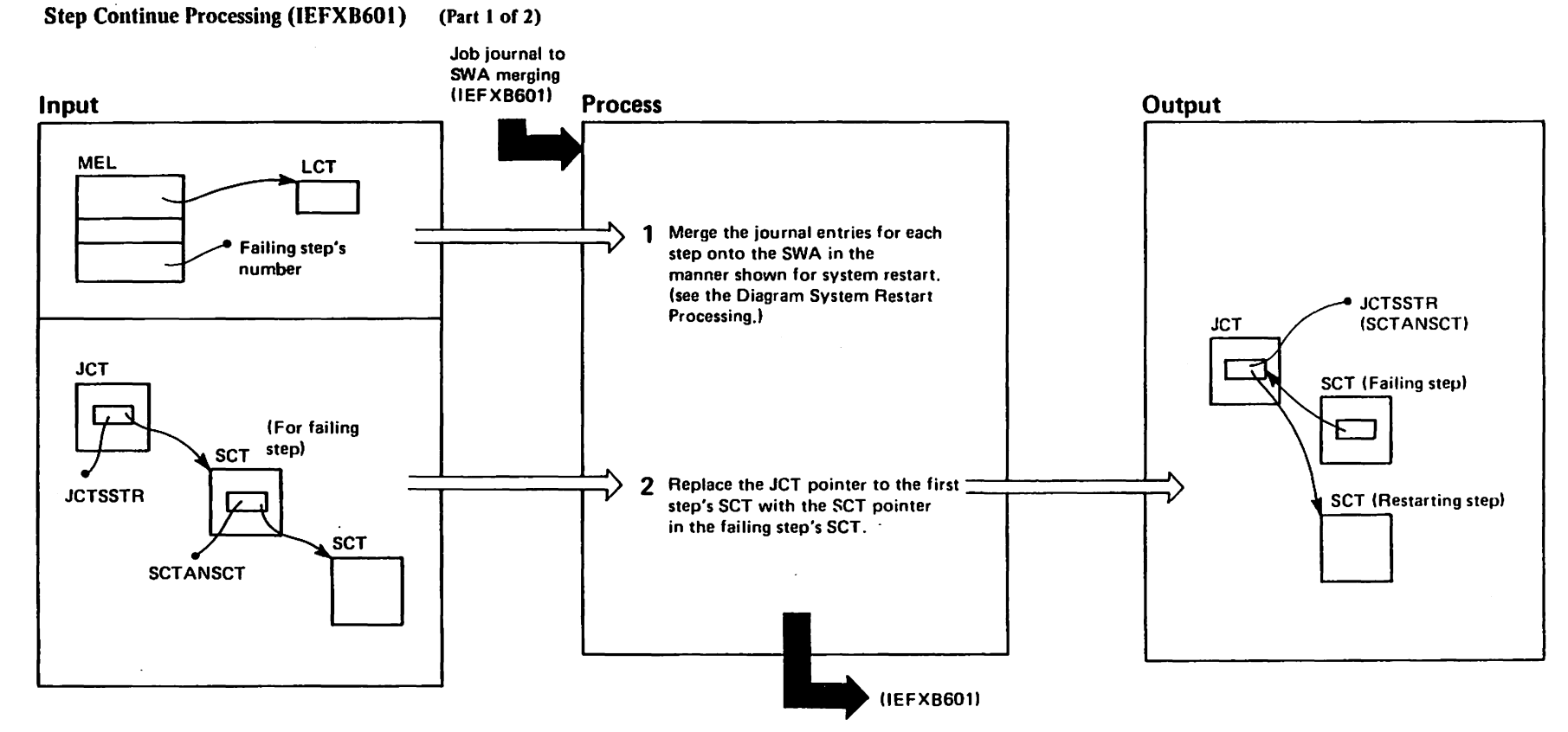

upproferated<br>Licensed Materials Materials of IBM"<br>— Property of IBM

## Step Continue Processing (IEFXB601) (Part 2 of 2)

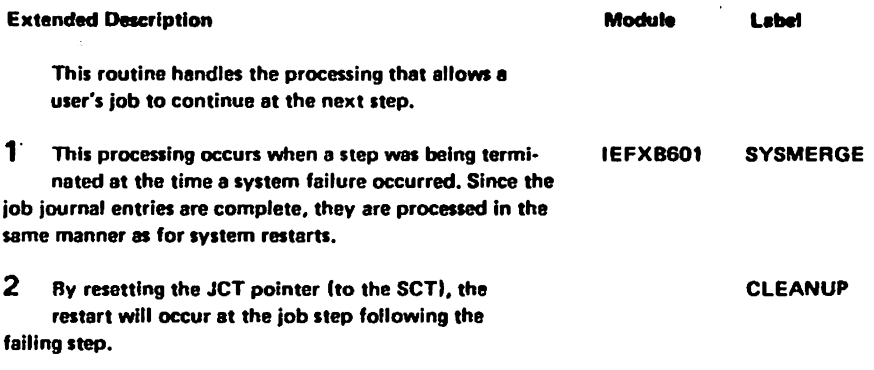

"Restricted Materials of IBM"<br>Licensed Materials - Property of IBM

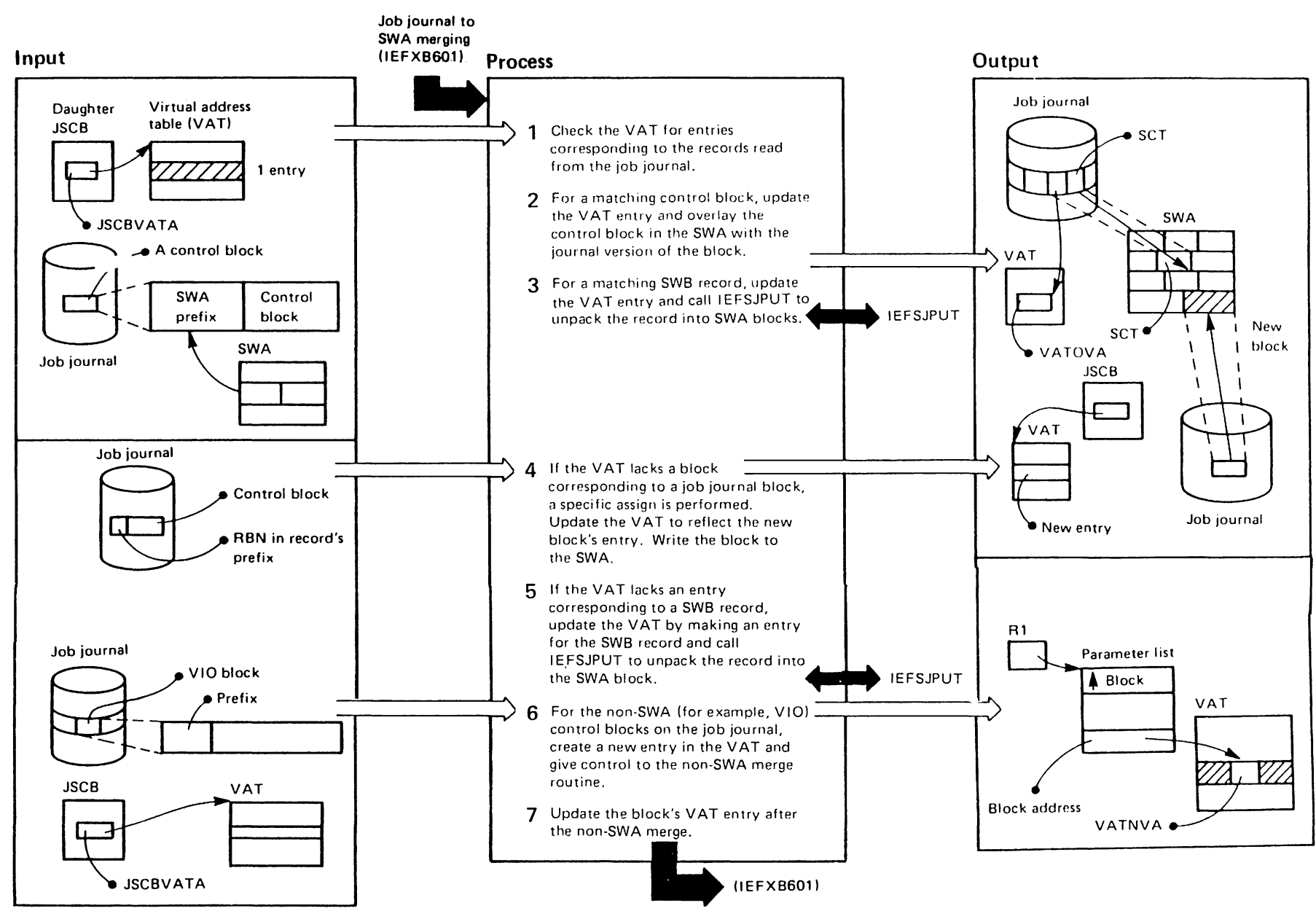

Sched<br>Den

Restar

 $\ddot{t}$ 

License w<br>Restr<br>Mate instals<br>Prials Materia<br>- Prope als of<br>arty o -b H HtJl tJl3: 3: ::
# System Restart Processing (lEFXB60 I) (Part 2 of 2)

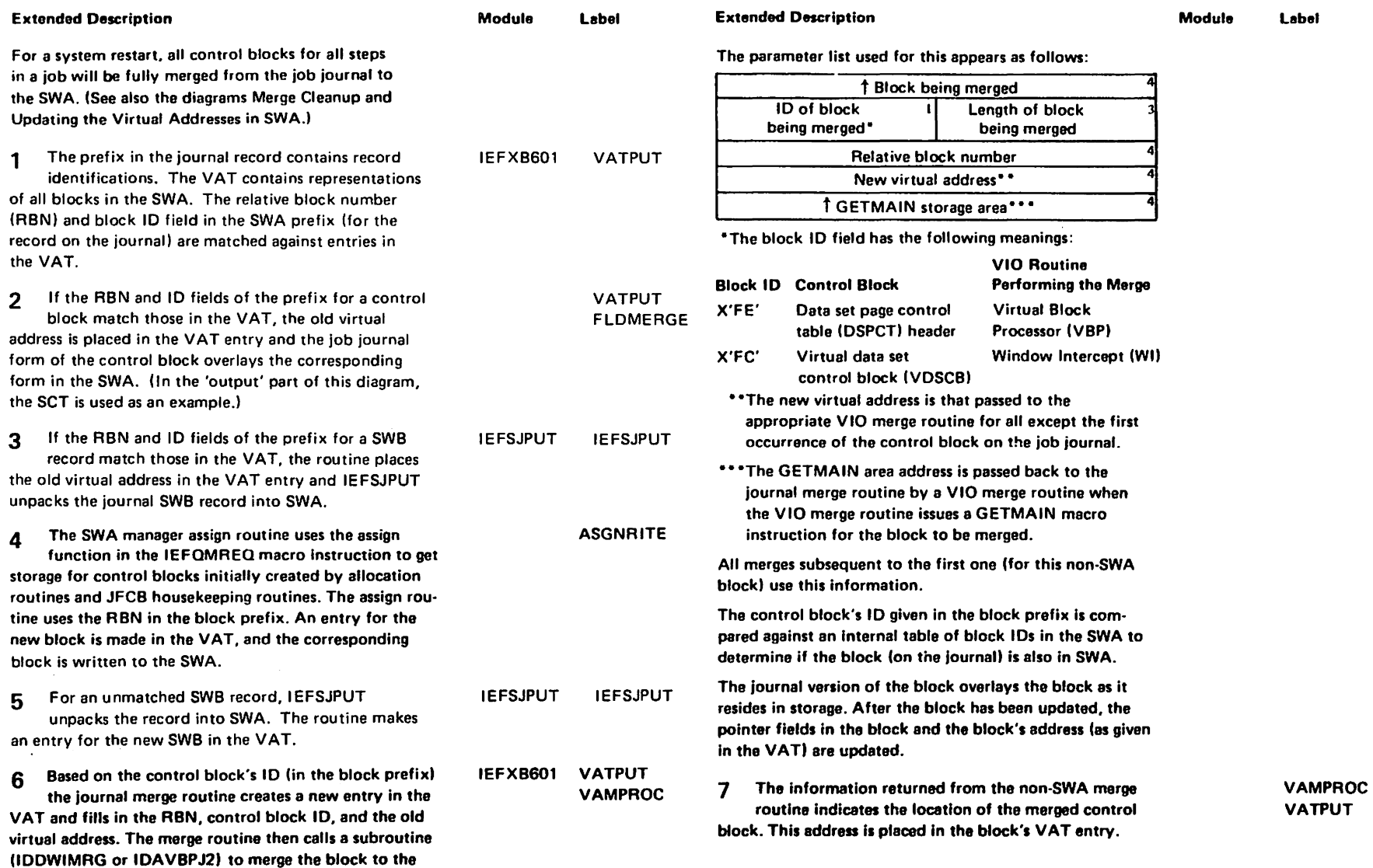

 $\frac{6}{2}$ لا−2<br>|26 SWA.

the merge information.

The subroutine uses an interface parameter list to obtain

r-

728-1745-1

<u>ິດ</u>

Copyright

t-I t:tI 3:

n o , '0

**1987** 

**1989** 

#### Automatic Checkpoint Restart (IEFXB601) (Part 1 of 2)

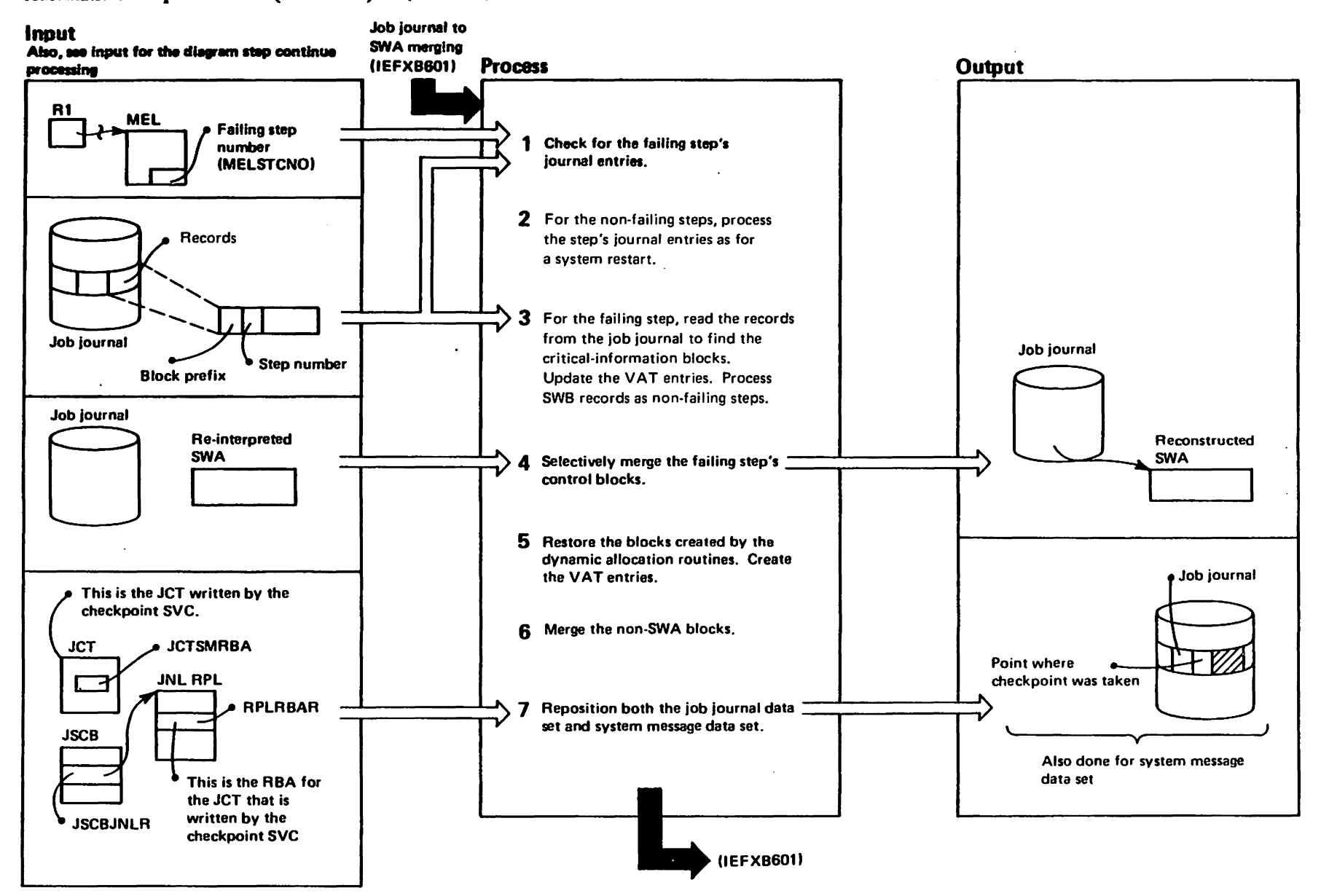

# Automatic Checkpoint Restart (lEFXB601) (Part 2 of 2)

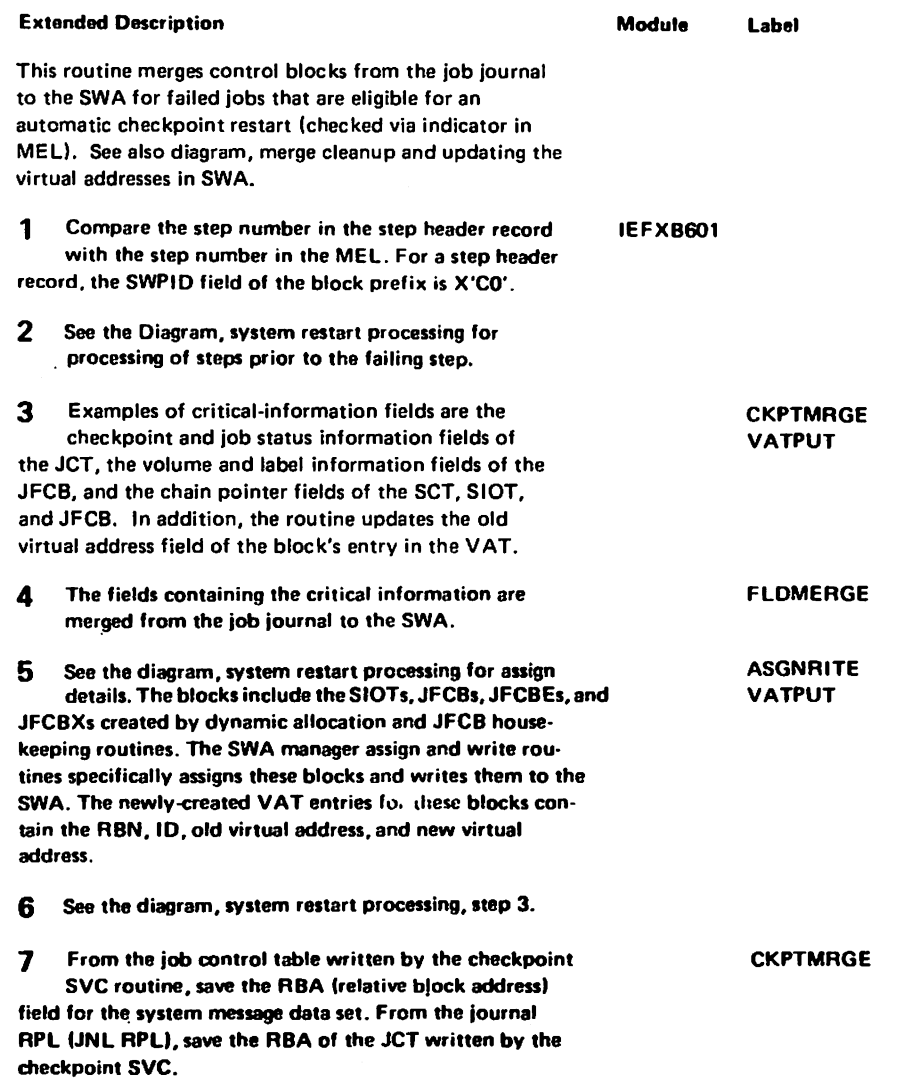

 $\mathcal{A}$ 

 $\mathbf{r}$ 

LT-82Y1

1-S+

,...  $\mathbf{c}$ 

Copyright

I-t CI1 ::3:

o o , "D

1987

.... \0 00 \0

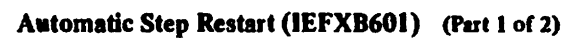

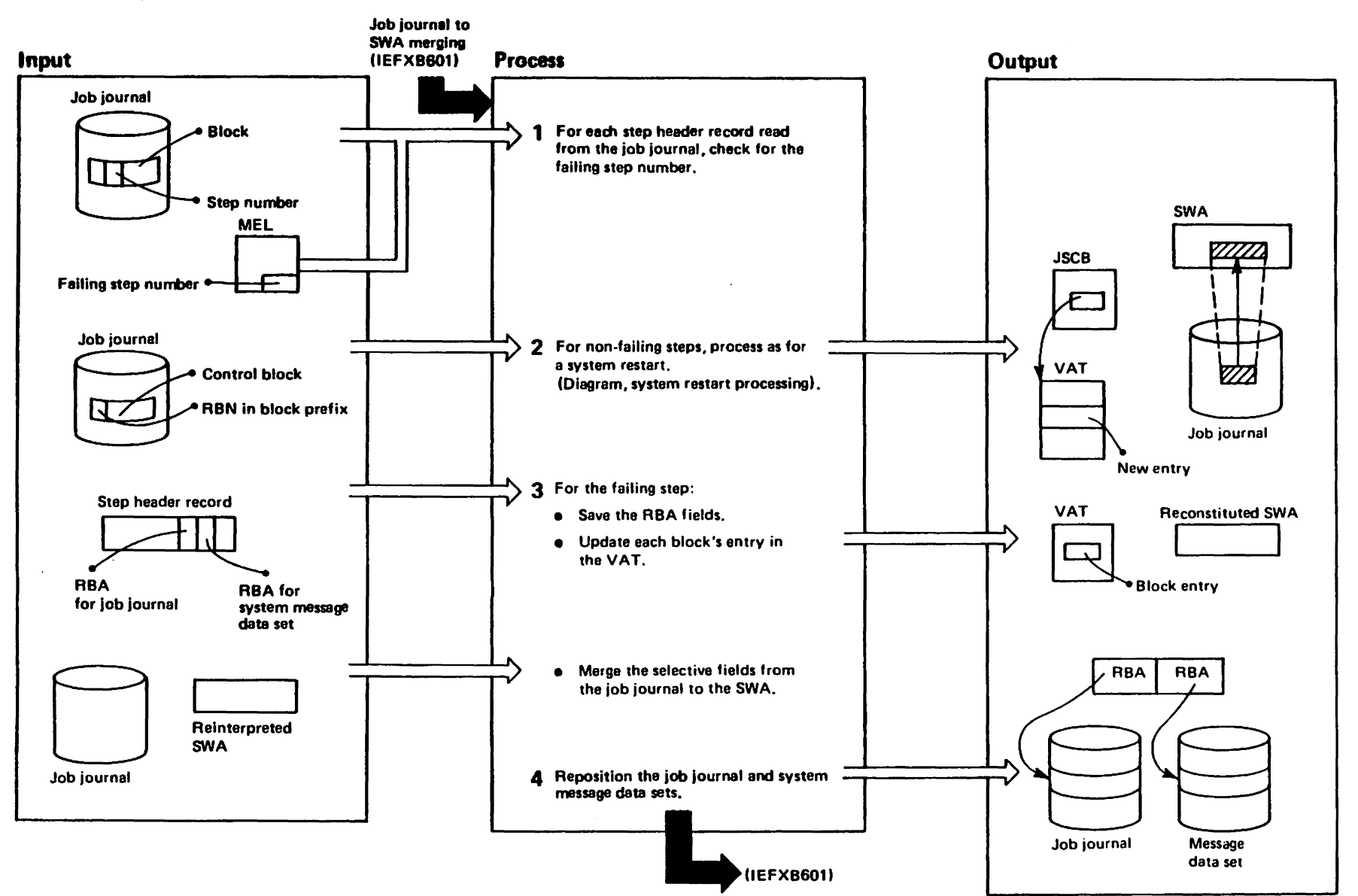

# Automatic Step Restart (IEFXB601) (Part 2 of 2)

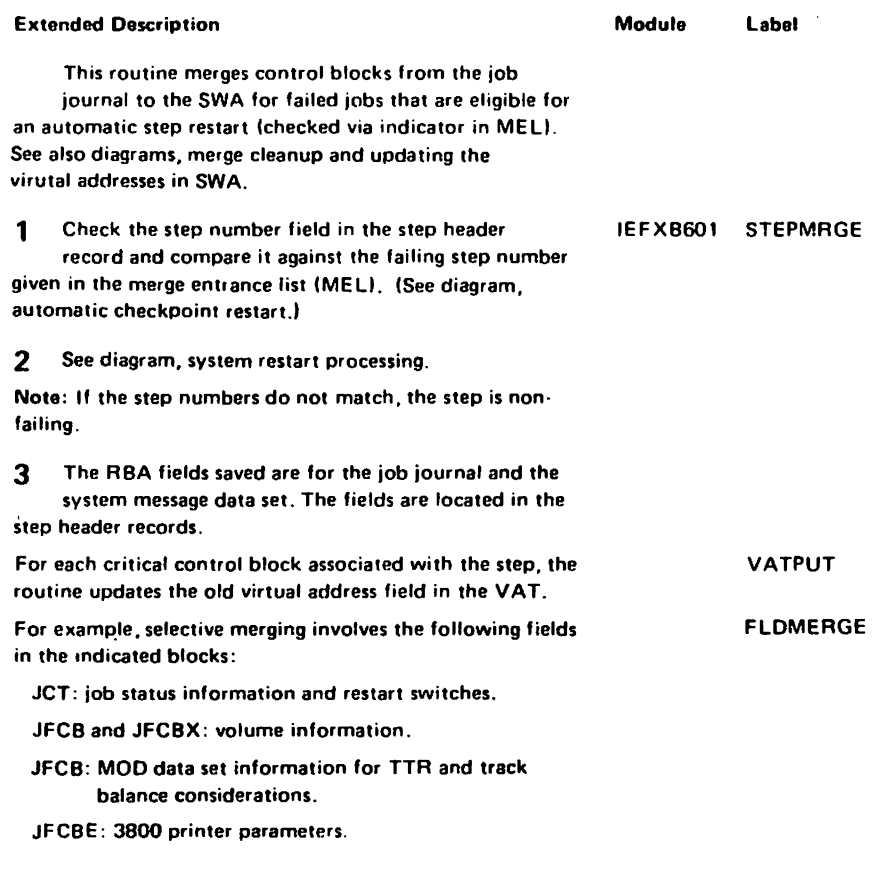

4 Pointers are established using the RBAs saved from the step header record. The pointers show the step's entry in each data set.

## Merge Cleanup (IEFXB601) (Part 1 of 2)

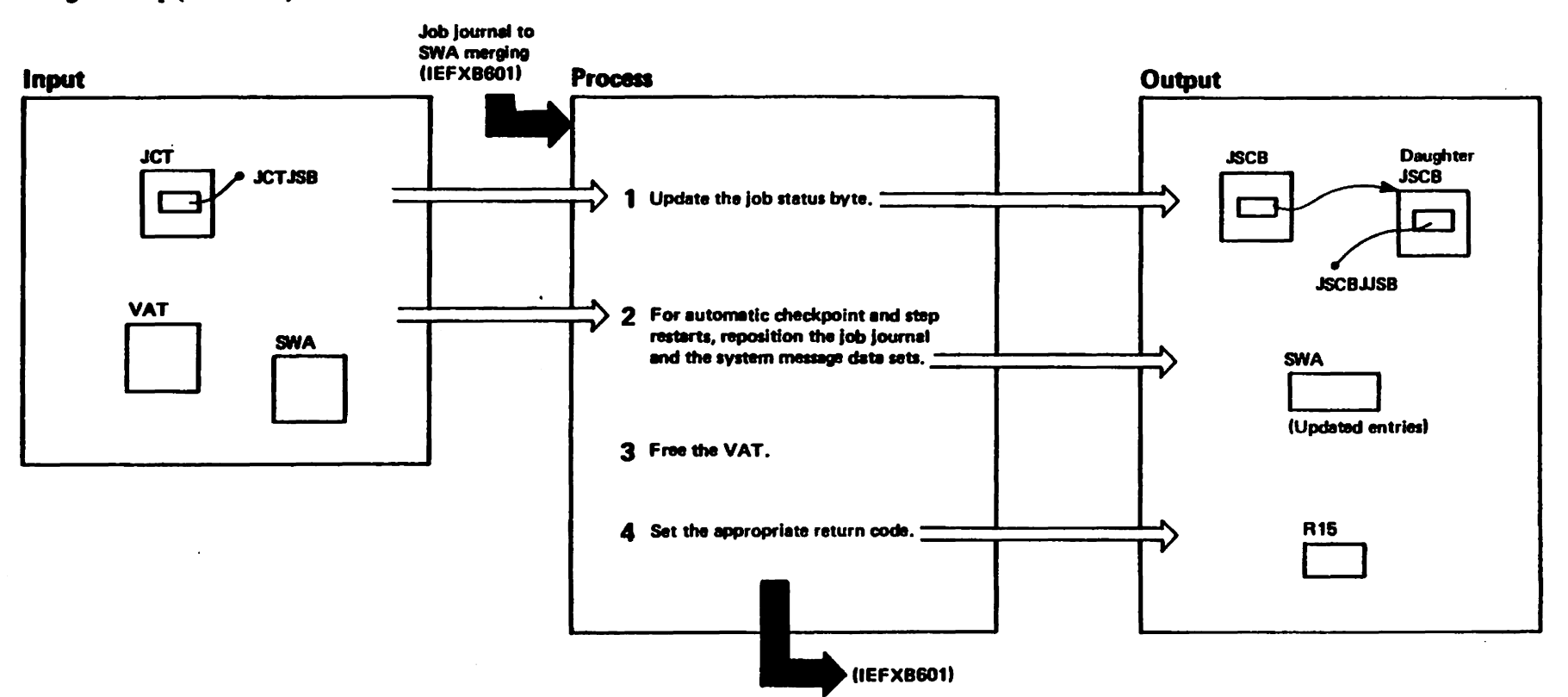

"Restricted Materials of IBM"<br>Licensed Materials - Property of IBM

# Merge Cleanup (IEFXB601) (Part 2 of 2)

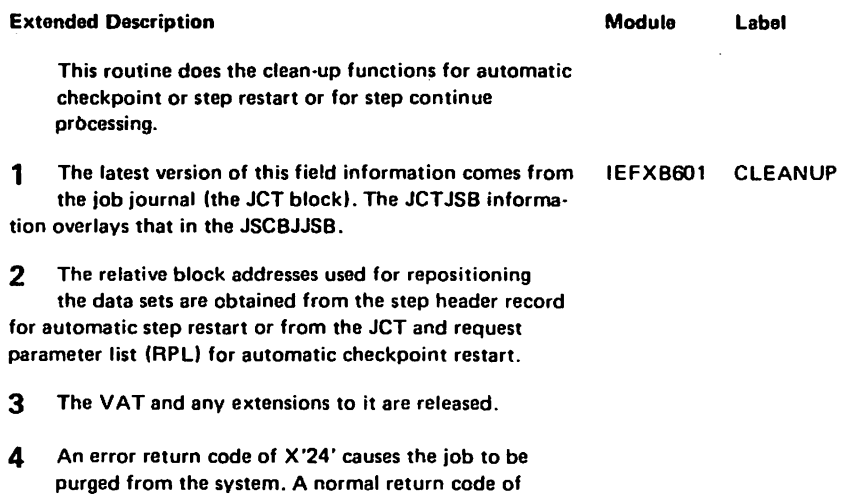

 $\bar{z}$ 

X'00' permits restart to continue.

 $\sim 10^7$ 

L-55-1745-1

(c) Copyright IBM Corp.

1987,1989

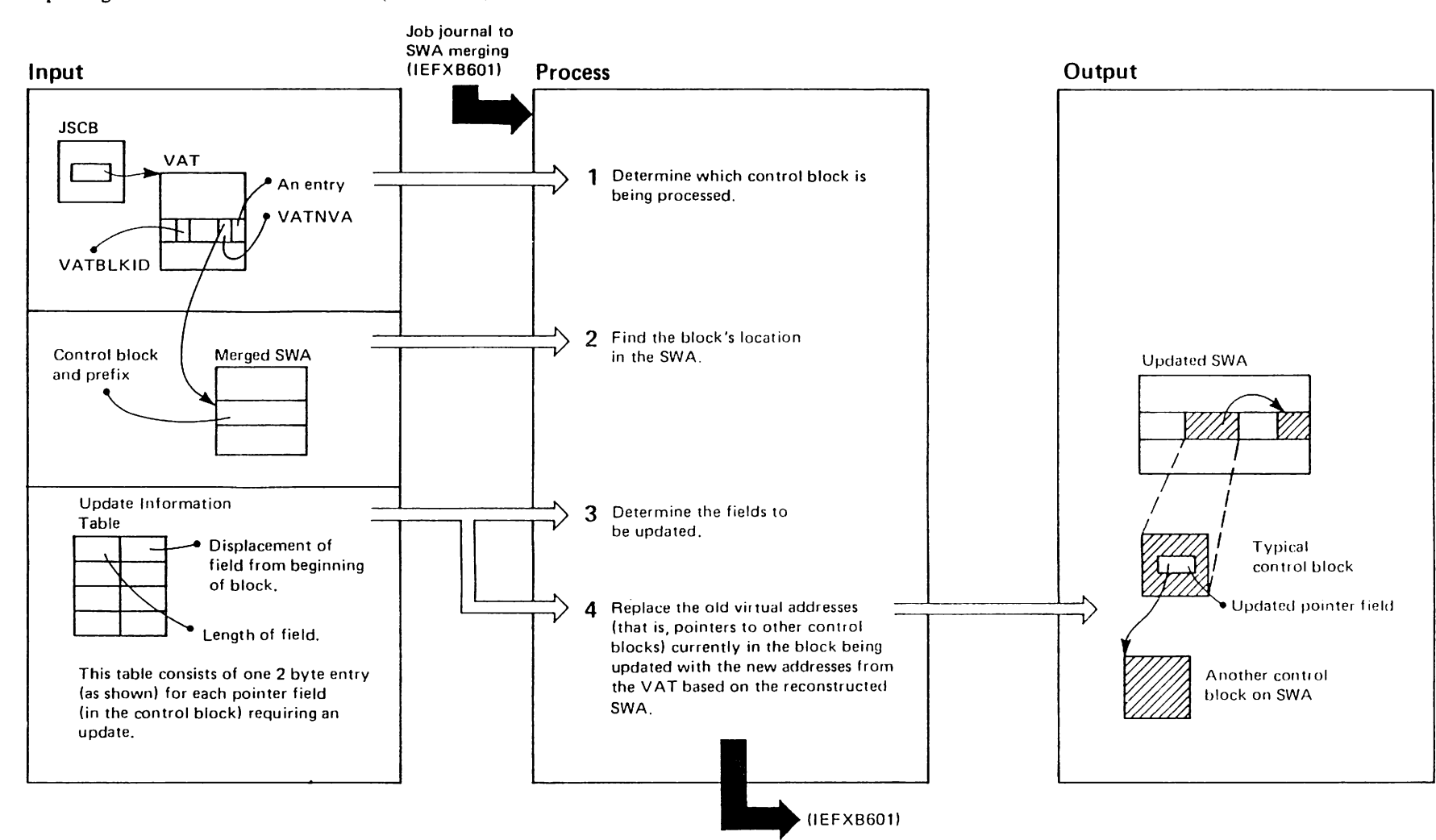

Updating the Virtual Addresses in SWA (IEFXB601) (Part 1 of 2)

Licensed **Restricted<br>Materials** Materials of IBM"<br>- Property of IBM

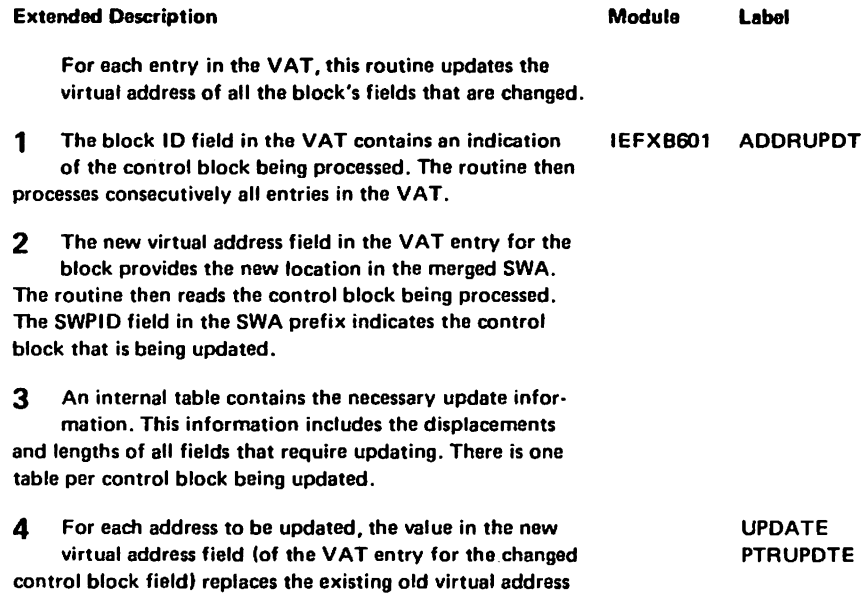

 $\ddot{\phantom{a}}$ 

field in the control block. .

r-55-1745-1

,..,  $\tilde{\Omega}$ 

 $\sim$ 

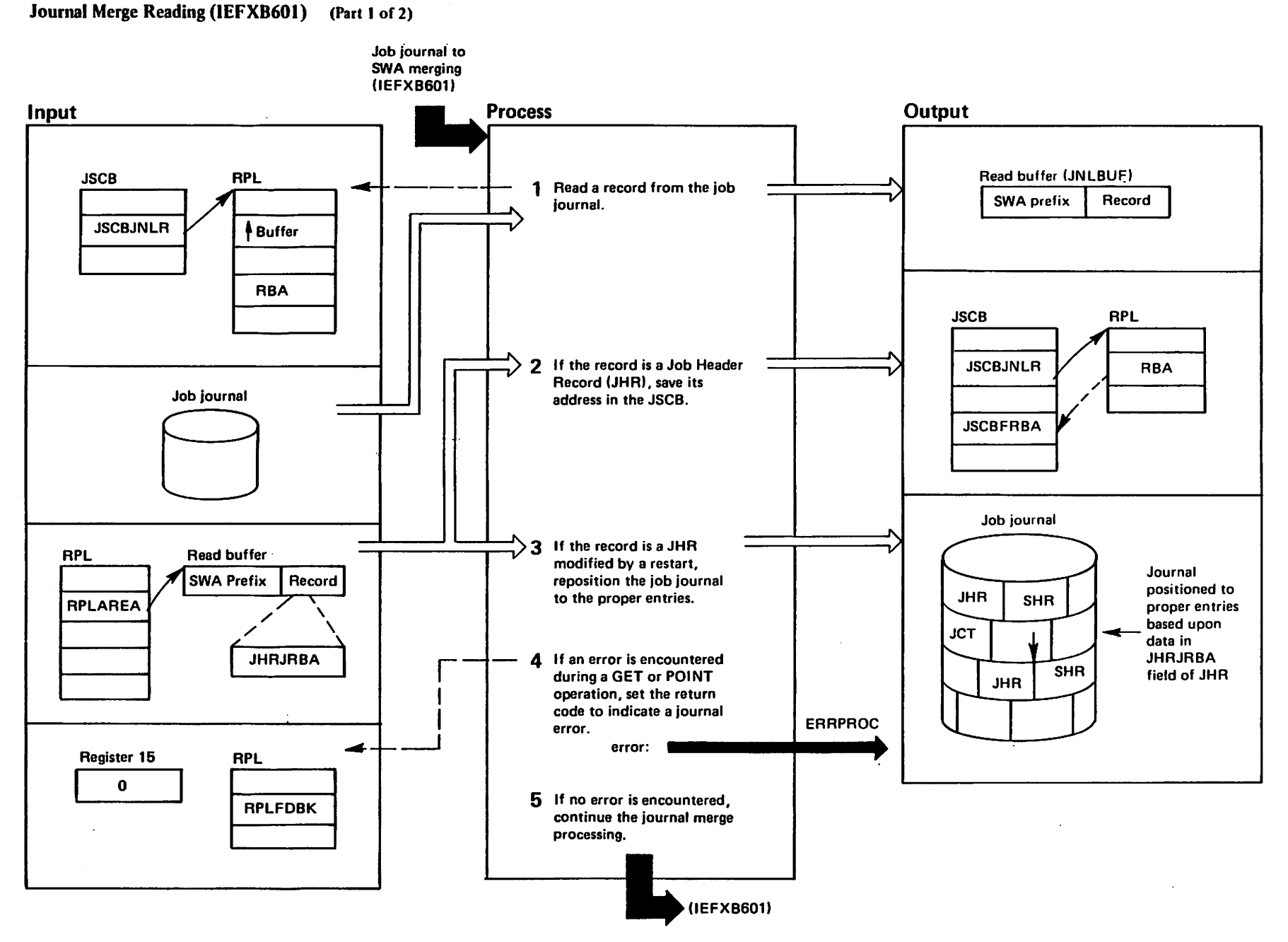

SCR-38 VX/SAN VI r-r-Sched Restart<br>Restart

r Restricted<br>Licensed Materials 13: 모유<br>그 0.<br>그 그 ialert.<br>Pert | Of IBM"<br>| Of IBM"<br>| Of IBM

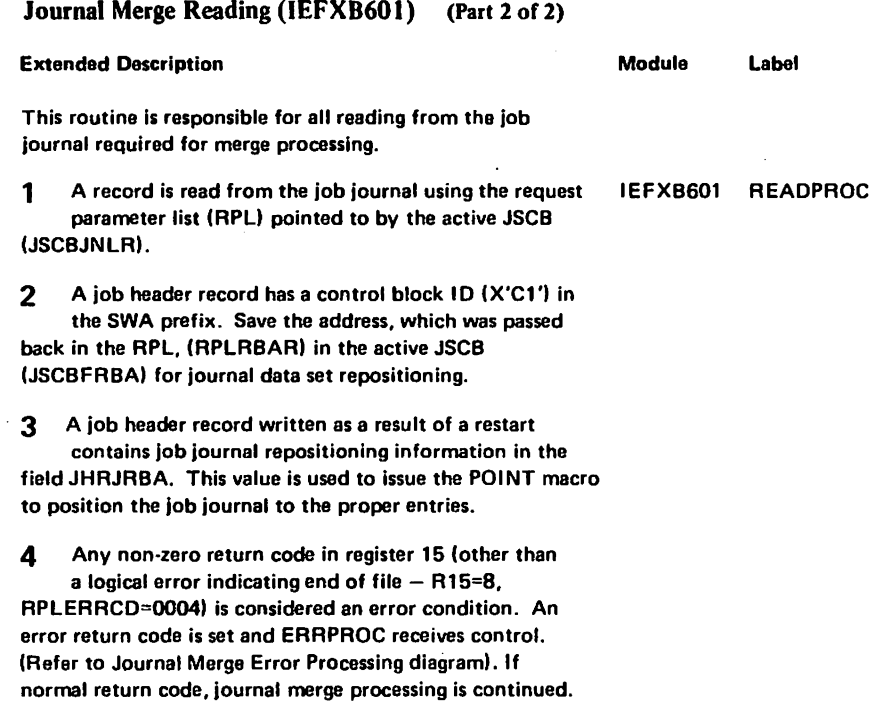

 $\sim$ 

 $\rightarrow$ 

 $\sim$ 

 $\sim$   $\sim$ 

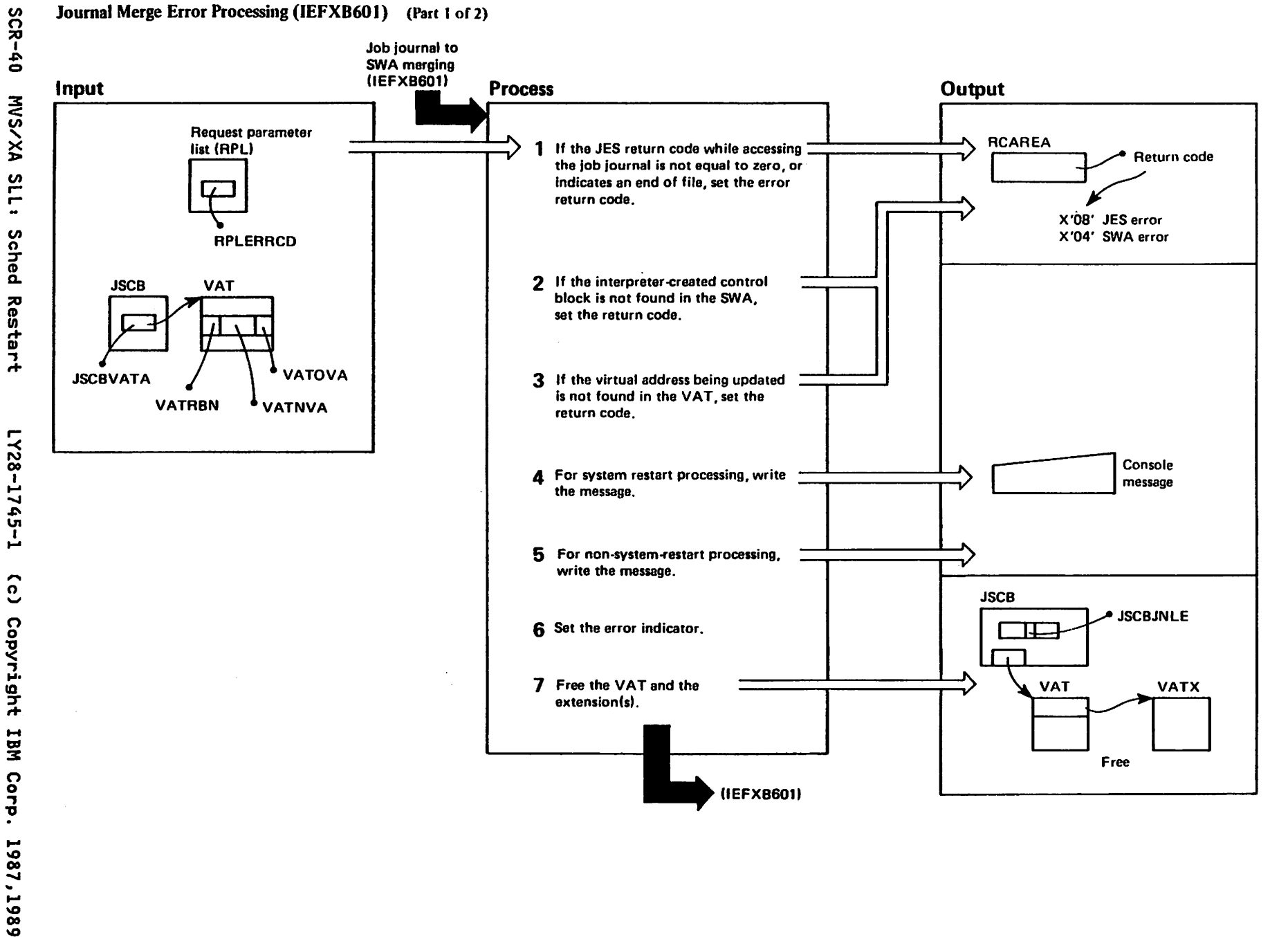

"Restricted<br>Licensed Materials Materials of IBM"<br>— Property of IBM

 $\hat{c}$ 

# Journal Merge Error Processing (IEFXB601) (Part 2 of 2)

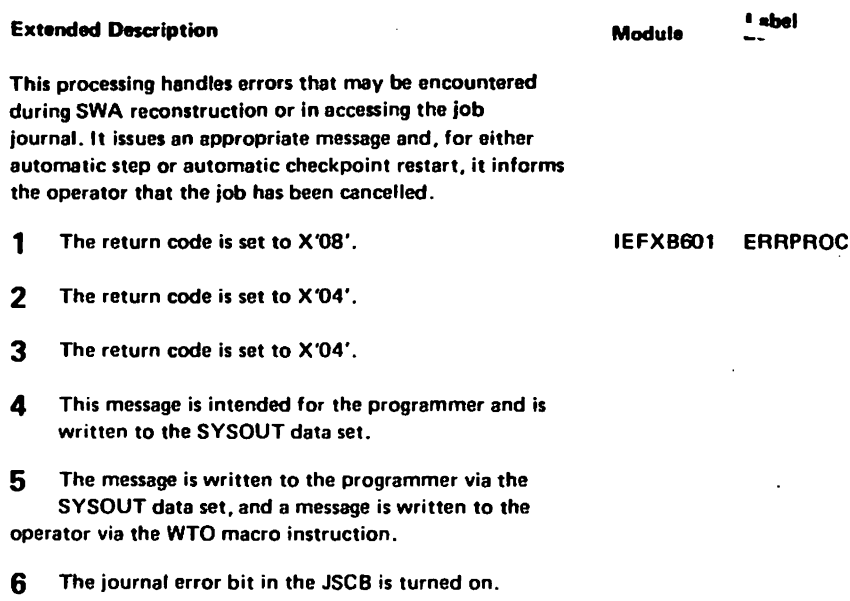

 $\overline{7}$ The routine releases the VAT resource, and returns a code of X'24' in register 15.

 $\mathcal{O}(\mathcal{O}_\mathcal{O})$ 

 $\blacksquare$ 

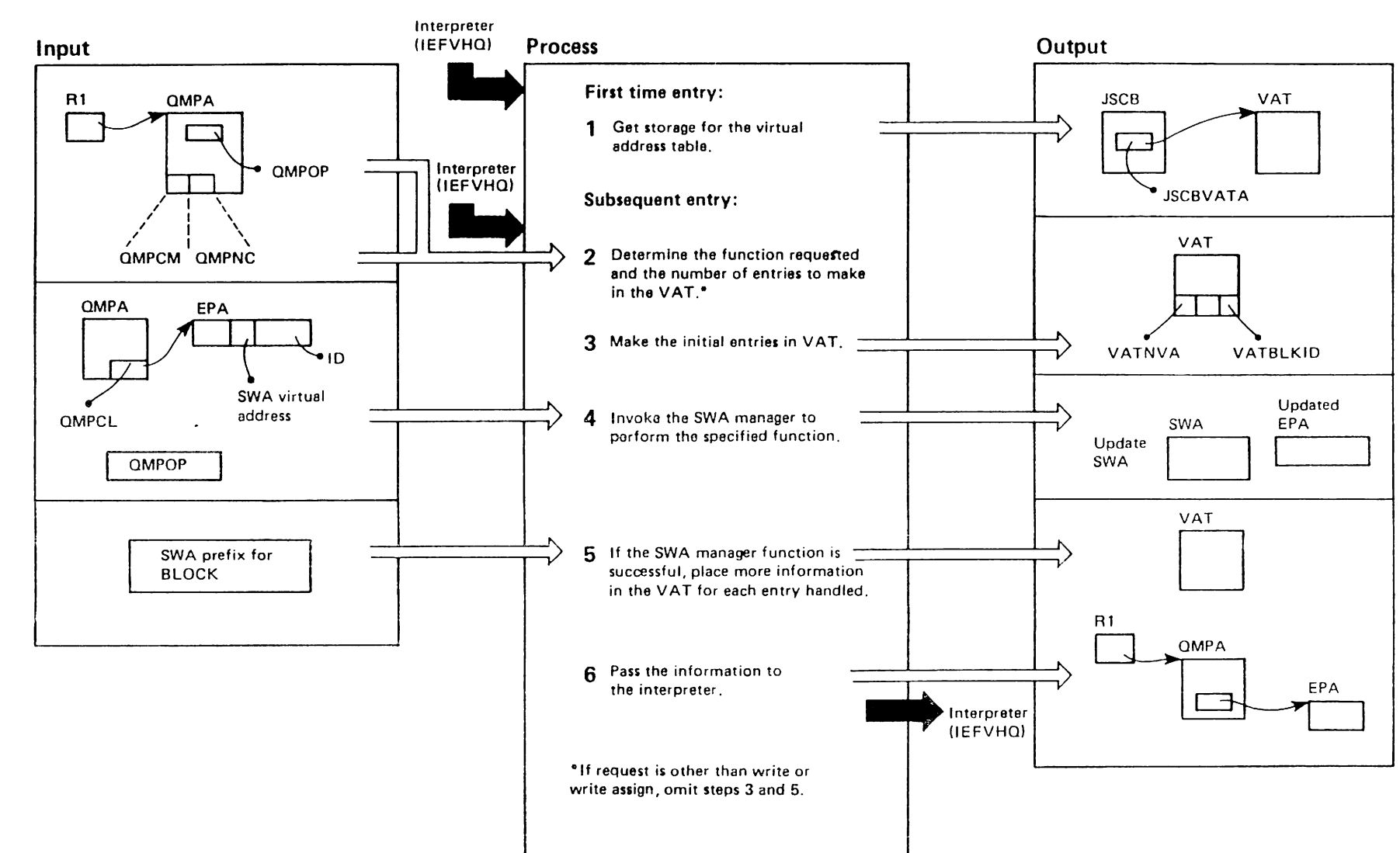

Move Mode Restart Interface Processing (IEFXB602) (Part 1 of 2)

 $\dot{+}$ 

"Restricted<br>Licensed Materials Manterials of IBM"

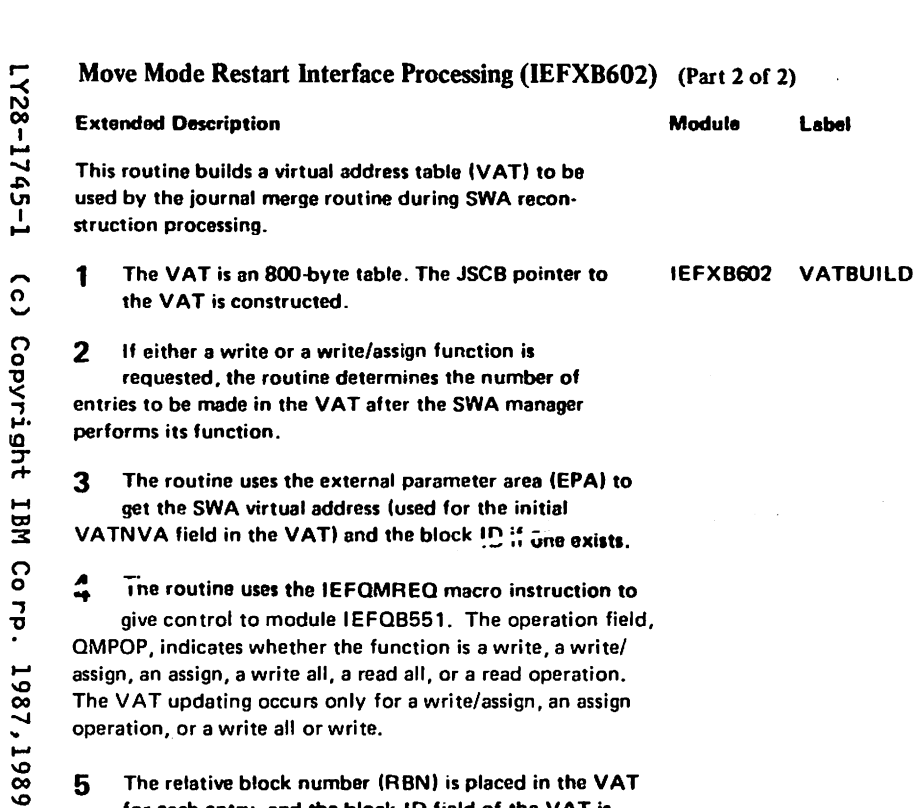

 $\alpha$ 

The relative block number (RBN) is placed in the VAT  $5\phantom{1}$ for each entry, and the block ID field of the VAT is filled in if not already there.

 $6\phantom{1}$ The routine returns control to the interpreter. The output to the interpreter is the same as the input from the interpreter but with additional information that was filled in by the SWA manager routind.

 $\ddot{\phantom{0}}$ 

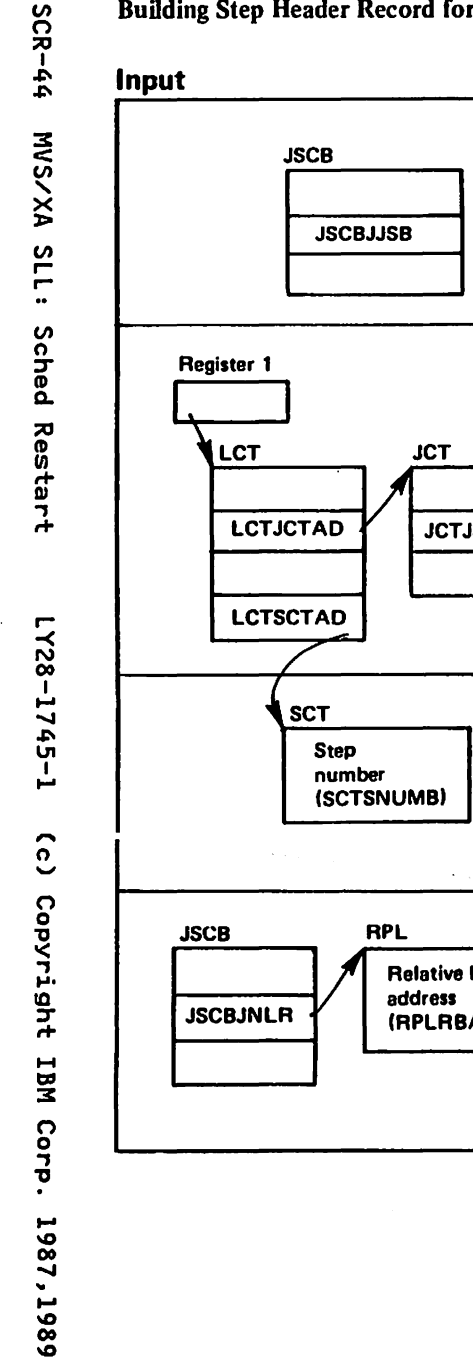

1

Building Step Header Record for Job Journal (IEFXB604) (Part 1 of 4)

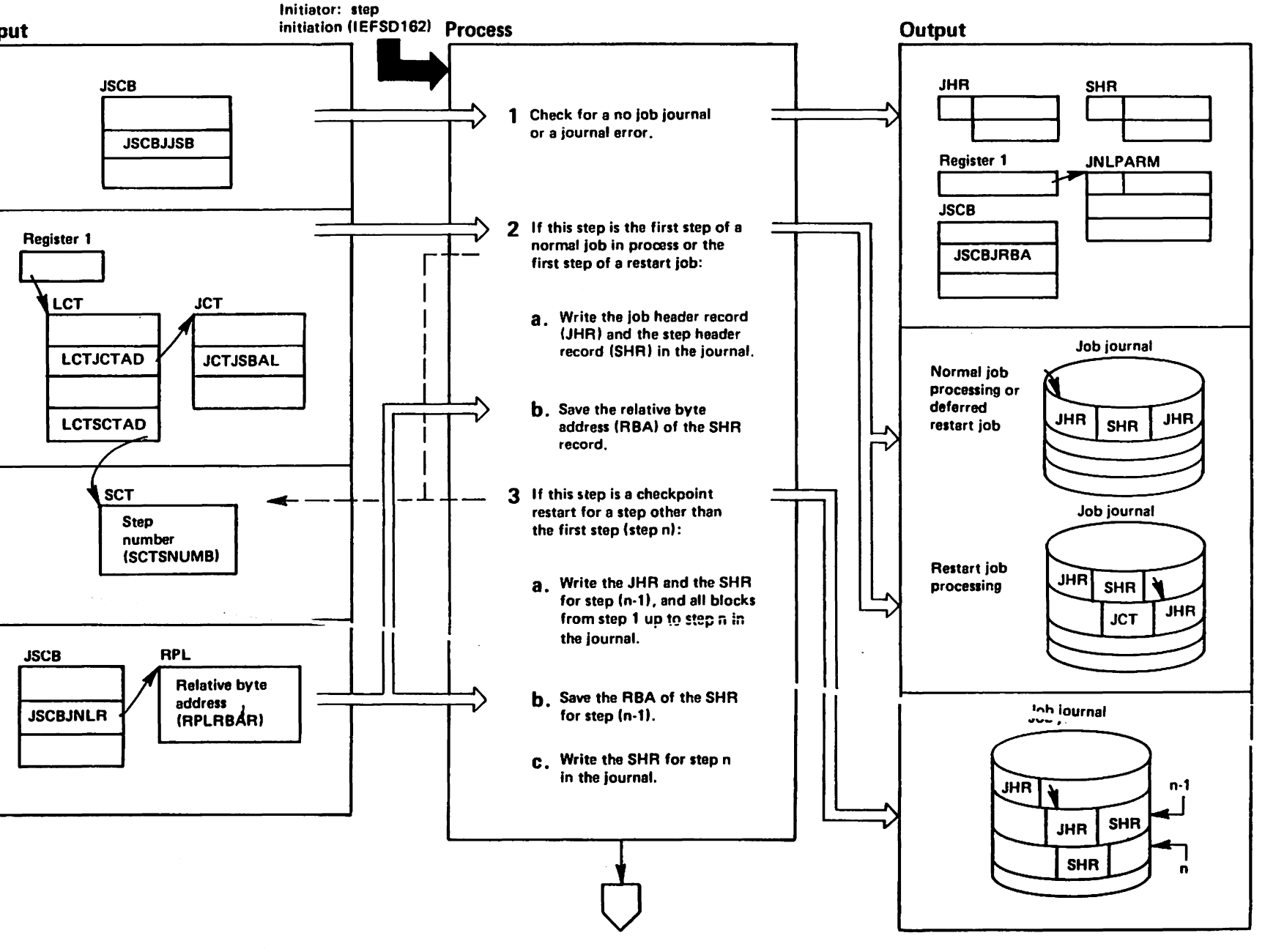

Building Step Header Record for Job Journal (IEFXB604) (Part 2 of 4)

#### Extended Description

# Module Label

IEFXB604

1 Check the JSCBJNLF and JSCBJNLE bits in the JSCBJJSB field to determine whether there is no job journal or there is a journal error. Change job state in the JSCB to in allocation.

2 If the failing step is the first step of the job or if it is the first step of a non-restart job. write the JHR and the SHR in the journal. Set JCTJSBAL to indicate that the job state is in allocation. and write the job control table (JCT) in the journal for all jobs except automatic checkpoint restart jobs. to record the in allocation status.

3 If the failing step (step n) is any step but the first step of an automatic checkpoint job. write the JHR and the SHR for step n-1 in the Journal. and all the control blocks of all previous steps up to but not including the failing step. This information must be saved to permit a possible subsequent restart. Finally, write the SHR for step n in the journal.

r"

/28-17

1-55<br>1

<u>(</u><br>ວ

Copyright

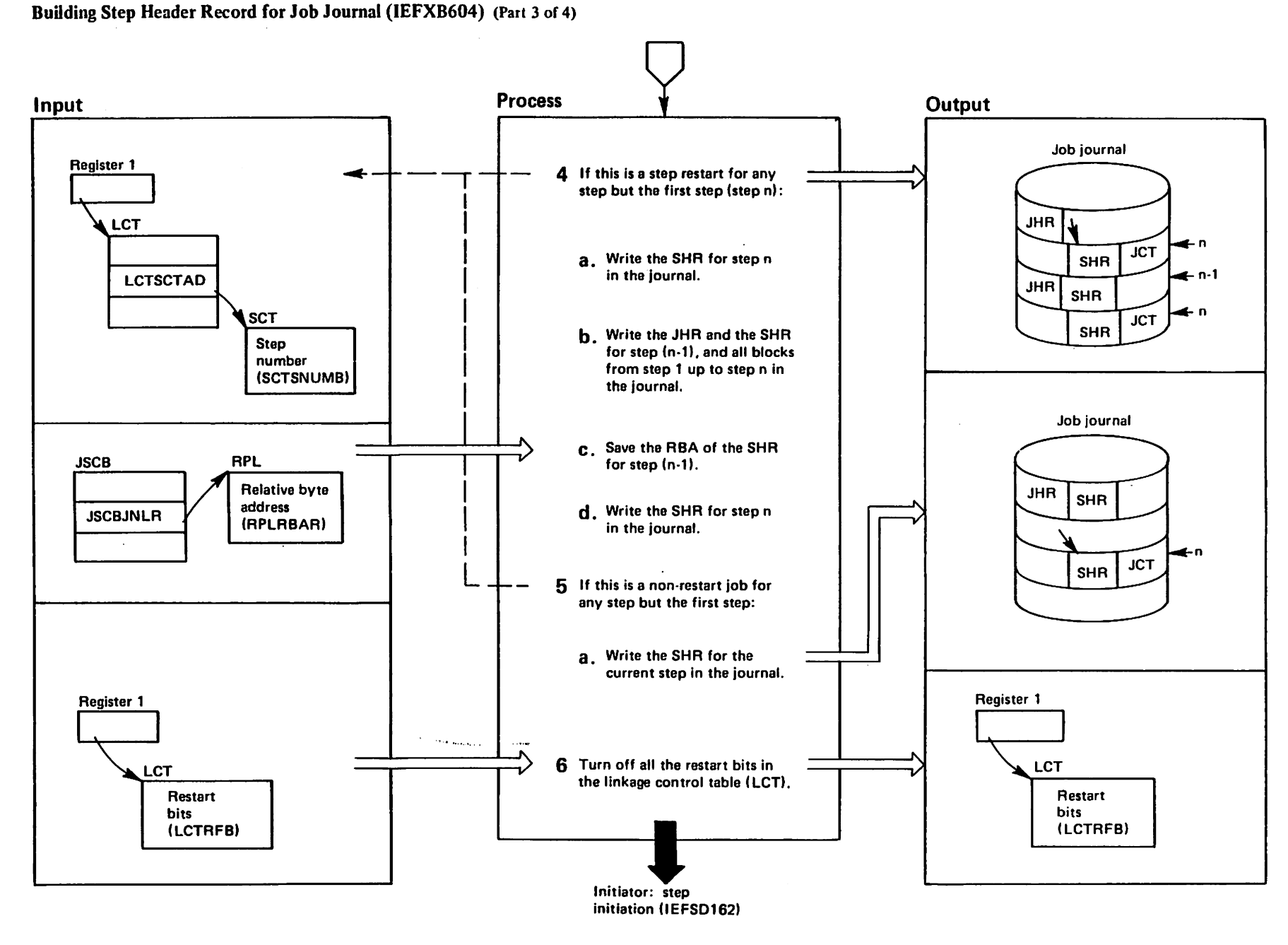

**SCR-46 INS/XA SLL:** Sched Restart

L-55-1745-1  $\hat{c}$ Copyright IBM Corp. 1987,1989

<sup>n</sup>Restricted<br>Licensed Materials Materials of IBM"<br>- Property of IBM

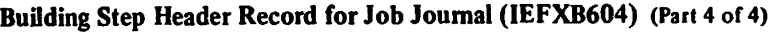

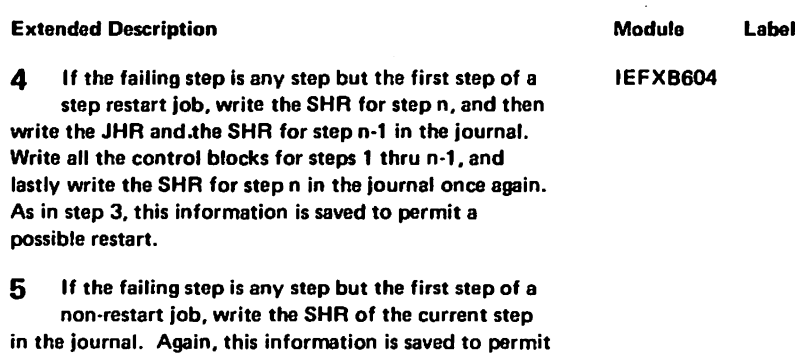

 $\bar{z}$ 

 $\mathcal{L}$ 

 $\sim$ 

6 Turn off all restart bits ILCTRFBSM. LCTRFBCR. and LCTRFBDC) before exiting.

a possible restart.

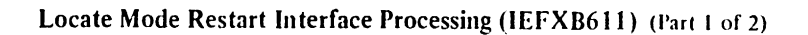

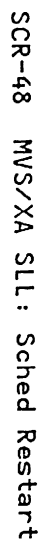

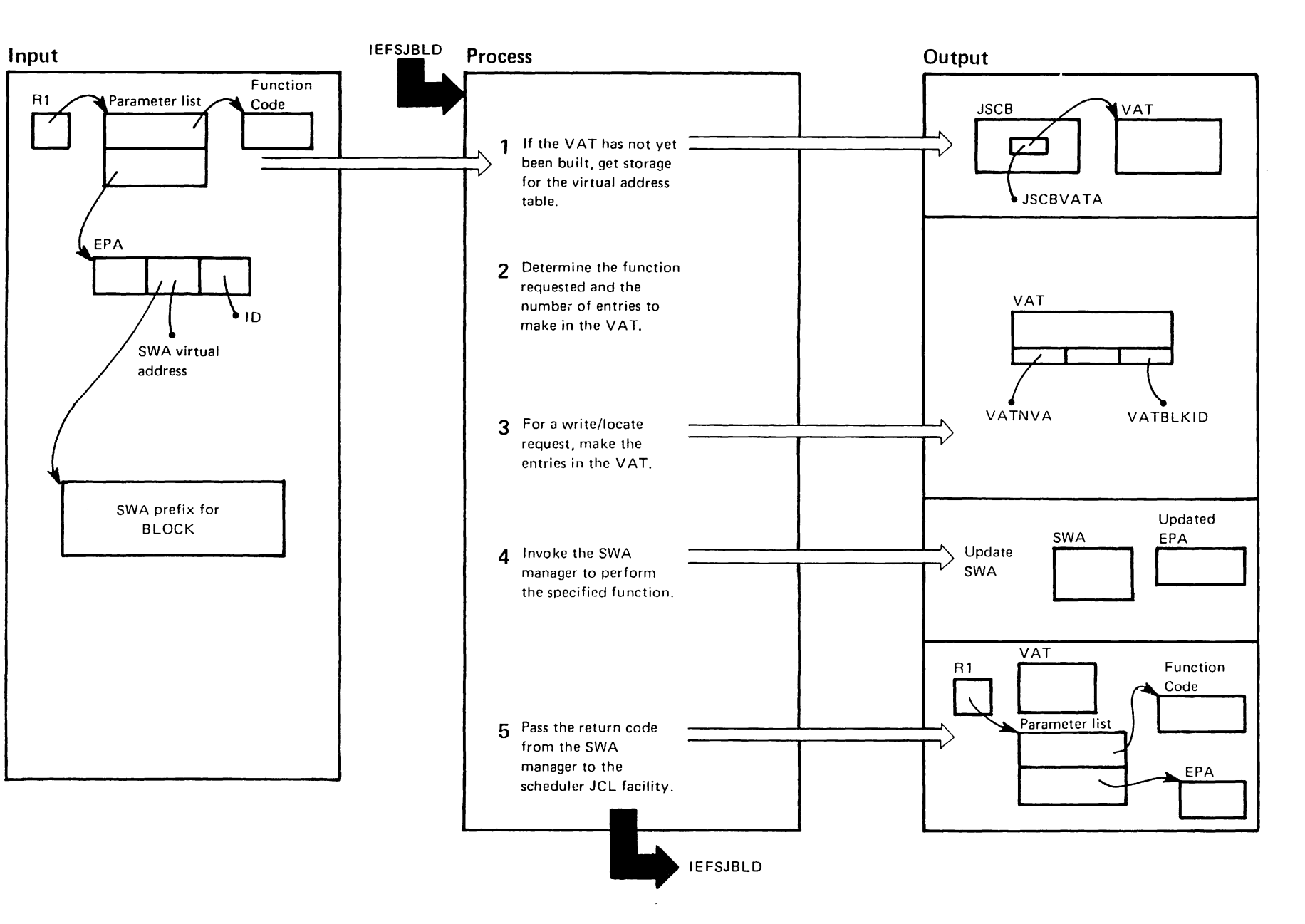

"Restricted<br>Licensed Materials Materials of IBM"<br>Thoperty of IBM r-

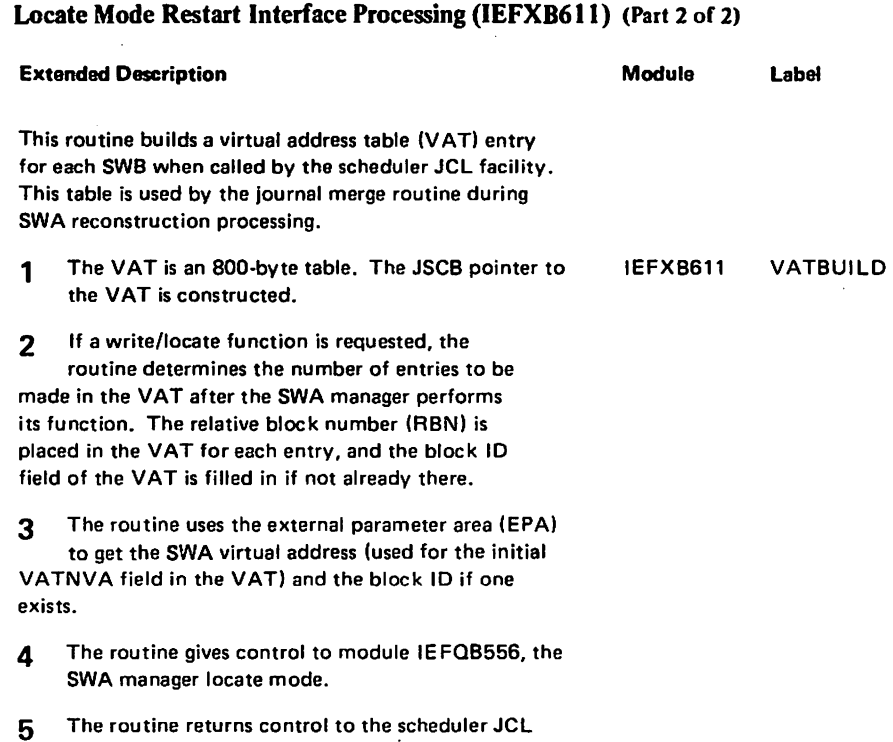

 $\ddot{\phantom{a}}$ 

facility. The output to the scheduier JCL facility is the same as the input from the scheduler JCL facility but with additional information that was filled in by the SWA manager routine.

# Preparing an Abended Job Step for Restart (IEFRPREP) (Part 1 of 4)

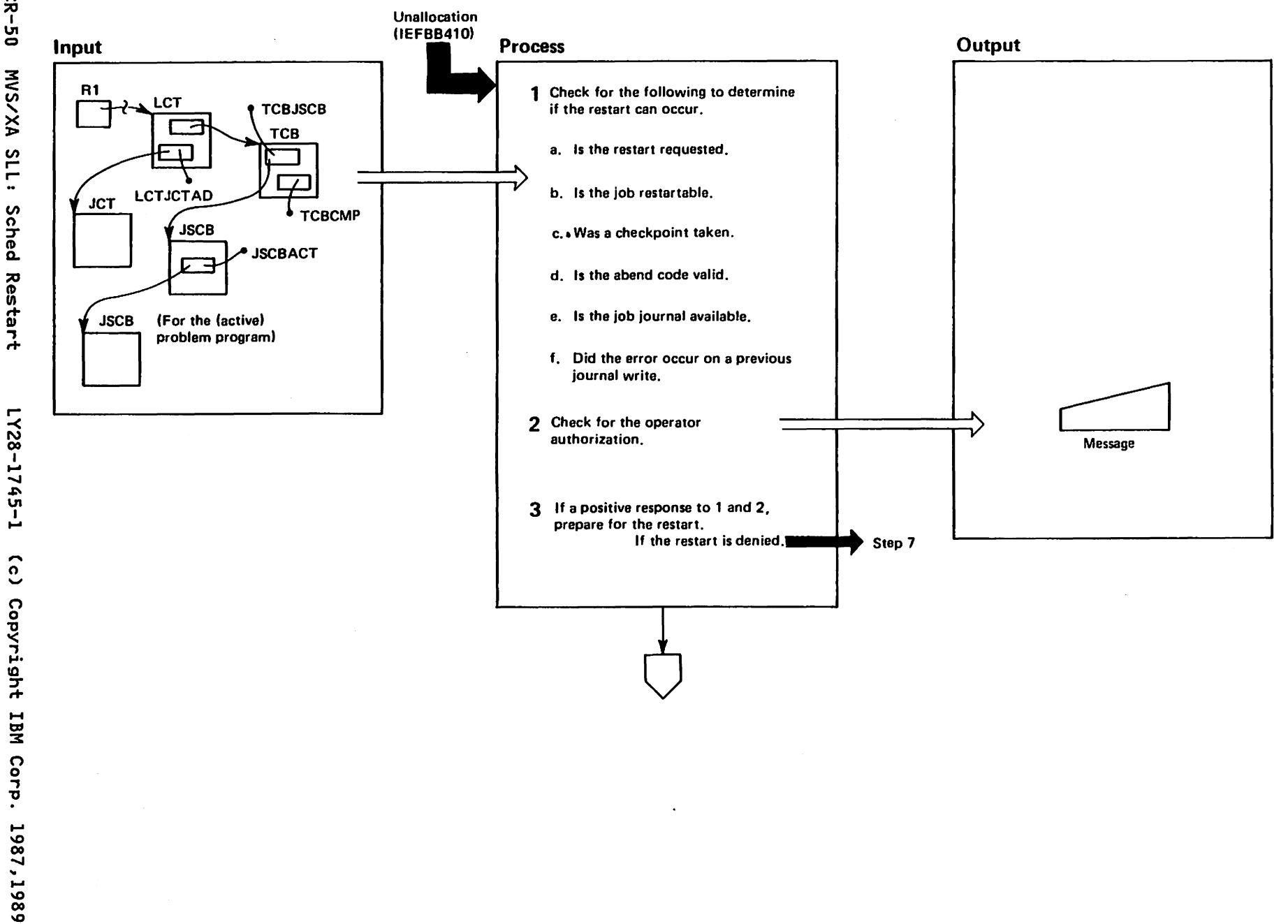

"Restricted Materials of IBM"<br>Licensed Materials - Property of IBM

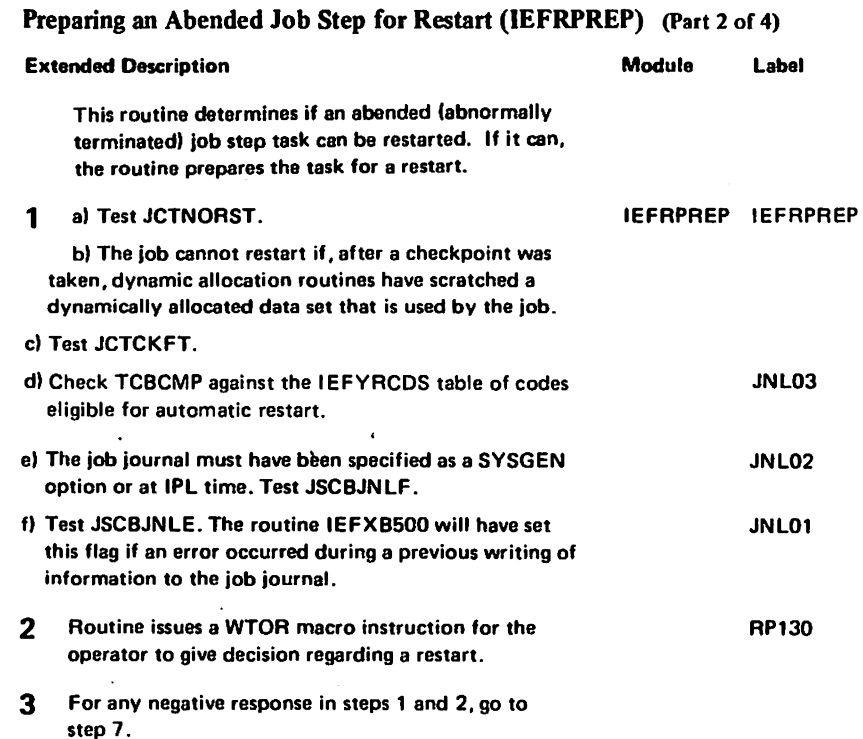

 $\mathcal{L}$ 

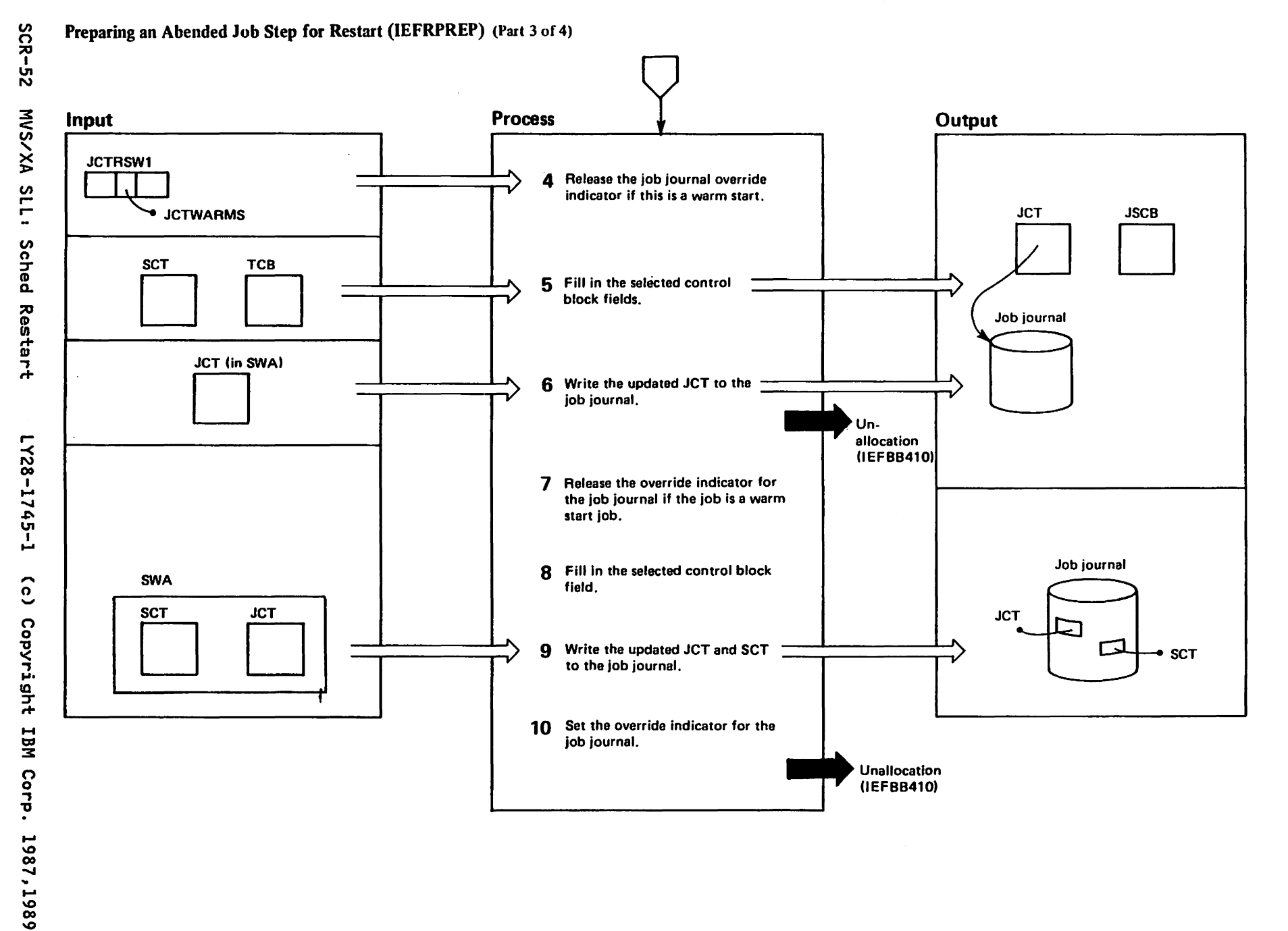

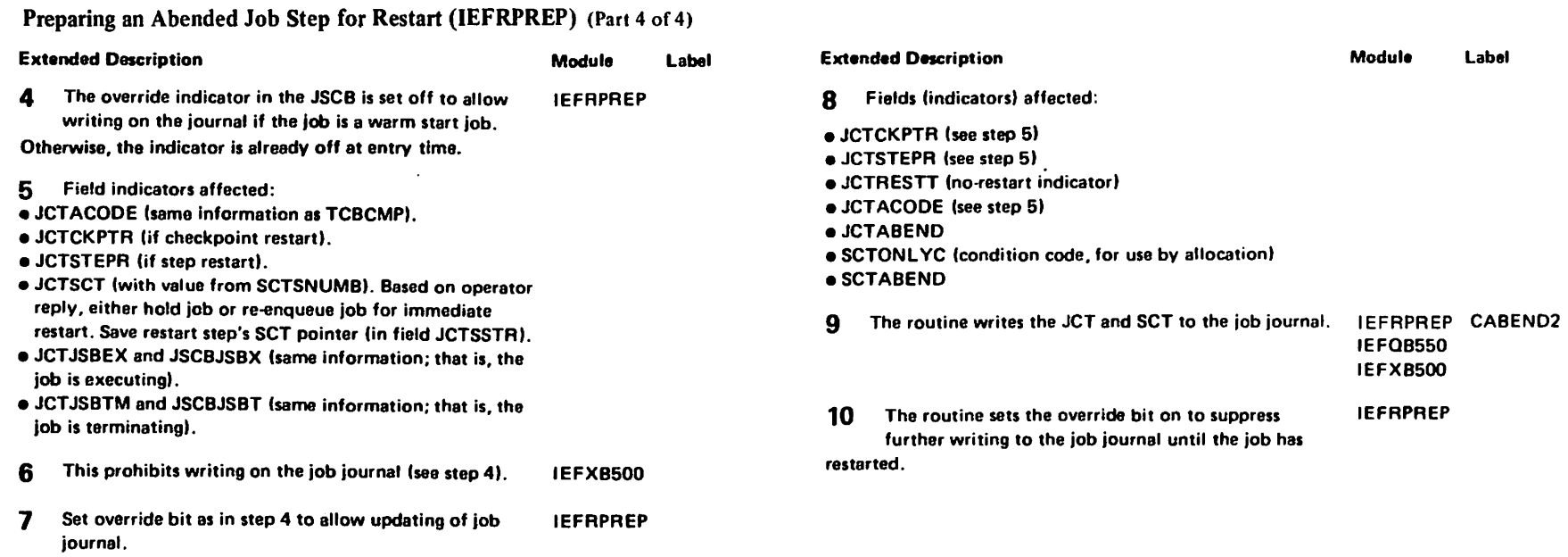

"Restricted Materials of IBM"<br>Licensed Materials - Property

Of IBM

#### IEFRCSTP - MODULE DESCRIPTION

#### DESCRIPTIVE NAME: Restart Codes statement Processor

#### FUNCTION:

IEFRCSTP is used to customize the standard IBM supplied list of ABEND codes eligible for automatic restart. This list of codes is contained in IEFYRCDS, a data only module residing in SYS1.LINKLIB. IEFRCSTP is invoked by the Generalized Parmlib Scan Routine (IEEMB888).<br>Two entry points have been defined within IEFRCSTP:

- Entry point IEFRCADD is responsible for processing RESTART type statements in the SYS1.PARMLIB member SCHEDxx. The RESTART statement enables an installation to expand the IBM supplied list of codes from IEFYRCDS
- Entry point IEFRCDEL is responsible for processing NORESTART type statements in the SYS1.PARMLIB member SCHEDxx. The NORESTART statement enables an installation to delete codes from the list of codes eligible for automatic restart. This list includes both the IBM supplied and the user defined codes.

#### ENTRY POINT: IEFRCADD

PURPOSE: See Function

LINKAGE: CALL

CALLERS: IEEMB888

#### INPUT:

Statement Processor Parameter List (IEEZB821)

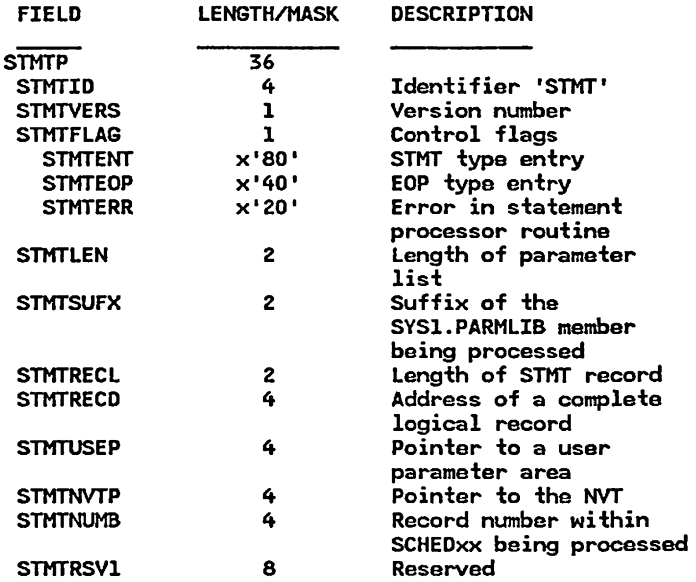

#### OUTPUT:

Updated version of the table of restart codes eligible for automatic restart

EXIT NORMAL: Return to caller

EXIT ERROR: None. IEFRCSTP will not return if ABBENDED.

ENTRY POINT: IEFRCDEL

### IEFRCSTP - MODULE DESCRIPTION (Continued)

PURPOSE: See Function

LINKAGE: CALL

CALLERS: IEEMB888

INPUT: same as for IEFRCADD

OUTPUT: same as for IEFRCADD

EXIT NORMAL: Return to caller

EXIT ERROR: None. IEFRCSTP will not retunn if ABBENDED.

#### EXTERNAL REFERENCES:

#### ROUTINES:

IEEMB887 - Routine that parses the RESTART/NORESTART statement for valid keyword and abend codes

DATA AREAS:

IEFYRCDS - Data only module containing the IBM supplied list of system completion codes eligible for automatic restart

CONTROL BLOCKS: None

#### TABLES:

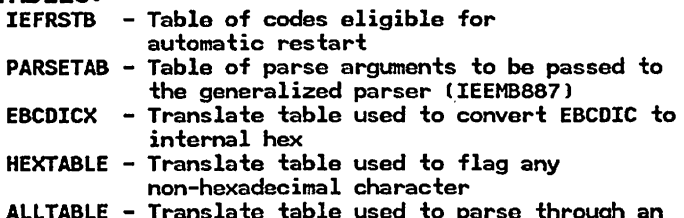

ALLTABLE - Translate table used to parse through an erroneous string so that all characters will pass

#### **IEFRCSTP - MODULE OPERATION**

This module processes RESTART/NORESTART statements ,in the SYS1.PARMlIB member SCHEDxx. It does the following:

1. On the first statement (STMT) entry to IEFRCSTP. the IBM supplied list of system completion codes eligible for automatic restart will be loaded into storage. This list is contained in IEFYRCDS, a data only module residing in SYS1.LINKLIB. IEFRCSTP will obtain storage from extended CSA to accomodate the default list plus an additional 50 entries. A copy of the IBM supplied list of codes eligible for automatic restart will be placed in the storage area obtained and anchored in the JESRSTRT field of the JESCT. The IBM supplied list will be used as a base and entries will be added or deleted, based on any RESTART/NORESTART statements that appear in the SYS1.PARMLIB member SCHEDxx, to form the table of codes eligible for automatic restart (IEFRSTBJ.

2. For each STMT entry. IEFRCSTP calls the Generalized Parse Routine (IEEMB887) to parse the statement for valid syntax. If the statement is valid, the codes specified are either deleted from the table of codes eligible for automatic restart (IEFRSTB), or added to the end of the user defined portion of the table. IEFRCSTP will continue processing codes until the end of the statement or an erroneous code is encountered. If an invalid code is encountered, IEFRCSTP will issue an informational message and stop processing the statement. The remainder of the statement will be ignored.

- 3. On the end of processing (EOP) entry. if no valid RESTART/NORESTART statements were specified, IEFRCSTP will obtain storage from extended CSA. IEFRCSTP will then load the IBM supplied list of system completion codes eligible for automatic restart. found in data only module IEFYRCDS, and copy it into the storage area obtained. In this case the table of codes eligible for automatic restart (IEFRSTB) will consist only of the IBM supplied list of codes eligible for automatic restart.
- 4. If no operands are specified on the RESTART/ NORESTART statement, IEFRCSTP will issue an informational message stating that no operands were specifed. The statement will be ignored.

IEFRCSTP is entered at one of two points, IEFRCADD or IEFRCDEL. The point of entry is determined by the general parmlib scan routine, IEEMB888.

- Hhen IEEMB888 invokes IEFRCSTP to process a RESTART statement typo, control is passed to the RESTART codes statement processing entry point within IEFRCSTP (IEFRCADD). The restart statement processing will then search through the restart codes table (IEFRSTB) for a matching code. If a matching code is not found, the restart codes statement processing will add the valid code to the user defined portion of IEFRSTB. If a matching code is found, the restart codes statement processing will issue an informational message stating that a duplicate code exists.

## IEFRCSTP - MODULE OPERATION (Continued)

- Hhen (IEEHB888) invokes IEFRCSTP to process a NORESTART statement type. control is passed to the NORESTART statement processing entry point within IEFRCSTP (IEFRCDEL). The NORESTART statement processing looks for a matching code in the table of restart codes (IEFRSTB). If a matching code is found. the code will be deleted from the table. If a matching code is not found. the NORESTART statement processing will issue an informational message stating that the code was not found.

Diagram of IEFRSTB: (the table of eligible restart codes)

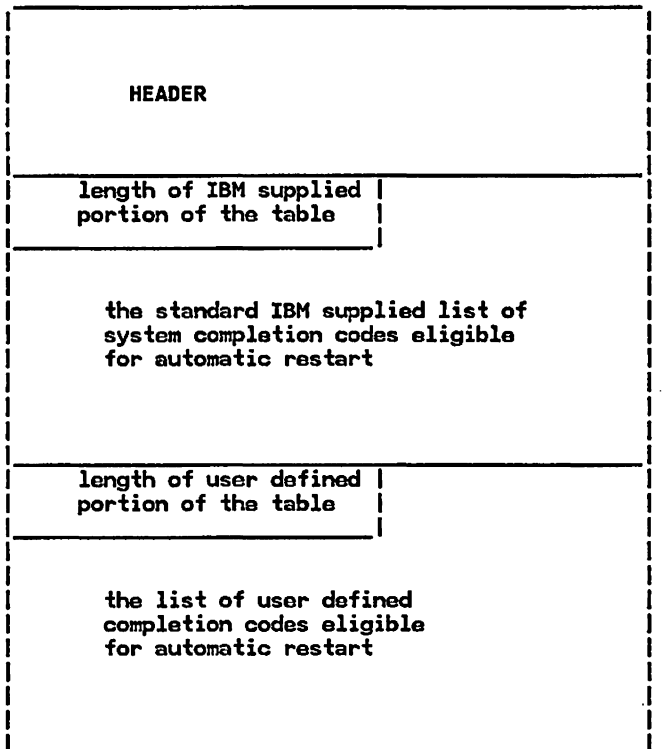

#### RECOVERY OPERATION:

The processing for this module takes place during nucleus initialization (NIP) time. Although an ESTAE environment could be established at this point, if an ABEND did occur, control would not be received because RTM is not fully initialized yet, therefore an ESTAE environment is not established.

#### IEFRCSTP - DIAGNOSTIC AIDS

#### ENTRY POINT NAMES: IEFRCADD IEFRCDEL

#### MESSAGES:

- IEF738I mem LINE num: <RESTART,NORESTART> STHT IGNORED. NO OPERANDS SPECIFIED.
- IEF734I mem LINE num: <RESTART,NORESTART> <CODE code, STATEMENT> <IGNORED, ACCEPTED>. REASON= kyrc

Khere:

- mem indicates which SCHEDxx SYS1.PARMLI8 member contains the bad statement
- num indicates which line in the SCHEDxx SYS1.PARMLI8 member is being processed
- code indicates the abend code (specified on the statement) in error
- kyrc represents a keyword-reason code for the error encountered
	- ky keyword. the numerical representation of the keyword being processed (decimal)
	- rc reason code, the numerical representation of the error encountered (decimal)
- The following are valid keyword/reason code (kyrc) combinations:
	- ky: 01 Unexpected data encountered
	- rc: 08 Unrecognized keyword
		- 28 Keyword list not valid
		- 44 End delimiter in a keymord list (right parenthesis) missing
		- 48 Data following keyword list ending delimiter (right parenthesis) encountered

ky: 02 - CODES(

- re: 16 Value out of range
	- 52 Code already exists
	- 56 Code not found
	- 60 Duplicate keyword encountered

ABEND CODES: None

#### WAIT STATE CODES: None

#### RETURN CODES:

ENTRY POINT IEFRCADD:

EXIT NORMAL:

o - Request successfully completed

ENTRY POINT IEFRCDEL:

EXIT NORMAL:

"Restricted Materials of IBM" Licensed Materials - Property of IBH

IEFRCSTP - DIAGNOSTIC AIDS (Continued)

o - Request successfully completed

#### REGISTER CONTENTS ON ENTRY:

ENTRY POINT IEFRCADD:

Register 0 Register 1 <sup>=</sup>Undefined = Address of a word that points to Registers 2-12 = Undefined Register 13 Register 14 Register 15 a parameter list = ondetined<br>= Address of savearea<br>= Return address = Entry point address

ENTRY POINT IEFRCDEL:

same as for IEFRCADD

#### REGISTER CONTENTS ON EXIT:

ENTRY POINT IEFRCADD:

Registers 0-14 = Restored Register  $15 =$  = Return Code

ENTRY POINT IEFRCDEL:

same as for IEFRCADD

 $\cdot$ 

#### IEFRCSTP - Restart Codes Statement Processor STEP 01

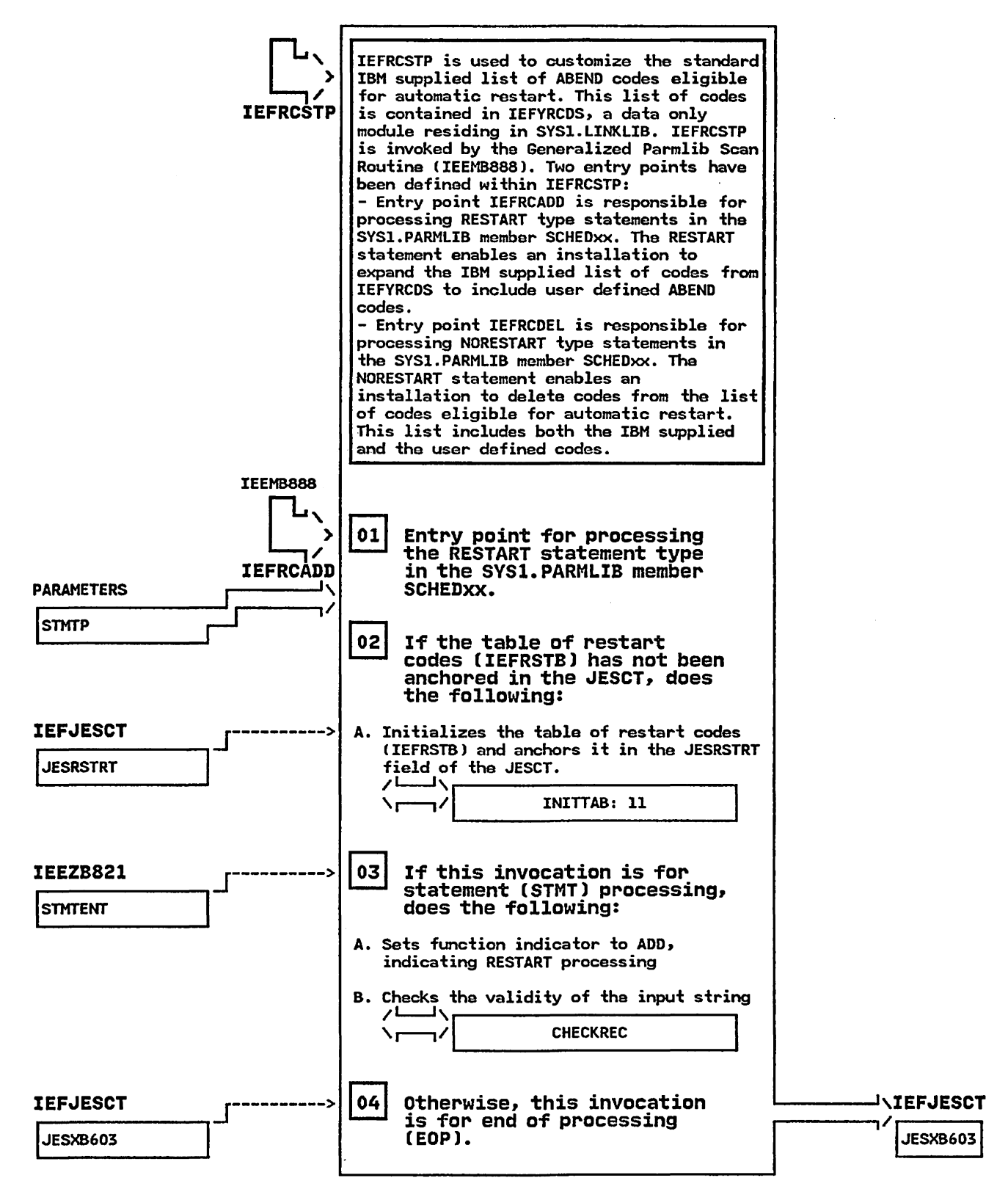

IEFRCSTP - Restart Codes statement Processor

STEP OS

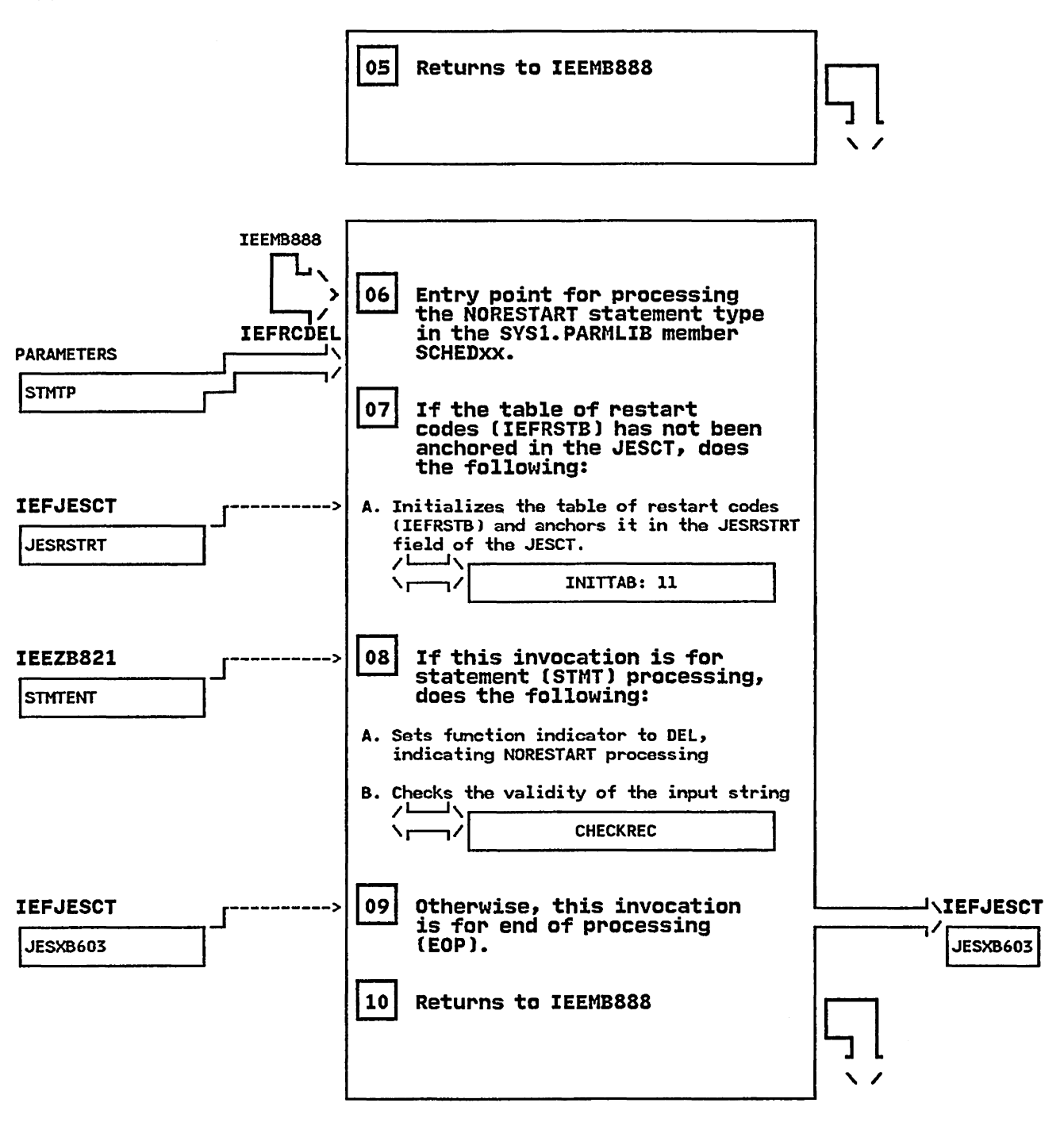

#### IEFRCSTP - Restart Codes Statement Processor STEP 11

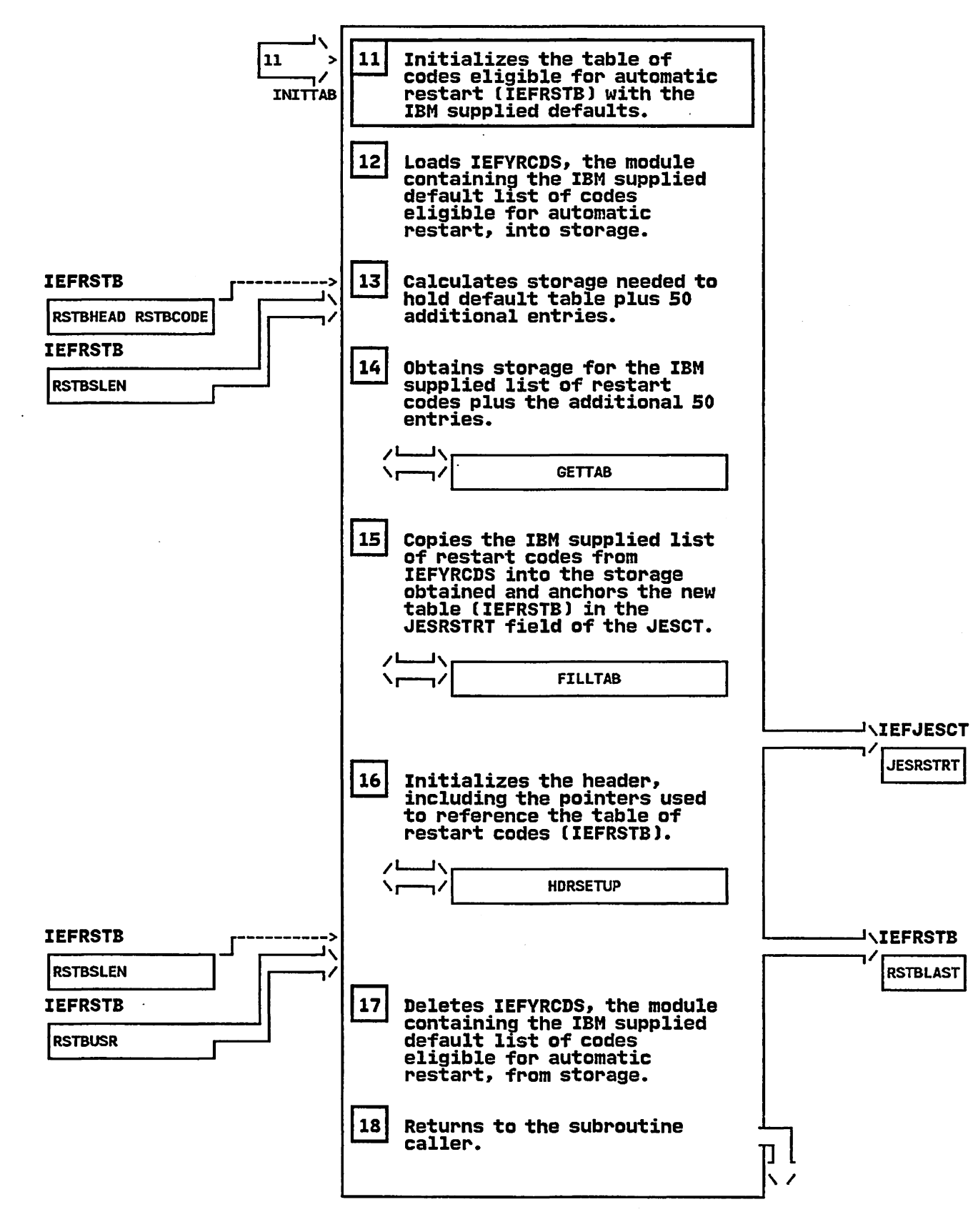

#### IEFRCSTP - Restart Codes statement Processor

STEP 19

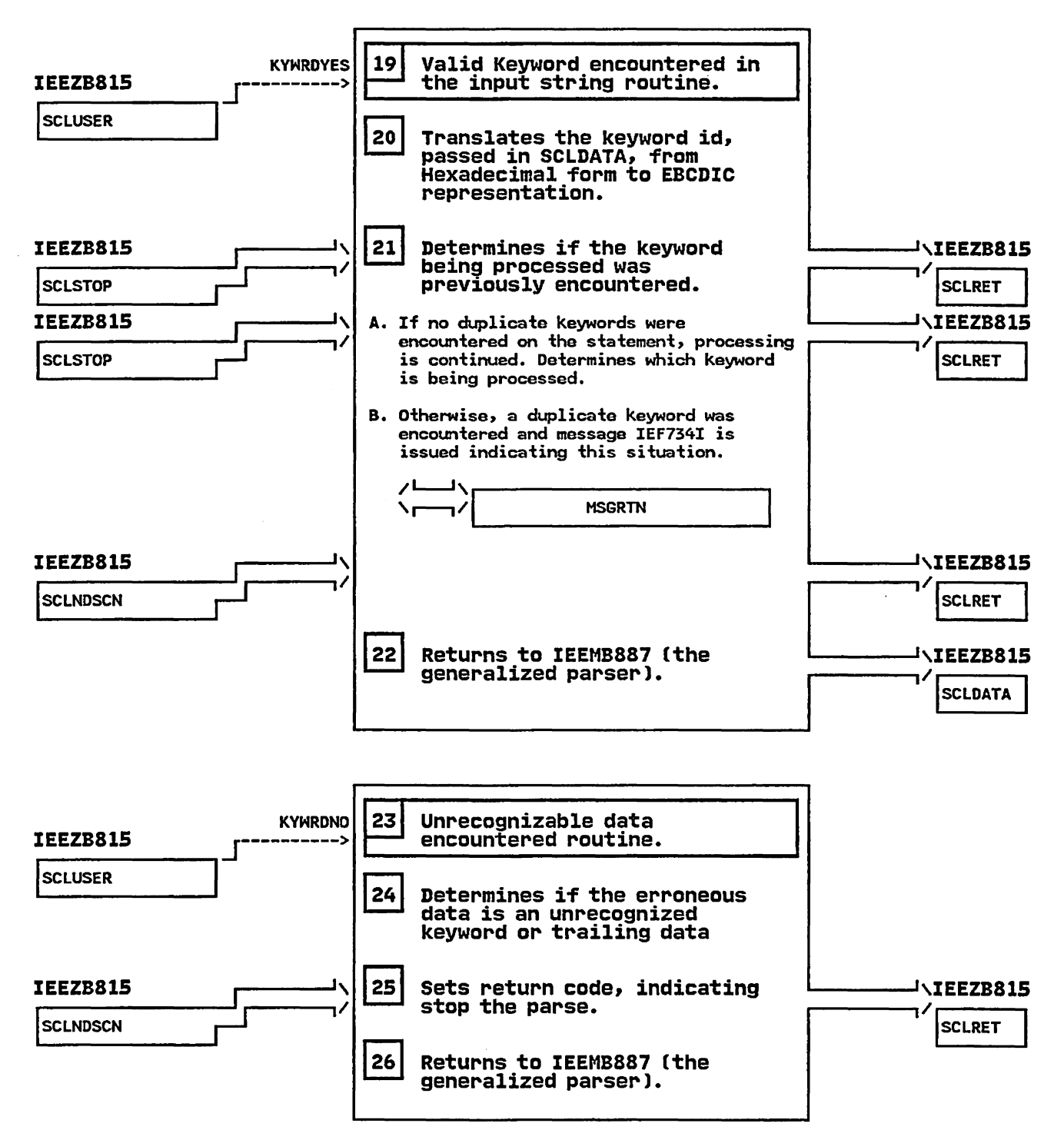

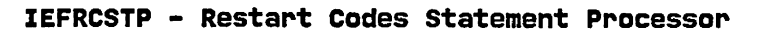

STEP 27

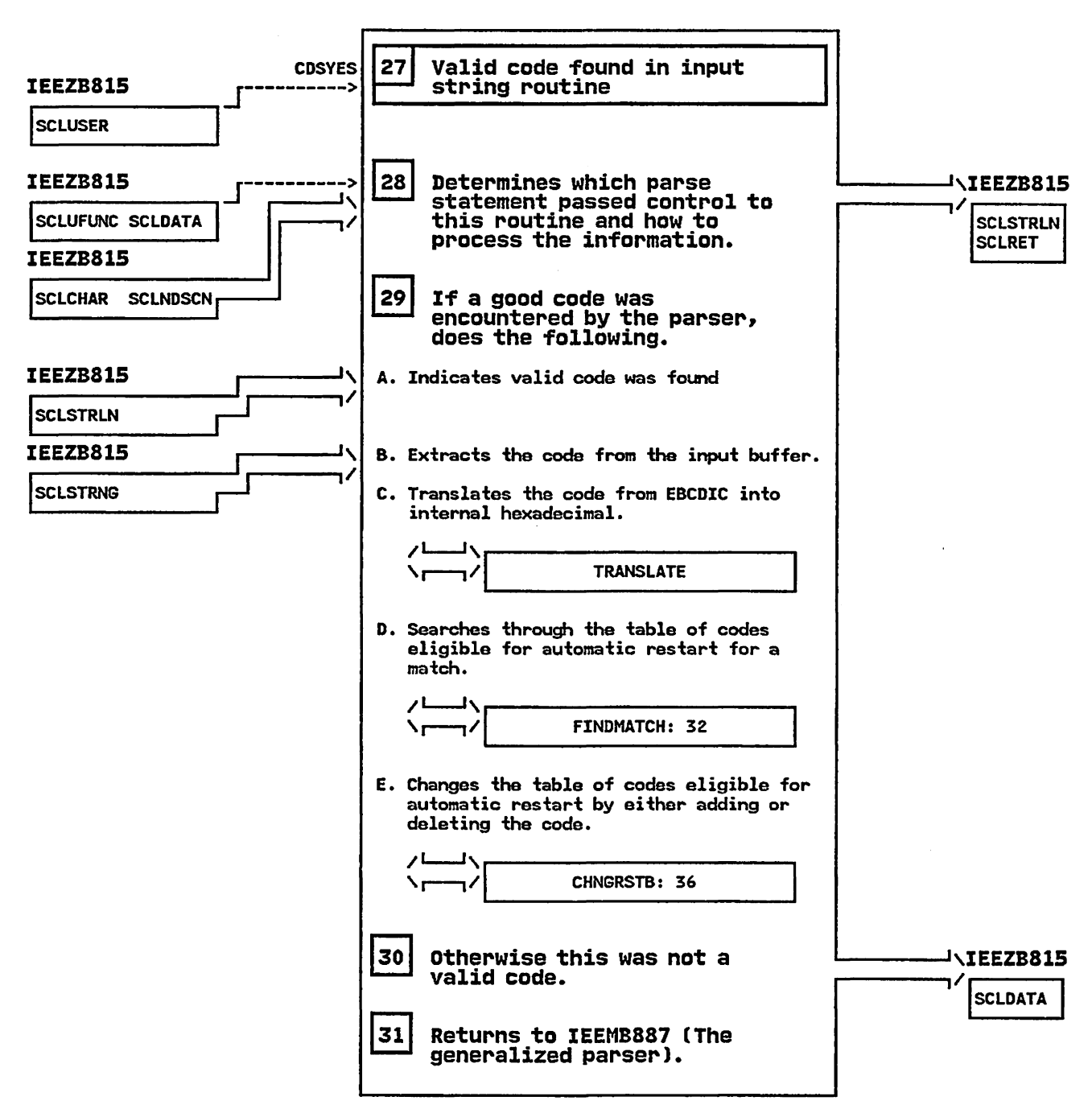
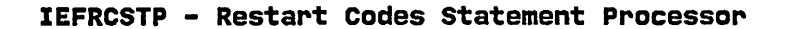

STEP 32

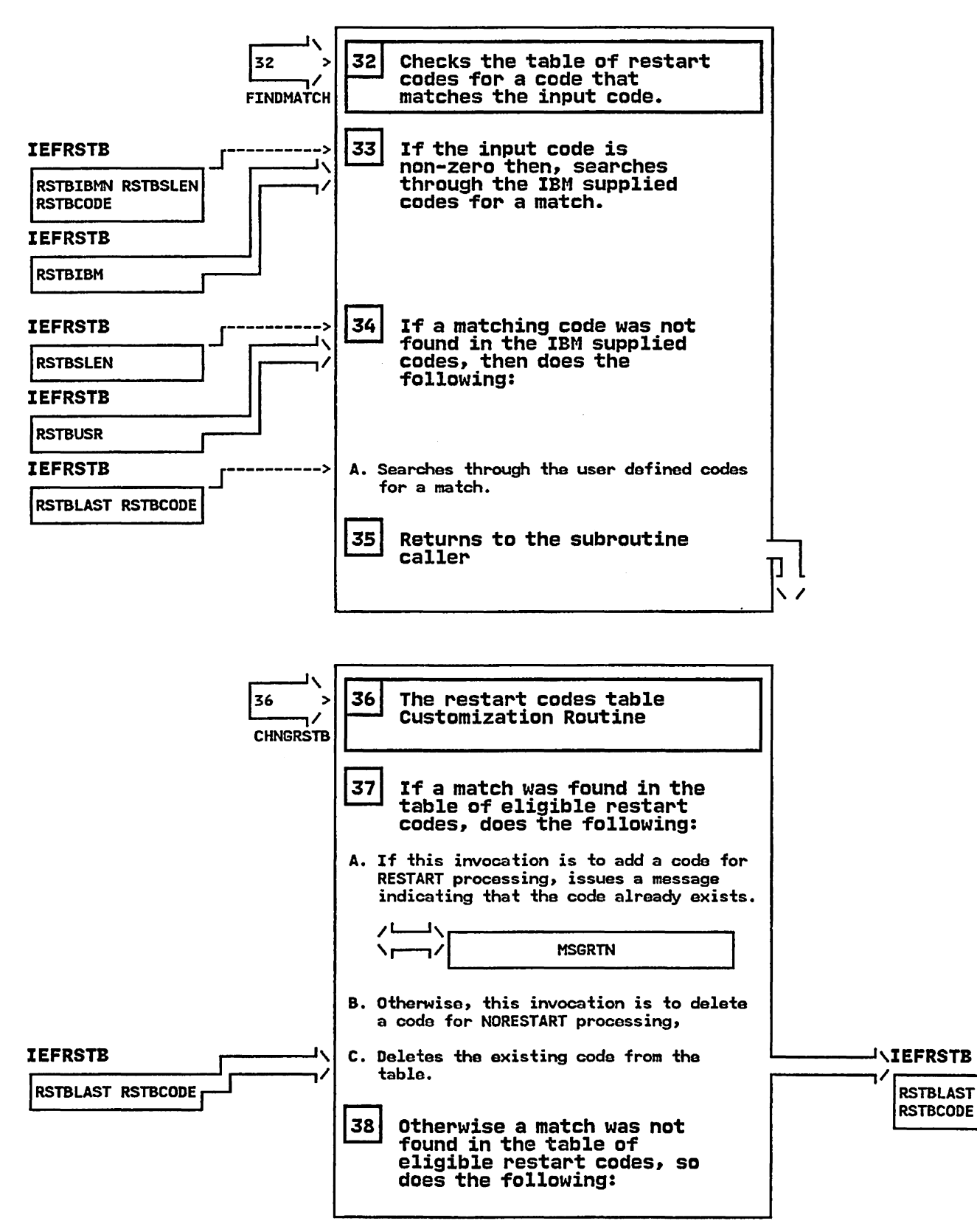

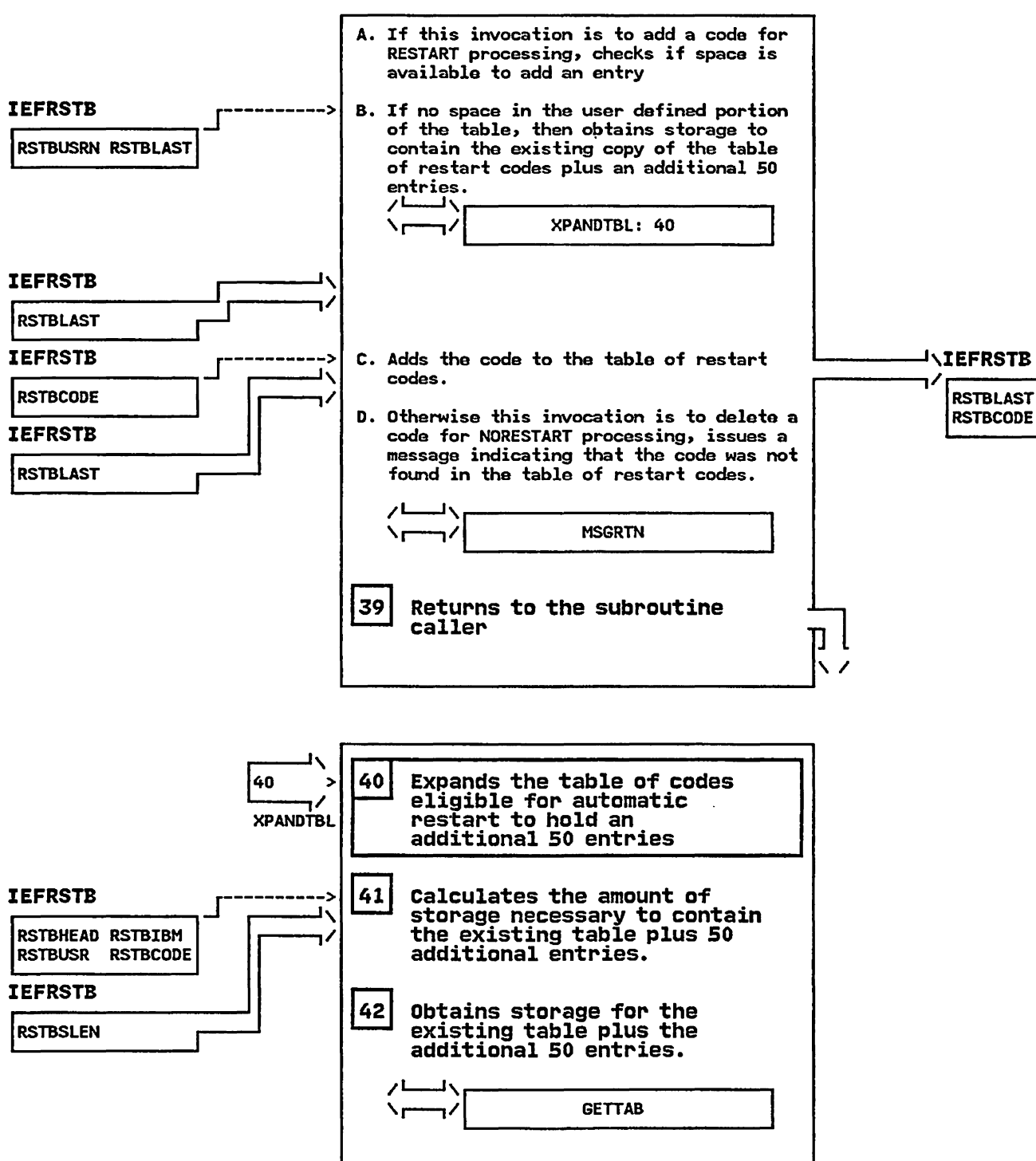

IEFRCSTP - Restart Codes Statement Processor STEP 38A

#### IEFRCSTP - Restart Cades statement Processor

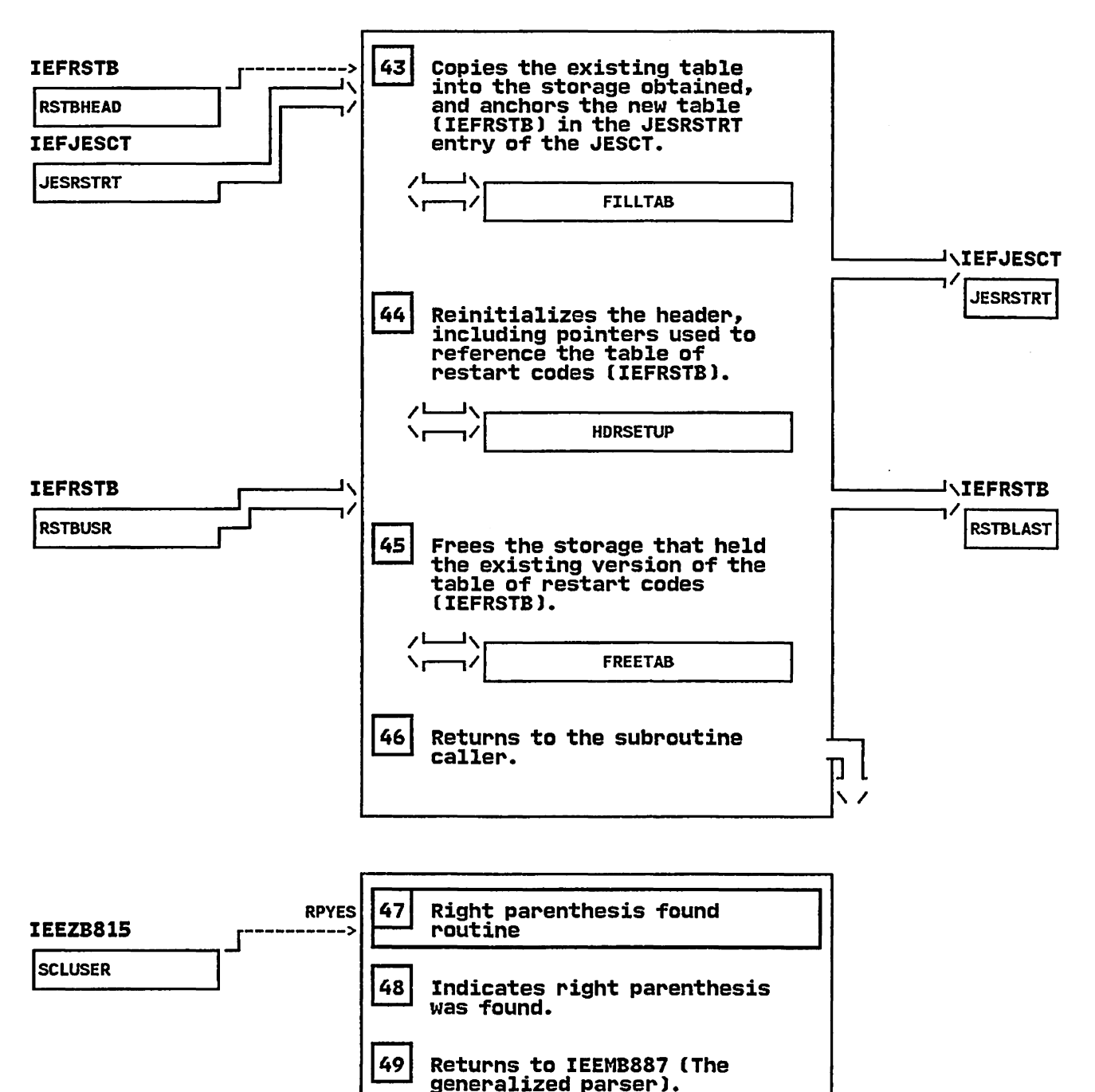

# IEFRCSTP - Restart Codes Statement Processor STEP 50

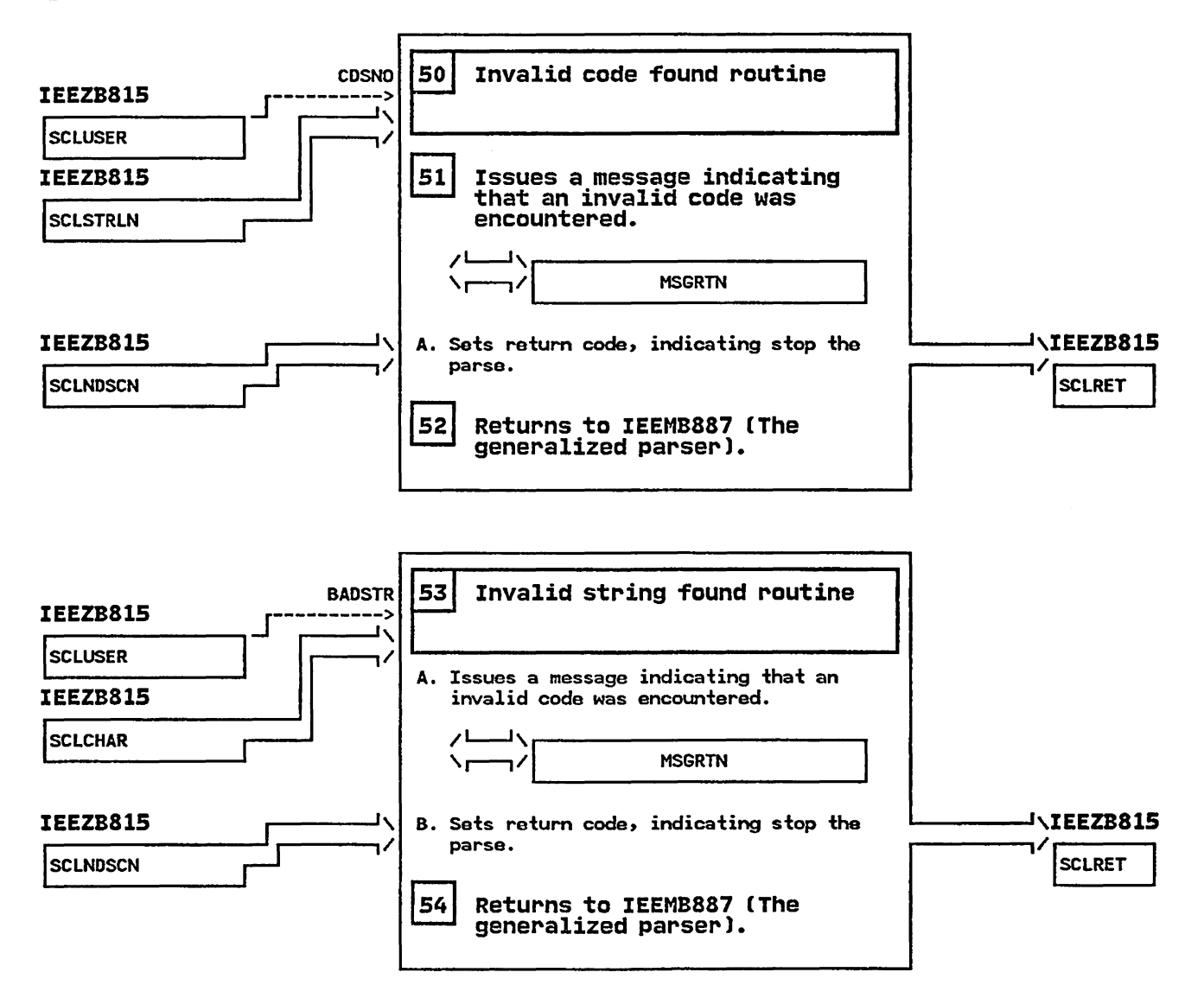

# IEFRCSTP - Restart Codes statement Processor

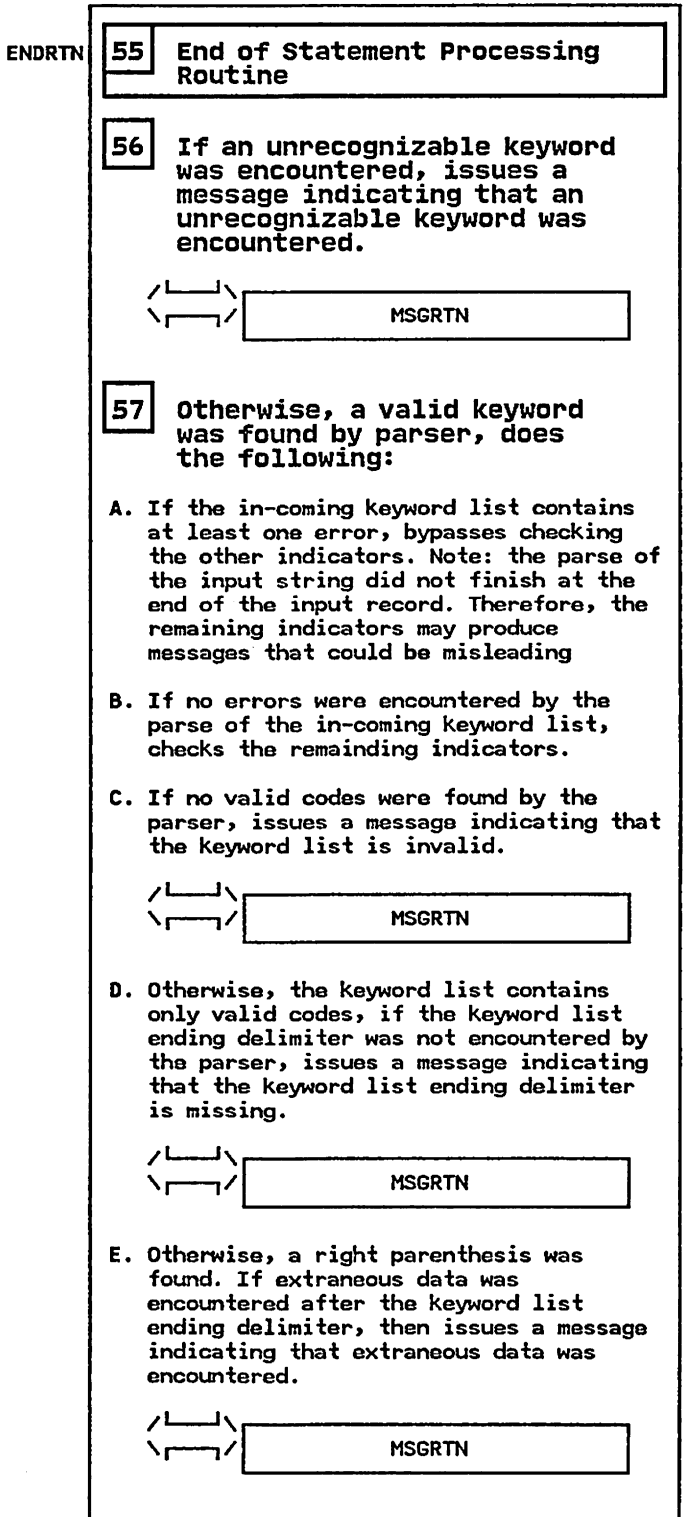

 $\sim$ 

#### IEFXBDYS - MODULE DESCRIPTION

# DESCRIPTIVE NAME: Restart Dynamic SlOT Processing Routine

#### FUNCTION:

This module processes SlOTs which were dynamically allocated before the checkpoint was issued. The checkpoint processing will generate type 4 DSDR records in the checkpoint dataset for dynamically allocated DDs. These records contain a copy of the SlOT which is needed to successfully recreate those DDs which were dynamically allocated.

#### ENTRY POINT: IEFXBDYS

PURPOSE: See Function

LINKAGE: Call

CALLERS: IEFXB6D9

#### INPUT:

The checkpoint restart workarea specifically the following fields:

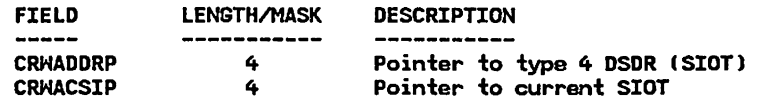

#### OUTPUT:

 $\bar{z}$ 

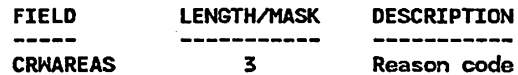

Updates the following fields in the current SlOT for **SYSOUT**  $\overline{a}$ 

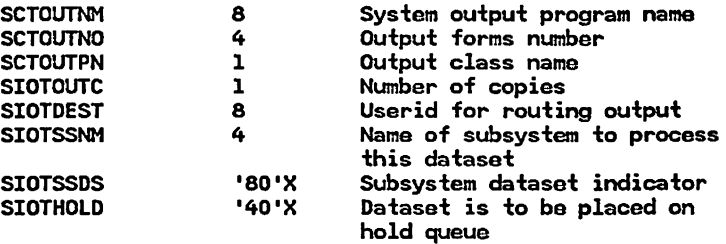

For defered restarts only:

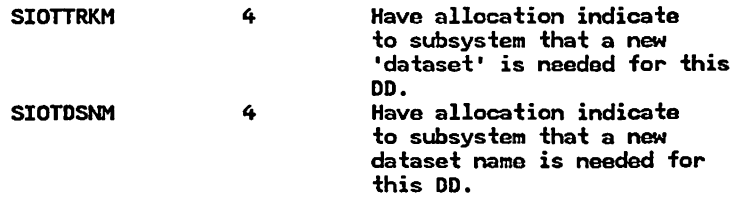

EXIT NORMAL: Return to IEFXB609

EXIT ERROR: Return to IEFXB609

#### ENTRY POINT: DYSRETRY

PURPOSE:

Performs clean up processing when an ABEND occurs in the process of merging dynamic SlOT information.

# **IEFXBDYS - MODULE DESCRIPTION** (Continued)

LINKAGE: SYNCH

CALLERS: RTM

INPUT: Estae Parameter List

OUTPUT: None

EXIT NORMAL:

EXIT ERROR: Return to caller

**EXTERNAL REFERENCES:** 

ROUTINES: None

DATA AREAS:

IEFXBCRM - Checkpoint Restart Mork Area<br>- Current SIOT<br>- type 4 DSDR for SIOT

CONTROL BLOCKS: SlOT - step Input/Output Table

# IEFXBDVS - MODULE OPERATION

IEFXBDYS merges dynamically allocated SlOTs.

- 1. IEFXBDYS determines if the DSDR represents a SlOT for a catalog, a GDG 'all' request, or a multi-unit request. These SlOTs are "system generated" (created by Allocation). Since these SlOT's will be recreated no further processing is done in this module for these cases.
- 2. Ensures the ddname for the DSDR matches the ddname of the current SlOT (see step 4 if not).
- 3. Determines if the DD represents a SlOT for a GDG all request.
	- A. Removes the last nine characters from the dataset name so that allocation will recognize this as a GDG all request and recreate all the generations.
- 4. If the ddname of the DSDR SlOT was found in the SHA structure, then tests for a SYSOUT dataset.
	- A. If this DSDR represents a SYSOUT dataset then merges the sysout fields of this SlOT.
	- B. If this DSDR represents a SYSOUT dataset and this is a deferred restart then requests a new dataset and dataset name via allocation from the subsystem.
- S. If the ddname of the DSDR SlOT did not match the current SHA SlOT then issues a reason code and return code.
- 6. Return to caller

#### RECOVERY OPERATION:

If an abend occurs in this module, the recovery point in IEFX8609 receives control from RTM. The recovery routine specifies to RTM the retry address, DYSRETRY, in the checkpoint restart workarea. Hhen DYSRETRY receives control from RTM, it does the following:

- 1. Sets the return code to decimal 36 to indicate a checkpoint restart system error.
- 2. Performs the necessary cleanup.
- 3. Returns to the caller.

 $\mathcal{L}$ 

IEFXBDYS - DIAGNOSTIC AIDS

ENTRY POINT NAMES: IEFXBDYS **DYSRETRY** 

MESSAGES: None

ABEND CODES:

008 - Scheduler Restart Local Storage Error Associated Reason Codes:

- 1 A Scheduler Restart module failed to obtain enough storage from the preallocated storage area.
- 2 A Scheduler Restart module attempted to free an area outside the preallocated storage area.

WAIT STATE CODES: None

# RETURN CODES:

ENTRY POINT IEFXBDYS:

EXIT NORMAL:

(decimal) Register  $15 = 0$  - Request completed successfully Reason Code in CRHAREAS:  $CRWANOER (0) - no error$ 

EXIT ERROR:

(decimal) Register  $15 = 4$  - Request processed unsuccessfully Reason Code in CRHAREAS: CRWADYNM (340) - Error in processing dynamically allocated SIOT (DSDR SIOT does not match current SlOT)

ENTRY POINT DYSRETRY:

EXIT ERROR:

(decimal) Register 15 = 36 - Restart system error

# REGISTER CONTENTS ON ENTRY:

ENTRY POINT IEFXBDYS:

Register 0 Register 1 Registers 2-12 Register 13 Register 14 Register 15 = Undefined = Address of a one word parameter list which contains the address of the checkpoint restart workarea. = Address of 18-word save area<br>= Return address<br>= Entry point address

ENTRY POINT DYSRETRY:

Register 0 = Undefined<br>Register 1 = Address o = Address of the ESTAE parameter list Registers 2-14 = Undefined

# IEFXBDYS - DIAGNOSTIC AIDS (Continued)

Register 15 = Entry point address

#### REGISTER CONTENTS ON EXIT:

ENTRY POINT IEFXBDYS:

Register 0-14 = Restored Register 15 = Return Code

### ENTRY POINT DYSRETRY:

Registers 0-14 = Restored Register  $15 =$  Return code

 $\ddot{\phantom{0}}$ 

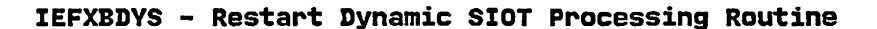

STEP 01

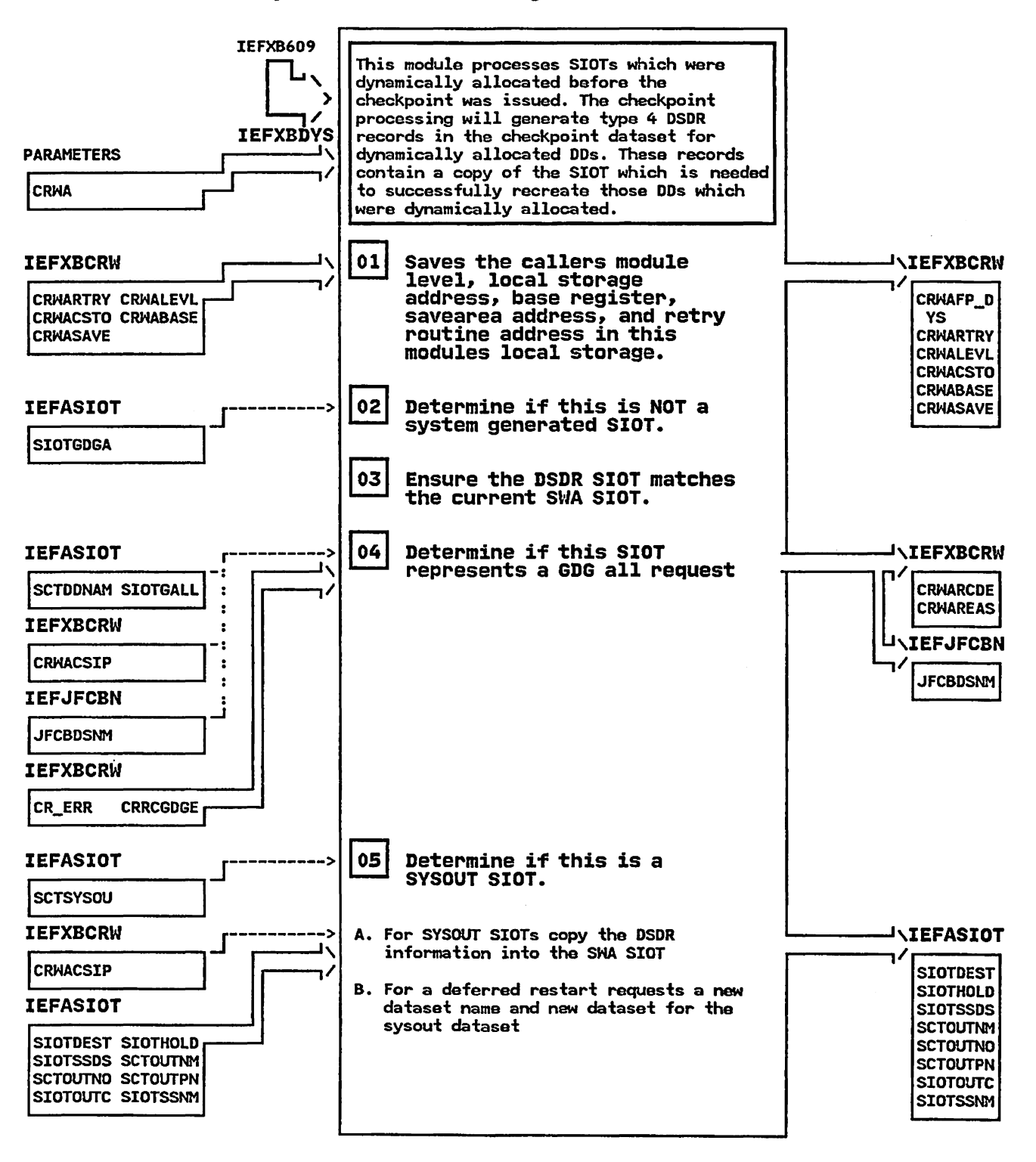

# IEFXBDYS - Restart Dynamic SIOT Processing Routine STEP 05C

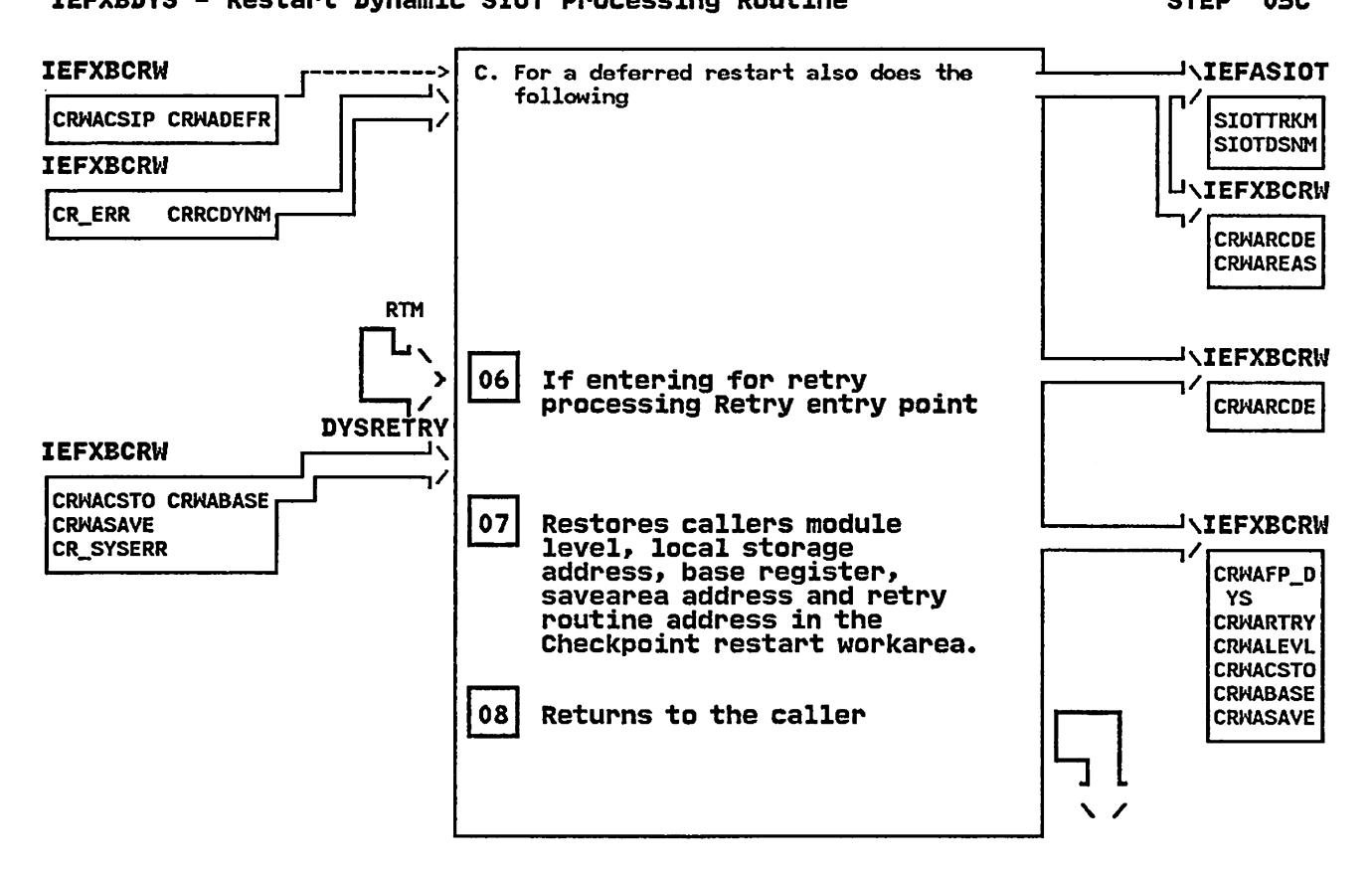

IEFXBGDG - DIAGNOSTIC AIDS

ENTRY POINT NAMES: IEFXBGDG **XBGDGRTY** 

MESSAGES: None

ABEND CODES: None

WAIT STATE CODES: None

#### RETURN CODES:

ENTRY POINT IEFXBGDG:

EXIT NORMAL:

(decimal) Register  $15 = 0$  - Processed request.

ENTRY POINT XBGDGRTY:

EXIT ERROR:

Register 15 = 36 (decimal) Restart System error

#### REGISTER CONTENTS ON ENTRY:

ENTRY POINT IEFXBGDG:

Register 0 = Undefined Register 1 Registers 2-12 = Undefined Register 13 negisters 2-i2 = onderined<br>Register 13 = Address of 18-word save area<br>Register 14 = Return address Register 15 = Entry point address <sup>=</sup>Address of the input parameter list

ENTRY POINT XBGDGRTY:

Register 0 Register 1 Registers 2-13 Register 14 Register 15 = Undefined<br>= Address of the ESTAE parameter list<br>= Undefined<br>= Return address to RTM<br>= Entry point address

# REGISTER CONTENTS ON EXIT:

ENTRY POINT IEFXBGDG:

Register 0-14 = Restored Register 15 = Return Code

ENTRY POINT XBGDGRTY:

Registers 0-14 = Restored Register  $15 =$ Return code

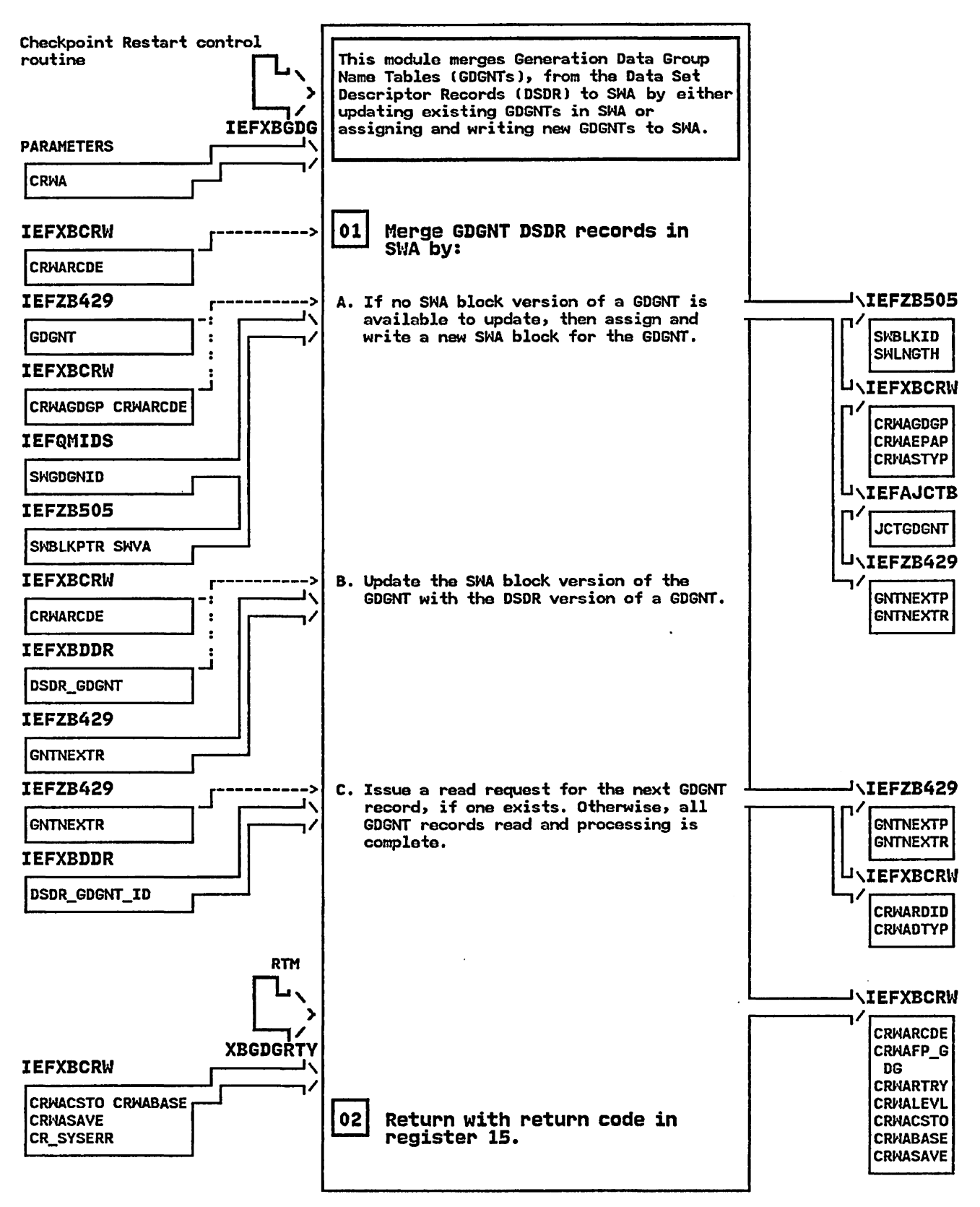

# IEFXBGDG - Checkpoint Restart GDGNT Processing Routine STEP 01

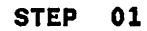

# IEFXBRDC - MODULE DESCRIPTION

# DESCRIPTIVE NAME: Restart Read Checkpoint Dataset Routine

#### FUNCTION:

This module performs the reading of records from the checkpoint dataset and/or updating a pointer to point to the next record within the buffer.

# ENTRY POINT: IEFXBRDC

PURPOSE: See Function

LINKAGE: Call

CALLERS: IEFXB609 and other restart processing routines

#### INPUT:

The checkpoint restart workarea specifically the following fields:

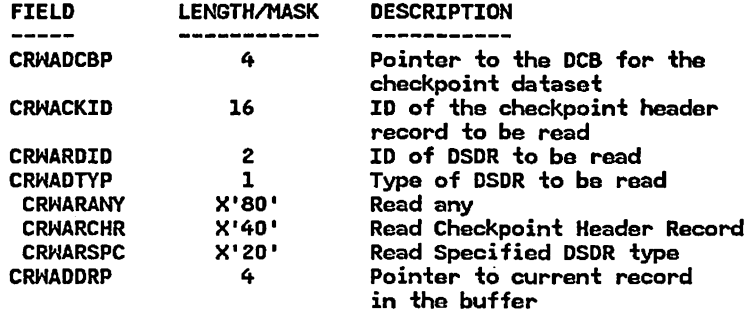

OUTPUT:

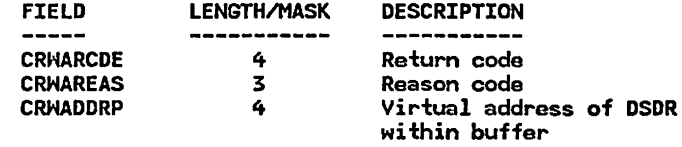

EXIT NORMAL: Return to caller

EXIT ERROR: Return to caller

#### ENTRY POINT: RDCRETRY

PURPOSE: Performs clean up processing when an ABEND occurs in the process of reading the checkpoint dataset.

LINKAGE: SYNCH

CALLERS: RTH

INPUT: Estae Parameter List

OUTPUT: None

EXIT NORMAL:

EXIT ERROR: Return to caller

ENTRY POINT: SYNEXIT

# **IEFXBRDC - MODULE DESCRIPTION** (Continued)

PURPOSE:

 $\sim$ 

Entered when an uncorrectable input/output error occurred while reading tha checkpoint dataset.

LINKAGE: Branch

CALLERS: Code supporting tha READ macro

INPUT: Information in registers 0-1

OUTPUT: None

EXIT NORMAL: Return to caller

EXIT ERROR: Return to caller

#### **EXTERNAL REFERENCES:**

ROUTINES: None

DATA AREAS: IEFXBCRH - Checkpoint Restart Nork Area - Checkpoint Dataset

CONTROL BLOCKS:

- DCB Data Control Block
- JCT Job Control Table
- JSCB Job Step Control Block
- PSA Prefixed Save Area TCB - Task Control Block

# IEFXBRDC - MODULE OPERATION

IEFXBRDC reads the type of record specified as input from the checkpoint dataset.

- 1. IEFXBRDC determines the type of record to be read from the checkpoint dataset.
- 2. If the type of record to be read is a checkpoint header record, the checkpoint dataset will be read until a record with the matching checkpoint 10 is found.
- 3. If the type of record to be read is for a specific type of DSDR, the checkpoint dataset will be read or the pointer within the buffer will be incremented to the next record within the buffer. If the DSDR type is not the same as that requested, return code 4 with reason code 300 will be set.
- 4. If the type of record to be read is for any type of DSDR, the checkpoint dataset will be read or . the pointer within the buffer will be incremented to the next record within the buffer.
- 5. If while reading the checkpoint dataset a record of undetermined type is found, return code 4 with reason code 235 will be set.
- 6. If while reading the checkpoint dataset an uncor- rectable input/output error occurs, return code <sup>4</sup> wi th reason code 038 will be set.
- 7. Return to caller

# RECOVERY OPERATION:

If an abend occurs in this module, the recovery point in IEFXB609 receives control from RTM. The recovery routine specifies to RTM the retry address RDCRETRY in the checkpoint restart workarea. Hhen RDCRETRY receives control from RTM, it does the following:

- 1. Sets the return code to decimal 36 to indicate a checkpoint restart system error.
- 2. Performs the necessary cleanup.
- 3. Returns to the caller.

# IEFXBRDC - DIAGNOSTIC AIDS

#### ENTRY POINT NAMES: IEFXBRDC RDCRETRY SYNEXIT

MESSAGES: None

#### ABEND CODES:

OOB - Scheduler Restart Local storage Error Associated Reason Codes:

- 1 A Scheduler Restart module failed to obtain enough storage from the preallocated storage area.
- 2 A Scheduler Restart module attempted to free an area outside the preallocated storage area.

WAIT STATE CODES: None

## RETURN CODES:

ENTRY POINT IEFXBRDC:

EXIT NORMAL:

```
(decimal) 
Register 15 = 0 - Request completed successfully
Reason Code in CRHAREAS: 
  CRHANOER (0) - no error
```
EXIT ERROR:

```
(decimal) 
Register 15 = 4 - Request processed unsuccessfully
Reason Code in CRHAREAS: 
 CRRCERIO (038) - Uncorrectable input/output error 
 CRRCUTYP (235) - Undetermined type of checkpoint 
                   record was encountered 
 CRRCEOF (237) - End of file reached 
 CRRCNTYP (300) - DSDR type read is not type requested
```
ENTRY POINT RDCRETRY:

EXIT ERROR:

(decimal) Register 15 = 36 - Restart system error

ENTRY POINT SYNEXIT:

```
EXIT NORMAL:
```
Register  $15 = 4 -$  Request processed unsuccessfully Reason Code in CRHAREAS: CRRCERIO (038) - Uncorrectable input/output error

EXIT ERROR:

Register 15 = 36 - Restart system error

REGISTER CONTENTS ON ENTRY:

### IEFXBRDC - DIAGNOSTIC AIDS CContinued)

ENTRY POINT IEFXBRDC:

Register 0 = Undefined Register 1 = Address of a one word parameter Registers 2-12 Register 13 Register 14 Register 15 list which contains the address of the checkpoint restart workarea. = Undefined = Address of 18-word save area = Address of 10-V<br>= Return address = Return address<br>= Entry point address

ENTRY POINT RDCRETRY:

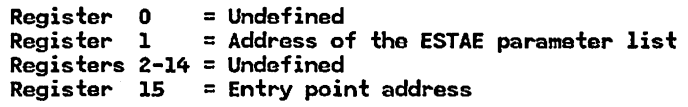

ENTRY POINT SYNEXIT:

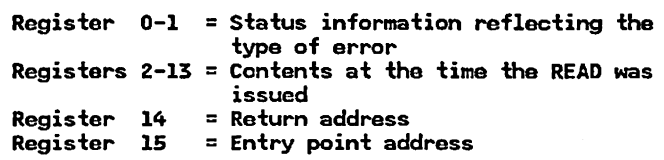

# REGISTER CONTENTS ON EXIT:

ENTRY POINT IEFXBRDC:

Register 0-14 = Restored Register  $15 =$  = Return Code

ENTRY POINT RDCRETRY:

Registers 0-14 = Restored Register 15 = Return code

ENTRY POINT SYNEXIT:

Registers 0-14 = Same as at time of entry Register 15 = Return code

#### IEFXBRDC - Restart Read Checkpoint Dataset Routine STEP 01

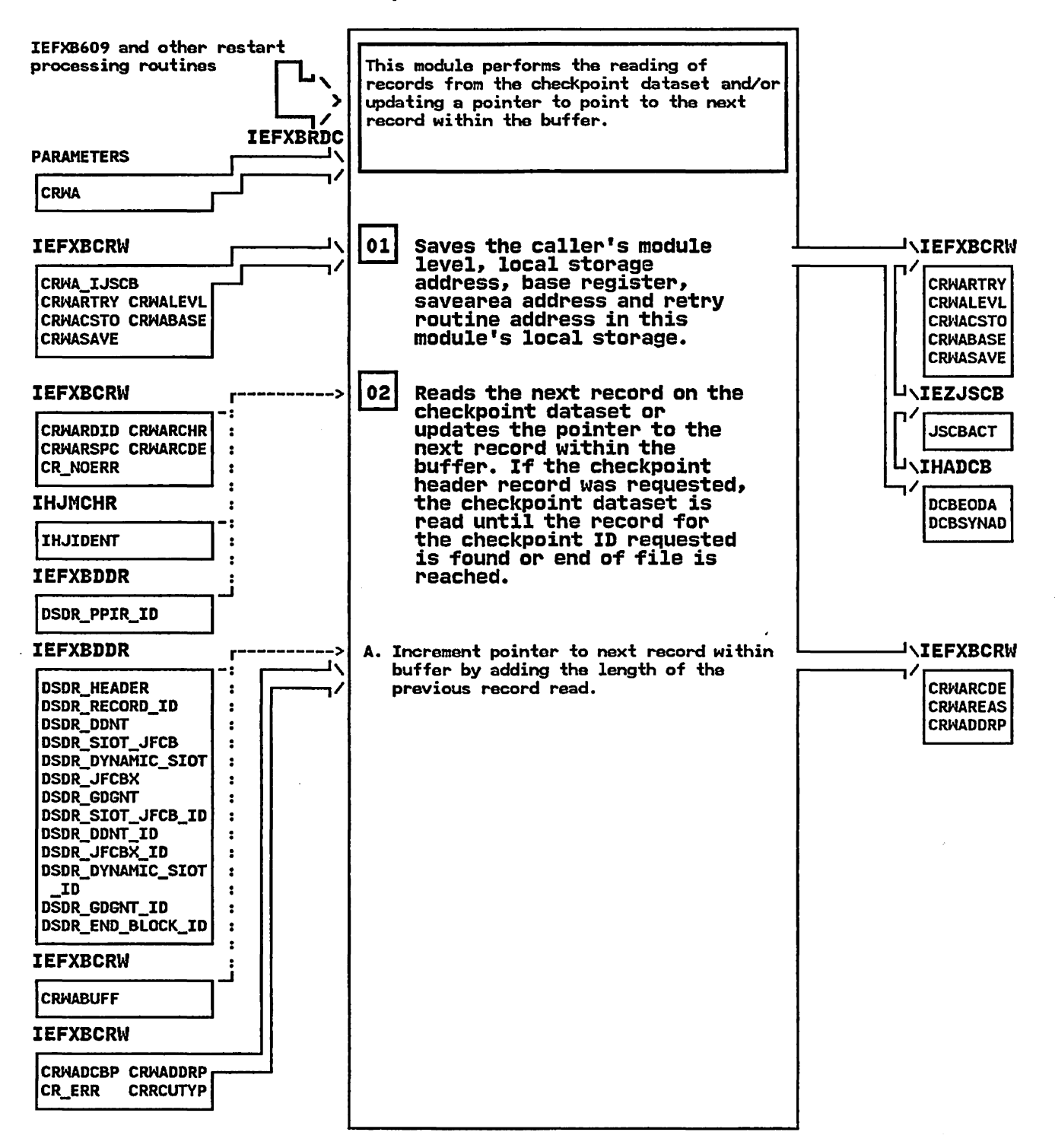

#### IEFXBRDC - Restart Read Checkpoint Dataset Routine

STEP 02B

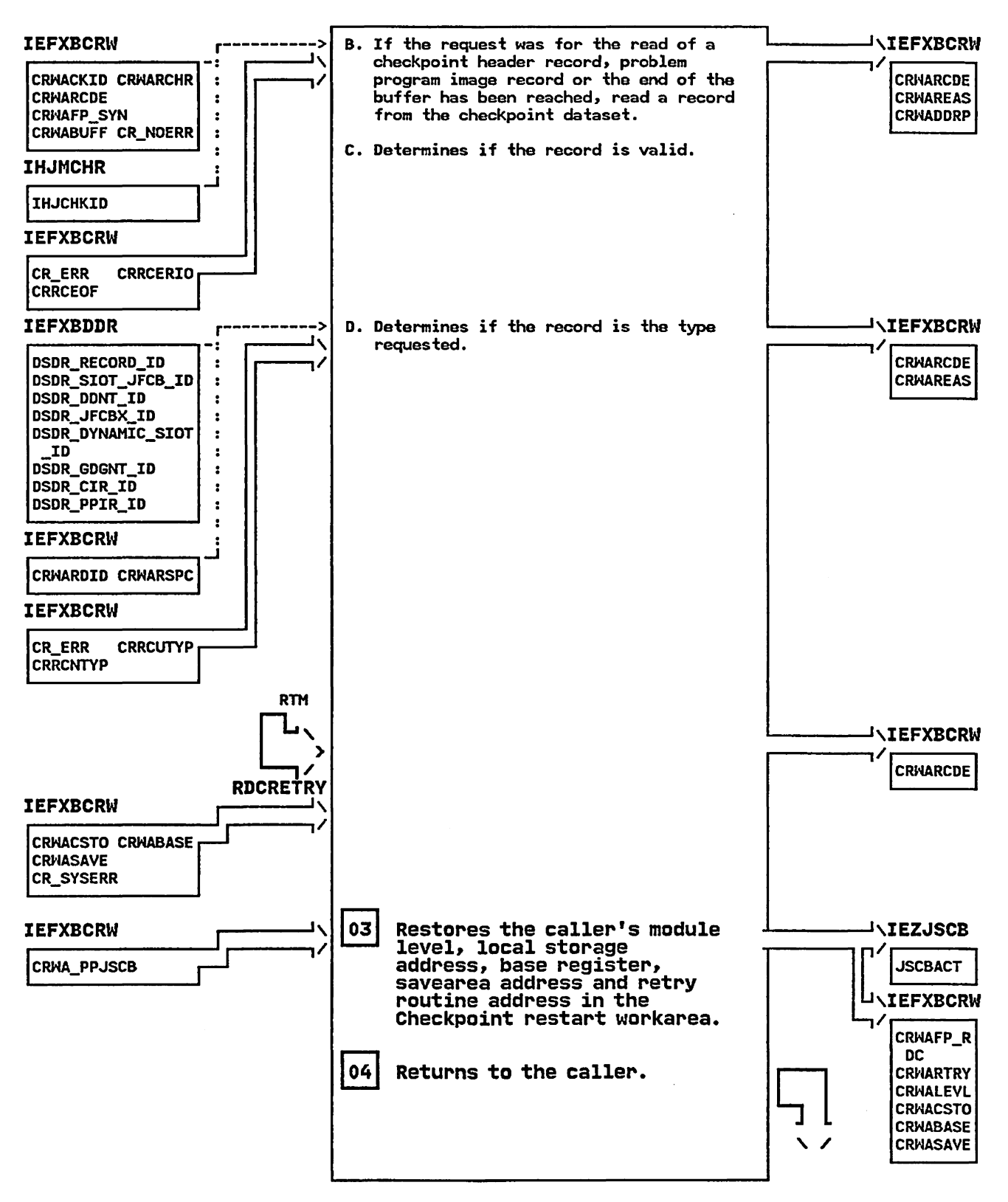

#### IEFXBSWA - MODULE DESCRIPTION

# DESCRIPTIVE NAME: Checkpoint Restart SWA Manager Interface Routine

#### FUNCTION:

This module performs the common SHA Manager READ/LOCATE, WRITE/LOCATE or ASSIGN/CONDITIONAL requests for the Checkpoint Restart control and processing routines.

#### ENTRY POINT: IEFXBSWA

PURPOSE: See Function

LINKAGE: Call

CALLERS: Checkpoint Restart control and processing routines

INPUT: Register 1 points to a word pointing to CRHA

OUTPUT: SWA Manager call made as per caller's request.

EXIT NORMAL: Return to caller

#### ENTRY POINT: XBSWARTY

PURPOSE:

To perform cleanup processing when an abend occurred during SHA Manager processing.

LINKAGE: SVNCH

CALLERS: RTM

INPUT: Estae parameters

OUTPUT: None

EXIT NORMAL:

EXIT ERROR: Return to caller

#### EXTERNAL REFERENCES:

ROUTINES: SWA Manager

DATA AREAS: IEFXBCRH - Checkpoint Restart Work Area

CONTROL BLOCKS:

None CVT - Communications Vector Table • • • • • • • • IU) JESCT - Job Entry Subsystem Communications Table. . (U)

IC=create, H=modify, U=use, D=delete)

#### IEFXBSWA - MODULE OPERATION

The following steps are involved in the process of invoking the SHA Manager:

- 1. If the pointer for the External Parameter Area (EPA) in the Checkpoint Restart Work Area (CRWAJ field CRWAEPAP is zero then return to the caller with a return code of 4 in register 15 and reason code 281 (decimal) in CRHAREAS.
- 2. If the SVA field SHVA for a READ LOCATE or WRITE LOCATE is zero. then return to the caller with a return code of 4 in register 15 and reason code 283 (decimal) in CRWAREAS.
- 3. For request types READ LOCATE and WRITE LOCATE. check for multiple EPAs. Check each EPA for a valid SVA. For an invalid EPA. set the return code to 4 in register 15 and reason code 280 (decimal) in CRNAREAS.
- 4. Select the SWA Manager call type using the CRWA field CRWASTYP. For each call type invoke the SHA Manager. If the type is not recognized, then return with a return code of 4 in register 15 and reason code 282 (decimal) in CRMAREAS. If the request type is ASSIGN and the return code from SNA Manager is non zero then return with a return code of 4 in register 15 and reason code 280 (decimal) in CRHAREAS.
- 5. Return to caller

IEFXBSWA - DIAGNOSTIC AIDS

ENTRY POINT NAMES: IEFXBSHA **XBSHARTY** 

MESSAGES: None

ABEND CODES: None

WAIT STATE CODES: None

#### RETURN CODES:

ENTRY POINT IEFXBSHA:

EXIT NORMAL:

(dec) Register 15 = 0 - Processed request.

```
(dec) 
Register 15 4 - Request not processed. 
Reason codes with retum code 4 
280 - Error while processing a SHA Manager request. 
 281 - No EPA specified for a SWA Manager Request. 
 282 - Invalid SHA Hanager request type. 
 283 - Invalid SVA specified in EPA.
```
ENTRY POINT XBSHARTY:

EXIT ERROR:

Register 15 = 36 (decimal) Restart System error

#### REGISTER CONTENTS ON ENTRY:

ENTRY POINT IEFXBSHA:

Register 0 Register 1 Registers  $2-12$  = Undefined Register 13 = Address of 18-word save area Register 13 = Address of 16-V<br>Register 14 = Return address Register 15 = Entry point address = Undefined<br>= Address of the input parameter list<br>= Undefined

ENTRY POINT XBSHARTY:

Register 0 Register 1 Registers  $2-13$  = Undefined Register 14 = Retum address to RTH Register 14 = Retail address to River = Undefined<br>= Address of the ESTAE parameter list<br>= Undefined

#### REGISTER CONTENTS ON EXIT:

ENTRY POINT IEFXBSHA:

Register 0-14 = Restored Register 15 = Retum Code

# IEFXBSWA - DIAGNOSTIC AIDS (Continued)

ENTRY POINT XBSHARTY:

Registers 0-14 = Restored Registers 0-17 - Restored<br>Register 15 - Return code

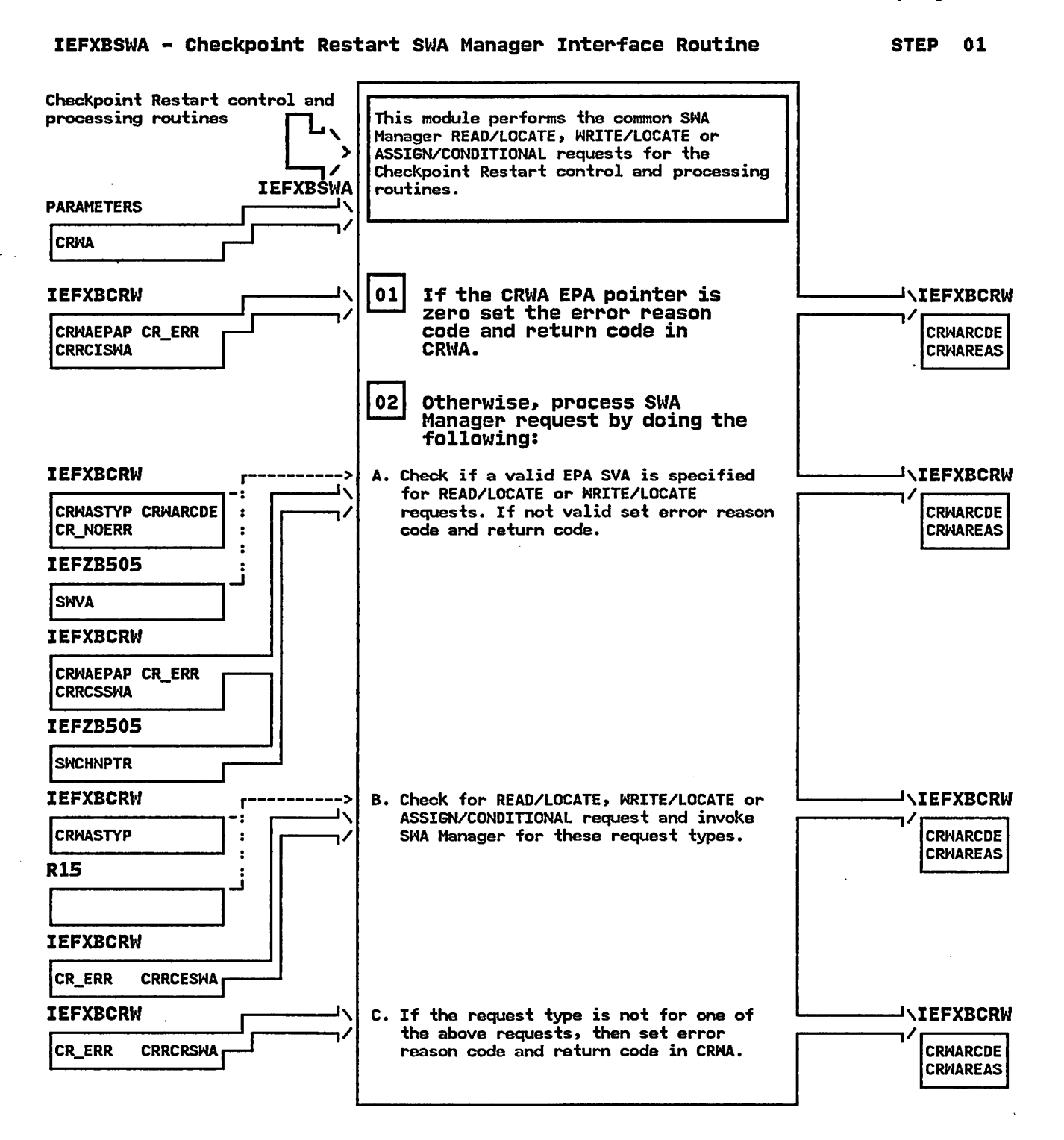

# IEFXBSWA - Checkpoint Restart SWA Manager Interface Routine STEP 03

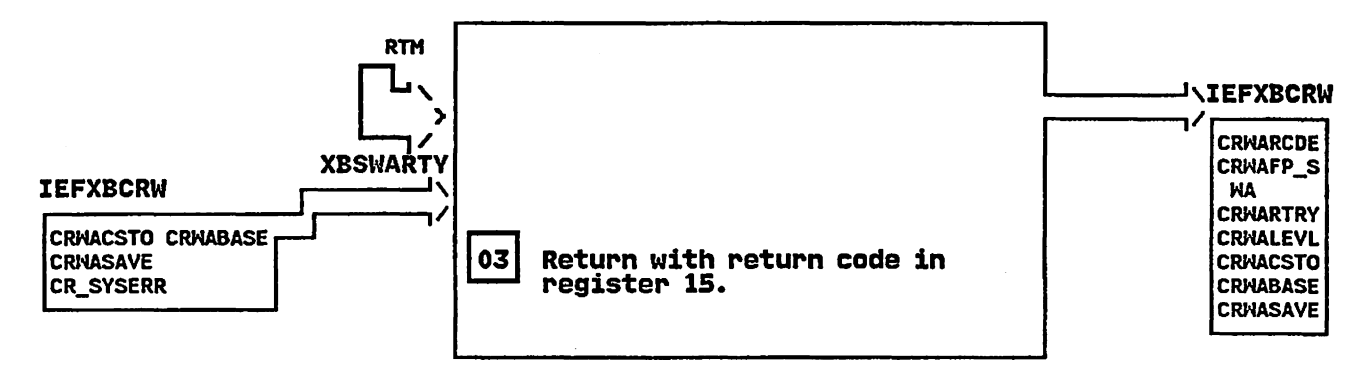

LV28-174S-1 (e) Copyright IBM Corp. 1987, 19B9

t,

# IEFXBSJX - MODULE DESCRIPTION

#### DESCRIPTIVE NAME: Restart SIOT/JFCB and Extension Processing Routine

#### FUNCTION:

This module processes the SlOTs, JFCBs, and JFCB extensions corresponding to the DSDR read from the checkpoint dataset.

#### ENTRY POINT: IEFXBSJX

PURPOSE: See Function

#### LINKAGE: Call

CALLERS: IEFXB609

#### INPUT:

The checkpoint restart workarea and a function code indicating the type of processing to be performed.

#### OUTPUT:

If the function code was for SIOT/JFCB processing, the DSDR copies of the SIOT/JFCB and any JFCB extensions are merged to the SHA copies.

If the function code was for the initialization of a new SIOT/JFCB, SHA blocks are assigned and initialized for the SlOT and JFCB.

CRHACSIP - Address of new SlOT

EXIT NORMAL: Return to IEFXB609

EXIT ERROR: Return to IEFXB609

#### ENTRY POINT: SJXRETRY

#### PURPOSE:

Performs clean up processing when an ABEND occurs in the process of reading the checkpoint dataset.

LINKAGE: SYNCH

CALLERS: RTM

INPUT: Estas Parameter List

OUTPUT: None

EXIT NORMAL:

EXIT ERROR: Return to caller

#### EXTERNAL REFERENCES:

#### ROUTINES:

IEFXBMRG - Restart Generalized Merge Routine IEFXBRDC - Restart Read Checkpoint Dataset Routine IEFXBSWA - Restart SHA Manager Routine IEFG84DC - Dataset Reservation/Release IEFEB4UV - Enhanced Unit Verification Interface

CONTROL BLOCKS:

ATCA - Allocation Communication Area<br>CVT - Communications Vector Table

- CVT Communications Vector Table - Job Control Table
- JFCB Job File Control Block

**IEFXBSJX - MODULE DESCRIPTION** (Continued)

JFCBE - Job File Control Block Extension for 3800 JFCBX - Job File Control Block Extension SCT - step Control Table SlOT - Step Input/Output Table

J.

 $\sim 40\%$ 

#### IEFXBSJX - MODULE OPERATION

IEFXBSJX processes the SlOTs, JFCBs, and JFCB extensions corresponding to the DSDR on the checkpoint dataset as fallows:

- 1. If the type of processing requested is for SIOT/JFCB processing, this routine does the following:
	- a. The SlOT fields in the DSDR are merged to the SlOT in SMA,
	- b. The DSDR copy of the JFCB is merged to the SMA version of the JFCB by invoking routine IEFXBMRG. After the merge by template, several fields in the JFCB are marged separately.
	- c. If the JFCB indicates that any JFCBEs or JFCBXs exist for this SIOT/JFCB, the DSDR copy of the SMA block is read from the checkpoint dataset and IEFXBMRG is invoked to merge the DSDR copy of the JFCB extension to the SMA copy.
- 2. If the type of processing requested is for the initialization of a new SIOT/JFCB, this routine does the following:
	- a. A new SWA block will be assigned for the SIOT and JFCB.<br>b. The fields which would not be initialized by
	- b. The fields which would not be initialized by normal SIOT/JFCB merge processing are initialized.
	- c. The newly assigned and initialized SlOT and JFCB are then written to SMA.
- 3. Retum to caller

#### RECOVERY OPERATION:

If an abend occurs in this module, the recovery point in IEFXB609 receives control from RTM. The recovery routine specifies to RTM the retry address SJXRETRY in the checkpoint restart warkarea. When SJXRETRY receives control from RTH, it does the following:

- 1. Sets the return code to decimal 36 to indicate a checkpoint restart system error.
- 2. Performs the necessary cleanup.
- 3. Retums to the caller.

IEFXBSJX - DIAGNOSTIC AIDS

. ENTRY POINT NAMES: IEFXBSJX **SJXRETRY** 

MESSAGES: None

#### ABEND CODES:

- OOB Scheduler Restart Local storage Error Associated Reason Codes:
	- 1 A Scheduler Restart module failed to obtain enough storage from the preallocated storage area.
	- 2 A Scheduler Restart module attempted to free an area outside the preallocated storage area.

WAIT STATE CODES: Nona

#### RETURN CODES:

ENTRY POINT IEFXBs.JX:

EXIT NORMAL:

I decimal) Register  $15 = 0$  - Request completed successfully Reason Code in CRHAREAS: CRRCNOER (0) - no error

#### EXIT ERROR:

```
(decimal) 
Register 15 = 4 - Request processed unsuccessfully
Reason Code in CRHAREAS: 
  CRRCDUMY (031) - SMA SlOT indicates that the DD is 
                   not a dummy and DSDR indicates 
                   the dataset is a dummy 
  CRRCEVIO (239) - Deferred restart and VIO dataset 
  CRRCXSJX (320) - Modules does not support the 
                   function requested 
  CRRCUVLU (321) Error return from IEFEB4UV for a 
                   request to convert a device type 
                   to a look-up value. 
  CRRCXMRG (420) - Error occured while processing a 
                   merge request.
```
ENTRY POINT SJXRETRY:

EXIT ERROR:

Register 15 = 36 - Restart system error

#### REGISTER CONTENTS ON ENTRY:

ENTRY POINT IEFXBSJX:

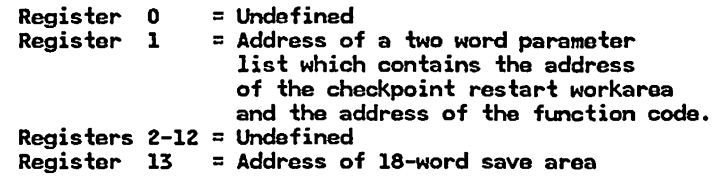

# IEFXBSJX - DIAGNOSTIC AIDS (Continued)

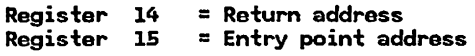

ENTRY POINT SJXRETRY:·

Register 0 = Undefined Register Registers Register 1.6 = Entry point address 1 = Address of the ESTAE parameter list 2-14 = Undefined

#### REGISTER CONTENTS ON EXIT:

ENTRY POINT IEFXBSJX:

Register 0-14 = Restored<br>Register 15 = Return Code

ENTRY POINT SJXRETRY:

Registers 0-14 = Restored Register  $15 =$  = Return code

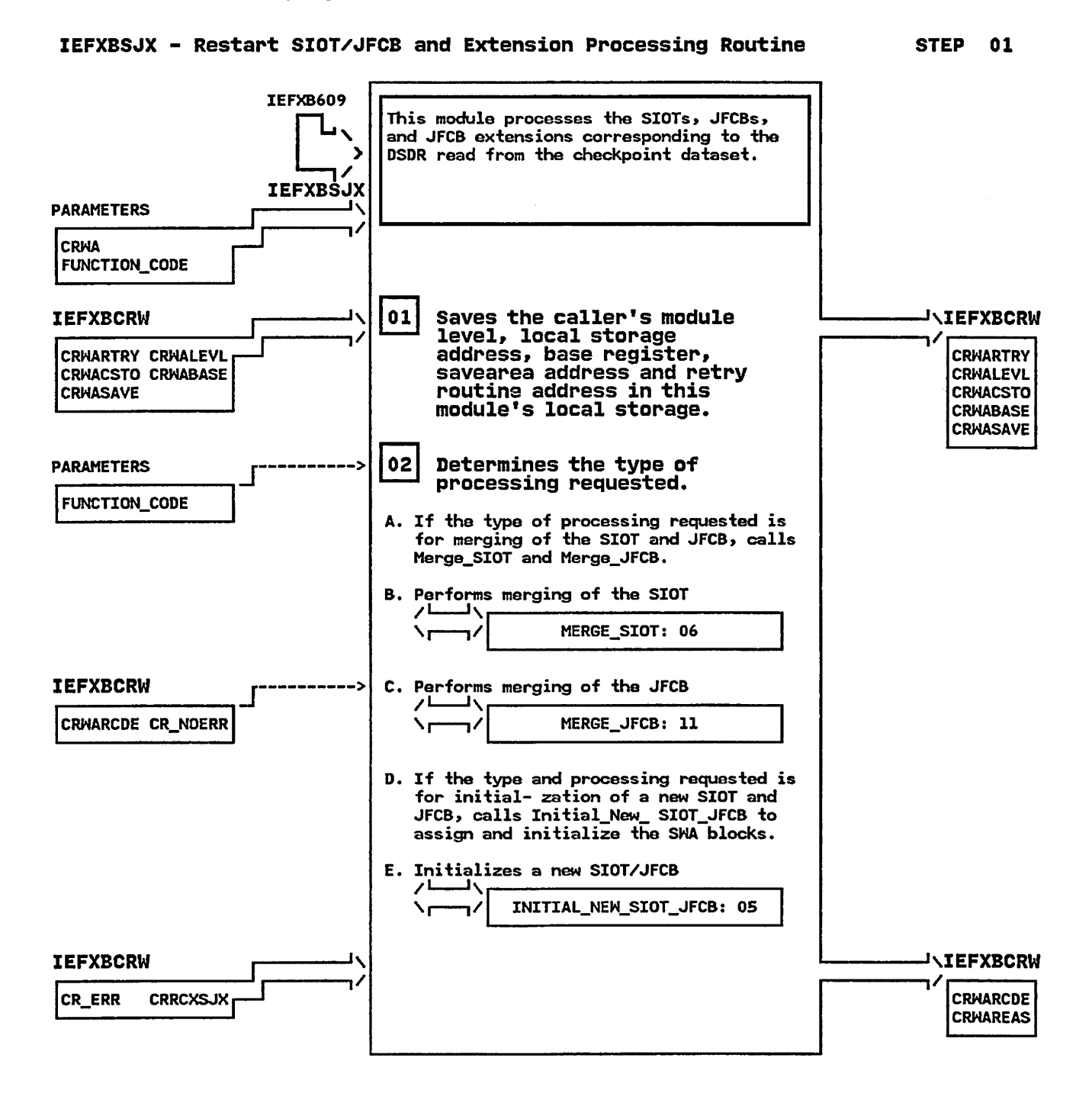

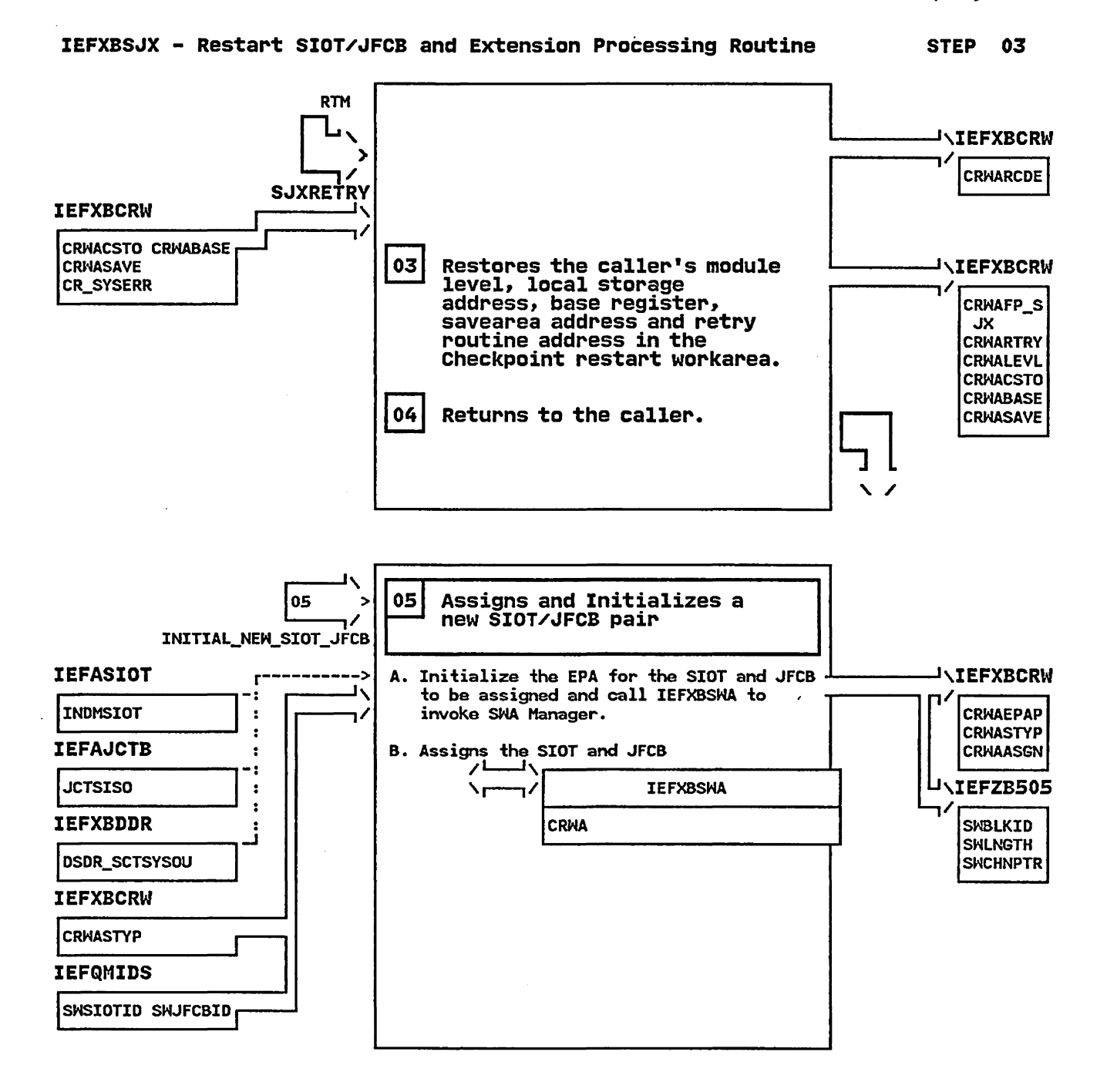

 $\mathbf{I}$ 

## IEFXBSJX - Restart SIOT/JFCB and Extension Processing Routine

STEP OSC

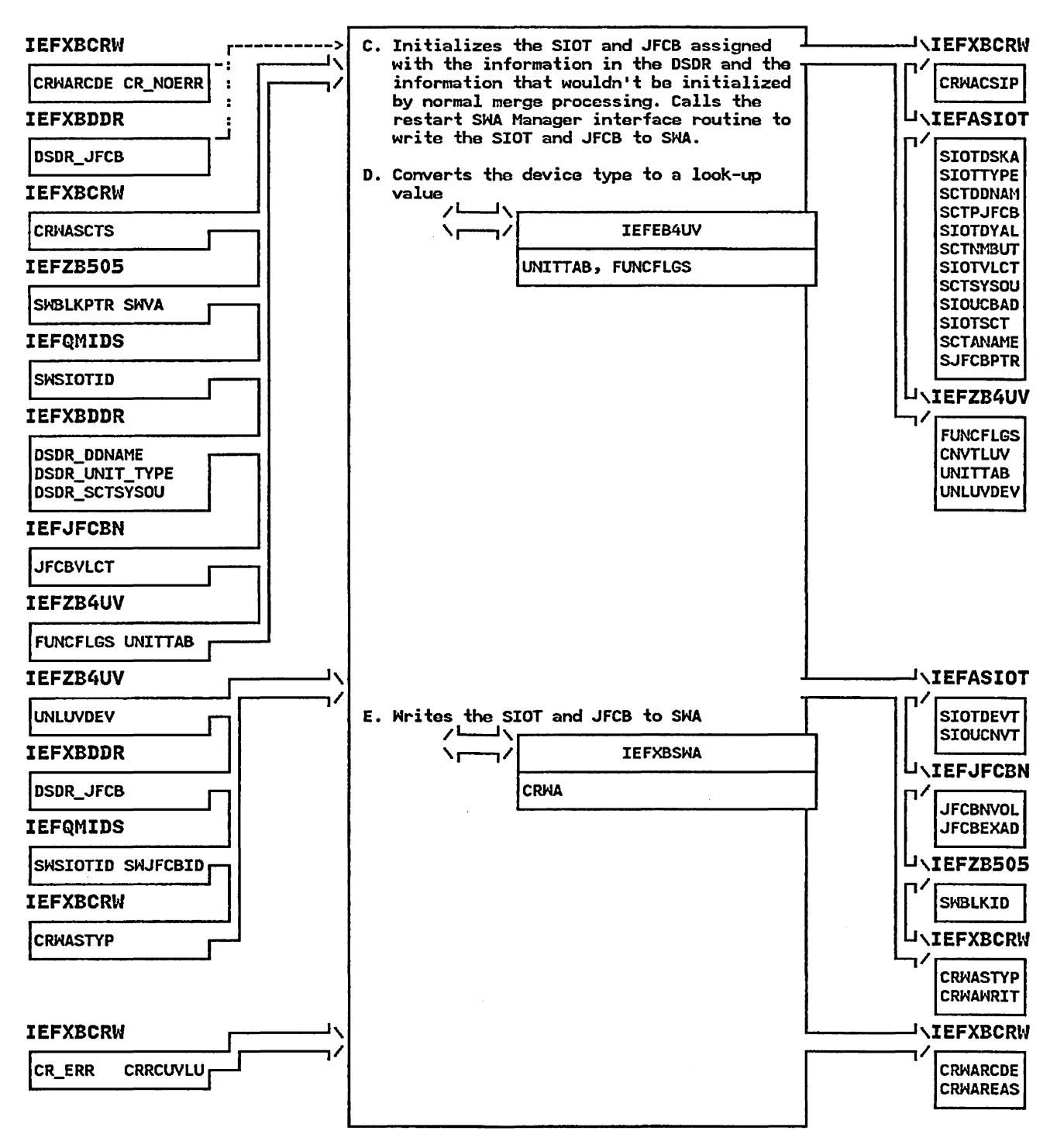

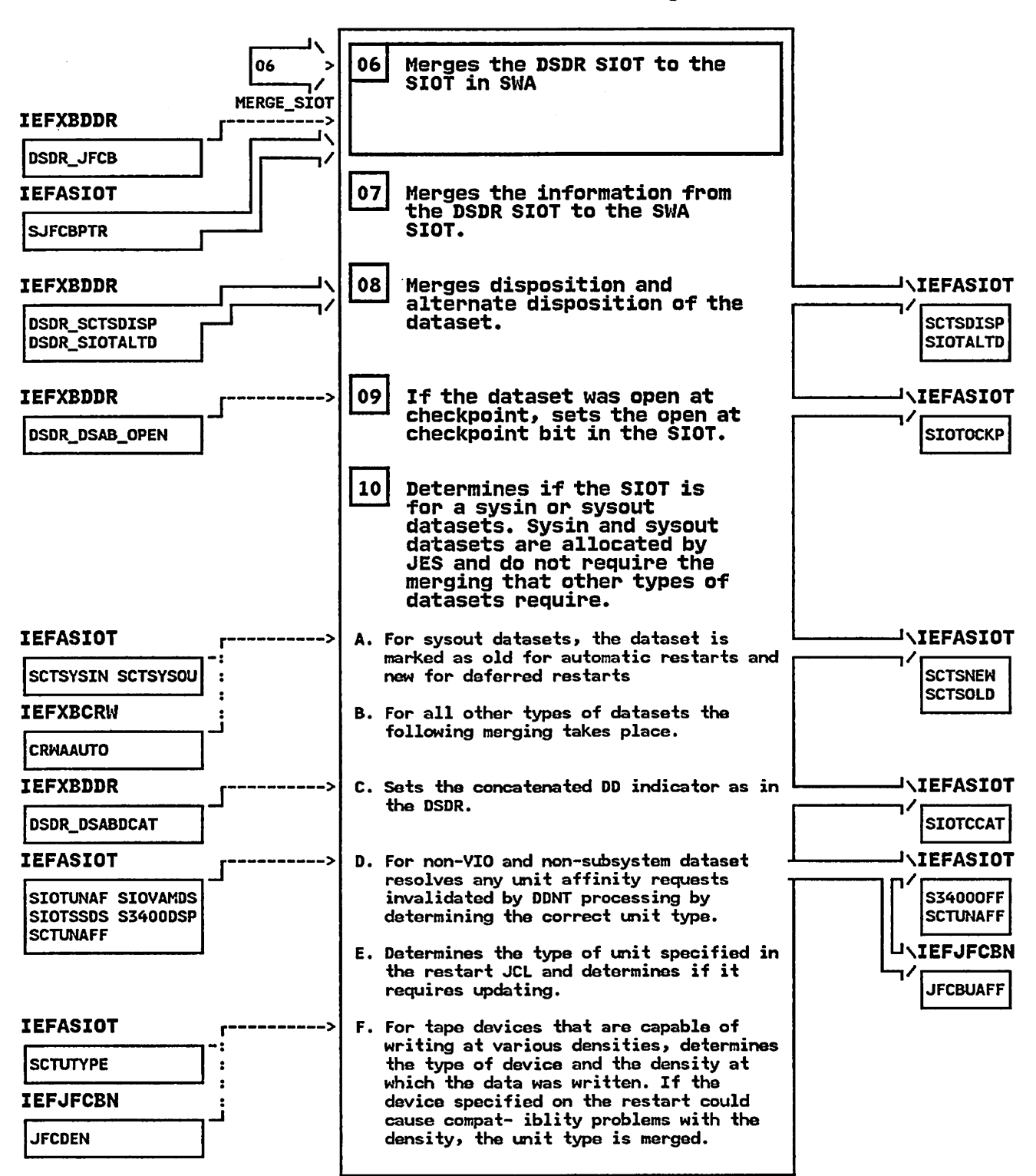

#### IEFXBSJX - Restart SIOT/JFCB and Extension processing Routine STEP 06
# IEFXBSJX - Restart SIOT/JFCB and Extension Processing Routine

STEP 10G

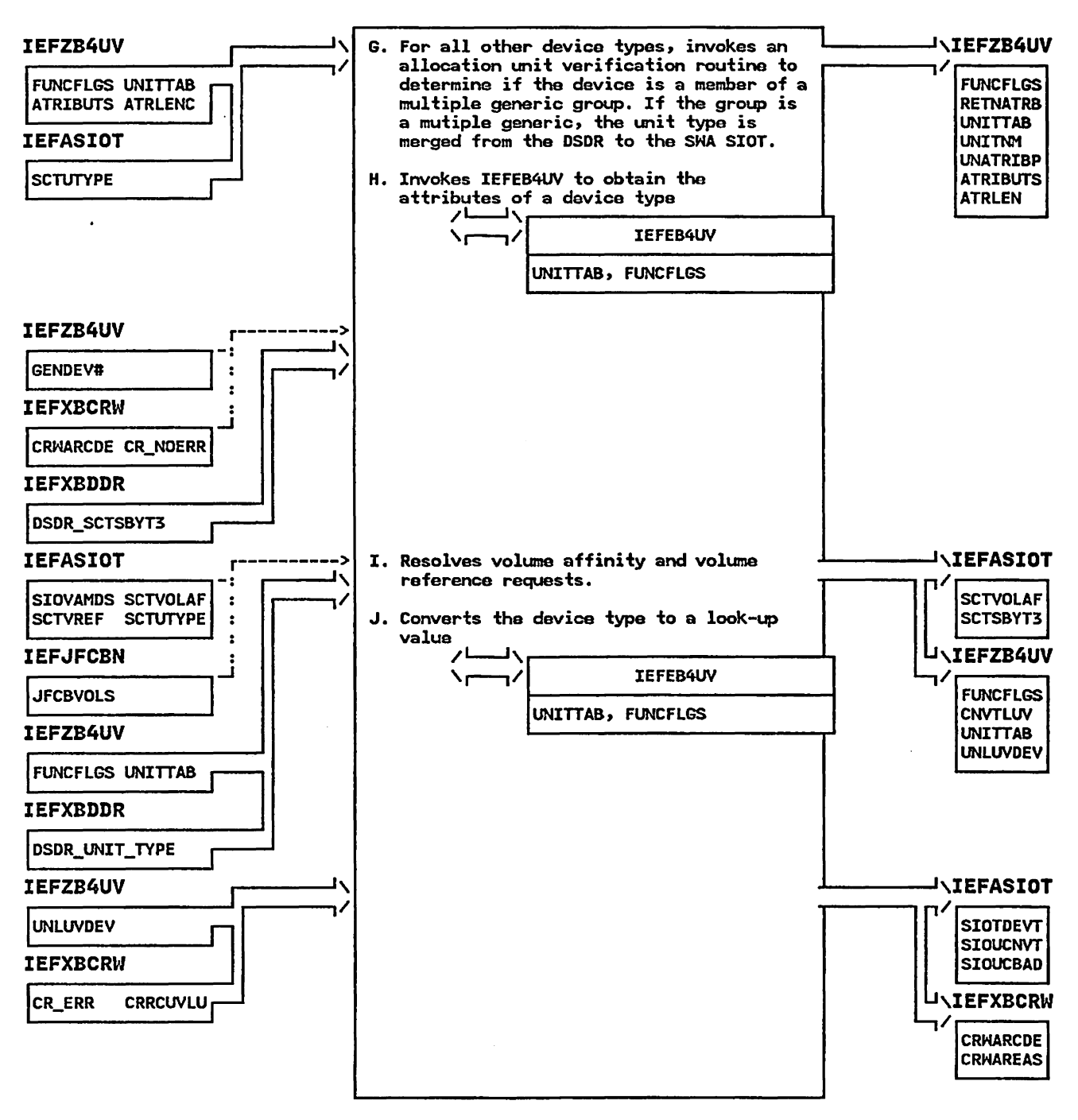

#### IEFXBSJX - Restart SIOT/JFCB and Extension Processing Routine STEP 10K

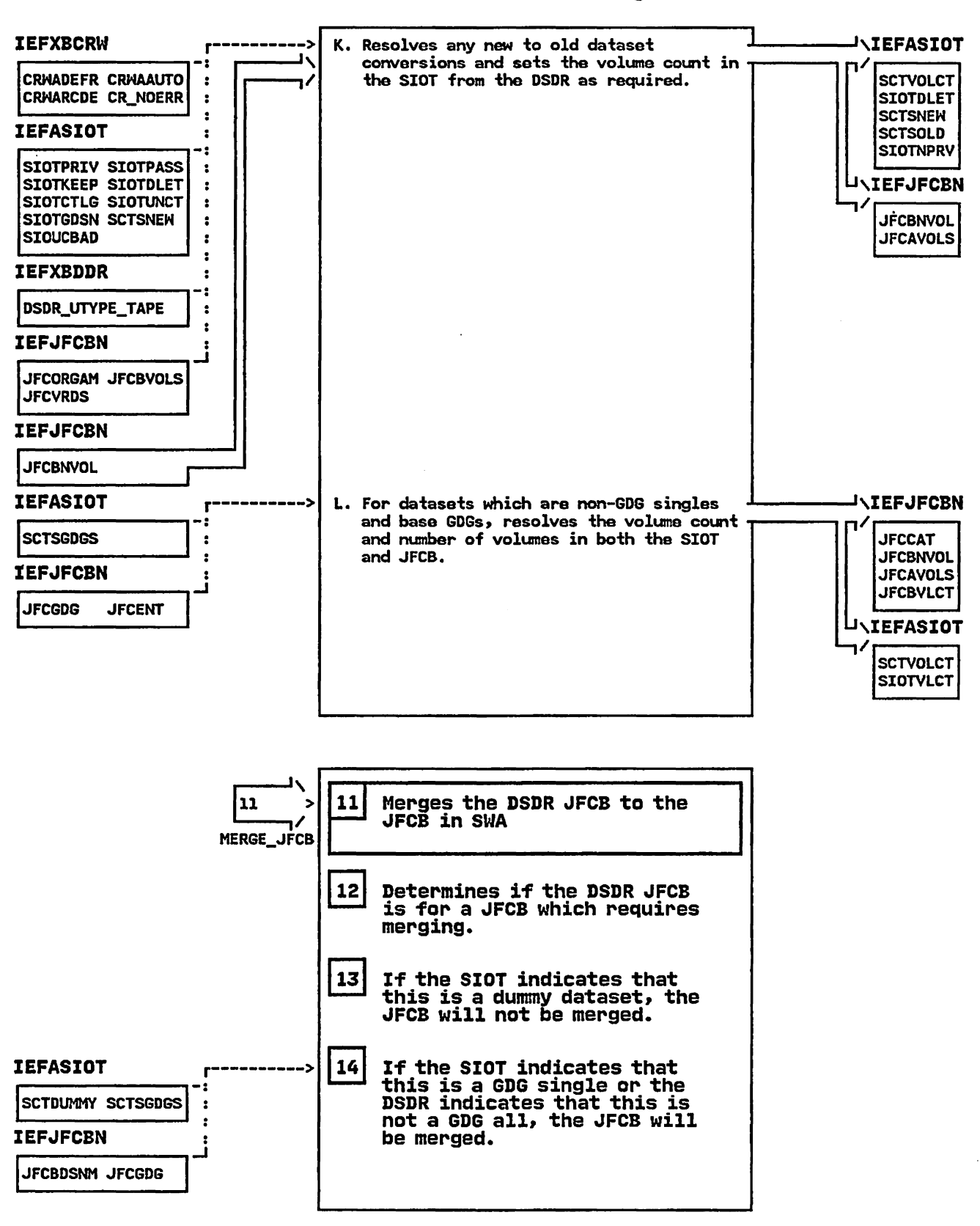

# IEFXBSJX - Restart SIOT/JFCB and Extension Processing Routine

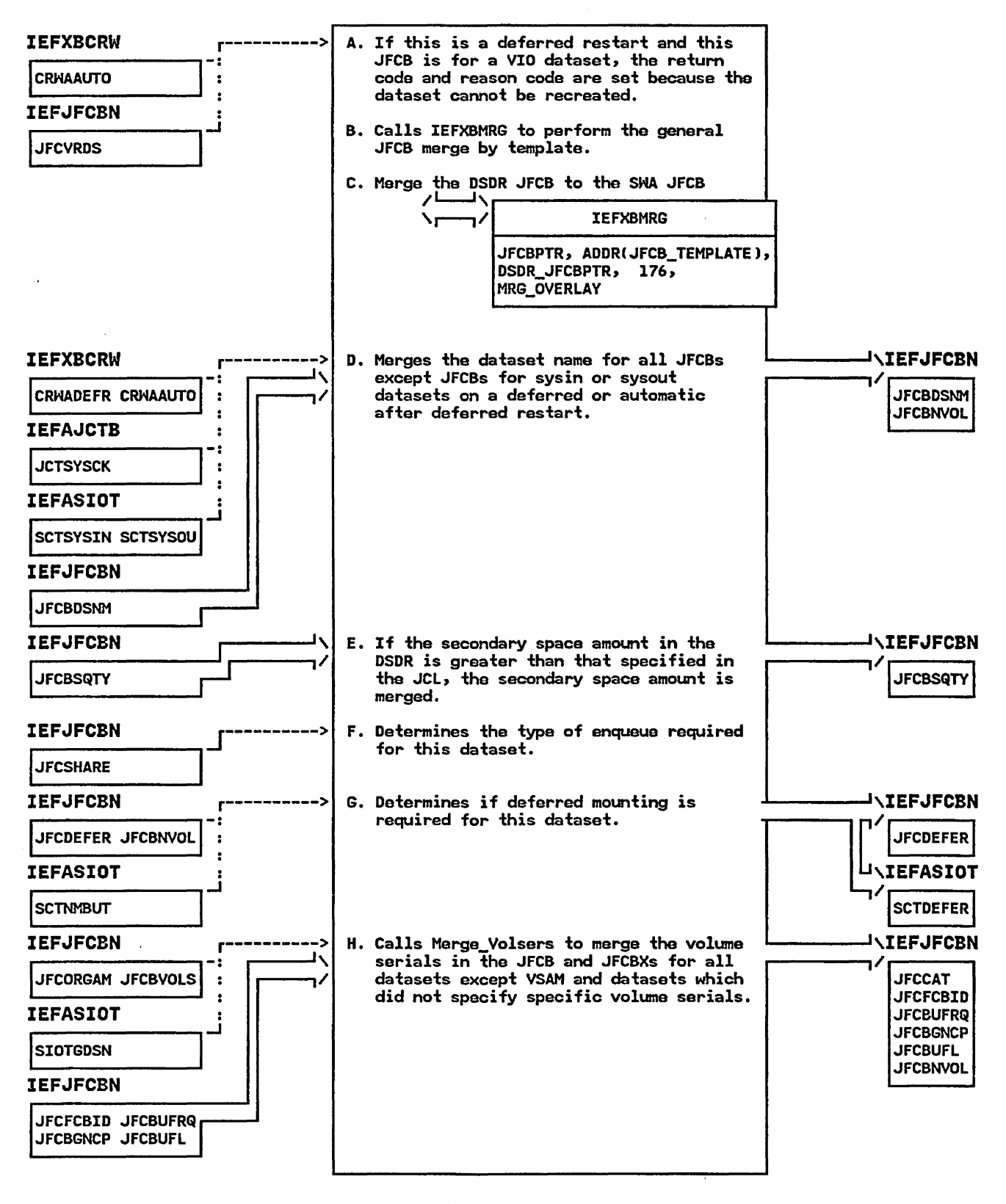

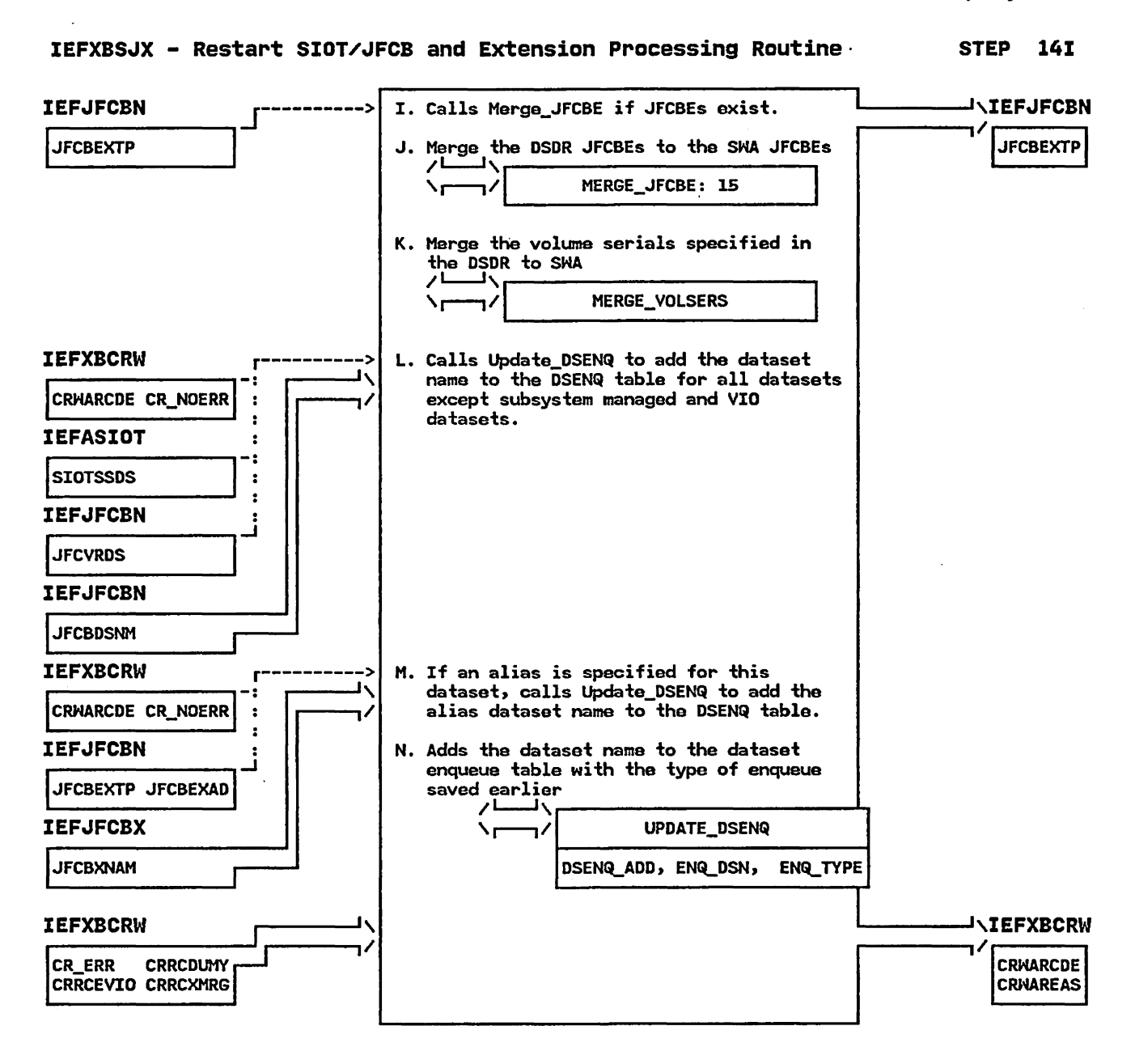

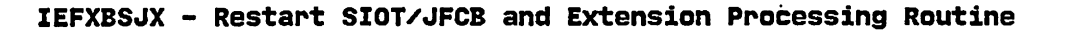

**STEP** 15

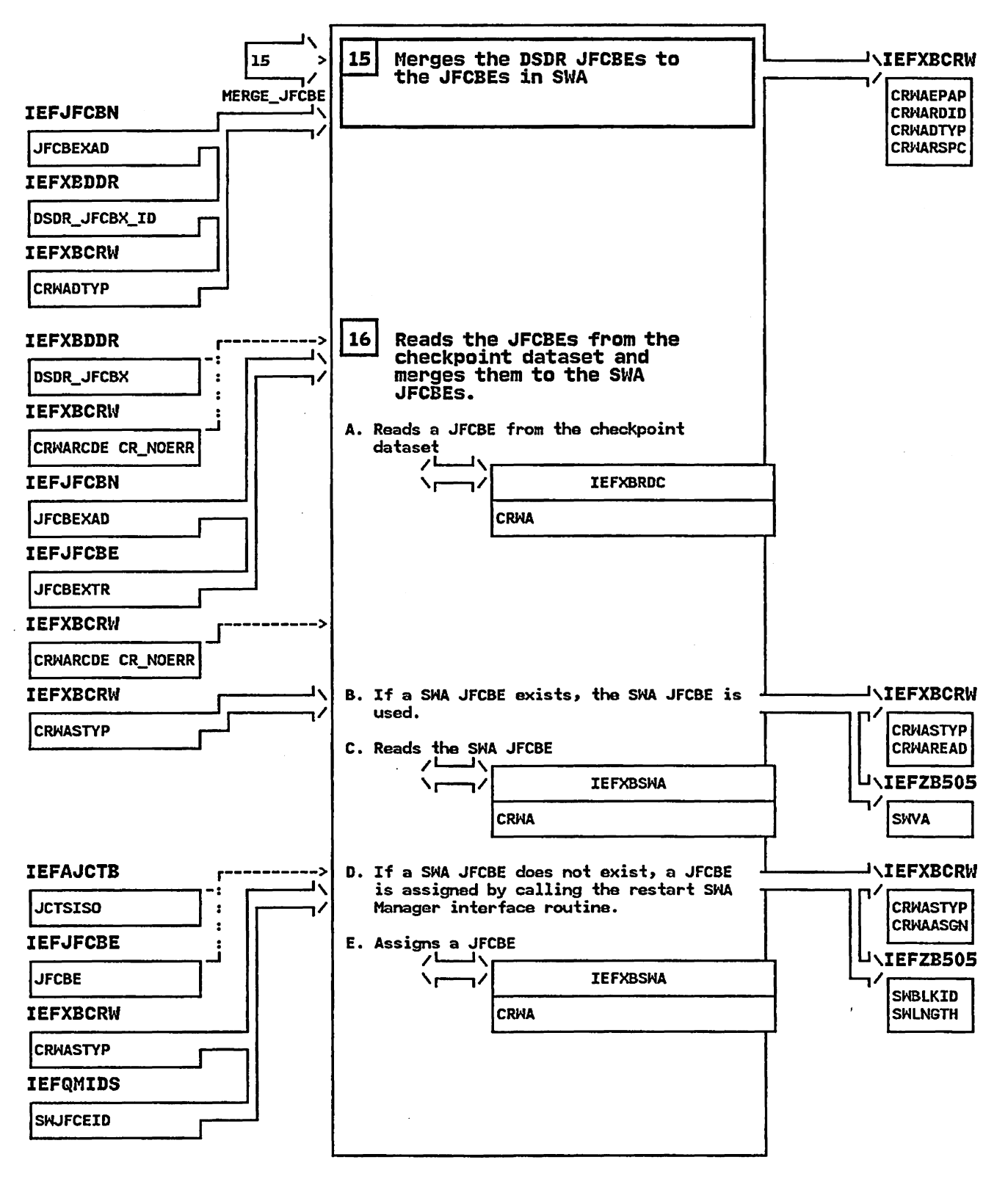

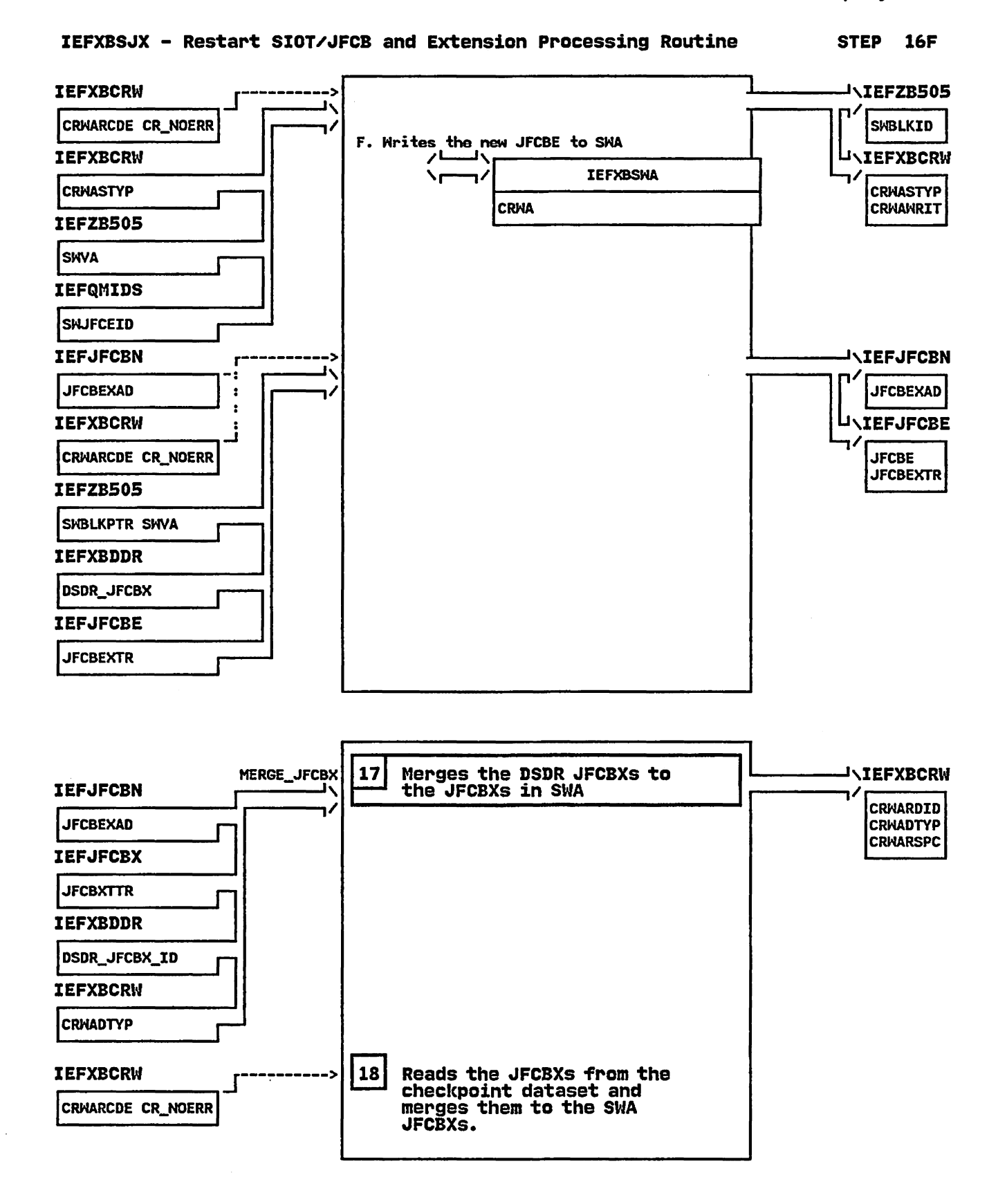

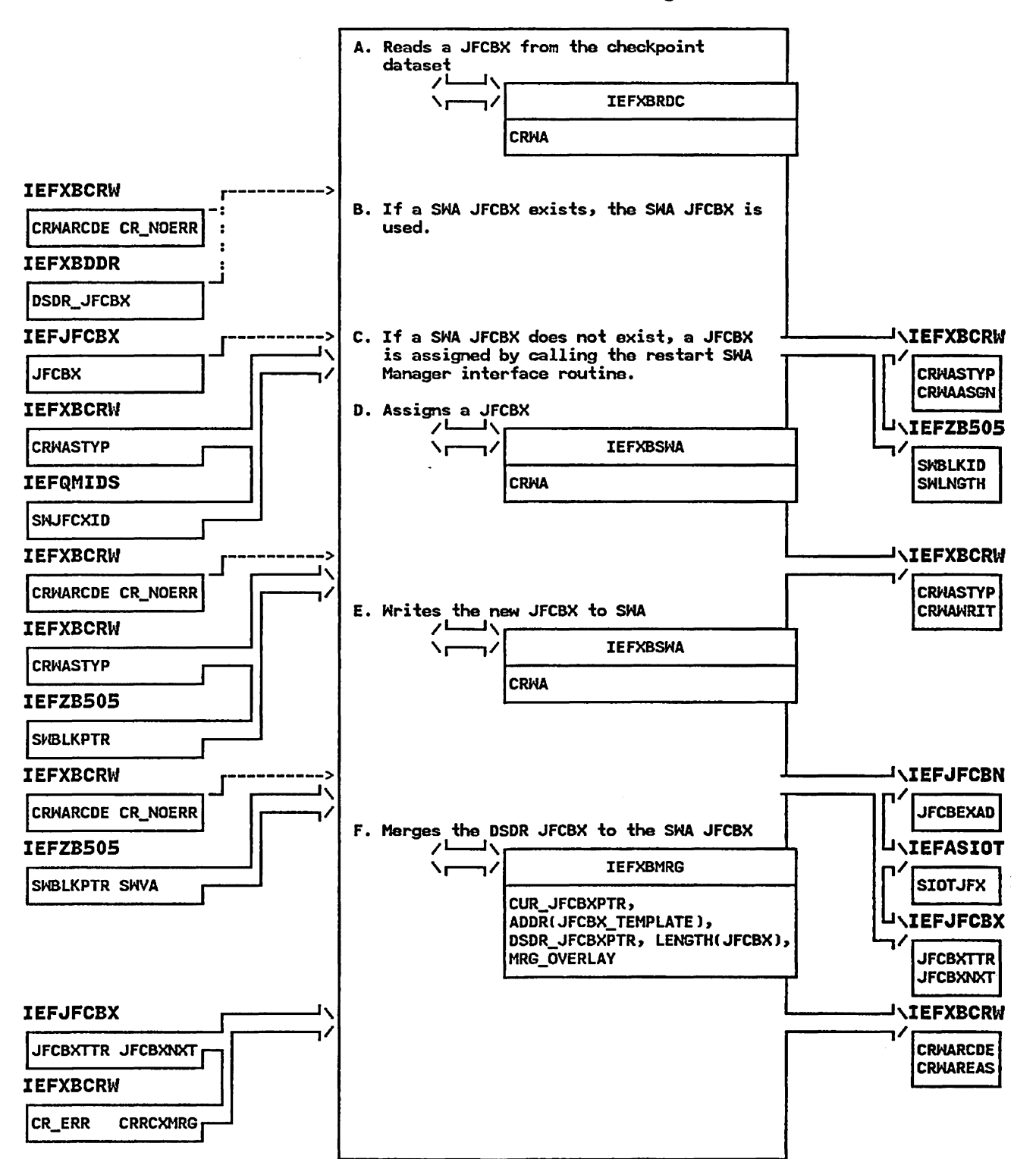

# IEFXBSJX - Restart SIOT/JFCB and Extension Processing Routine

Method of Operation SCR-109

**STEP** 

**18A** 

# IEFXBUSJ - MODULE DESCRIPTION .

# DESCRIPTIVE NAME: Restart Unmatched SIOT/JFCB processing Routine.

# FUNCTION:

This module processes SIOT/JFCB pairs in SHA that did not have a corresponding checkpoint DSDR record. These DDs may represent the following:

For deferred restarts - DDs added to the JCL

- For automatic restarts -<br>System generated DD's (ie. GDG 'all' cases or private catalogs. these are not merged by checkpoint/restart: they will be recreated by allocation. )
	- DD's dynamically allocated (created and possibly updated) after the checkpoint was taken. (See following description)

The SIOT/JFCB in SHA is altered by three different methods for automatic restarts:

- 1. Interpreter recreation of the original JCL 2. Journal Merge (IEFXB601) may update or add DDs in SHA.
- 3. Checkpoint/restart will recreate the DDs as they looked at the time of the checkpoint ('U1-doeS' soma of journal merge processing)

Due to the way the processing is done, dynamic allocations which follow the checkpoint will be placed back into SHA by Journal Marge (IEFXB601). These DDs represent resources that were "allocated" to the job by code following the checkpoint. Since the job will be restarted at the instruction following the checkpoint these resources must be freed in order to place the job into the same state as it was in at the time of the checkpoint.

In order to free these resources a call is made to the allocation routine IEFAB4AO - common unallocation to perform disposition processing. This routine will scratch/uncatalog these resources so that they may be reused.

#### ENTRY POINT: IEFXBUSJ

PURPOSE: See Function

LINKAGE: Call

CALLERS: IEFXB609

INPUT:

The checkpoint restart workarea, specifically the following fields:

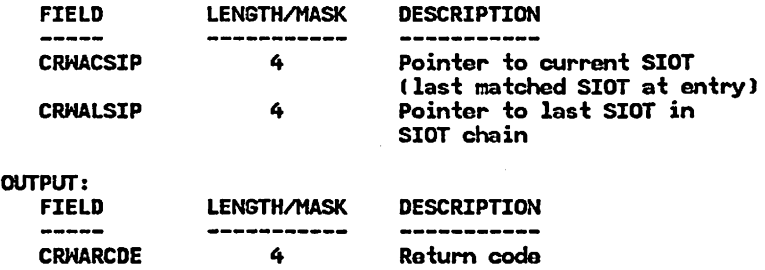

# IEFXBUSJ - MODULE DESCRIPTION (Continued)

CRHAREAS 3 Reason code

Alters the SIOT/JFCB chain in SHA to include or exclude the leftover SlOTs.

Frees unneeded resources (ie. uncatalogs and scratches the unneeded datasets via IEFAB4AO)

EXIT NORMAL: Return to IEFXB6D9

EXIT ERROR: Return to IEFXB609

# ENTRY POINT: USJRETRY

PURPOSE:

Performs clean up processing when an ABEND occurs in the process of resolving unmatched SlOTs.

LINKAGE: SYNCH

CALLERS: RTM

INPUT: Estae Parameter List

OUTPUT: None

EXIT NORMAL:

EXIT ERROR: Return to caller

# EXTERNAL REFERENCES:

ROUTINES: IEFA84AO - Common unallocation for disposition processing

DATA AREAS: IEFXBCRH - Checkpoint Restart Hork Area

CONTROL BLOCKS:

- "'SCB Job Step Control Block
- TCB Task Control Block
- PSA Prefixed Save Area
- SCT Step Control Table
- SlOT Step Input/Output Table

## IEFXBUSJ - MODULE OPERATION

#### IEFXBUSJ processes unmatched SIOT/JFCB pairs

- 1. IEFXBUSJ determines if this is a deferred restart. For a deferred restart the DD's left are treated as being added to the JCL. The following is done:
	- Update the last SlOT pointer to point to the last SIOT.
- 2. For an automatic restart, loop through the unmatched SlOT's and do the following:
	- If this DO represents a new dataset or a converted from new dataset and it was dynamically allocated and the dataset is not a subsystem dataset then does the following:
		- Fill in the parameter list to IEFAB4AO common unallocation and call this routine.
		- Check the return code from common unallocation and set the reason code.
- 3. Return to caller

### RECOVERY OPERATION:

If an abend occurs in this module, the recovery point in IEFXB609 receives control from RTM. The recovery routine specifies to RTM the retry address USJRETRY in the checkpoint restart workarea. When USJRETRY receives control from RTM, it does the following:

- 1. Sets the return code to decimal 36 to indicate a checkpoint restart system error.
- 2. Performs the necessary cleanup.
- 3. Returns to the caller.

IEFXBUSJ - DIAGNOSTIC AIDS

ENTRY POINT NAMES: IEFXBUSJ **USJRETRY** 

MESSAGES: None

### ABEND CODES:

- OOB Scheduler Restart Local storage Error Associated Reason Codes:
	- 1 A Scheduler Restart module failed to obtain enough storage from the preallocated storage area.
	- 2 A Scheduler Restart module attempted to free an area outside the preallocated storage area.

WAIT STATE CODES: None

### RETURN CODES:

ENTRY POINT IEFXBUSJ:

EXIT NORMAL:

(decimal) Register 15 = 0 - Request completed successfully Reason Coda in CRHAREAS: CRRCNOER (0) - no error

EXIT ERROR:

(decimal) Register 15 = 4 - Request processed unsuccessfully Reason Code in CRNAREAS: CRRCXUSJ (380) - Error in processing a SIOT/JFCB that had no matching DSDR

ENTRY POINT USJRETRY:

EXIT ERROR:

(decimal) Register 15 = 36 - Restart system error

# REGISTER CONTENTS ON ENTRY:

ENTRY POINT IE FXBUSJ:

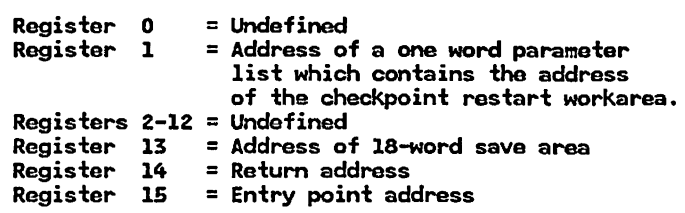

ENTRY POINT USJRETRY:

Register 0 Register 0 = Undefined<br>Register 1 = Address of the ESTAE parameter list Registers 2-14 = Undefined kegisters 2-14 - ondetined<br>Register 15 = Entry point addr<mark>e</mark>ss

# IEFXBUSJ - DIAGNOSTIC AIDS (Continued)

# REGISTER CONTENTS ON EXIT:

ENTRY POINT IEFXBUSJ:

Register 0-14 = Restored Register 15 = Return Code

ENTRY POINT USJRETRY:

Registers 0-14 = Restored Register  $15 =$  Return code

 $\sim$ 

 $\bullet$  .

 $\sim 10$ 

 $\sim 10$ 

# IEFXBUSJ - Restart Unmatched SIOT/JFCB processing Routine.

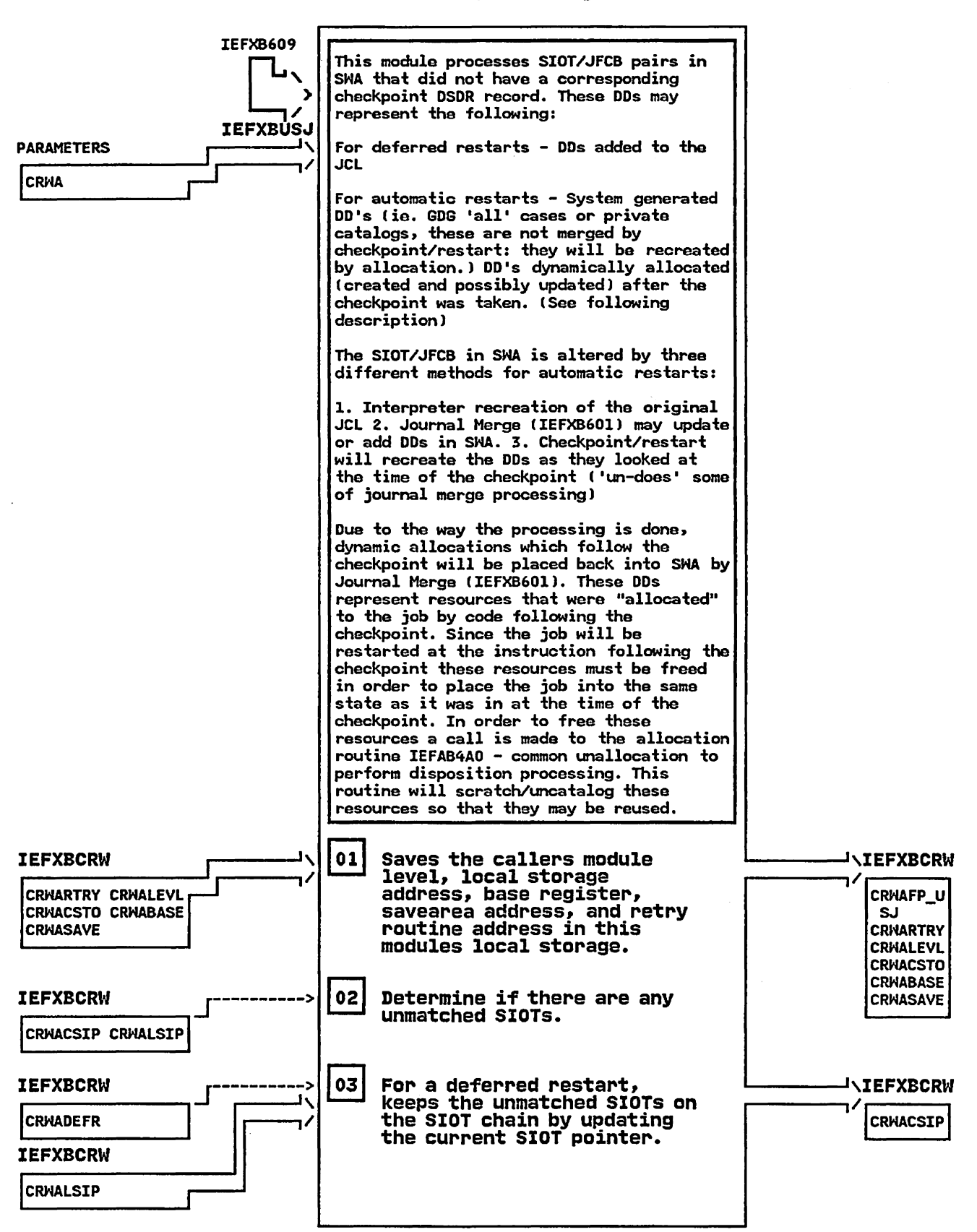

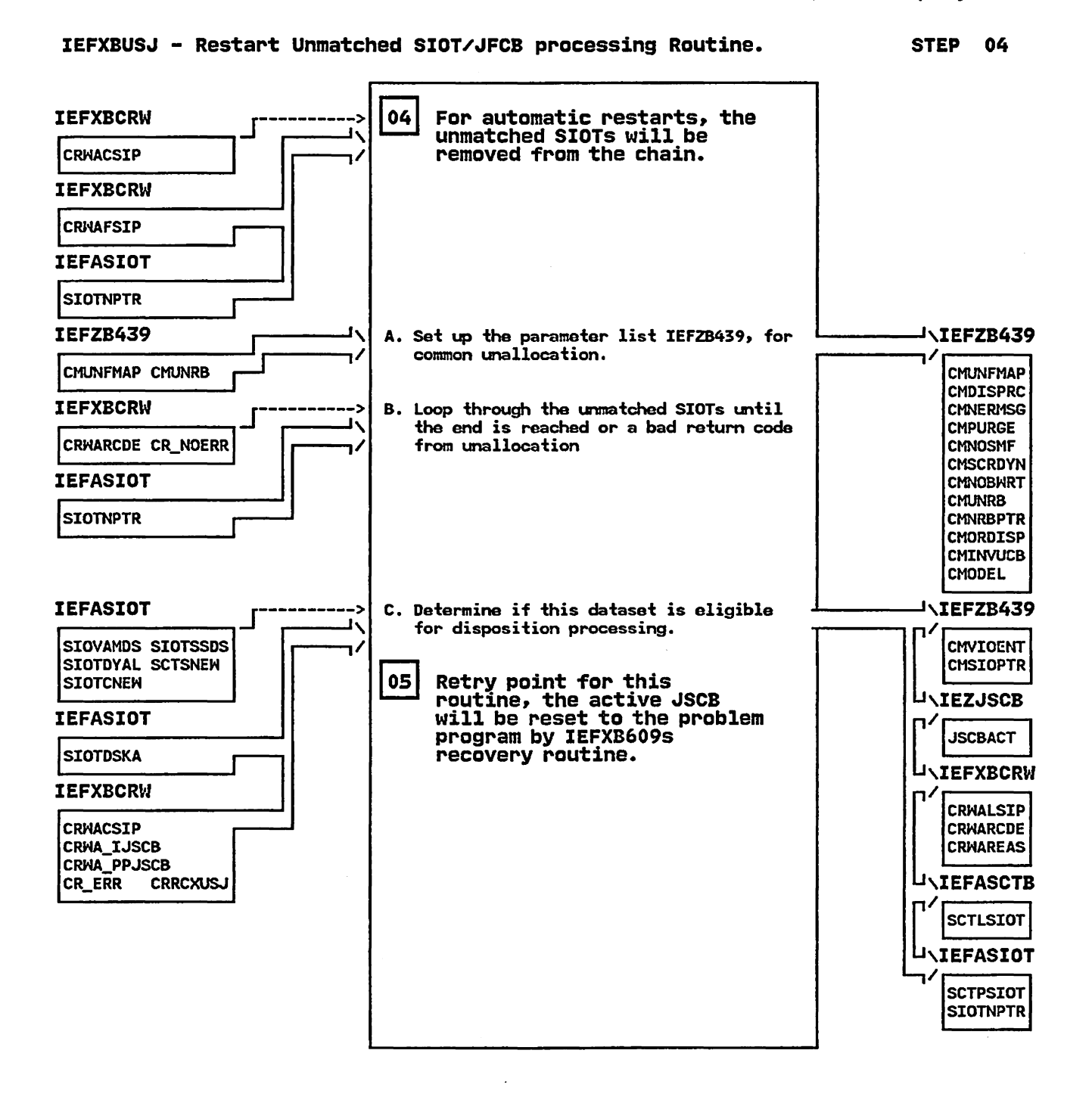

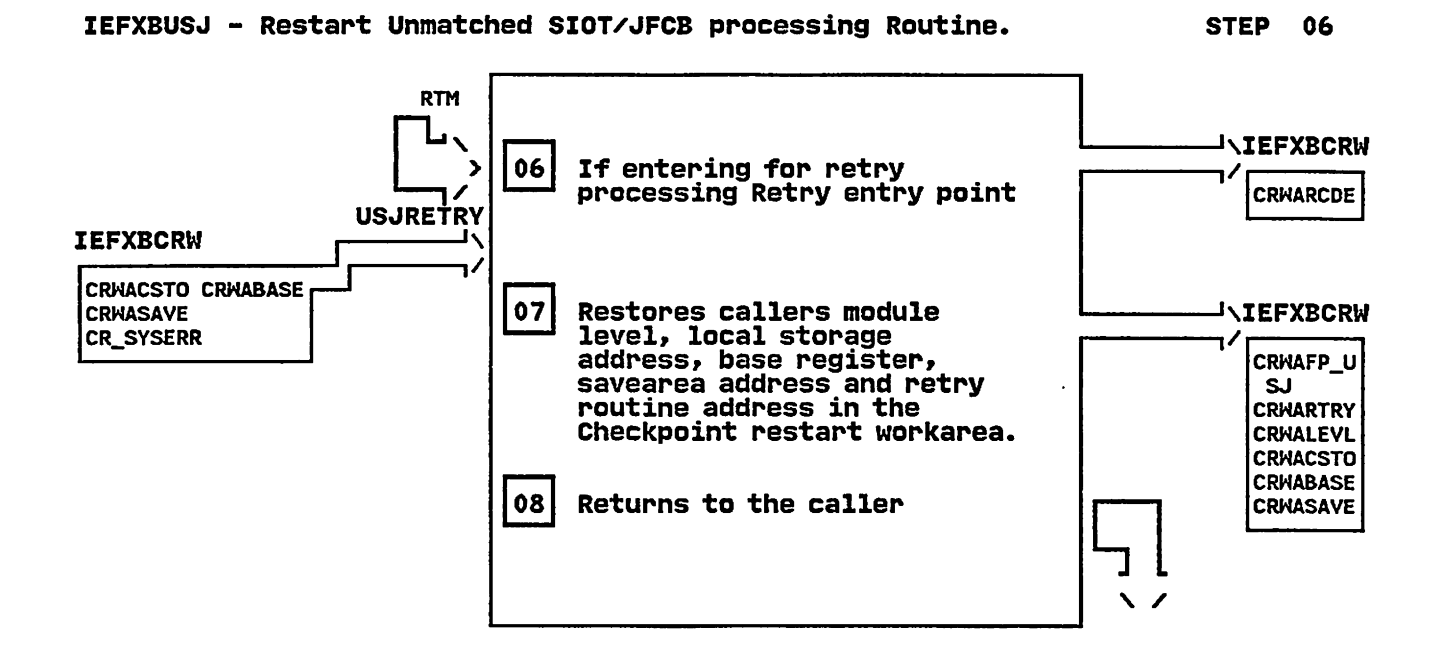

# IEFXB609 - MODULE DESCRIPTION

# DESCRIPTIVE NAME: Checkpoint Restart Dataset Descriptor Record Processor Control Routine

FUNCTION:<br>This module performs common initial processing This module performs common initial processing for the Checkpoint Restart processing routines. ,controls ~he processing of SMA information in the DSDR records on the checkpoint dataset to recreate the SMA environment at the time of a checkpoint for a restarting job and performs common cleanup processing.

# ENTRY POINT: IEFXB609

PURPOSE: See Function

LINKAGE: Call

CALLERS: IEFIB605

INPUT: LCTPTR = address of LCT (Linkage Control Table)

#### OUTPUT:

SWA block environment reflects the environment at the time of the checkpoint.

EXIT NDRMAL: Return to IEFIB605

EXIT ERROR: Return to IEFIB605

#### ENTRY POINT: RECOVERY

```
PURPOSE:
```
To recover from an error that caused the exit to RTM.

LINKAGE: SYNCH

CALLERS: RTM

#### INPUT:

Estae parameters System diagnostic work area (SDMA)

OUTPUT: SVC dump and a record written in LOGREC data set.

EXIT NORMAL: Return to RTM spaci fying the retry address storad in the Checkpoint Restart workarea.

**EXIT ERROR:**<br>Percolate to the caller's recovery routine if the abend did not occur while checkpoint restart was processing or a previous ABEND occurred.

# ENTRY POINT: XB609RTY

#### PURPOSE:

To perform cleanup processing when an abend occurred during Checkpoint restart processing.

LINKAGE: SYNCH

CALLERS: RTM

INPUT: Estae parameters

# **IEFXB609 - MODULE DESCRIPTION** (Continued)

OUTPUT: None

EXIT NORMAL:

EXIT ERROR: Return to IEFIB605

# **EXTERNAL REFERENCES:**

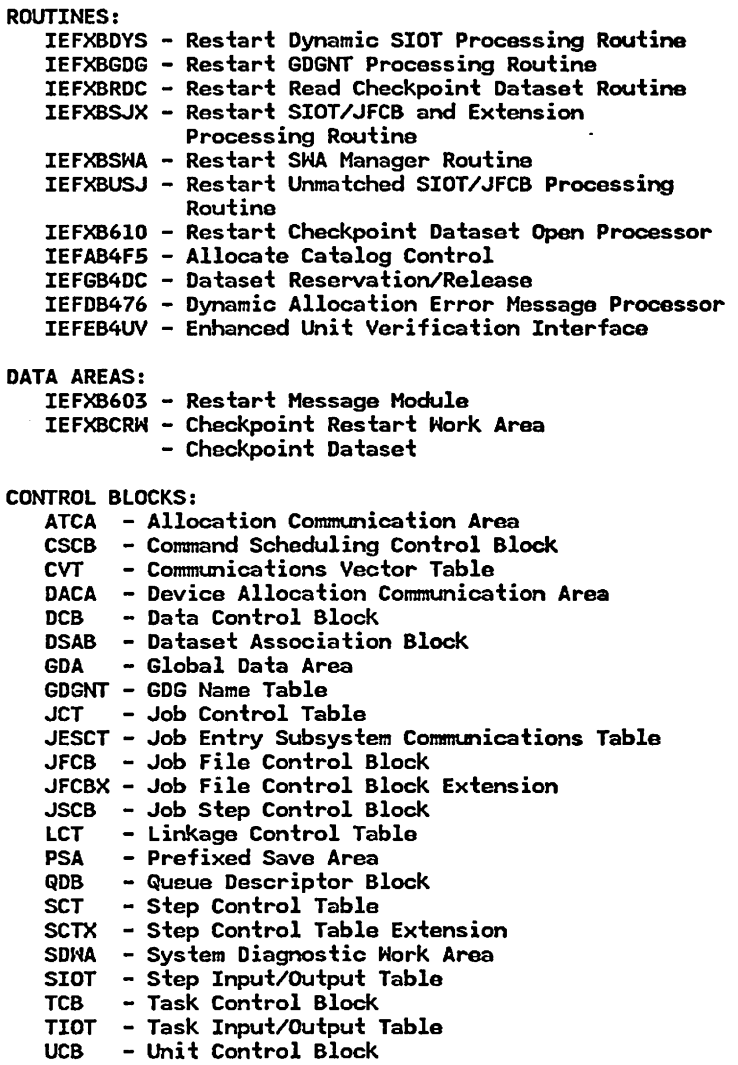

#### **IEFXB609 - MODULE OPERATION**

The following steps are involved in the process of merging the SHA information in the DSDR records on the checkpoint dataset to the SHA blocks in SHA:

- 1. Acquire the dynamic storage to be used by the DSDR processing and service routines of IEFXB609. Initialize the Checkpoint Restart Hork Area to be used by the DSDR processing and service routines.
- 2. Establish the recovery environment.
- 3. Locate the SlOT and JFCB for the checkpoint dataset, dynamically allocate and open the checkpoint dataset.
- 4. If the type of restart is deferred, create the proper SCT structure. Ensure that the restart SVC gets control when the job is initiated.
- 5. Read the Checkpoint Header Record for this checkpoint ID, process the pertinent information contained in it and save the record for passing to the Restart SVC.
- 6. Read the checkpoint dataset to determine if any DDNAME Tables (DDNTs), representing JCL defined DDNAMEs that were dynamically unallocated prior to the checkpoint, exist. If any exist, the SIOTs representing these DDNAMEs will be removed from the SlOT chain.
- 7. Read the DSDRs on the checkpoint dataset, find the matching SWA block and call the appropriate<br>processing routine to handle the DSDR.
	- IEFXBSJX for SIOTs, JFCBs, JFCBEs and JFCBXs.<br>- IEFXBDYS for dynamically allocated SIOTs.<br>- IEFXBGDG for GDGNTs.
	-
	-
- 8. If any unmatched SIOTs/JFCBs remain on the chain after processing all DSDRs. module IEFXBUSJ is called to process these blocks appropriately.
- 9. Build the restart parameter list.
- 10. Close the checkpoint dataset. cancel the recovery environment. free the local storage and perform any other cleanup as required.
- 11. Return to caller

#### **RECOVERY OPERATION:**

The recovery segment (RECOVERY) provides recovery for the Checkpoint Restart control and all processing routines as follows:

- If this is the first ABEND:
- 1. Stores diagnostic information in the system diagnostic work area (SDHA).
- 2. Hrites an entry in the LOGREC dataset and takes an SVC dump.
- 3. Specifies the retry address stored in the checkpoint restart workarea to RTM.
- 4. Returns to RTM.

# **IEFXB609 - MODULE OPERATION** (Continued)

- If a previous ABEND occurred:
- 1. Frees the local storage that was obtained.
- 2. Speci fies that RTM percolate to the caller's recovery routine.
- 3. Returns to RTM.

If the error occurred in the Checkpoint Restart control routine, the retry segment (XB609RTY) in the Checkpoint Restart control routine receives control from RTM and does the following:

- 1. Sets the return code to indicate a Checkpoint Restart system error.
- 2. Cancels the recovery environment and frees the local storage that was obtained.
- 3. Returns to the caller.

# IEFXB609 - DIAGNOSTIC AIDS

#### ENTRY POINT NAMES: IEFXB609 **RECOVERY** X8609RTY

#### MESSAGES:

IEF006I jjj RESTARTING AT xxxxxx yyyyyy IEFOO7I RESTART NOT SUCCESSFUL FOR jjj (xox) IEF010I CHECKPOINT RESTART OF JOB jjj ABENDED IEFZ09I VIRTUAL STORAGE UNAVAILABLE FOR jjj.sss.ppp

The reason codes associated with massage IEFOO7I are defined in the IEFX8CRH.

**ABEND CODES: None** 

WAIT STATE CODES: None

#### RETURN CODES:

ENTRY POINT IEFX8609:

EXIT NORMAL:

I decimal) Register 15 = 0 - DSDR records successfully mergad from the checkpoint dataset to SHA.

EXIT ERROR:

(decimal)<br>Register 15 = 36

- Error return code from a processing<br>routine<br>- Error return coda from a supporting<br>allocation routine<br>- Error while opening or reading the
	-

checkpoint dataset

ENTRY POINT RECOVERY:

EXIT NORMAL:

Register  $15 = 4$  - Retry to mainline cleanup processing

EXIT ERROR:

Register  $15 = 0 - Do$  not retry

ENTRY POINT X8609RTY:

EXIT ERROR:

 $Register$  15 = 36 (decimal)

### REGISTER CONTENTS ON ENTRY:

ENTRY POINT IEFX8609:

Register 0<br>Register 1 Register 1 = Undefined = Address of a Nord that contains

# IEFXB609 - DIAGNOSTIC AIDS (Continued)

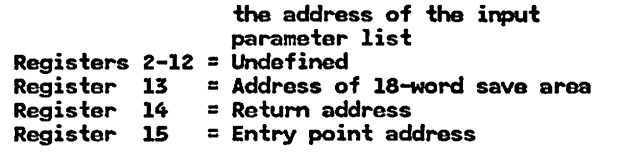

ENTRY POINT RECOVERY:

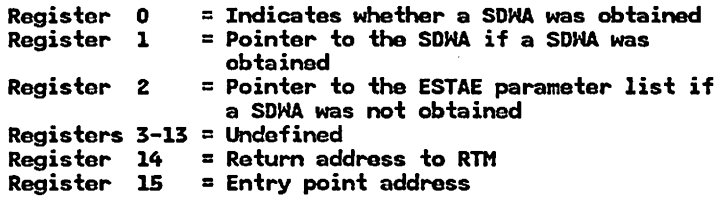

ENTRY POINT X8609RTY:

Register 0 = Undefined<br>Register 1 = Address of the ESTAE parameter list negister – I – Fladress of die Lona<br>Registers 2–14 = Undefined<br>Register 15 = Entry point address

# REGISTER CONTENTS ON EXIT:

ENTRY POINT IEFXB609:

Register 0-14 = Restored  $Register$  15 = Return Code

ENTRY POINT RECOVERY:

Registers 0-13 = Undefined Register 14 = Return address<br>Register 15 = Retry address

ENTRY POINT XB609RTY:

Registers  $0-14 =$  Restored  $Resister$  15 = Return code

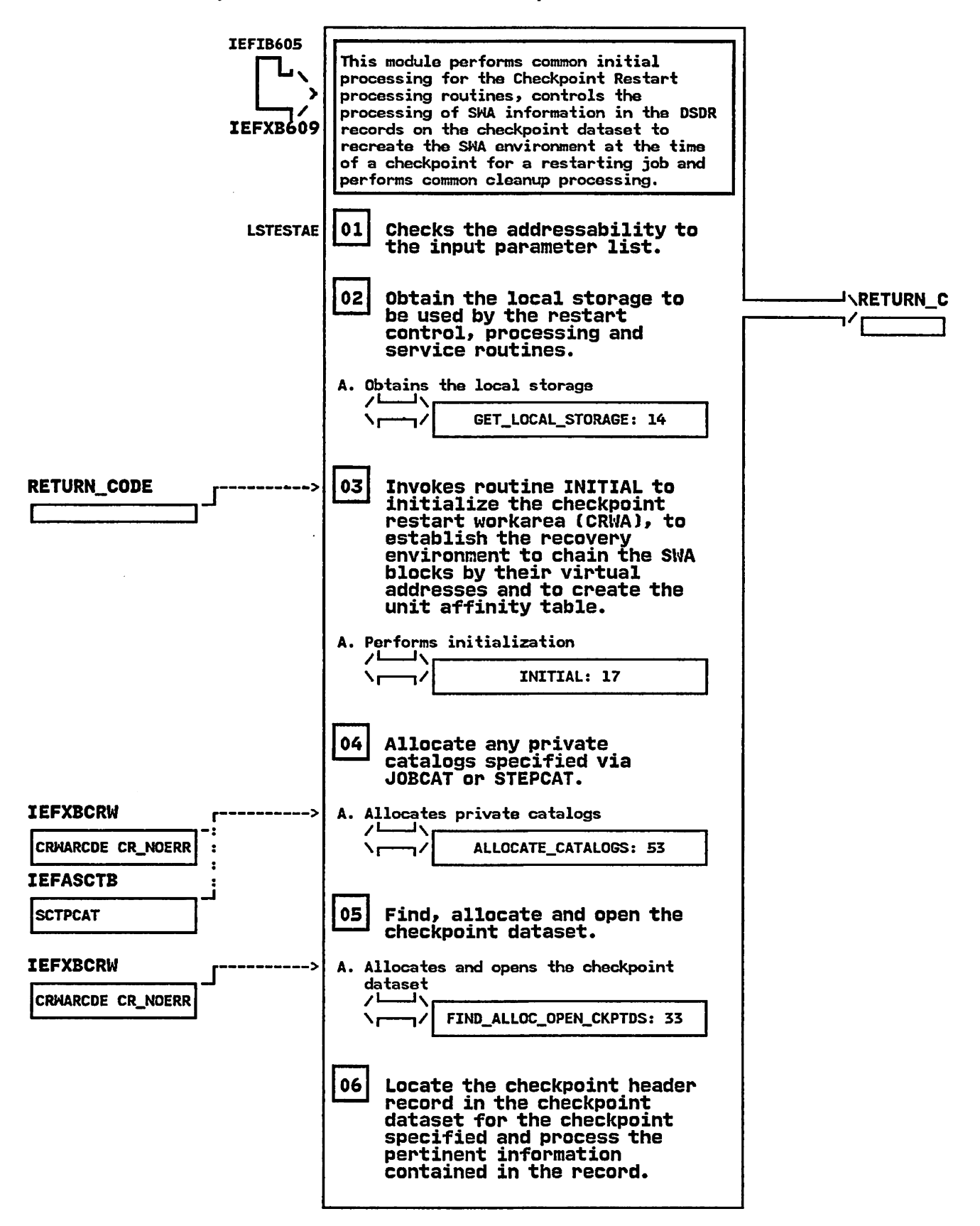

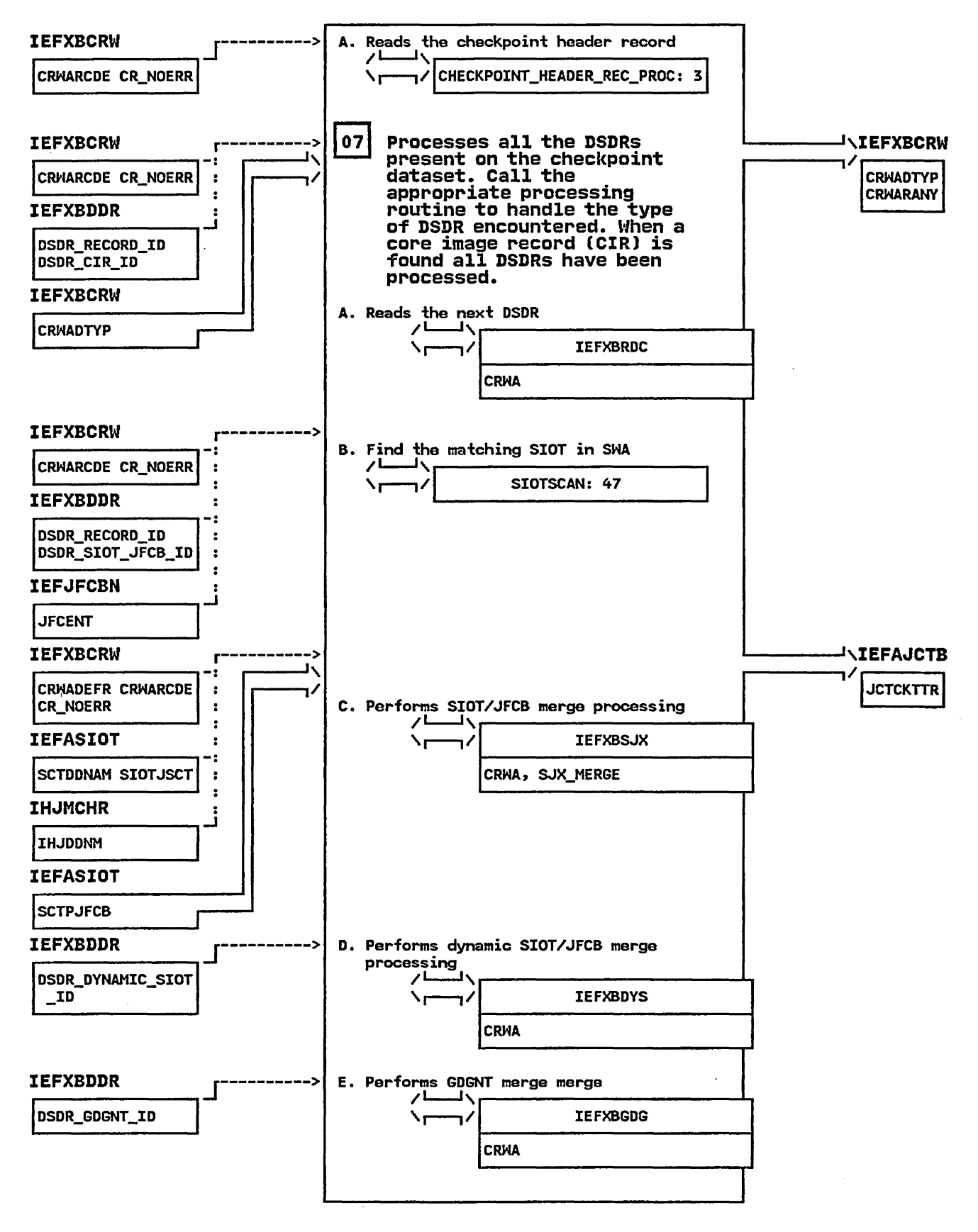

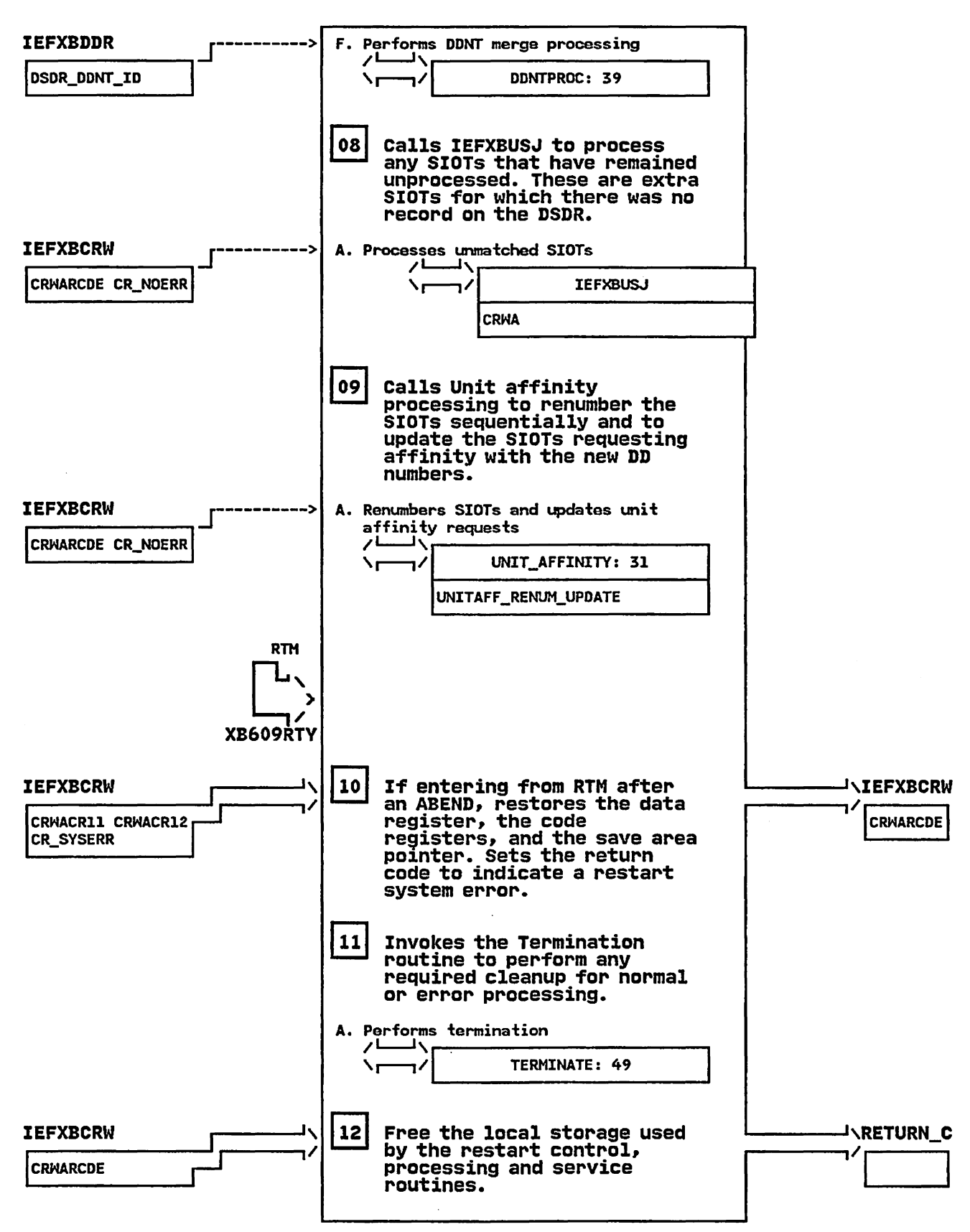

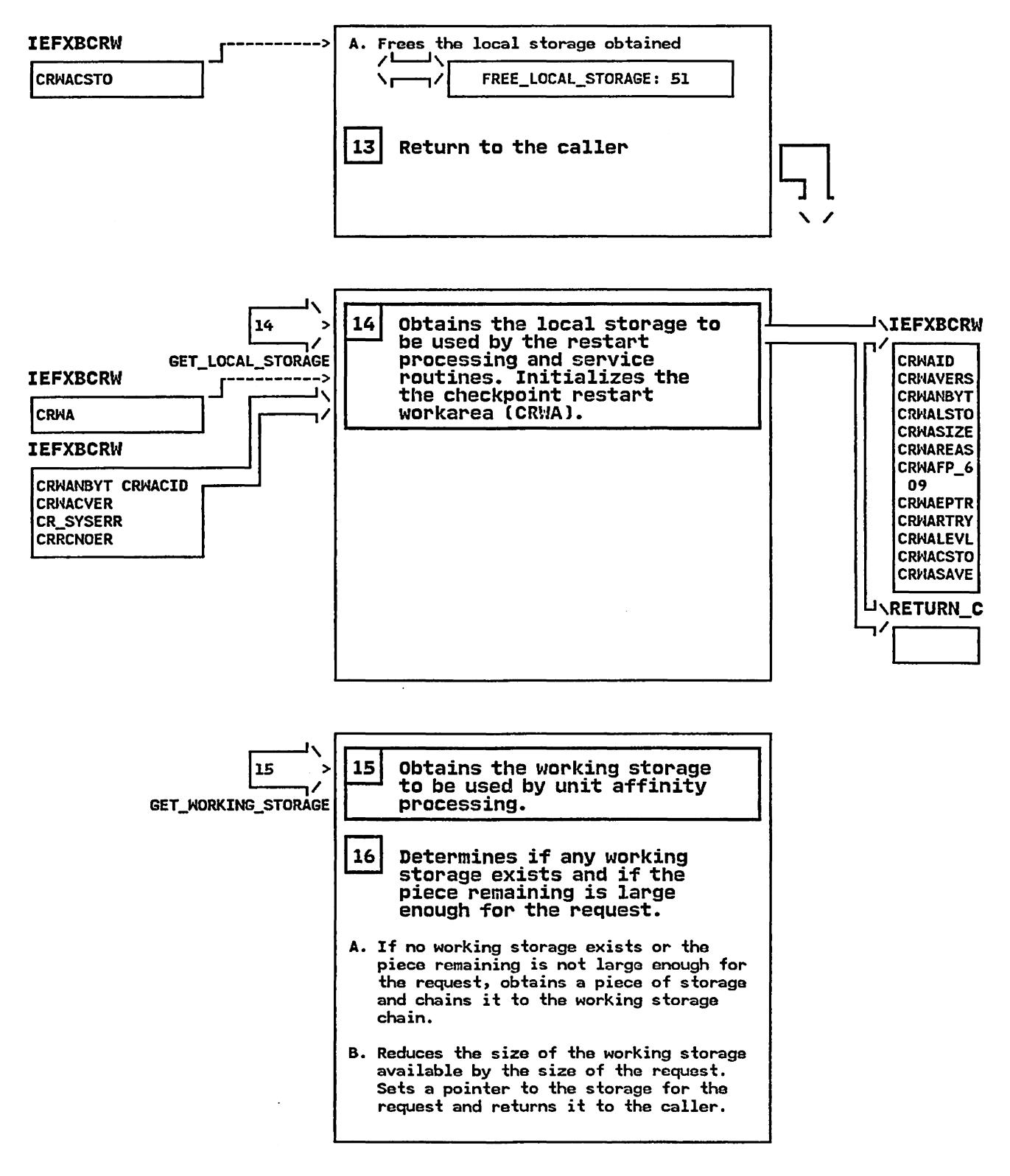

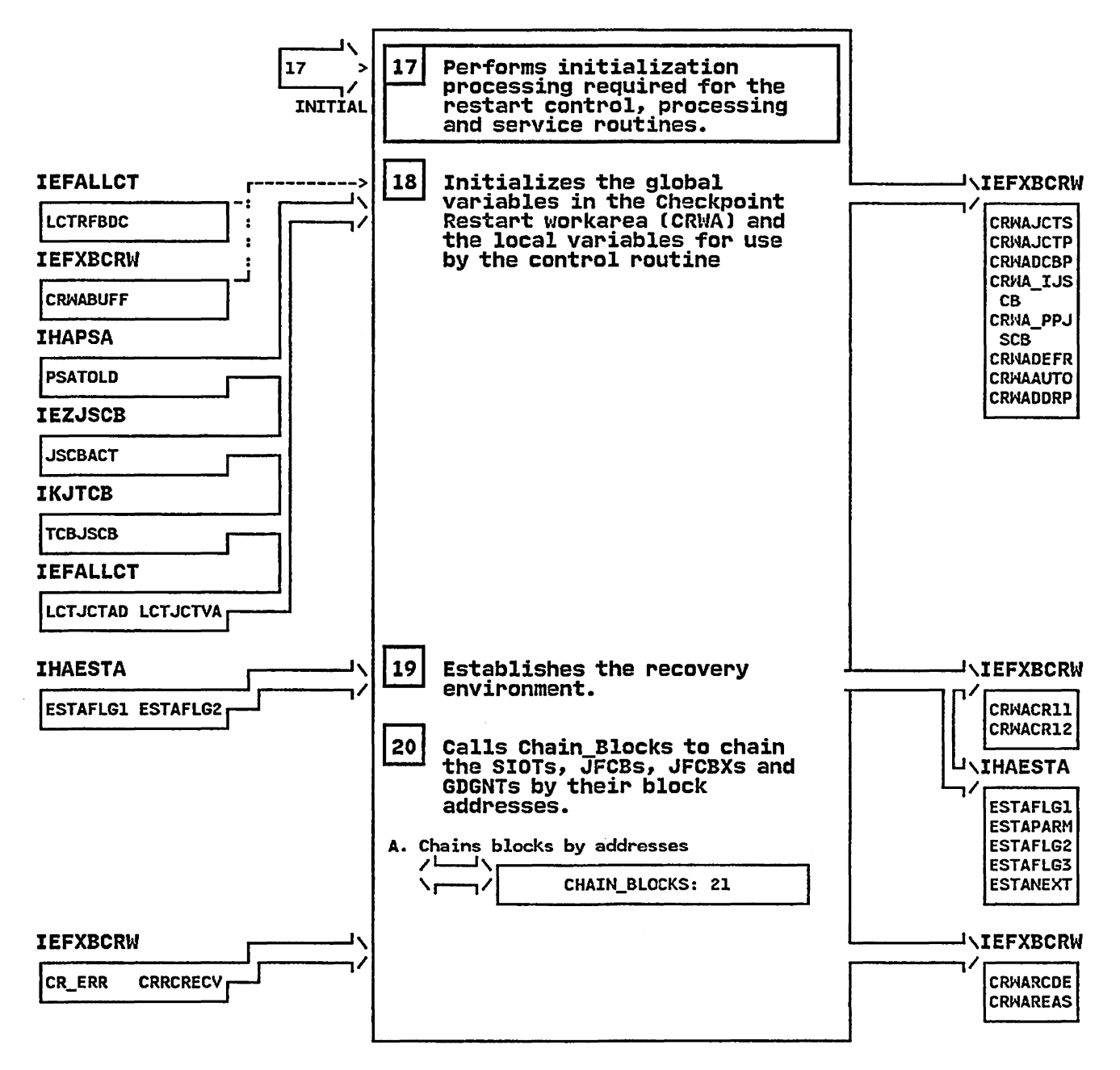

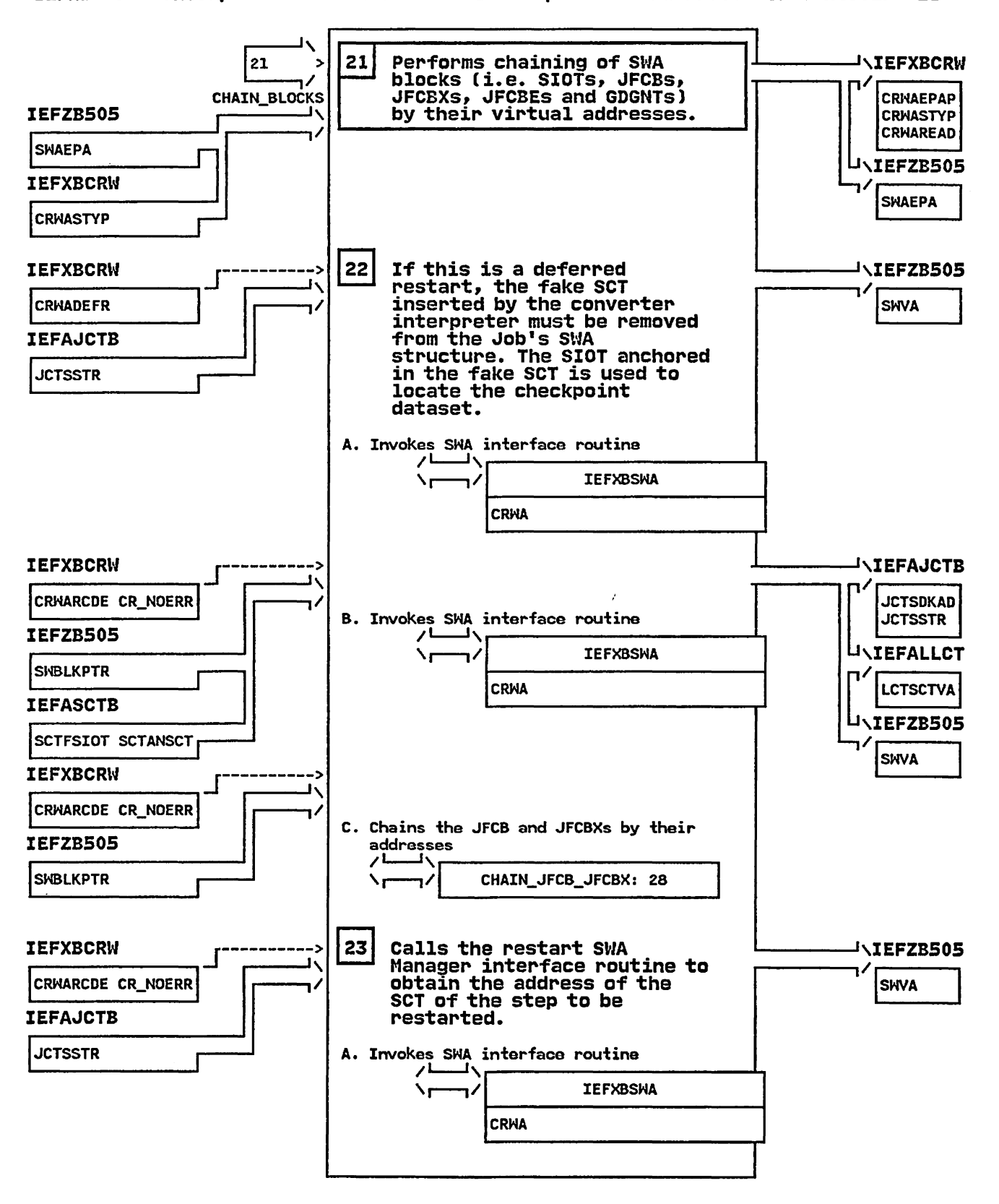

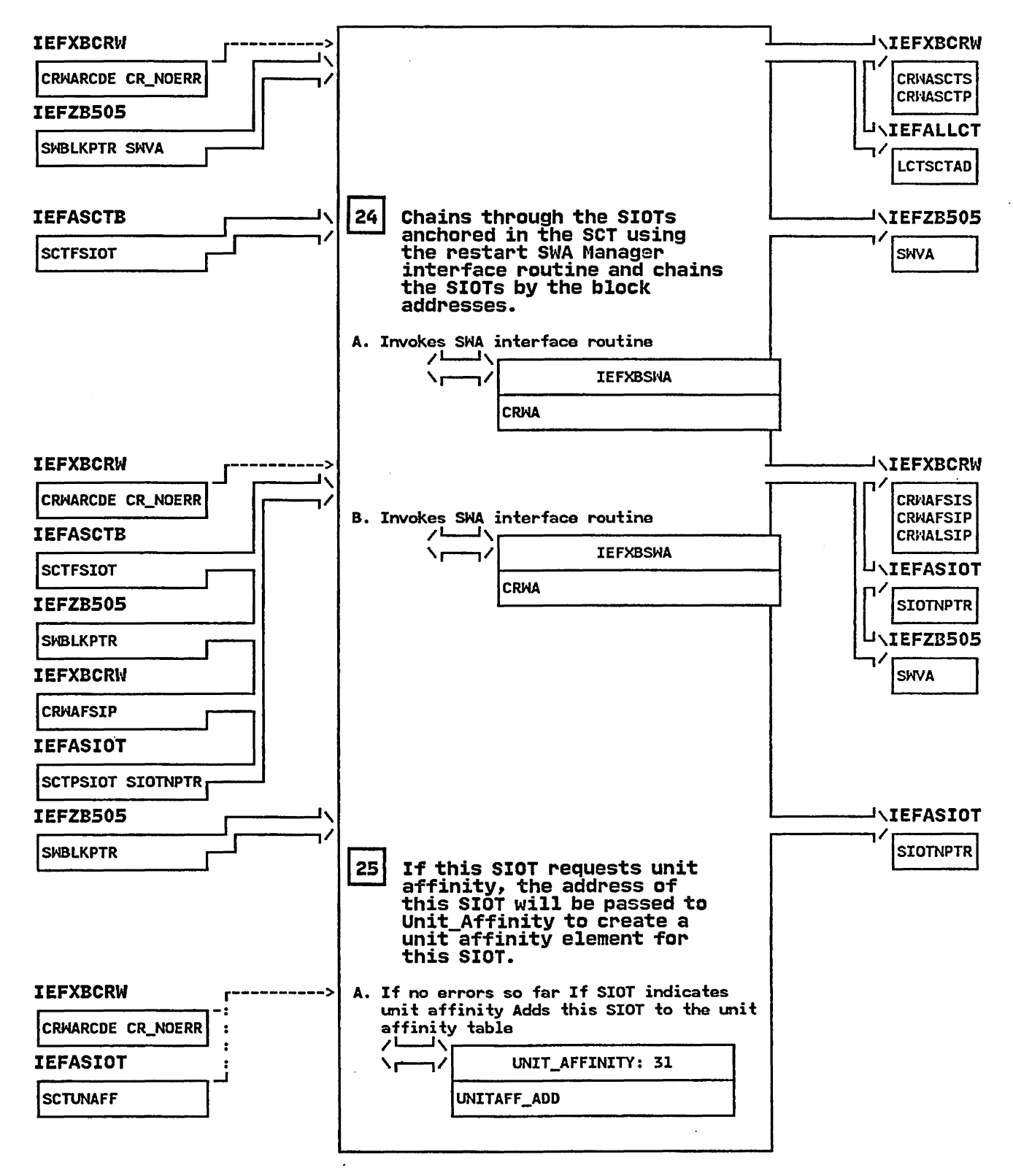

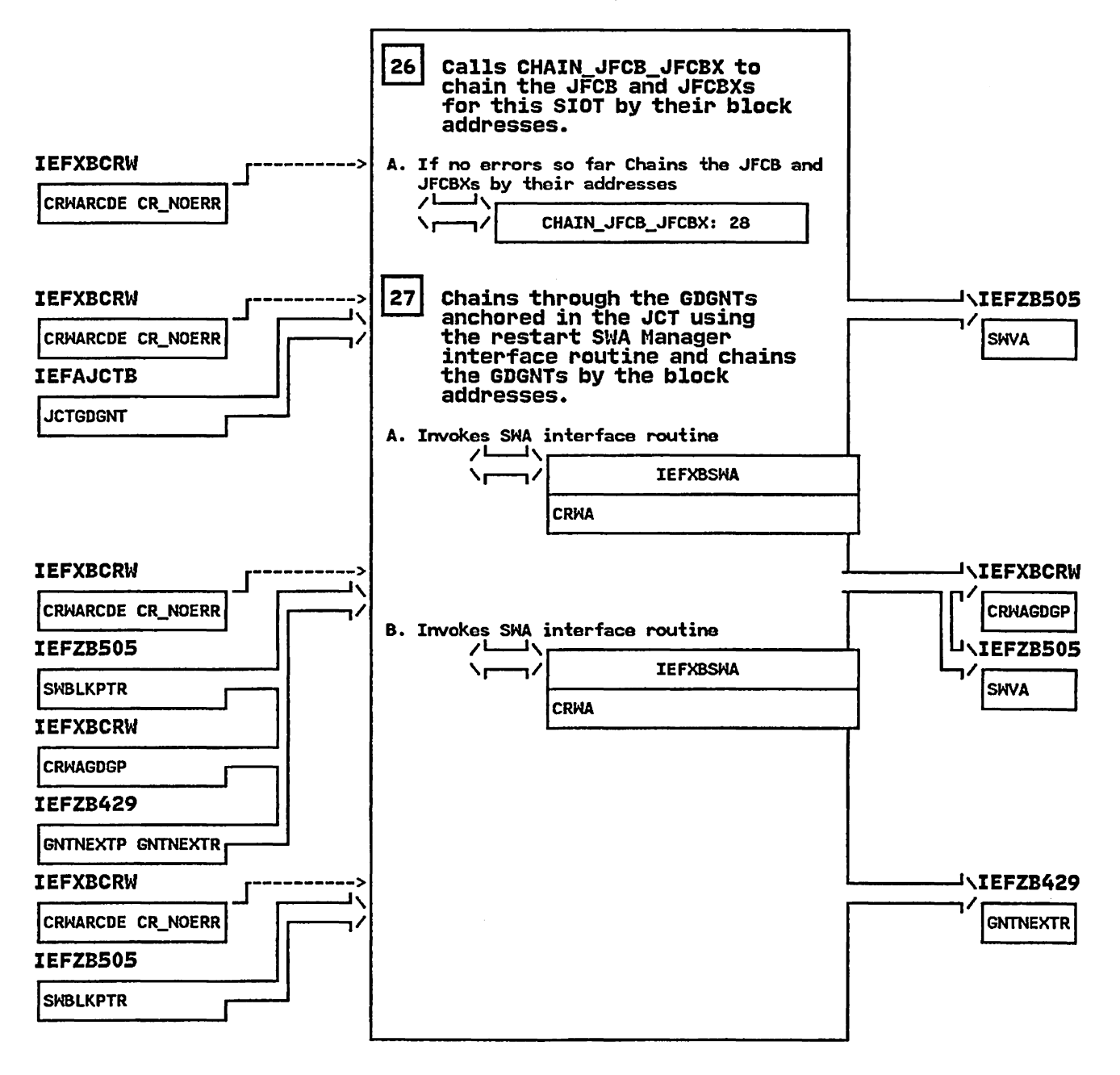

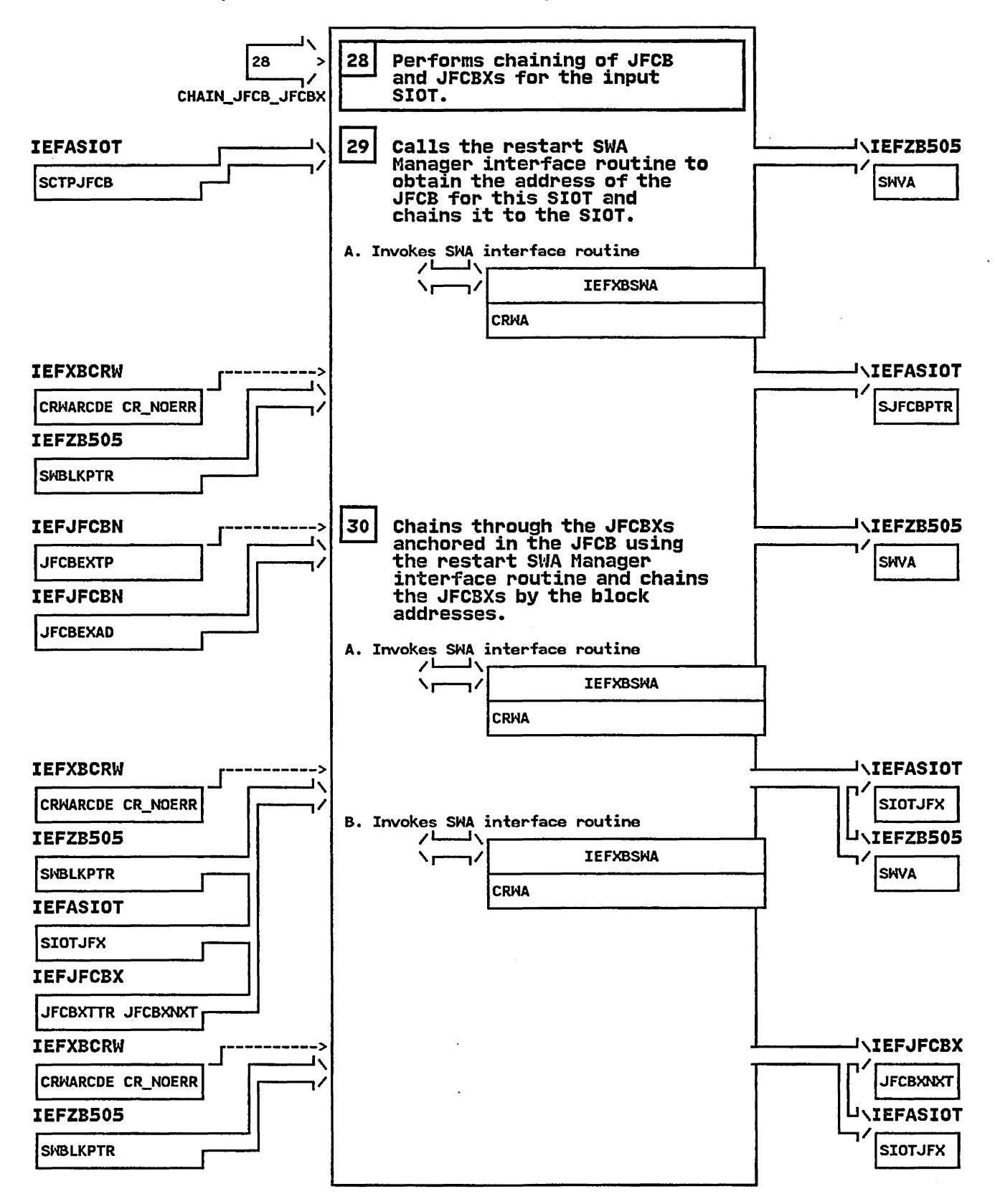

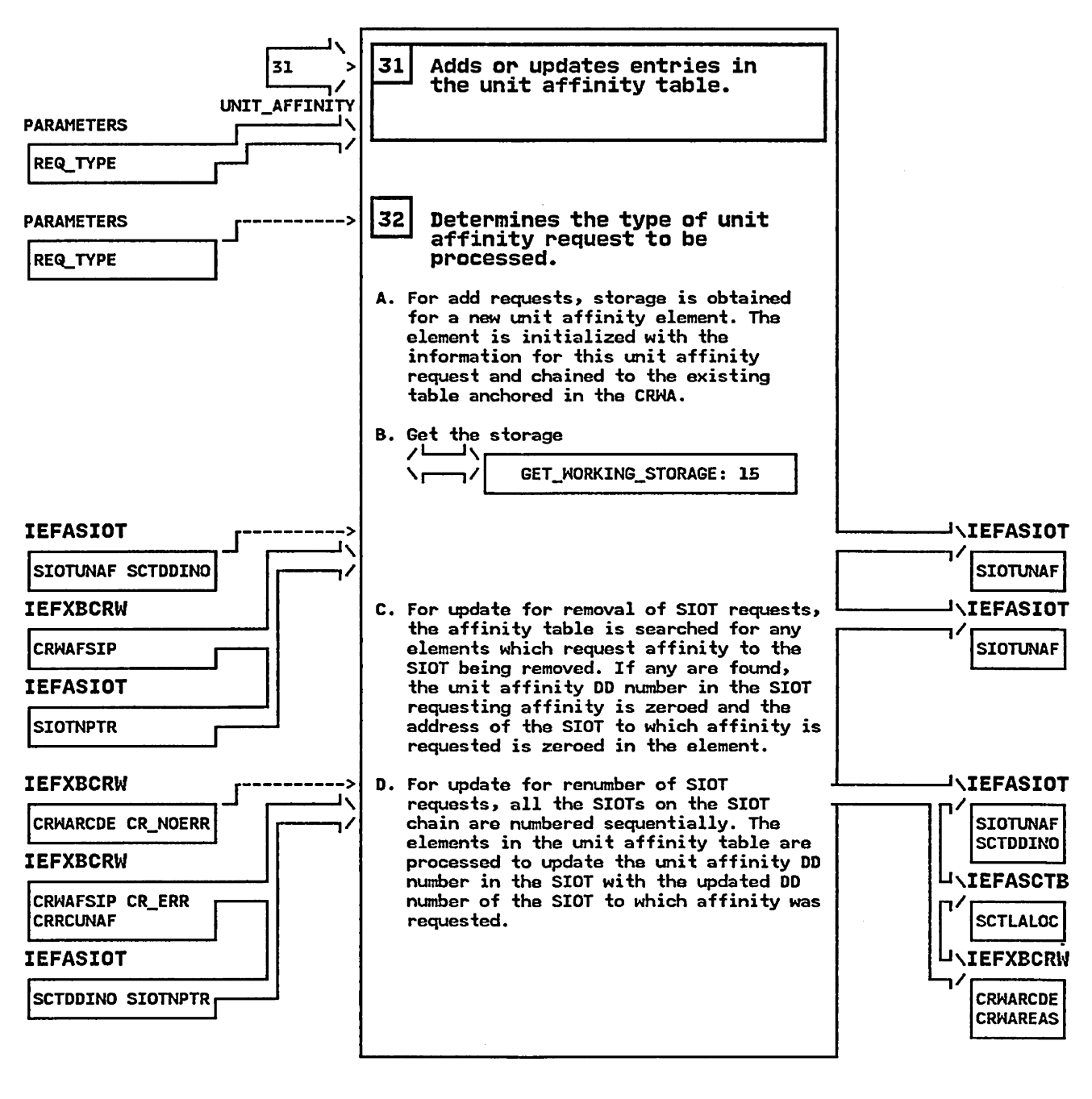

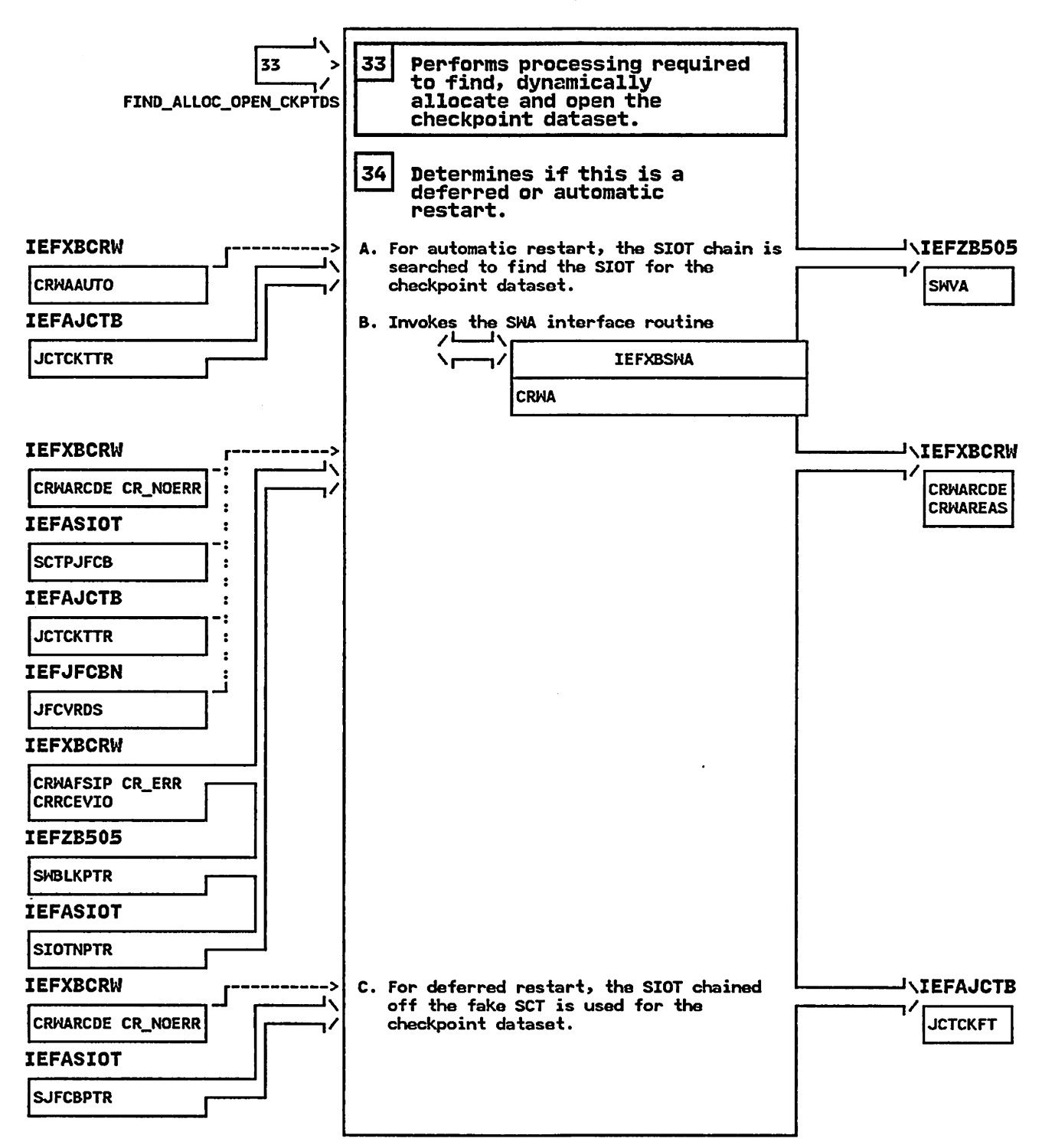

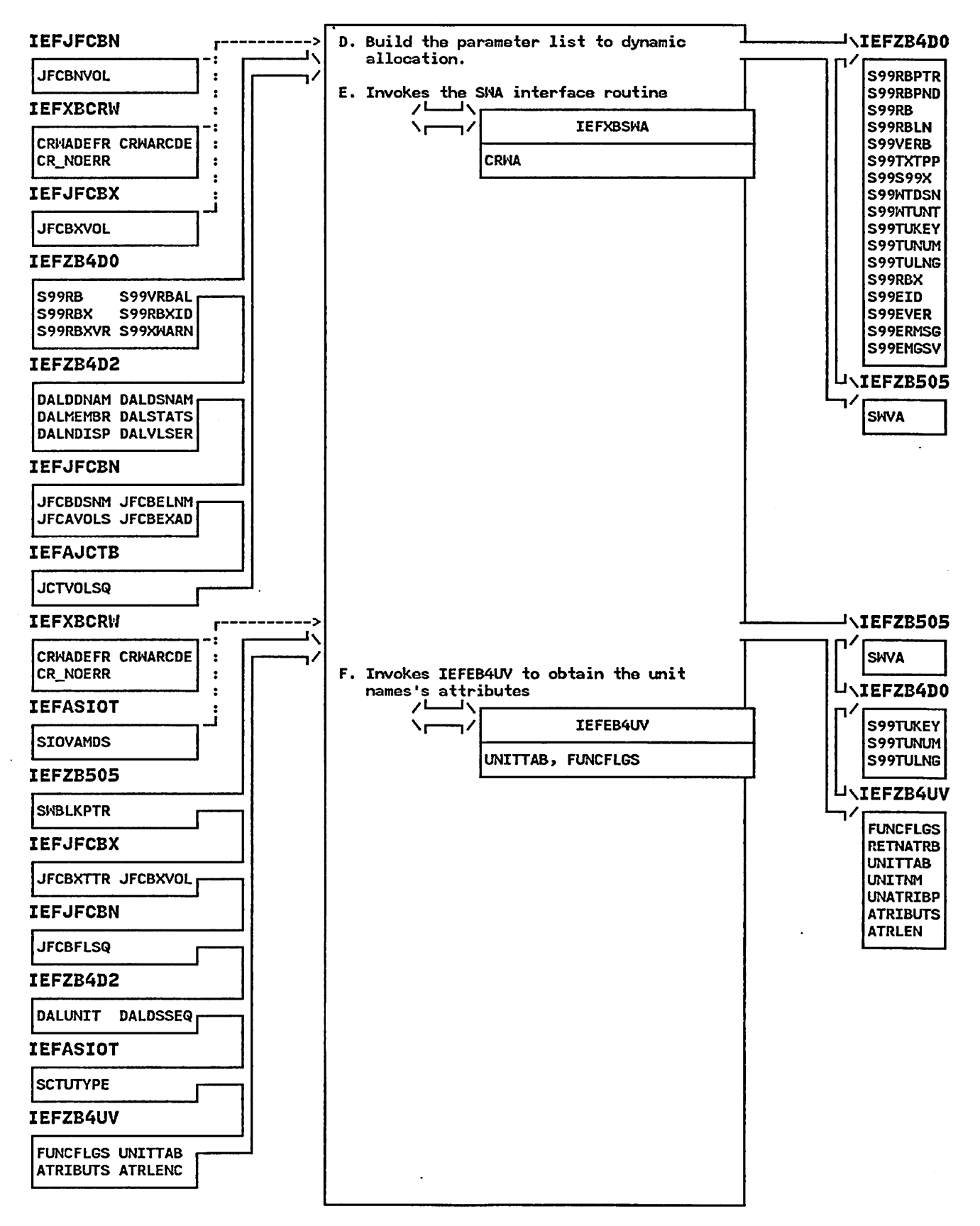

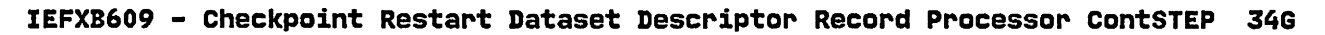

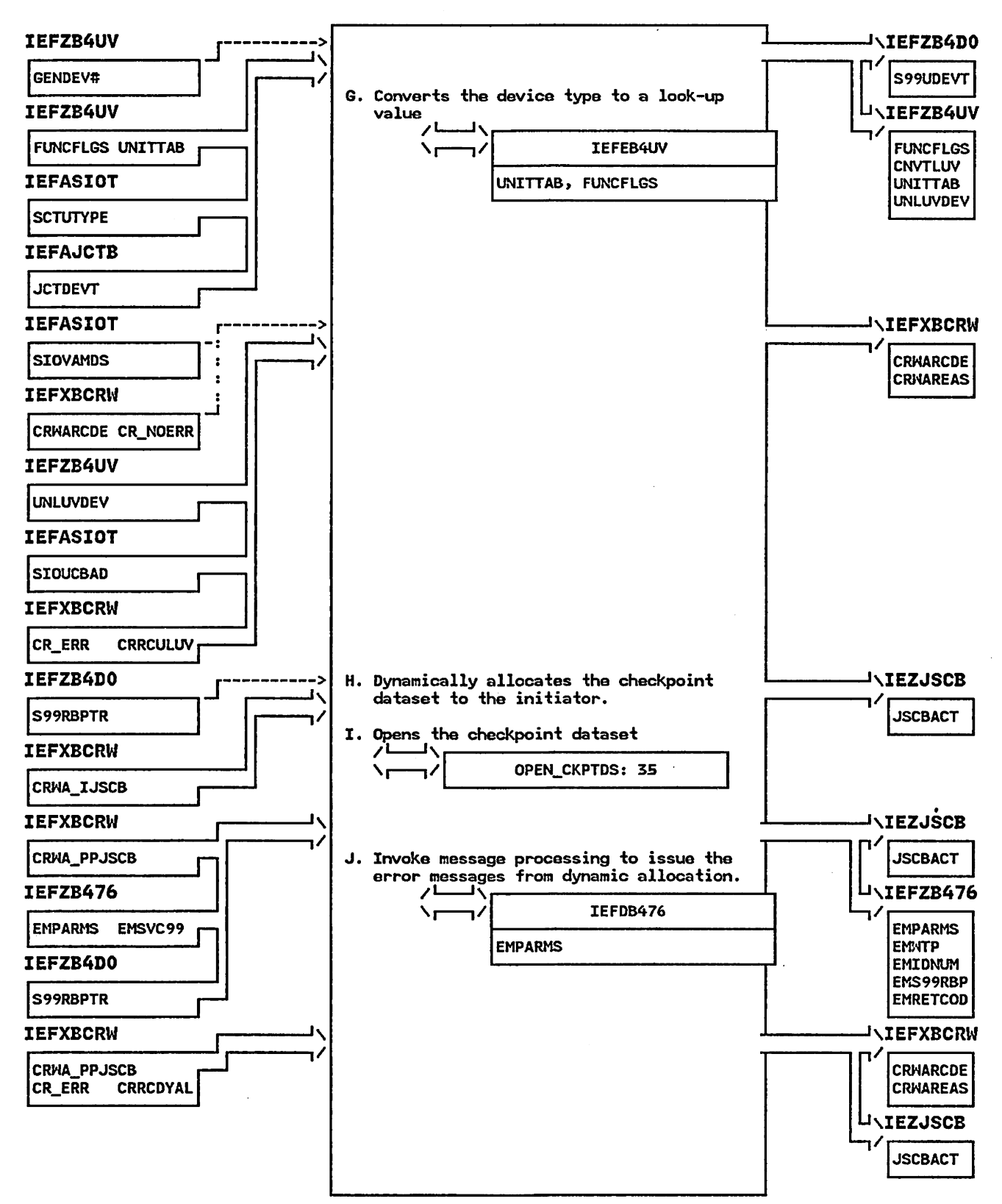

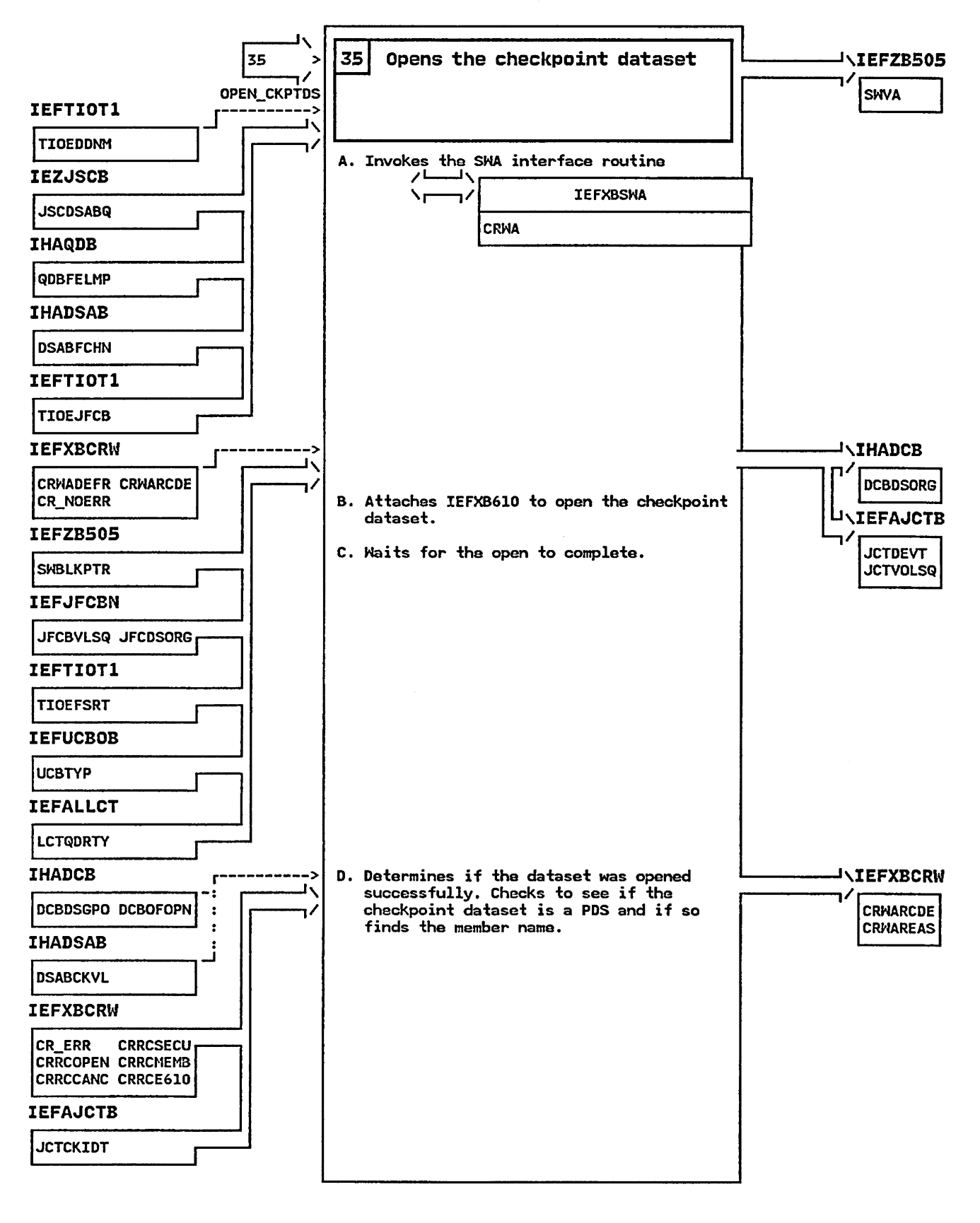

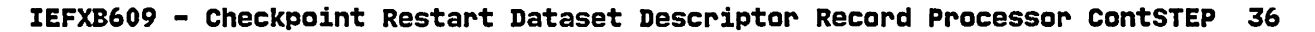

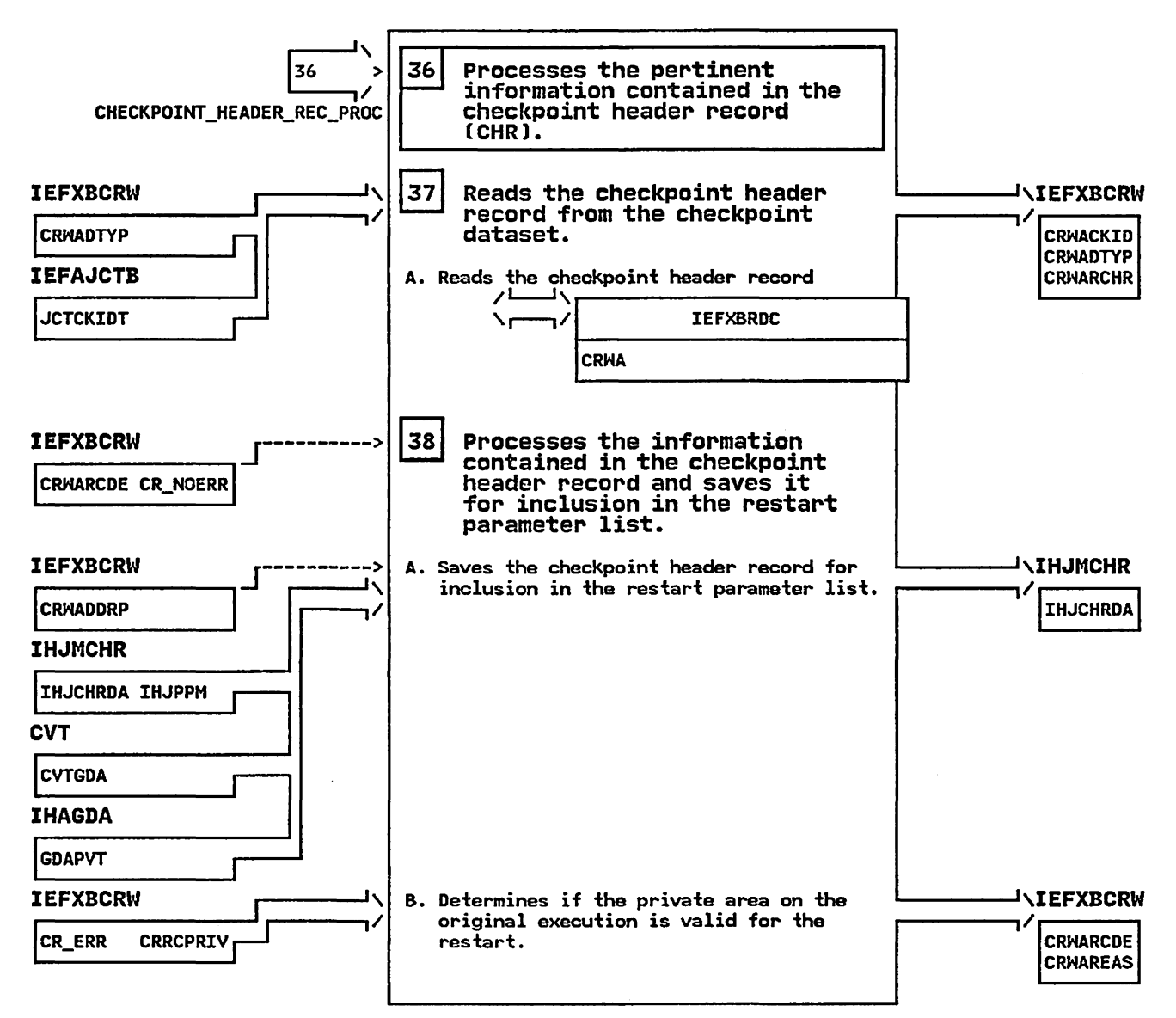
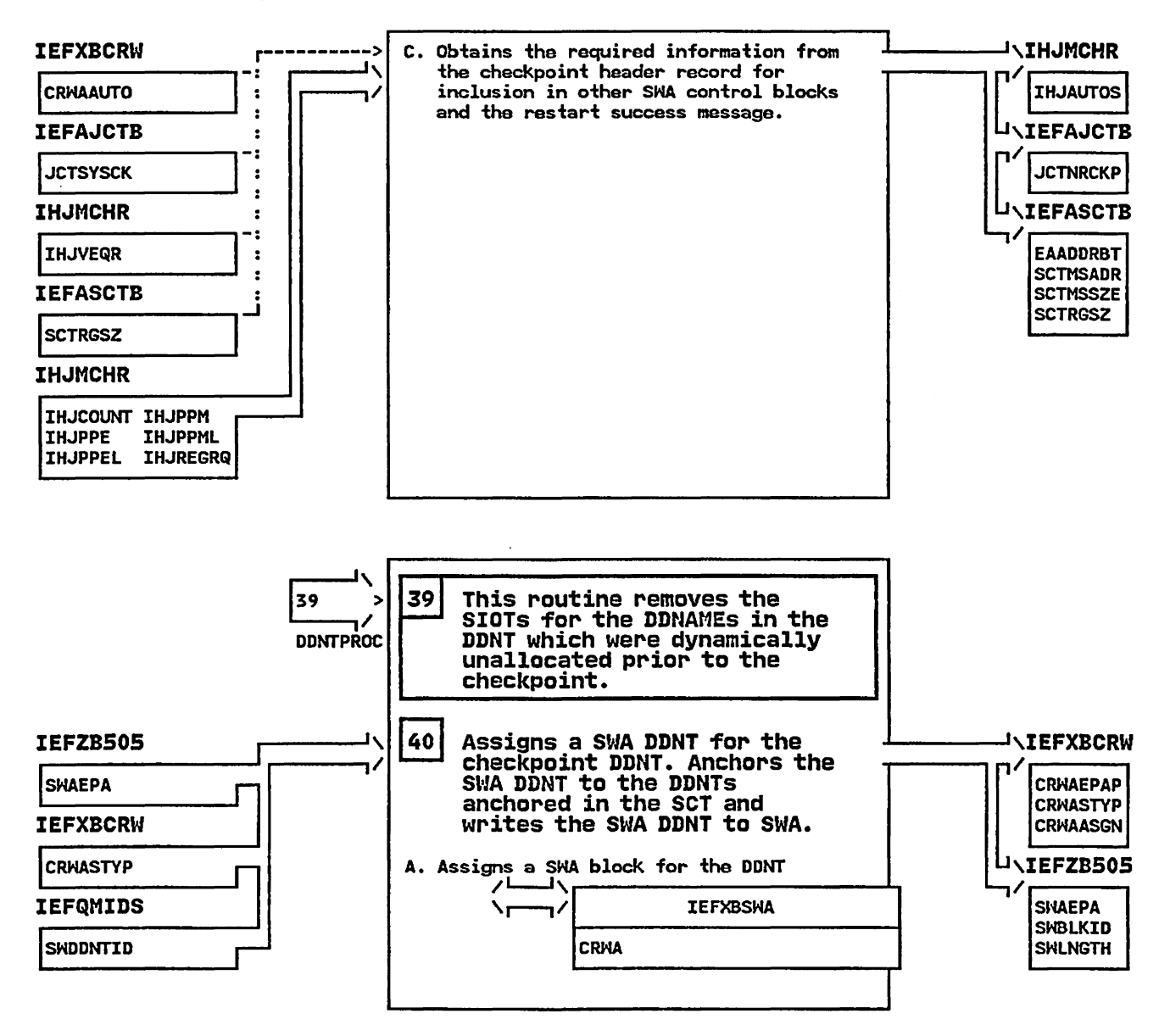

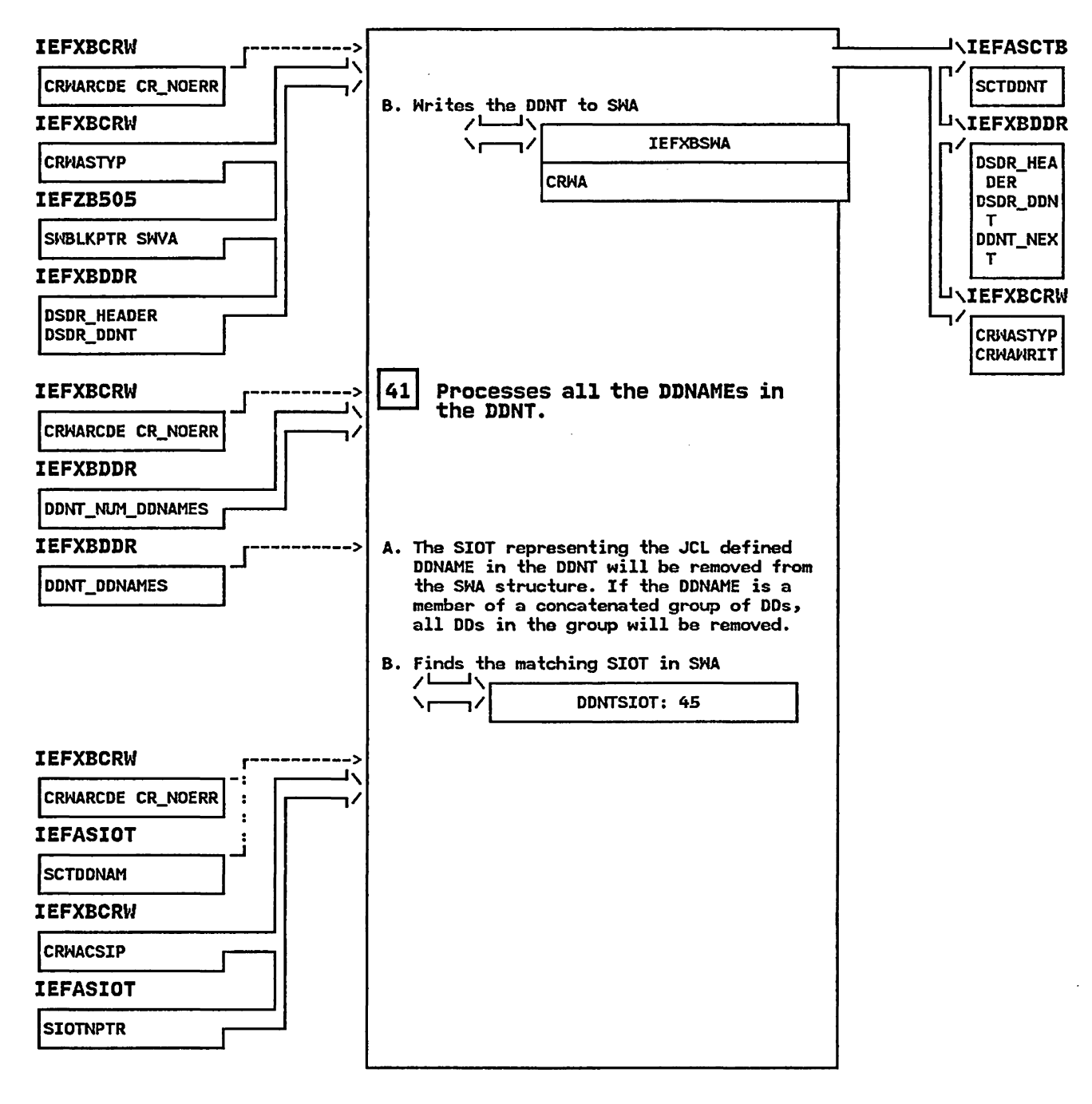

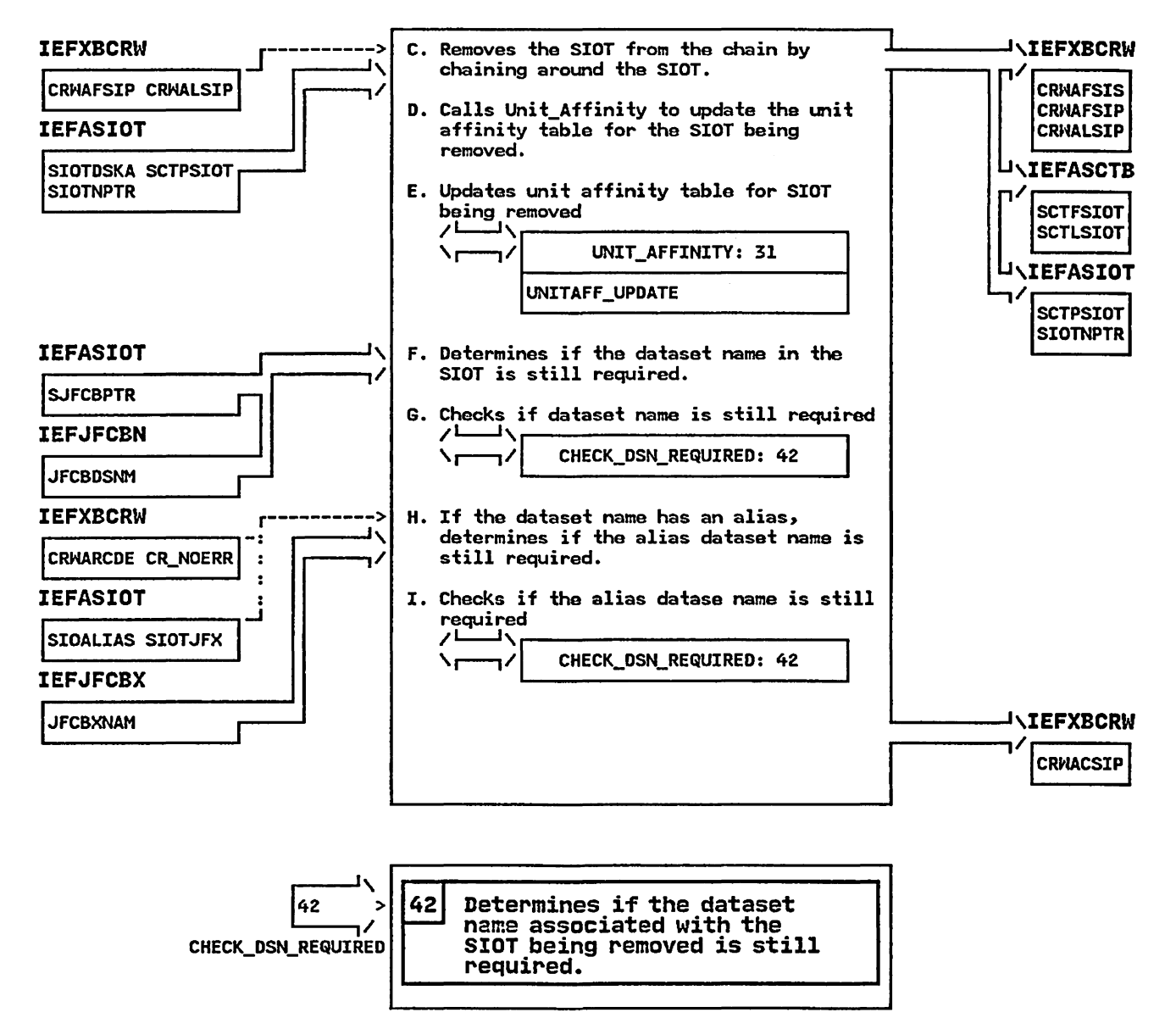

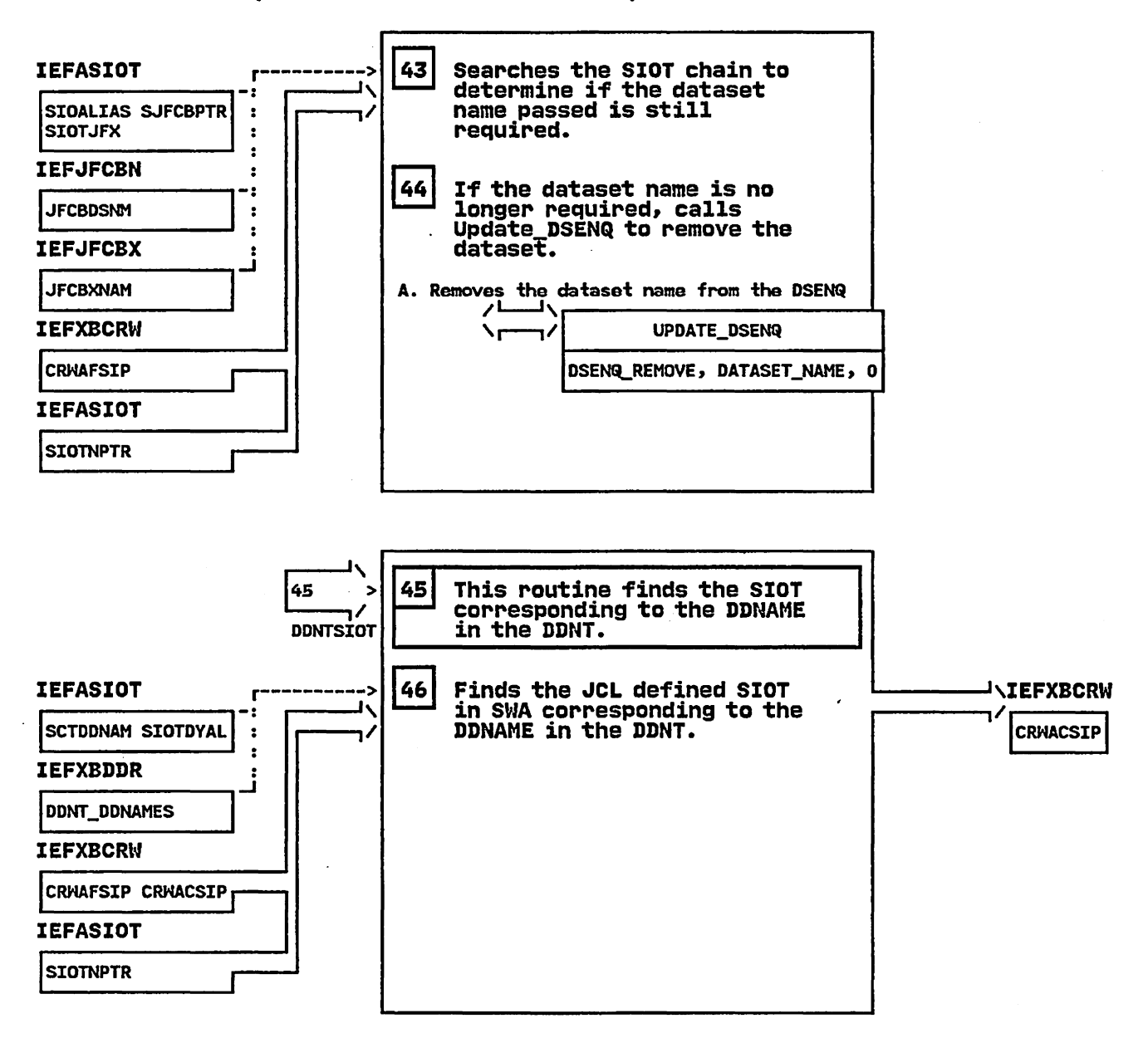

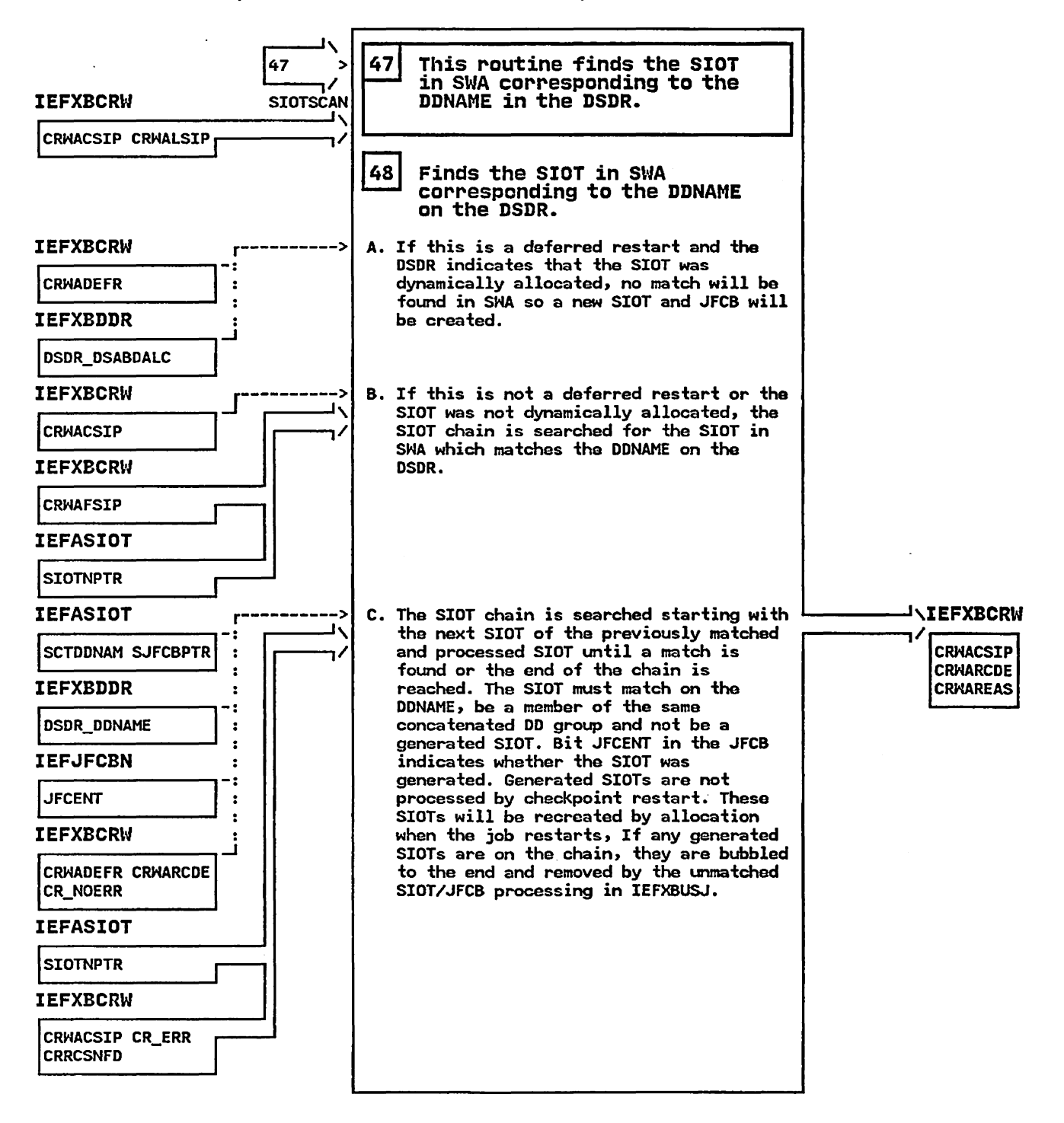

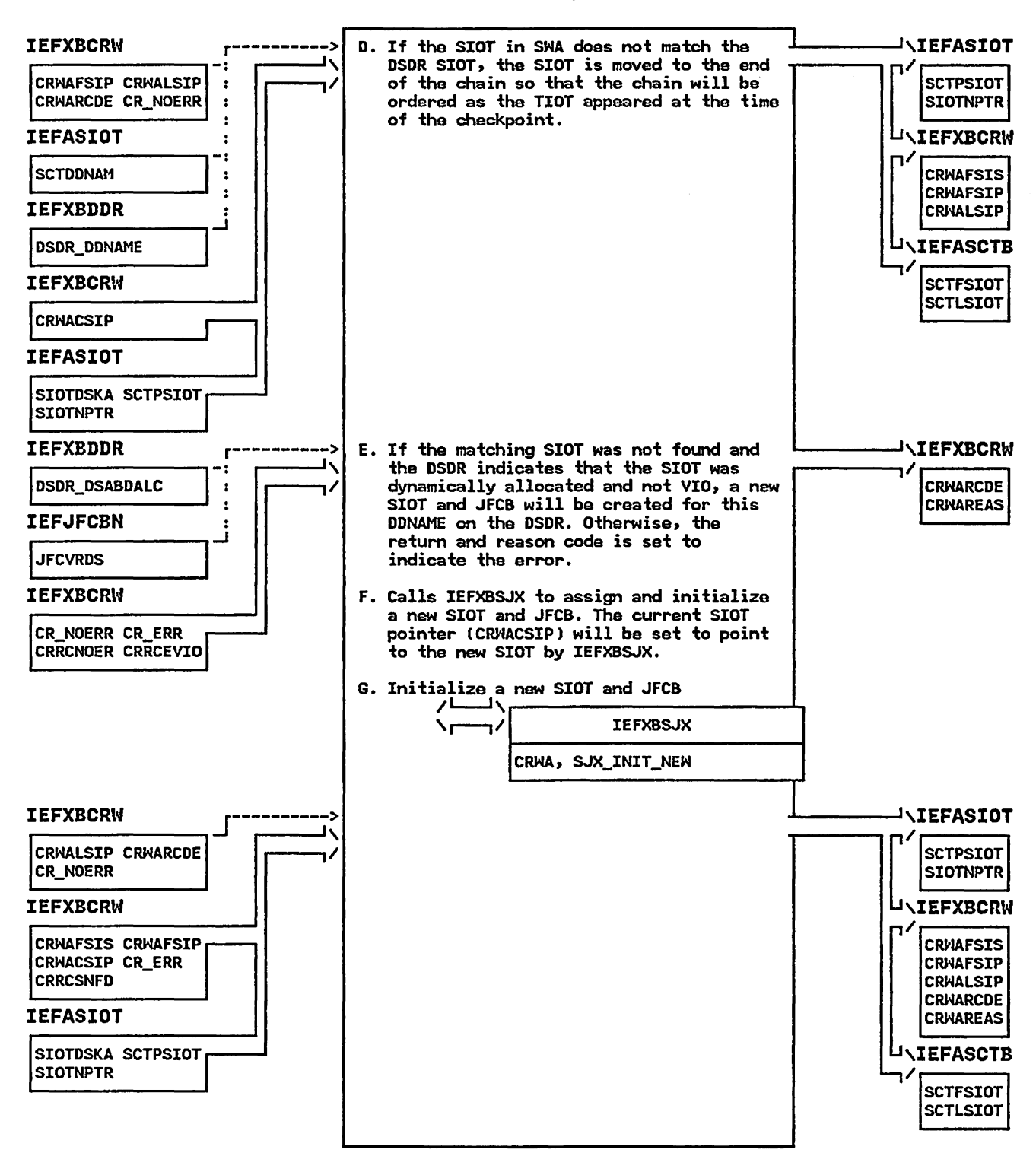

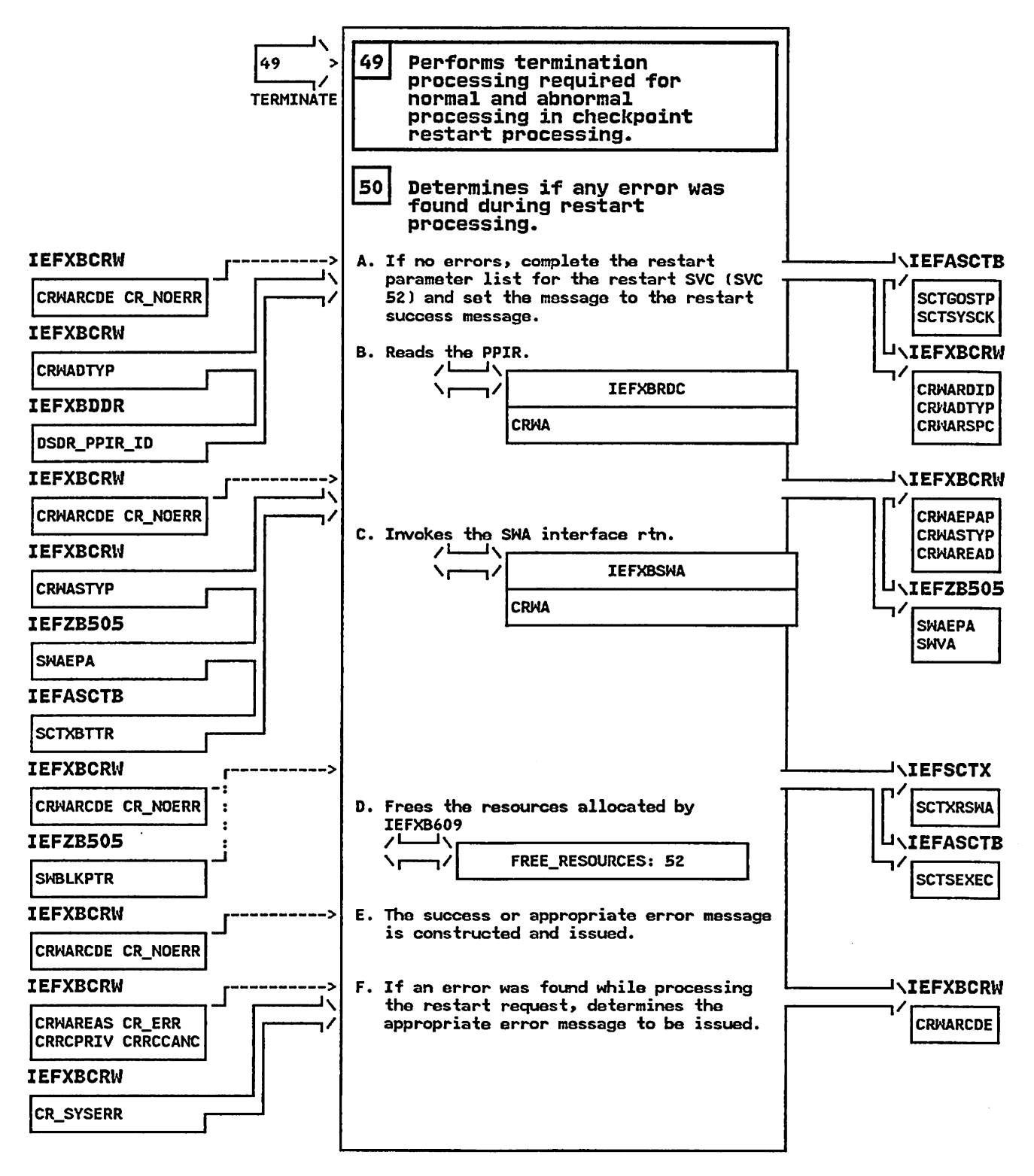

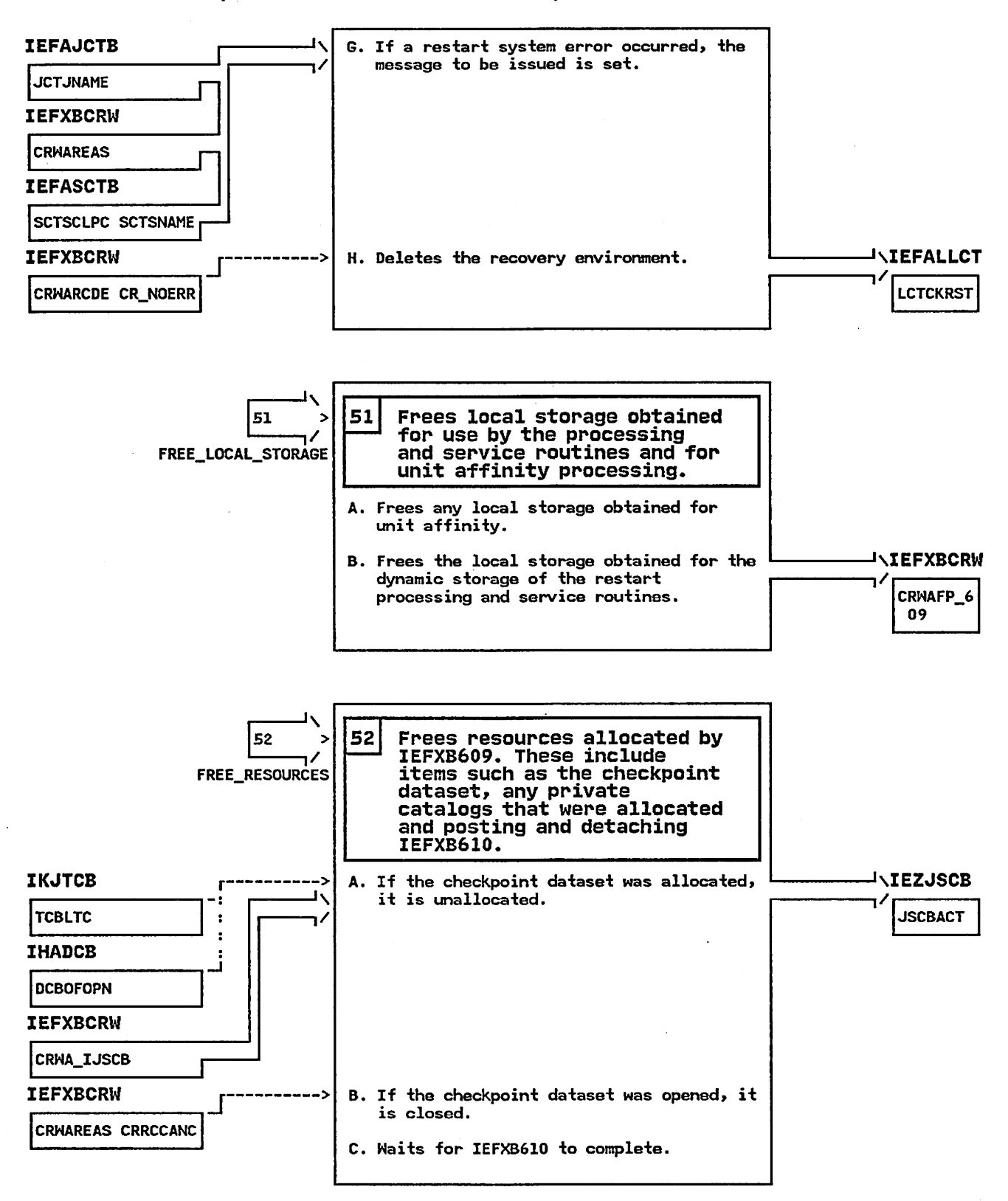

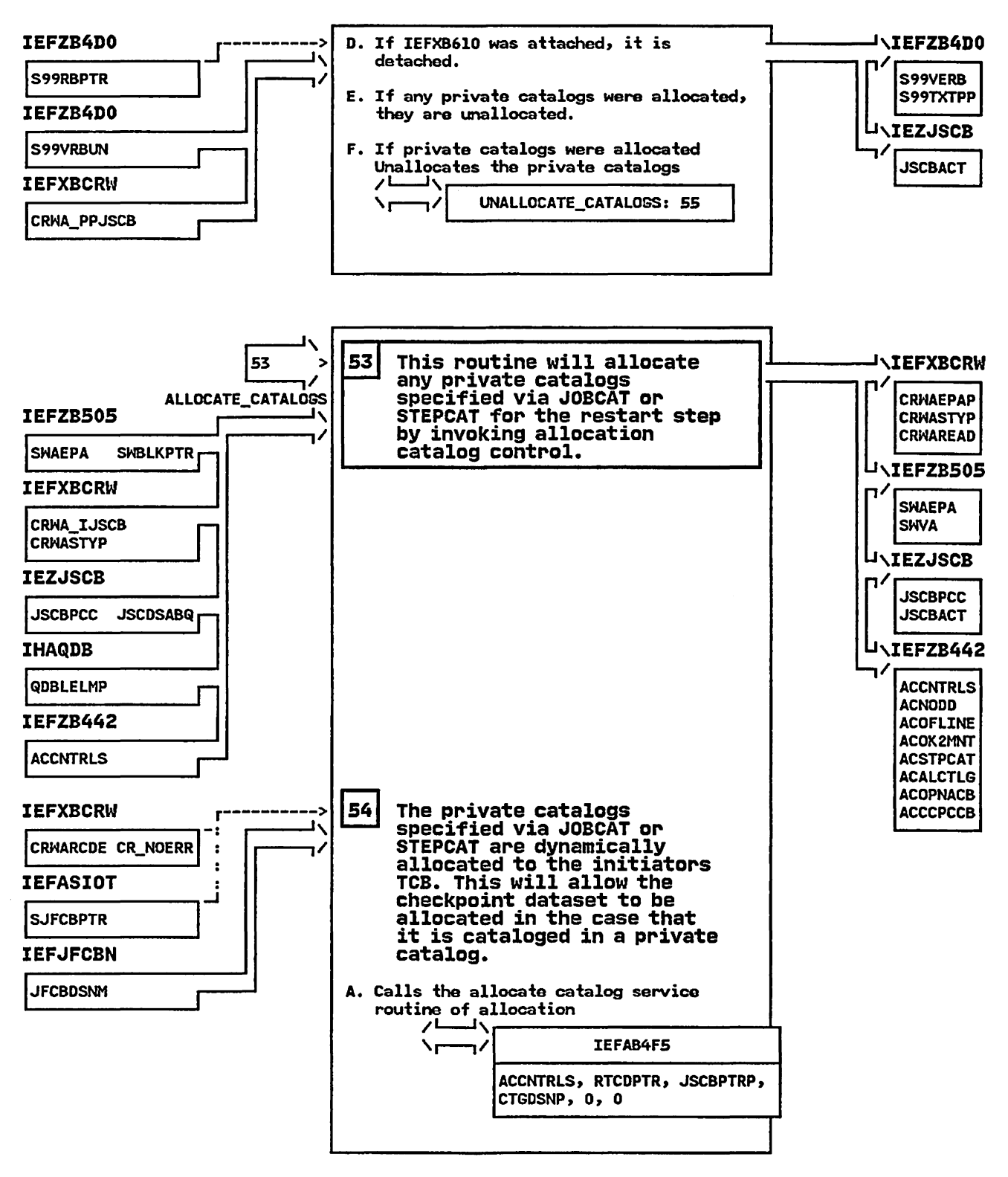

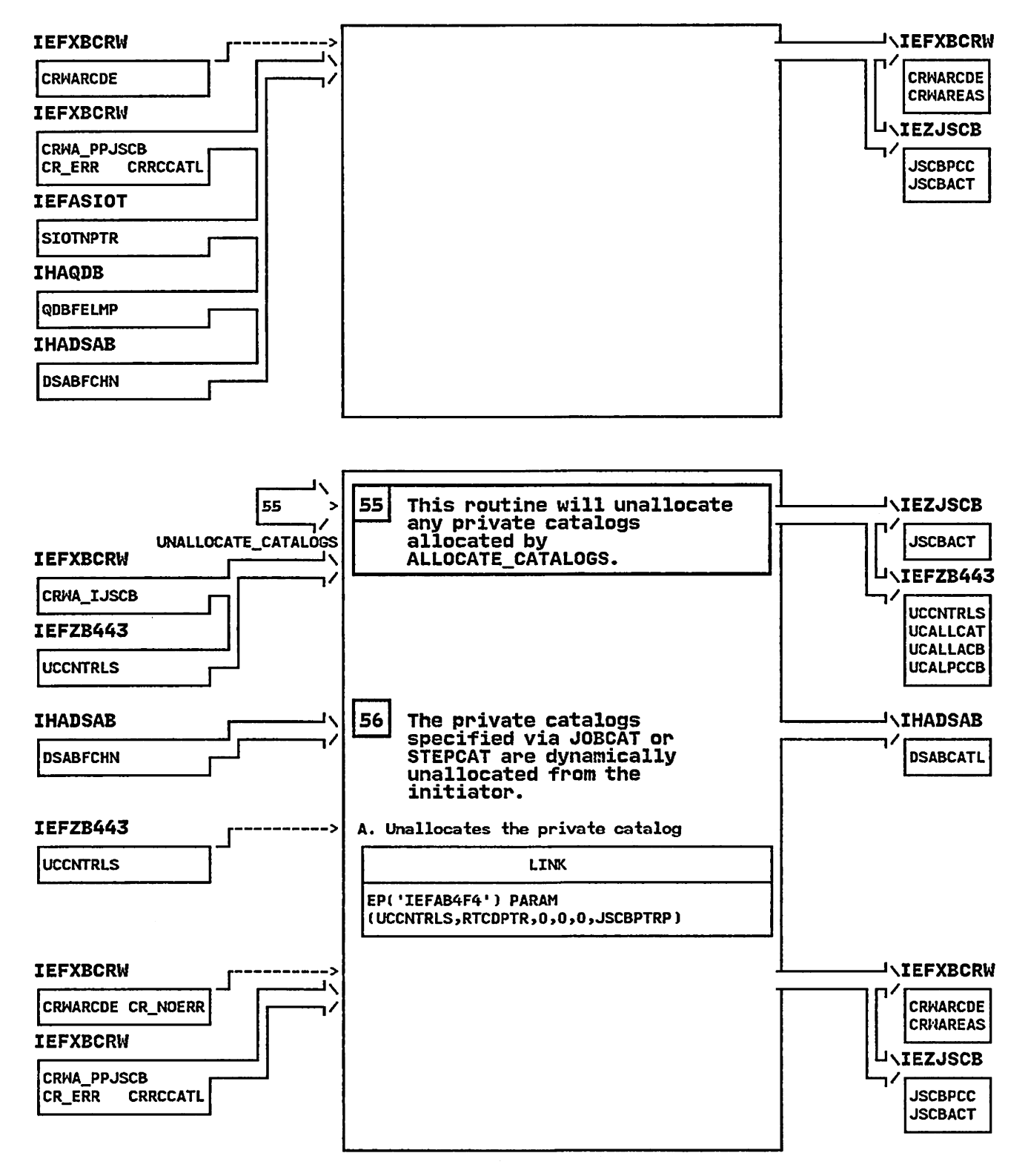

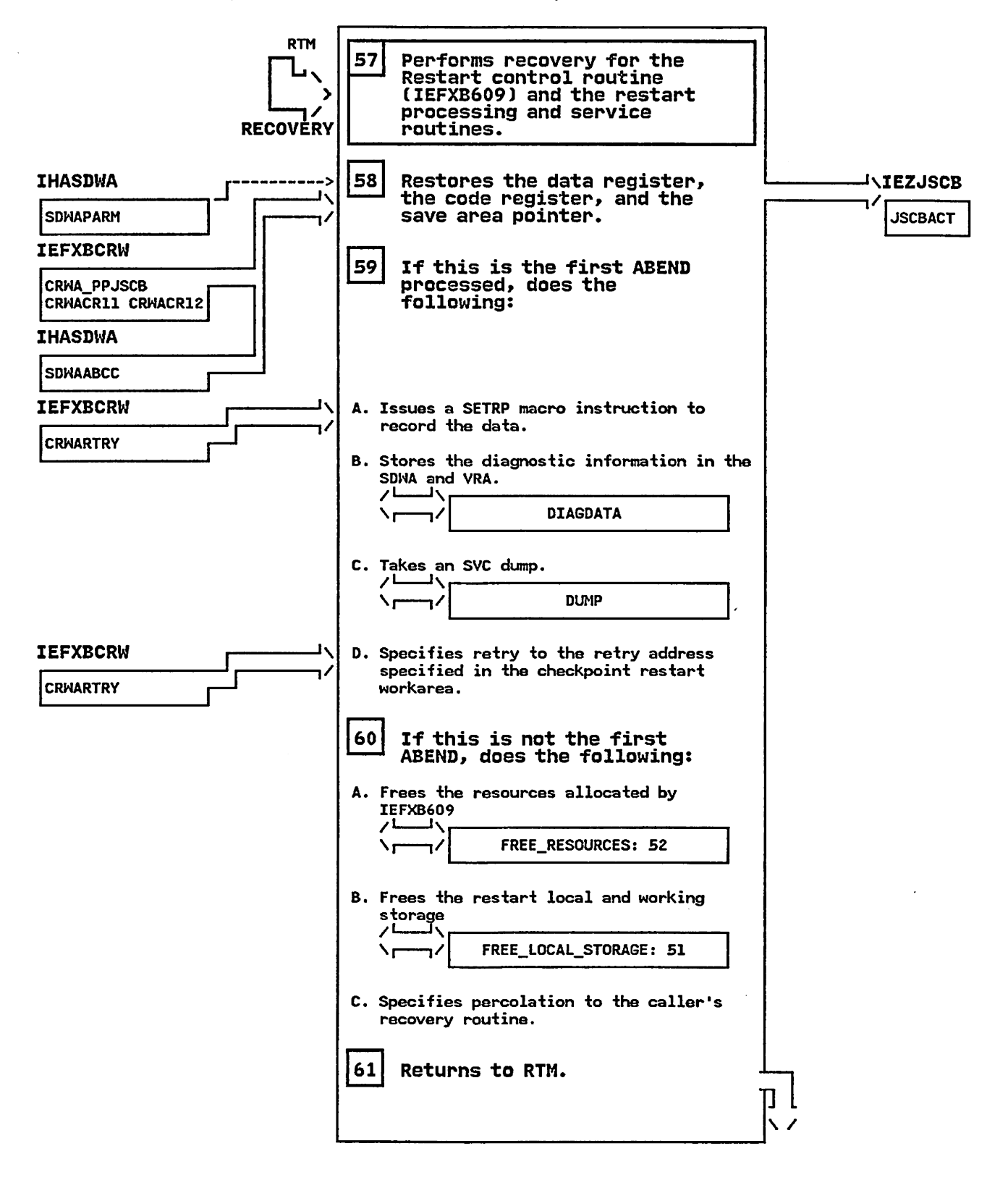

### INDEX

### A

ACT (accounting control table) control block overview SCR-7 ACT (ccount control table) SWA control block SCR-4 automatic checkpoint restart SCR-30 automatic step restart SCR-32

# B

building step header record for job journal SCR-44

# C

Checkpoint Restart Dataset Descriptor SCR-118 Checkpoint Restart GDGNT Processing SCR-77 Checkpoint Restart SWA Manager SCR-88 control block overview scheduler restart SCR-7 CVT (communications vector table) control block overview SCR-7

# D

DSDR (data set descriptor record) processing in scheduler restart SCR-4 DSPCT (Data set page control table header) SWA control block SCR-4

### E

EPA (external parameter area) control block overview SCR-7

#### G

GDG (generation data group) control block overview SCR-7 GDGNT (generation data group name table) SWA control block SCR-4

#### I

```
IEFRCSTP 
   diagnostic aids SCR-58 
   diagram SCR-60 
   module description SCR-54 
   module operation SCR-56 
IEFRPREP 
   logic diagram SCR-50 
IEFXBDYS 
   diagnostic aids SCR-73 
   diagram
   module description SCR-70 
   module operation SCR-72 
IEFXBGDG
```
diagnostic aids SCR-79 diagram SCR-80 module description SCR-77 module operation SCR-78 IEFXBRDC diagnostic aids SCR-84 diagram SCR-86 module description SCR-8l module operation SCR-83 IEFXBSJX diagnostic aids SCR-97 diagram SCR-99 module description SCR-94 module operation SCR-96 **IEFXBSWA** diagnostic aids SCR-90 diagram SCR-92 module description SCR-88 module operation SCR-89 IEFXBUSJ diagnostic aids SCR-113 diagram SCR-1l5 module description SCR-110 module operation SCR-112 IEFXB501 logic diagram SCR-18, SCR-22 IEFXB601 logic diagram SCR-24, SCR-26, SCR-28, SCR-30. SCR-32. SCR-34, SCR-36. SCR-38, SCR-40 IEFXB602 logic diagram SCR-42 IEFXB604 logic diagram SCR-44 IEFXB609 diagnostic aids SCR-122 diagram SCR-124 module description SCR-118 module operation SCR-120 IEFXB6ll logic diagram SCR-48 introduction

scheduler restart SCR-3

#### J

JCT (job control table) control block overview SCR-7 SWA control block SCR-4 JCTX (job control table extension) control block overview SWA control block SCR-4 JFCB (job file control block) control block overview SCR-7 SWA control block SCR-4 JFCBE (job file control block extension for 3800 printer) SWA control block SCR-4 JFCBE (job file control block extension  $for 3800$ ) control block overview SCR-7 JFCBX (job file control block extension) control block overview SCR-7 SWA control block SCR-4 job journal in scheduler restart description SCR-4

in scheduler restart SCR-3

```
S
```
scheduler restart control block overview SCR-7 DSDR processing SCR-4 introduction SCR-3 job journal SCR-4 journal routines SCR-4, SCR-5 method of operation SCR-13 process flow SCR-Il program organization SCR-ll restrictions SCR-3 SWA control blocks SCR-4, SCR-S SCT (step control table) control block overview SCR-7 SWA control block SCR-4 SIOT (step input/output table)<br>control block overview SCR-7 SWA control block SCR-4 step continue processing SCR-26 SWA (scheduler work area) control block overview SCR-7 control blocks in scheduler restart SCR-4, SCR-S SWB (scheduler work block) control block overview SCR-7 system restart processing SCR-28

# T

TCB (task control block) control block overview SCR-7

#### $\mathbf{u}$

updating virtual addresses in SWA SCR-36

#### v

VAT (virtual address table)<br>control block overview SCR-7<br>VATX (virtual address table extension) control block overview SCR-7 VDSCB (virtual data set control block) SWA control block SCR-4 control block overview SCR-7 SWA control block SCR-4

#### w

writing blocks to the job journal SCR-18

```
job journal to SWA merging SCR-24 
journal for restarted jobs SCR-22 
journal merge error processing SCR-40 
journal merge routine SCR-38 
journal routines 
   in scheduler restart SCR-4, SCR-5 
JSCB (job step control block) control block overview SCR-7
```
# L

LCT (linkage control table)<br>- control block overview SCR-7 locate mode restart interface processing SCR-48

#### M

MEL (merge entrance list) control block overview SCR-7 merge cleanup routine SCR-34 scheduler restart SCR-13 move mode restart interface processing SCR-42

#### P

PDI (passed data set information) control block overview SCR-7 PDIB (passed data set information block) SWA control block SCR-4 preparing an abended job step for restart SCR-50 process flow scheduler restart SCR-11<br>program organization scheduler restart SCR-ll

#### Q

QMPA (queue manager parameter area) control block overview SCR-7

### R

Restart Codes Statement Processor SCR-S4 Restart Dynamic SIOT Processing<br>Routine SCR-70 Restart Read Checkpoint Dataset Routine SCR-8l Restart SIOT/JFCB and Extension SCR-94 Restart Unmatched SIOT/JFCB processing SCR-lIO restrictions

MVS/Extended Architecture System Logic Library: Scheduler Restart

READER'S COMMENT FORM

L Y28-1745-1

This manual is part of a library that serves as a reference source for systems analysts, programmers, and operators of IBM systems. You may use this form to communicate your comments about this publication, its organization, or subject matter, with the understanding that IBM may use or distribute whatever information you supply in any way it believes appropriate without incurring any obligation to you.

Note: *Copies of IBM publications arc not stocked at the location to which this form is addressed. Please* direct any requests for copies of publications, or for assistance in using your IBM system, to your IBM *representative or to the IBM branch tifJice sewing your locality.* 

Possible topics for comment are:

Clarity Accuracy Completeness Organization Coding Retrieval Legibility

If you wish a reply, give your name, company, mailing address, and date:

What is your occupation?

How do you use this publication?

Number of latest Newsletter associated with this publication:

Thank you for your cooperation. No postage stamp necessary if mailed in the U.S.A. (Elsewhere, an IBM office or representative will be happy to forward your comments or you may mail directly to the address in the Edition Notice on the hack of the title page.)

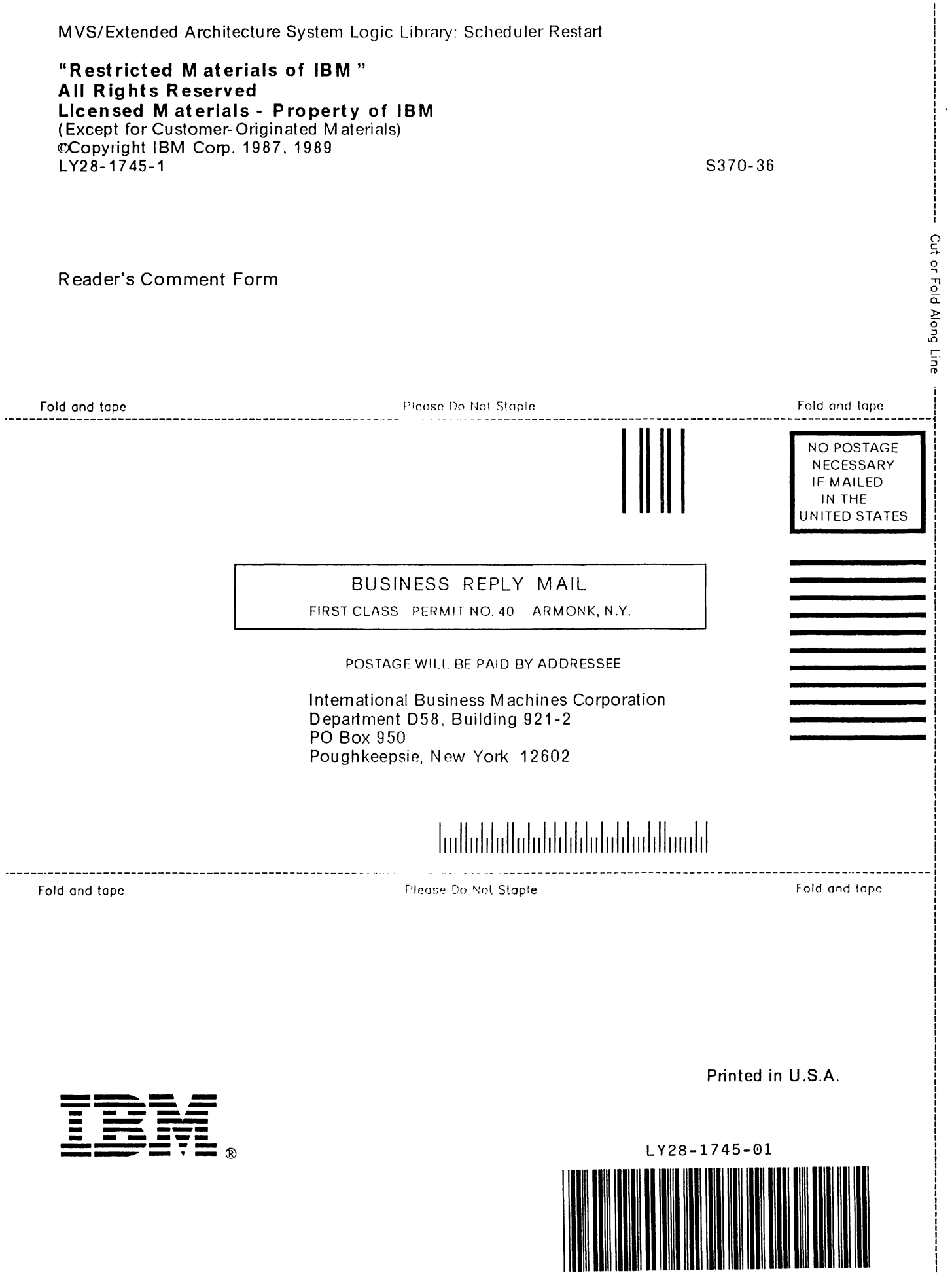

 $\bar{z}$ 

MVS/Extended Architecture System Logic Library: Scheduler Restart

 $\sim 10^{-1}$ 

 $\sim 10^{-1}$ 

**"Restricted Materials of IBM" All Rights Reserved Licensed Materials - Property of IBM**  «:Copyright IBM Corp. 1987, 1989 LY28-174S-1

S370-36

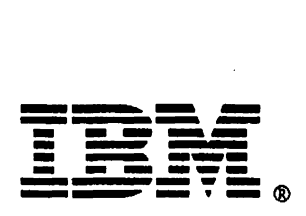

Printed in U.S.A.